Universita degli studi di Padova `

DIPARTIMENTO DI SCIENZE STATISTICHE

Corso di Laurea Magistrale in Scienze Statistiche

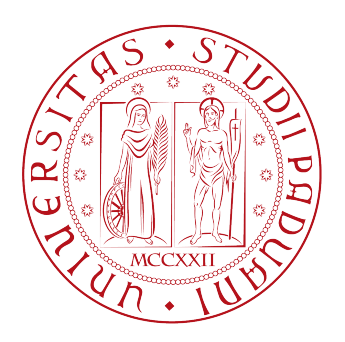

## UN ALGORITMO DI TOPIC MODELING PER MICROBLOG

Relatore: Prof. Emanuele Di Buccio Dipartimento di Ingegneria dell'Informazione

> Laureando: Giovanni Toto Matricola N. 1242466

Anno Accademico 2021/2022

# Indice

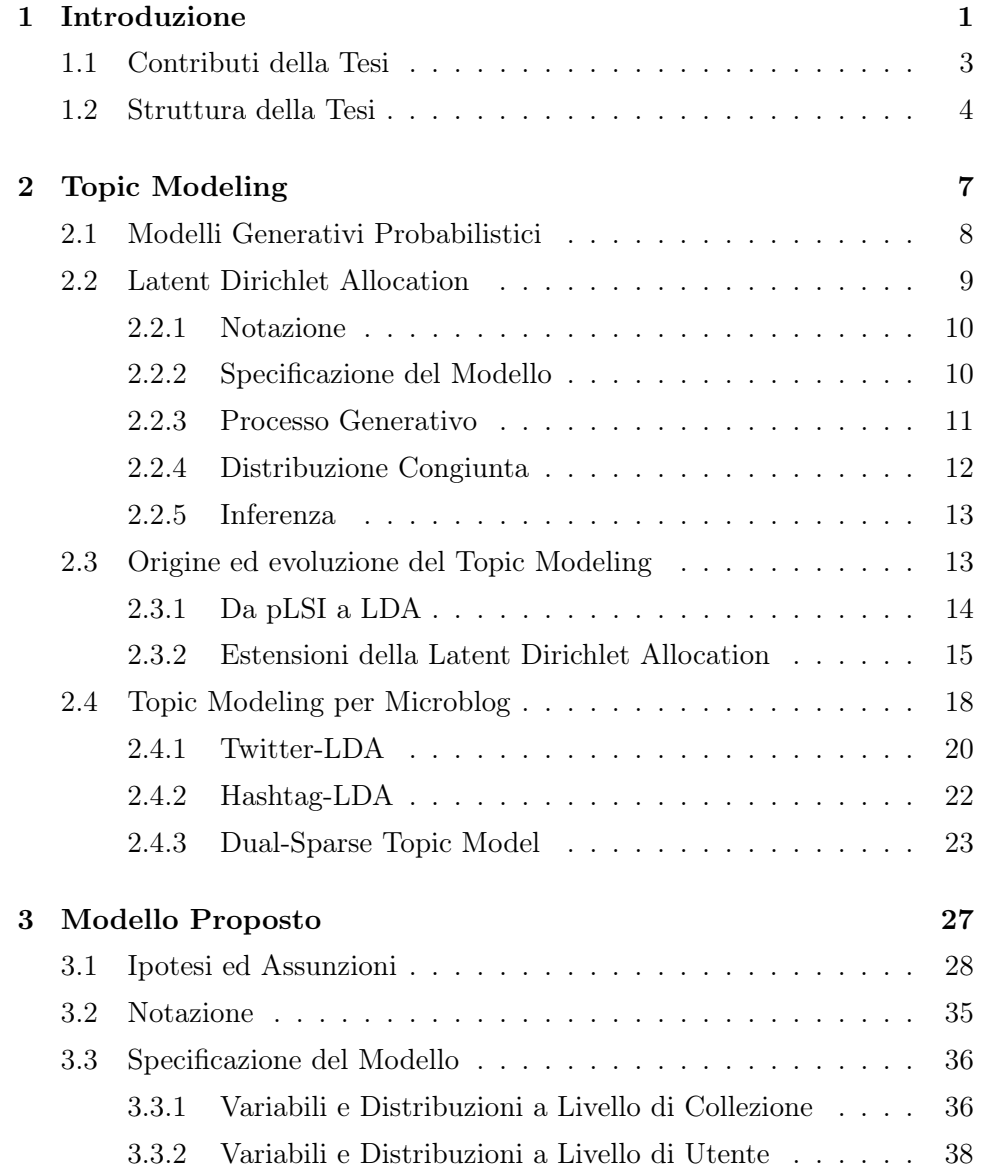

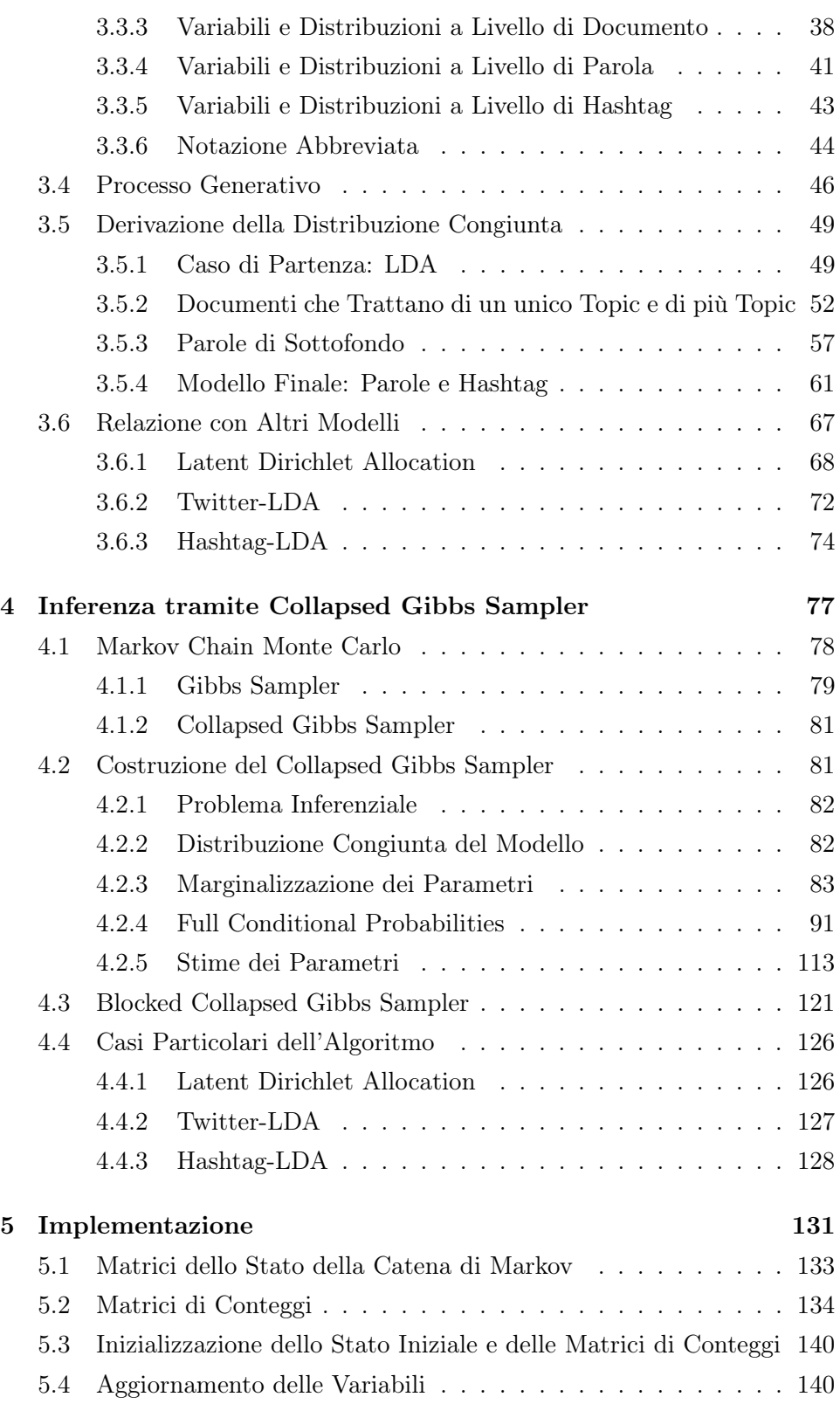

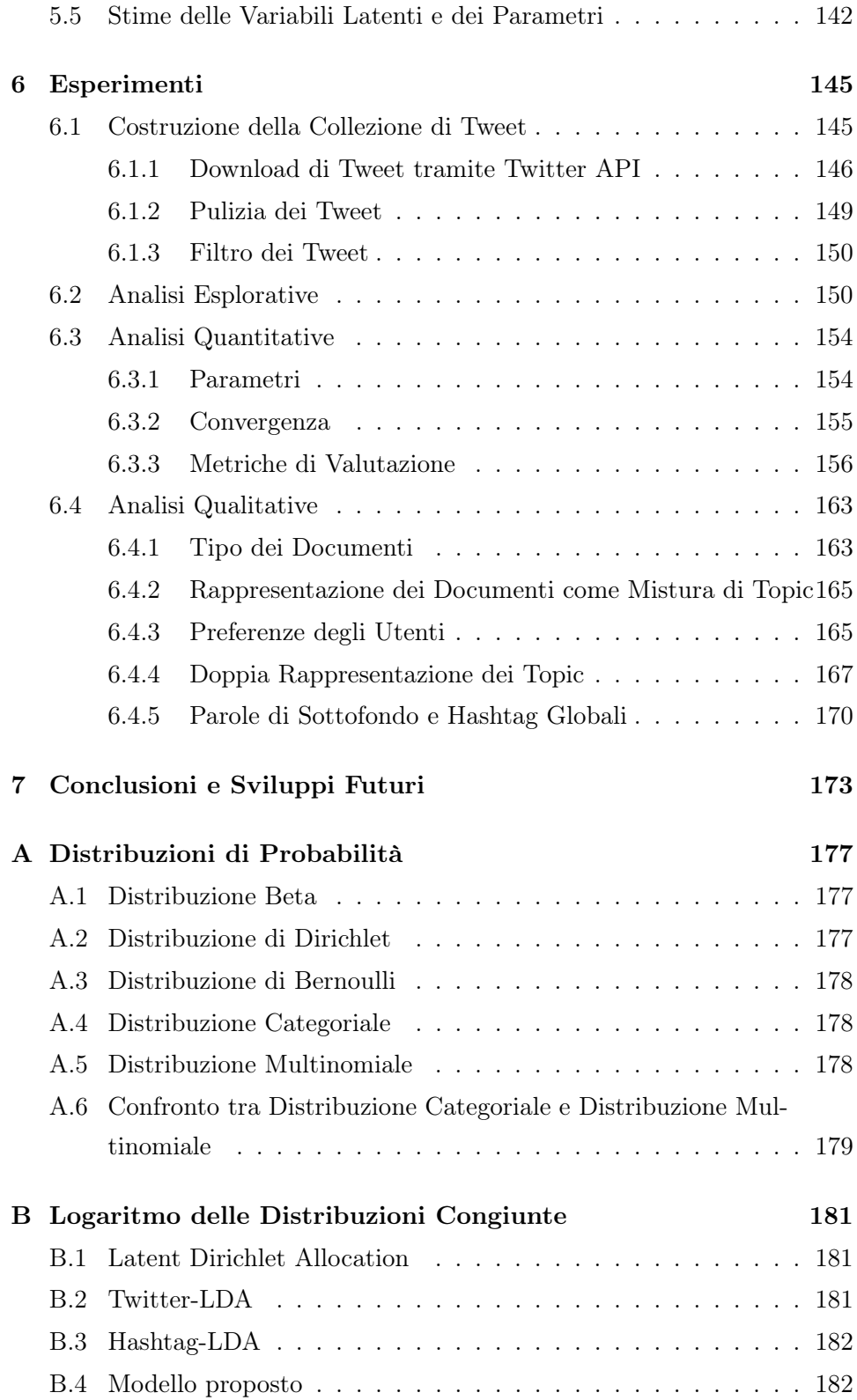

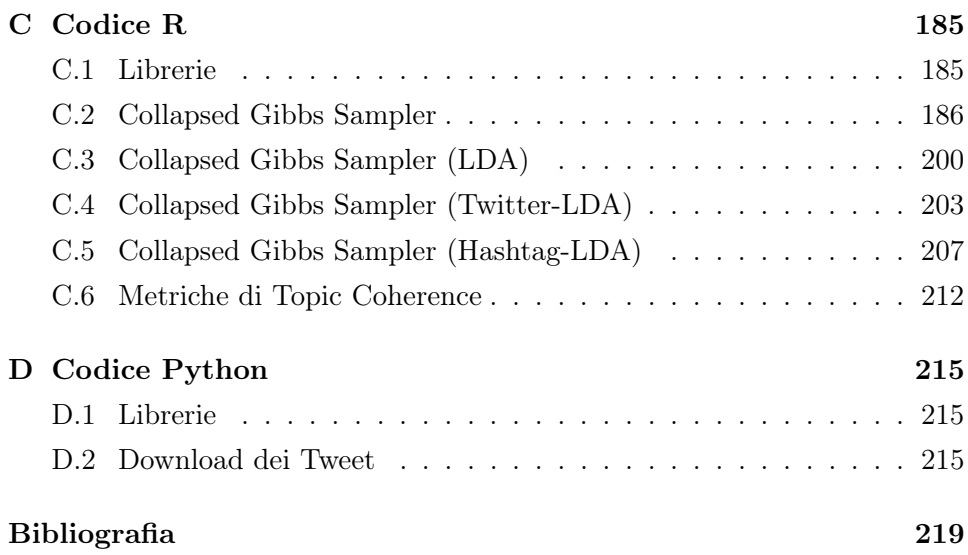

# Elenco delle figure

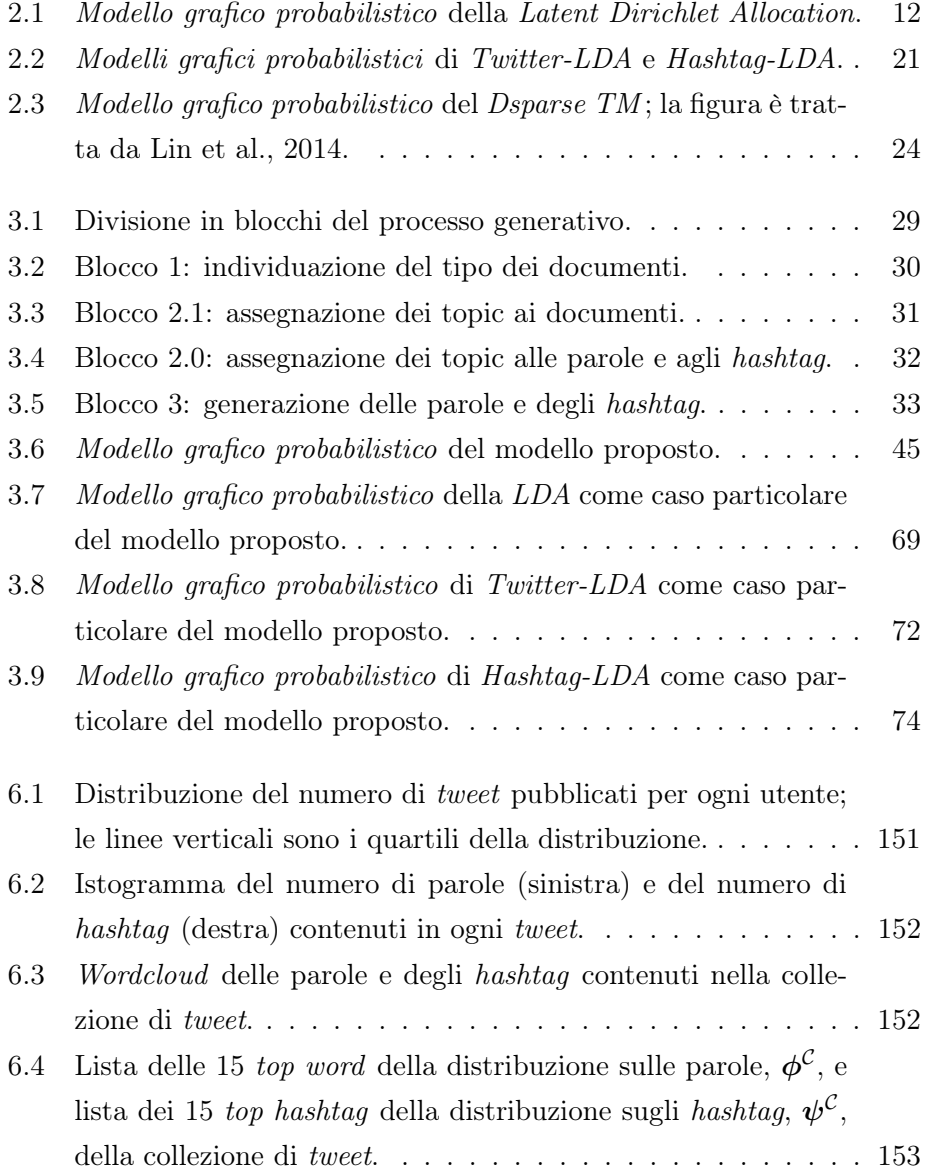

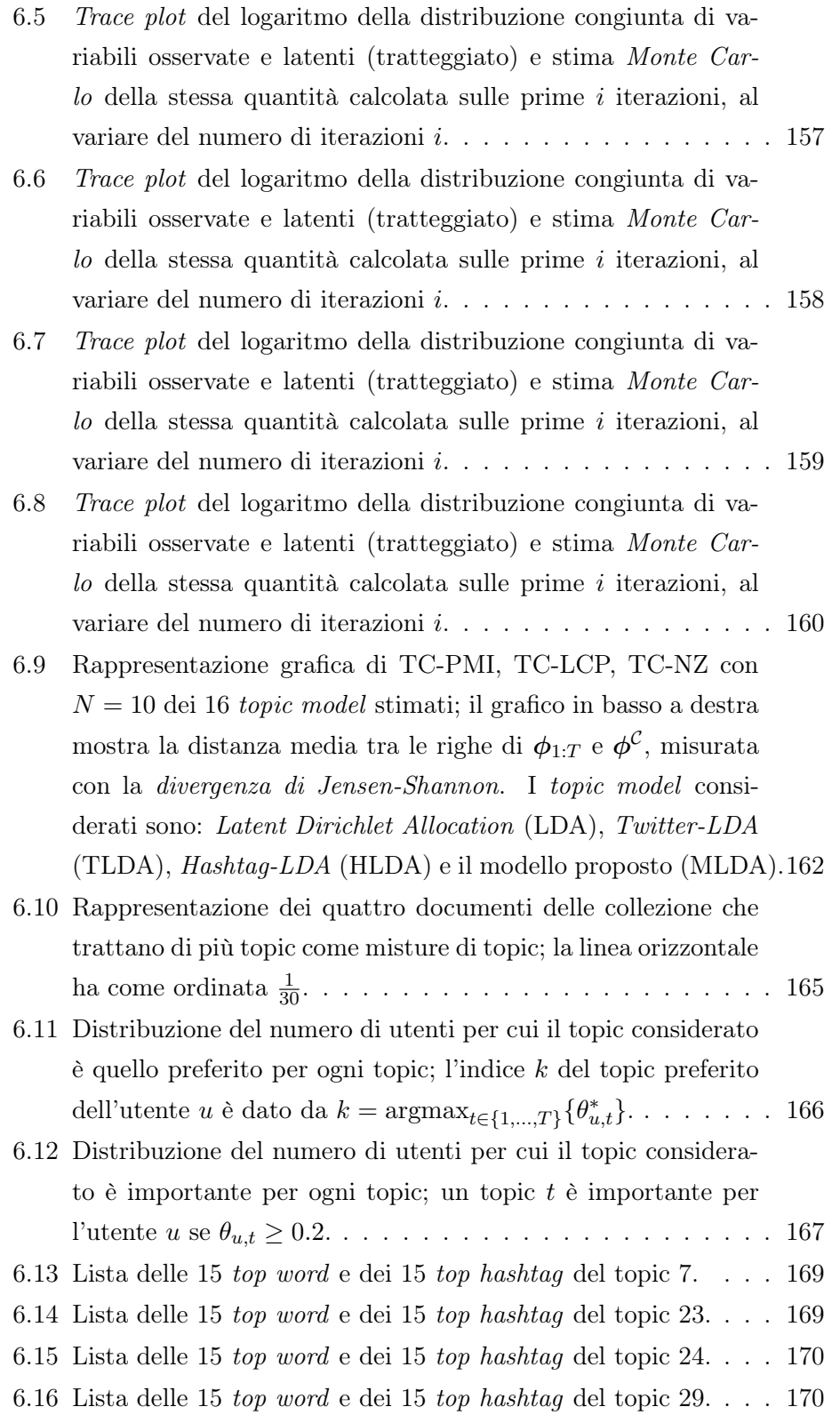

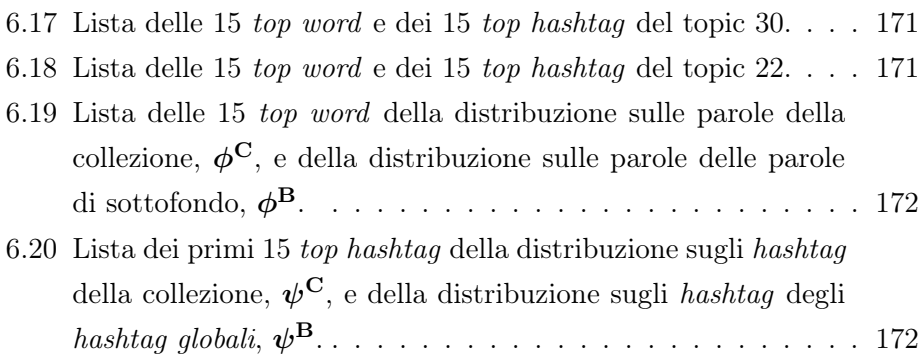

# Elenco delle tabelle

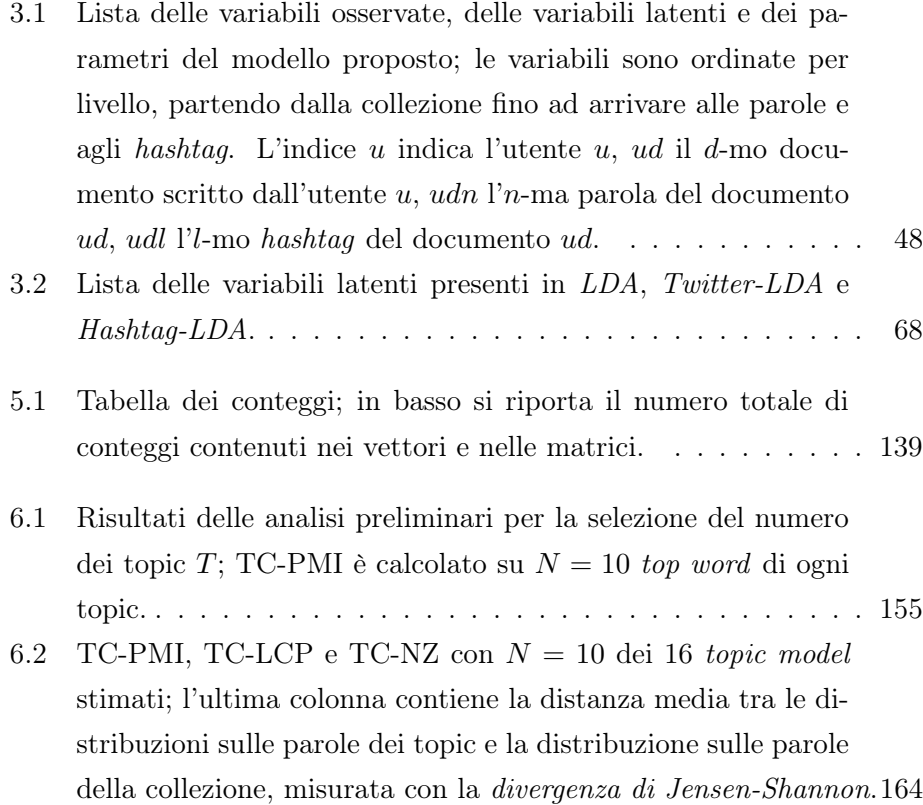

# Elenco degli algoritmi

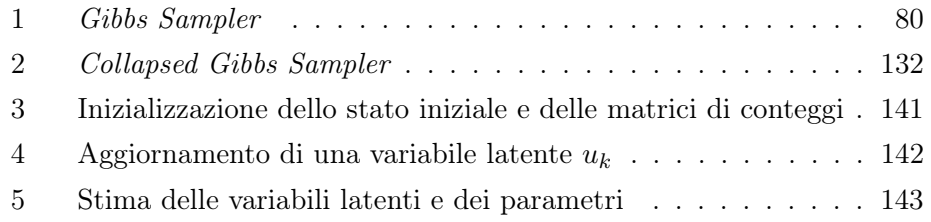

# <span id="page-14-0"></span>Capitolo 1

# Introduzione

I topic model nascono come strumenti per ottenere una breve descrizione dei documenti di una collezione e allo stesso tempo preservare le relazioni statistiche essenziali tra le parole contenute nei testi; le rappresentazioni compatte di documenti sono utili, ad esempio, per effettuare classificazioni dei testi, costruire filtri collaborativi, valutare la similarità tra documenti o tra parole, valutare la rilevanza di documenti rispetto ad un'interrogazione (query) ad un motore di ricerca (Blei et al., [2003,](#page-232-1) Steyvers e Griffiths, [2007\)](#page-236-0).

Questo problema di rappresentazione è affrontato dai topic model identificando all'interno di una collezione una serie di topic, definiti come distribuzioni di probabilità sulle parole di un vocabolario, e rappresentando i documenti come misture di quest'ultimi. Ad ogni topic corrisponde una tematica e i pesi che la distribuzione di ogni topic associa agli elementi del vocabolario possono essere utilizzati per identificarla. Ne consegue che la rappresentazione dei documenti come mistura di topic può facilitare l'accesso ed il reperimento dell'informazione permettendo, ad esempio, a utenti esperti –come ricercatori nell'ambito delle scienze sociali o giornalisti– di conoscere il contenuto –in termini di topic– di enormi collezioni di documenti senza dover necessariamente leggere ogni documento uno a uno.

I topic model –in particolare la Latent Dirichlet Allocation, che è il modello più rappresentativo– si sono dimostrati efficaci in diversi contesti applicativi, ad esempio quando utilizzati su collezioni di articoli di giornale e abstract accademici; tuttavia tendono a fornire risultati meno coerenti e interpretabili quando applicati ai post di microblog.

I microblog sono piattaforme virtuali che permettono ai loro utenti di comunicare attraverso la pubblicazione costante di piccoli contenuti, detti micropost, i quali possono contenere brevi messaggi di testo, immagini o video (Kaplan & Haenlein, [2011\)](#page-234-1). Lo sviluppo dei social media –tra cui i microblog– nell'ultimo decennio ha spostato l'interesse di molti ricercatori verso l'estrazione di informazione da questa nuova forma di comunicazione caratterizzata da brevità, linguaggio informale –spesso con errori di batti-tura, acronimi e abbreviazioni non standard<sup>[1](#page-15-0)</sup>–, utilizzo di *emoticon, emoji*, tag, menzioni, hashtag e molti altri elementi testuali non presenti nelle tipologie di testi su cui i primi topic model sono stati formulati (Mehrotra et al., [2013\)](#page-234-2). Ad esempio, gli hashtag –sequenze di caratteri precedute dal simbolo #– assumono un ruolo molto importante all'interno di queste piattaforme dal momento che favoriscono la diffusione dell'informazione rendendo i micropost più facilmente reperibili e permettendo ad un utente di navigare più facilmente attraverso i contenuti della piattaforma. Questo linguaggio peculiare, ricco di sfumature in una lunghezza estremamente contenuta, rende difficile l'estrazione di informazione mediante tecniche originariamente formulate per testi molto più lunghi e con un linguaggio solitamente più formale e costante all'interno della collezione.

In questa tesi si considera il lavoro di W. X. Zhao et al., [2011,](#page-237-0) successivamente esteso in F. Zhao et al., [2016,](#page-236-1) in cui si abbandona una delle assunzioni principali del topic modeling –la rappresentazione di un documento come una mistura di topic– in favore di una rappresentazione semplificata secondo cui ogni documento tratta di un unico topic, i.e. di un'unica tematica. I modelli proposti nei due articoli, rispettivamente Twitter-LDA e Hashtag-LDA, creati ad-hoc per i micropost di Twitter, si basano sull'assunzione che, data la brevità dei testi considerati, tutti i documenti trattino di un'unica tematica e spostano la rappresentazione come mistura dei topic dai documenti agli autori[2](#page-15-1) di essi. I modelli non forniscono più informazioni riguardanti i topic contenuti nei singoli documenti, ma forniscono informazioni sulle preferenze in termini di topic degli utenti considerati nella collezione. Inoltre nel secondo modello, Hashtag-LDA, è introdotta una distinzione tra parole

2

<span id="page-15-1"></span><span id="page-15-0"></span><sup>&</sup>lt;sup>1</sup>Esempi di abbreviazioni non standard sono: O o, ahahah, XD, LOL, YOLO.

<sup>2</sup>Dal momento che l'autore di un micropost è un utente di una piattaforma, di seguito verrà utilizzato il termine utente al posto di autore.

e hashtag che permette di ottenere una doppia rappresentazione dei topic –solitamente espressi esclusivamente a partire dalle parole osservate– che permette un'analisi più ricca e approfondita delle tematiche della collezione.

### <span id="page-16-0"></span>1.1 Contributi della Tesi

L'assunzione secondo cui tutti i documenti trattano di un unico topic può funzionare se tutti i documenti della collezione sono brevi, tuttavia può diventare limitante quando la collezione è formata sia da documenti brevi e poco elaborati sia da documenti più lunghi e complessi. Lo scenario appena esposto è tipico di piattaforme come Twitter in cui la maggior parte dei tweet è formata da risposte semplici e concise alle pubblicazioni altrui, mentre una minoranza è formata da tweet più elaborati e complessi il cui scopo è esprimere un punto di vista originale, che potrebbe toccare più tematiche.

In questa tesi si riprende quindi il lavoro svolto in W. X. Zhao et al., [2011](#page-237-0) e F. Zhao et al., [2016,](#page-236-1) proponendo un nuovo topic model che preserva tutti i pregi di Twitter-LDA e Hahstag-LDA, e allo stesso tempo cerca di alleviare l'assunzione sopra esposta, ritenuta troppo stringente. Più nello specifico, si ipotizza che considerare una distinzione tra documenti che trattano di un unico topic e documenti che trattano di più topic permetta di ottenere un "miglior" topic model, caratterizzato da topic significativi e facilmente interpretabili da un umano.

Il modello proposto è quindi costruito in modo tale da poter essere considerato un'estensione della Latent Dirichlet Allocation, di Twitter-LDA e Hashtag-LDA; in particolare, si riprende la struttura latente del primo topic model per gestire i documenti più complessi, che trattano di più topic, e si riprende la struttura latente degli altri due per gestire i documenti più semplici, che trattano di un unico topic. Per effettuare inferenza a posteriori approssimata, si propone un algoritmo Collapsed Gibbs Sampler ; inoltre, si dimostra che i Collapsed Gibbs Sampler per l'inferenza della LDA, di Twitter-LDA e Hashtag-LDA possono essere facilmente ricavati a partire dalla formulazione dell'algoritmo del modello proposto in questa tesi. Questi quattro algoritmi sono stati quindi implementati in  $R$  e applicati ad una collezione di tweet, scaricata ad-hoc utilizzando le Twitter API. Il nuovo modello è stato confrontato quantitativamente con i suoi tre casi particolari –utilizzando metriche

proprie del topic modeling– e infine si è mostrato come estrarre informazioni dalla collezione di tweet interpretando la struttura latente del modello.

## <span id="page-17-0"></span>1.2 Struttura della Tesi

Il presente documento è articolato come segue:

Topic Modeling Nel [Capitolo 2](#page-20-0) si fornisce una definizione di topic model e la sua interpretazione come modello generativo probabilistico; si introduce quindi la Latent Dirichlet Allocation come modello di riferimento e come il topic modeling si è evoluto intorno ad essa; infine, si espongono i principali lavori che si sono concentrati su microblog o, più in generale, su testi brevi.

Modello Proposto Nel [Capitolo 3](#page-40-0) si introduce il modello proposto in questa tesi, evidenziando le ipotesi e le assunzioni su cui si basa; si specificano il suo processo generativo e il suo modello grafico probabilistico; si espone quindi come ottenere la distribuzione congiunta del modello proposto come estensione della Latent Dirichlet Allocation; infine, si mostra che Latent Dirichlet Allocation, Twitter-LDA e Hashtag-LDA possono essere considerati casi particolari del modello proposto in questa tesi.

Inferenza Tramite Collapsed Gibbs Sampler Nel [Capitolo 4](#page-90-0) si espone l'idea su cui si basano i metodi Markov Chain Monte Carlo e si introducono gli algoritmi Gibbs Sampler e Collapsed Gibbs Sampler; si procede quindi con la derivazione del Collapsed Gibbs Sampler per effettuare l'inferenza del modello proposto e si propone un Blocked Collapsed Gibbs Sampler come algoritmo alternativo; infine, si mostra come derivare i Collapsed Gibbs Sampler di Latent Dirichlet Allocation, Twitter-LDA e Hashtag-LDA a partire da quello del modello proposto.

Implementazione Nel [Capitolo 5](#page-144-0) si sposta l'attenzione dagli aspetti teorici alle accortezze necessarie per ottenere un algoritmo funzionante che permetta di ottenere delle stime attendibili in un periodo di tempo non eccessivamente lungo, ponendo particolare enfasi su come le varie quantità vengono salvate in memoria.

Esperimenti Nel [Capitolo 6](#page-158-0) si introduce Twitter e si mostra il procedimento utilizzato per ottenere un dataset strutturato su cui applicare il modello proposto e i suoi tre casi particolari; si propone quindi un possibile approccio per valutare e confrontare quantitativamente i quattro topic model; infine, si mostra come interpretare la struttura latente del modello proposto in questa tesi.

# <span id="page-20-0"></span>Capitolo 2

# Topic Modeling

I topic model sono metodi statistici che, analizzando le parole contenute in una collezione di testi, permettono di scoprire le tematiche ricorrenti senza aver bisogno di ulteriori informazioni in aggiunta al testo stesso. Sono quindi metodi non supervisionati in grado di processare grandi moli di dati in maniera completamente automatica e ad una velocità impossibile per annotatori umani (Blei, [2012\)](#page-232-2). Più nello specifico, i topic model sono modelli mistura gerarchici che –almeno nelle loro formulazioni più semplici– si basano sull'idea che ogni documento di una collezione sia modellato come una mistura di topic e che ogni topic sia caratterizzato da una distribuzione di probabilità sulle parole di un vocabolario noto e fissato (Steyvers & Griffiths, [2007\)](#page-236-0).

Intuitivamente, a ogni topic corrisponde una tematica e il modello identifica una serie di topic, ma non la tematica ad essi associata: quest'ultima può essere identificata a partire dai pesi che la distribuzione di ogni topic associa agli elementi del vocabolario. Le parole con maggior peso –spesso dette top word in letteratura– possono essere utilizzate per associare un'etichetta al topic poiché, essendo le parole osservate più spesso, possono essere ritenute rappresentative della tematica del topic. Si consideri ad esempio un topic le cui prime 5 top word sono "pandemia", "covid19", "covid", "coronavirus" e "ospedale": è ragionevole assumere che la tematica associata al topic sia Pandemia di COVID-19.

Solitamente i topic model sono introdotti come modelli generativi probabilistici poiché quest'ultimi forniscono un modo molto semplice ed intuitivo per esprimere il funzionamento del modello, che spesso presenta una struttura complessa e difficile da comprendere se espressa esclusivamente in termini probabilistici.

Nella prossima sezione si fornisce una definizione di modelli generativi probabilistici e si forniscono tre metodi per rappresentare uno stesso topic model; nella [sezione 2.2](#page-22-0) si introduce la Latent Dirichlet Allocation come modello di riferimento; nella [sezione 2.3](#page-26-1) si espongono l'origine dei topic model e le principali direzioni su cui si sono sviluppati; infine, nella [sezione 2.4](#page-31-0) si espongono i principali lavori che si sono concentrati su microblog o, più in generale, su testi brevi.

## <span id="page-21-0"></span>2.1 Modelli Generativi Probabilistici

Un modello generativo probabilistico per documenti testuali specifica una procedura statistica secondo cui dei documenti possono essere generati; le leggi statistiche che definiscono il modello si basano sull'utilizzo di variabili latenti, ovvero non osservabili. I dati –i termini nei testi dei documenti– sono essenzialmente trattati come se fossero generati a partire da un processo generativo a cui corrisponde una distribuzione congiunta di variabili latenti ed osservate (Blei, [2012\)](#page-232-2). Ogni modello generativo probabilistico può essere descritto attraverso tre rappresentazioni equivalenti:

- distribuzione congiunta delle variabili latenti ed osservate;
- processo generativo;
- modello grafico probabilistico.

Distribuzione congiunta La distribuzione congiunta delle variabili latenti ed osservate è la rappresentazione più importante delle tre ed è fondamentale per poter definire procedure di inferenza, tuttavia è anche la rappresentazione meno intuitiva.

Processo generativo Il *processo generativo* di una collezione di documenti può essere definito come quel processo stocastico immaginario che si assume abbia generato i testi dei documenti (Srivastava & Sahami, [2009\)](#page-236-2). Esso specifica la rappresentazione di ogni variabile aleatoria, da quale distribuzione è generata ed i legami che ha con le altre variabili del modello. Nel caso specifico dei topic model, esiste una gerarchia tra variabili ed il processo generativo la esplora partendo dalle variabili definite a livello dell'intera collezione –i topic–, proseguendo con quelle a livello di documento –le proporzioni dei topic– fino ad arrivare a quelle a livello della singola parola. L'idea di fondo è che le caratteristiche generali della collezione –in questo caso i topic– influenzano i documenti contenuti in essa e, a loro volta, le caratteristiche di un documento influenzano il suo contenuto, ovvero il suo testo.

Modello grafico probabilistico Infine, un modello grafico probabilistico rappresenta un insieme di variabili aleatorie con le loro dipendenze condizionali attraverso l'uso di un grafo aciclico diretto. A ogni nodo corrisponde una variabile aleatoria in senso bayesiano –questa può essere una variabile osservata, una variabile latente oppure un parametro con una distribuzione a priori associata– e ogni arco rappresenta una relazione di dipendenza statistica tra due variabili. In particolare, la distribuzione di un nodo dipende esclusivamente dai nodi genitori e se due nodi non sono connessi, allora sono condizionalmente indipendenti tra loro dati i predecessori comuni. Replicazioni di una o più variabili sono rappresentate attraverso un rettangolo (plate) che riporta in basso a destra il numero di replicazioni: queste replicazioni si dicono scambiabili, ovvero la loro distribuzione congiunta è invariante a permutazioni.

### <span id="page-22-0"></span>2.2 Latent Dirichlet Allocation

La Latent Dirichlet Allocation (LDA) è un modello bayesiano composto da una gerarchia di modelli mistura in cui ogni documento è modellato come una mistura finita di topic in cui i pesi sono estratti una volta sola per ogni documento, ma i componenti della mistura –i topic– sono condivisi da tutti i documenti della collezione (Blei et al., [2010\)](#page-232-3). L'intuizione dietro la struttura gerarchica dell'LDA può essere sintetizzata in quattro semplici punti:

- in una collezione di documenti esiste un numero fissato di topic; ogni topic è rappresentato come una distribuzione sui termini del vocabolario della collezione;

- ogni documento è rappresentato come una mistura di topic e il peso di un topic indica quanto è importante all'interno del documento;
- ogni parola ha un topic associato ed i topic con un peso maggiore all'interno di un documento sono assegnati più frequentemente alle sue parole;
- la parola effettivamente osservata dipende dal topic ad essa associato ed è più verosimile osservare gli elementi del vocabolario con un peso maggiore all'interno del topic.

Riepilogando, tutti i documenti trattano degli stessi topic, ma in proporzioni diverse; queste proporzioni influenzano le assegnazioni dei topic delle parole e quest'ultimi influenzano a loro volta le parole che vengono effettivamente osservate in un documento.

#### <span id="page-23-0"></span>2.2.1 Notazione

Si consideri una collezione di D documenti,  $\mathbf{w} = {\mathbf{w}_1, \dots, \mathbf{w}_d, \dots, \mathbf{w}_D}$  in cui il d-mo documento può essere rappresentato come una sequenza di  $N_d$  parole,  $\mathbf{w}_d = \{w_{d1}, \dots, w_{dn}, \dots, w_{dN_d}\}.$  Una parola è definita come una sequenza di caratteri a cui è assegnato un significato; una stessa sequenza può apparire in diversi documenti e tutte le V sequenze distinte osservate vanno a formare il vocabolario della collezione, indicizzato da  $\{1, \ldots, V\}$ . Formalmente, una parola  $w_{dn} \in \{1, \ldots, V\}$  è uno scalare che assume il valore v se l'n-ma parola del d-mo documento è il v-mo elemento del vocabolario della collezione.

#### <span id="page-23-1"></span>2.2.2 Specificazione del Modello

Si assume che i documenti della collezione trattino di un numero T fissato di topic. A ogni topic  $t \in \mathbb{R}$  associata una distribuzione sui V elementi del vocabolario,  $\phi_t$ , che segue una distribuzione di Dirichlet simmetrica di ordine V con parametro  $\beta^V$ , ovvero il topic t è rappresentato da un vettore di probabilità V × 1 il cui v-mo elemento indica quanto è importante il v-mo elemento del vocabolario all'interno del topic t. Queste distribuzioni sono solitamente raccolte in una matrice  $T \times V$  definita come segue

$$
\phi_{1:T} = \begin{bmatrix} \phi_1 \\ \vdots \\ \phi_T \end{bmatrix} = \begin{bmatrix} \phi_{1,1} & \cdots & \phi_{1,V} \\ \vdots & \ddots & \vdots \\ \phi_{T,1} & \cdots & \phi_{T,V} \end{bmatrix}
$$

Analogamente a ogni documento d è associata una distribuzione sui T topic –detta proporzioni dei topic–,  $\theta_d$ , che segue una distribuzione di Dirichlet simmetrica di ordine T con parametro  $\alpha$ , ovvero il documento d è rappresentato da un vettore di probabilità  $T \times 1$  il cui t-mo elemento indica quanto è importante il t-mo topic della collezione all'interno del documento d. Come sopra, le distribuzioni sono raccolte in una matrice  $D \times T$  definita come segue

$$
\boldsymbol{\theta}_{1:D} = \begin{bmatrix} \boldsymbol{\theta}_1 \\ \vdots \\ \boldsymbol{\theta}_D \end{bmatrix} = \begin{bmatrix} \theta_{1,1} & \dots & \theta_{1,T} \\ \vdots & \ddots & \vdots \\ \theta_{D,1} & \dots & \theta_{D,T} \end{bmatrix}
$$

Gli elementi delle matrici  $\phi_{1:T}$  e  $\theta_{1:D}$  sono i parametri delle distribuzioni delle parole e dei topic ad esse associati; le distribuzioni di Dirichlet sono quindi le distribuzioni a priori dei parametri del modello.

Per ogni parola dn è introdotta una variabile latente  $z_{dn}^V$  che indica il topic associato alla parola; si usa la stessa rappresentazione utilizzata per le parole, quindi  $z_{dn}^V \in \{1, \ldots, T\}$  è uno scalare che assume il valore  $t$  se il topic associato all'n-ma parola del d-mo documento è il t-mo topic della collezione. Riprendendo la notazione utilizzata per  $w_d$ , i topic assegnati alle parole del d-mo documento possono essere indicati con  $\mathbf{z}_d^V = \{z_{d1}^V, \ldots, z_{dn}^V, \ldots, z_{dN_d}^V\}.$ La distribuzione condizionata del topic associato all' $n$ -ma parola del  $d$ -mo documento,  $z_{dn}^V$ , date le proporzioni dei topic del documento a cui appartiene,  $\theta_d$ , segue una distribuzione categoriale con vettore di probabilità  $\theta_d$ :

$$
z_{dn}^V|\boldsymbol{\theta}_d \sim Cat(\boldsymbol{\theta}_d)
$$

Infine, la distribuzione condizionata dell'n-ma parola del d-mo documento,  $w_{dn}$ , dati il topic ad essa associato,  $z_{dn}^V$ , e le distribuzioni sulle parole<sup>[1](#page-24-1)</sup> dei topic della collezione,  $\phi_{1:T}$ , segue una distribuzione categoriale con vettore di probabilità  $\phi_{z_{dn}^V}$ :

$$
w_{dn}|z_{dn}^V, \phi_{1:T} \sim Cat(\phi_{z_{dn}^V})
$$

#### <span id="page-24-0"></span>2.2.3 Processo Generativo

Il processo generativo della Latent Dirichlet Allocation, rappresentato in [Figura 2.1,](#page-25-1) è il seguente:

<span id="page-24-1"></span><sup>&</sup>lt;sup>1</sup>Per compattezza, d'ora in poi si scriverà semplicemente distribuzioni sulle parole al posto di distribuzione sui V elementi del vocabolario.

- 1. Per ogni topic  $t = 1, \ldots, T$ :
	- a. Si estrae la distribuzione sulle parole del topic  $t$  da una distribuzione di Dirichlet simmetrica,  $\phi_t | \beta^V \sim Dir_V(\beta^V)$ .
- 2. Per ogni documento  $d = 1, \ldots, D$ :
	- a. Si estrae la distribuzione sui topic del documento d da una distribuzione di Dirichlet simmetrica,  $\theta_d | \alpha \sim Dir_T(\alpha)$ .
	- b. Per ogni parola  $n = 1, \ldots, N_d$ :
		- i. Si estrae il topic della parola dn dalla distribuzione sui topic del documento  $d, z_{dn}^V | \theta_d \sim Cat(\theta_d)$ .
		- ii. Si estrae la parola  $dn$  dalla distribuzione sulle parole del topic ad essa associato,  $w_{dn}|z_{dn}^V, \phi_{1:T} \sim Cat(\phi_{z_{dn}^V}).$

Queste due rappresentazioni equivalenti della Latent Dirichlet Allocation forniscono un modo molto semplice e intuitivo per capire come le variabili latenti[2](#page-25-2) ed osservate sono legate tra loro.

<span id="page-25-1"></span>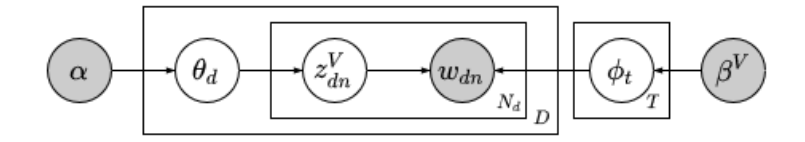

Figura 2.1: Modello grafico probabilistico della Latent Dirichlet Allocation.

#### <span id="page-25-0"></span>2.2.4 Distribuzione Congiunta

Assumendo che l'ordine dei documenti all'interno della collezione –assunzione di scambiabilità dei documenti– e l'ordine delle parole all'interno di un documento –assunzione di scambiabilità delle parole o assunzione bag-of-words– non siano rilevanti, la distribuzione congiunta delle variabili osservate e latenti dati i parametri fissati  $\alpha$  e  $\beta^V$  è data da:

$$
p(\mathbf{z}^{V}, \mathbf{w}, \theta_{1:D}, \phi_{1:T} | \alpha, \beta^{V})
$$
\n
$$
= \prod_{t=1}^{T} p(\phi_t | \beta^{V}) \prod_{d=1}^{D} p(\theta_d | \alpha) \prod_{n=1}^{N_d} p(z_{dn}^{V} | \theta_d) p(w_{dn} | z_{dn}^{V}, \phi_{1:T})
$$
\n
$$
= \left( \prod_{t=1}^{T} \frac{\Gamma(V \beta^{V})}{\prod_{v=1}^{V} \Gamma(\beta^{V})} \prod_{v=1}^{V} \phi_{t,v}^{\beta^{V}-1} \right) \prod_{d=1}^{D} \left( \frac{\Gamma(T\alpha)}{\prod_{t=1}^{T} \Gamma(\alpha)} \prod_{t=1}^{T} \theta_{d,t}^{\alpha-1} \right)
$$

<span id="page-25-2"></span><sup>&</sup>lt;sup>2</sup>Si noti che anche i parametri contenuti in  $\phi_{1:T}$  e  $\theta_{1:D}$  sono variabili latenti.

$$
\times \prod_{n=1}^{N_d}\left(\prod_{t=1}^T \theta_{d,t}^{\mathbbm{1}_{z_{dn}^V}=t} \prod_{v=1}^V \phi_{z_{dn}^V, v}^{\mathbbm{1}_{w_{dn}=v}}\right)
$$

#### <span id="page-26-0"></span>2.2.5 Inferenza

L'obiettivo della Latent Dirichlet Allocation è stimare la struttura latente definita dal modello, ovvero stimare tutto ciò che è legato ai topic: le distribuzioni sui topic dei documenti contenute in  $\theta_{1:D}$ , le distribuzioni sulle parole dei topic contenute in  $\phi_{1:T}$  e i topic associati alle parole contenuti in  $\mathbf{z}^V$ . Il problema inferenziale che deve essere risolto è quindi il calcolo della distribuzione posteriori delle variabili latenti date le variabili osservate:

$$
p(\mathbf{z}^V, \boldsymbol{\theta}_{1:D}, \boldsymbol{\phi}_{1:T} | \mathbf{w}, \alpha, \beta^V) = \frac{p(\mathbf{z}^V, \mathbf{w}, \boldsymbol{\theta}_{1:D}, \boldsymbol{\phi}_{1:T} | \alpha, \beta^V)}{p(\mathbf{w} | \alpha, \beta^V)}
$$

Il denominatore  $p(\mathbf{w}|\alpha, \beta^V)$  è ottenuto marginalizzando le variabili latenti

$$
p(\mathbf{w}|\alpha, \beta^V) = \sum_{\mathbf{z}^V} \int_{S_{\boldsymbol{\theta}_{1:D}}} \int_{S_{\boldsymbol{\phi}_{1:T}}} p(\mathbf{z}^V, \mathbf{w}, \boldsymbol{\theta}_{1:D}, \boldsymbol{\phi}_{1:T}|\alpha, \beta^V) d\boldsymbol{\theta}_{1:D} d\boldsymbol{\phi}_{1:T}
$$

dove l'integrale rispetto a  $\theta_{1:D}$  corrisponde a D integrali sul simplesso (T − 1)-dimensionale e l'integrale rispetto a  $\phi_{1:T}$  corrisponde a T integrali sul simplesso  $(V - 1)$ -dimensionale. A causa di questi integrali non è possibile calcolare il denominatore e di conseguenza non è possibile effettuare inferenza esatta sulla struttura latente del modello.

Diversi algoritmi sono stati proposti nell'arco degli anni per effettuare inferenza a posteriori approssimata, tra cui Variational Inference (Blei et al., [2003\)](#page-232-1), Expectation-Maximization algorithm (Blei et al., [2003\)](#page-232-1), e Gibbs Sampling (Griffiths & Steyvers, [2004\)](#page-233-0).

## <span id="page-26-1"></span>2.3 Origine ed evoluzione del Topic Modeling

Rappresentare in maniera strutturata il contenuto di un testo è un aspetto critico di ogni approccio di Information Retrieval, o più in generale di ogni approccio di Text Mining, e l'utilizzo di una rappresentazione piuttosto che un'altra può influenzare enormemente la quantità e la qualità delle informazioni estraibili da una collezione di documenti testuali.

Uno dei primi approcci che ha associato una serie di valori numerici a un documento è il Bag-of-Words (BoW ) model in cui l'ordine delle parole non è rilevante e ogni documento è rappresentato da un vettore V ×1 il cui v-mo elemento è il numero di occorrenze del v-mo elemento del vocabolario della collezione. Alternativamente, il numero di occorrenze –term frequency  $(tf)$ – può essere sostituito con il term frequency-inverse document frequency (tfidf) in modo da ridurre il peso delle parole che compaiono frequentemente in tutti i documenti della collezione. L'approccio è interessante poiché permette di identificare le parole più importanti, tuttavia la dimensione elevata dei vettori fornisce poche informazioni riguardo la struttura statistica interna a ogni documento e tra documenti (Blei et al., [2003\)](#page-232-1).

I topic model nascono come un metodo alternativo per ottenere una rappresentazione vettoriale più compatta rispetto alla precedente; in particolare, ogni documento è rappresentato come un vettore T ×1, dove T è il numero di topic: solitamente questo numero è molto più piccolo rispetto all'ampiezza V del vocabolario. Due topic model fondamentali sono la Latent Dirichlet Allocation e il probabilistic Latent Semantic Indexing (pLSI, Hofmann, [1999\)](#page-233-1), anche noto come aspect model: il primo è di fatto il topic model per eccellenza, essendo sia il più famoso sia quello maggiormente utilizzato come base di partenza per costruire nuovi modelli, mentre il secondo può essere considerato il predecessore della LDA che ha costruito le fondamenta per la nascita di quest'ultima.

#### <span id="page-27-0"></span>2.3.1 Da pLSI a LDA

pLSI è il primo modello che considera un documento come una mistura di topic e nasce per rilassare l'assunzione forte della mistura di unigrammi (mixture of unigrams, Nigam et al., [2000\)](#page-235-0) secondo cui tutte le parole di un documento hanno associato lo stesso topic.  $pLSI$  ha essenzialmente lo stesso processo generativo della LDA, tuttavia non associa una distribuzione a priori né alle distribuzioni sui topic dei documenti né alle distribuzioni sulle parole dei topic. L'assenza di un processo generativo probabilistico a livello di documento crea due seri problemi: (1) il numero di parametri del modello cresce linearmente con la dimensione della collezione, portando a seri problemi di sovradattamento; (2) non è chiaro come assegnare le proporzioni dei topic a un documento non presente nella collezione utilizzata per stimare i parametri del modello.

La versione originale della *LDA* è un'estensione di *pLSI* in cui viene introdotta una distribuzione a priori per le proporzioni dei topic dei documenti: il modello così ottenuto è a tutti gli effetti un modello generativo probabilistico che non presenta più i due problemi sopra esposti. Si noti che il modello esposto nella [sezione 2.2](#page-22-0) in realtà è lo smoothed LDA, ovvero un'estensione completamente bayesiana della LDA in cui è assegnata una distribuzione a priori anche ai topic della collezione. LDA e smoothed LDA sono entrambi proposti in Blei et al., [2003,](#page-232-1) tuttavia il secondo è maggiormente approfondito nell'articolo in cui viene proposto un Collapsed Gibbs Sampler come algoritmo per effettuare l'inferenza (Griffiths & Steyvers, [2004\)](#page-233-0). È importante fare questa distinzione poiché il modello che in letteratura viene solitamente chiamato LDA è in realtà lo smoothed LDA.

#### <span id="page-28-0"></span>2.3.2 Estensioni della Latent Dirichlet Allocation

Una caratteristica estremamente interessante della LDA –che ha fatto la sua fortuna– è la modularità che permette di formulare in maniera relativamente semplice estensioni del modello originale aggiungendo nuove variabili latenti, modificando le distribuzioni di probabilità già presenti nel modello, o facendo entrambe le cose.

#### Rilassamento delle assunzioni

Nei primi lavori successivi a quello di Blei et al., [2003,](#page-232-1) i ricercatori si concentrano sulle tre assunzioni di base della LDA:

- numero di topic fissato,
- scambiabilità dei documenti,
- scambiabilità delle parole.

Ritenendole in alcuni casi troppo stringenti, propongono estensioni che rilassano tali assunzioni.

La scelta del numero di topic  $T$  può influenzare fortemente l'interpretabilità dei risultati: una soluzione con T troppo basso tende a portare topic molto vaghi, mentre una con  $T$  troppo alto tende a portare topic difficilmente interpretabili. Si hanno essenzialmente tre possibilità per la selezione del numero di topic: utilizzare una conoscenza a priori del dataset, stimare lo stesso modello con diversi T e selezionarne uno attraverso un criterio

fissato,<sup>[3](#page-29-0)</sup> ricorrere a metodi non parametrici in cui il modello seleziona autonomamente il numero appropriato di topic (Blei et al., [2010\)](#page-232-3). In particolare, Teh et al., [2006](#page-236-3) propongono un metodo bayesiano non parametrico, detto Hierarchical Dirichlet Process (HDP), che permette di ottenere un topic model in cui il numero dei topic diventa parte della distribuzione a posteriori dalla struttura latente. Per costruire il nuovo modello, le proporzioni dei topic estratte da una Dirichlet simmetrica sono sostituite da distribuzioni sui topic  $G_d$  estratte da un processo di Dirichlet  $(DP)$ ; la distribuzione di base di questi DP –uno per ogni documento– è a sua volta estratta da un DP. Questo approccio è molto interessante poiché può essere facilmente integrato nella maggior parte dei topic model parametrici, convertendoli in approcci non parametrici, senza complicare eccessivamente la procedura d'inferenza.

L'assunzione di scambiabilità dei documenti, ovvero l'assunzione secondo cui l'ordine temporale dei documenti non è rilevante, può essere ragionevole per collezioni che raccolgono documenti scritti tutti circa lo stesso periodo, tuttavia è irrealistica se si considera una collezione formata da testi scritti in momenti temporali molto differenti, ad esempio a decenni di distanza. Due dei primi lavori che rilassano l'assunzione di scambiabilità dei documenti sono il Dynamic Topic Model (DTM, Blei e Lafferty, [2006\)](#page-232-4) e Topic Over Time (TOT, Wang e McCallum, [2006\)](#page-236-4). Il primo assume che la collezione sia organizzata in epoche, ogni epoca sia caratterizzata dai suoi topic e che ognuno di essi dipenda dallo stesso topic all'epoca precedente; si assume quindi che i documenti siano scambiabili solo all'interno della stessa epoca. A livello pratico, per la prima epoca si stima la LDA, mentre dalla seconda in poi un modello quasi identico in cui la distribuzione sulle parole di ogni topic è modellata tramite un modello state-space con rumore gaussiano. Per evitare sia di discretizzare il tempo sia di considerare processi Markoviani su cui è difficile fare inferenza, il secondo utilizza un approccio differente in cui la collocazione nel tempo dei documenti e le co-occorrenze delle parole sono modellati congiuntamente

L'assunzione della scambiabilità delle parole, o assunzione bag-of-words, è ragionevole per motivi computazionali ed inferenziali, di conseguenza è l'aspetto meno approfondito in letteratura. Tuttavia, qui di seguito, si introduce brevemente un topic model il cui processo generativo è stato utilizzato

<span id="page-29-0"></span><sup>&</sup>lt;sup>3</sup>I problema del confronto di topic model è trattato nella [sottosezione 6.3.3.](#page-169-0)

come riferimento per la costruzione del modello proposto. Il modello introdotto in Griffiths et al., [2005](#page-233-2) considera sia le dipendenze sintattiche tra parole vicine all'interno di una frase sia le dipendenze semantiche tra parole anche lontane all'interno di uno stesso documento; in particolare, viene utilizzato un modello composito (composite model) che permette di gestire il fatto che tutte le parole presentano dipendenze sintattiche, ma solo alcune anche dipendenze semantiche. Ad ogni parola sono assegnati un topic e una classe: l'assegnazione dei topic avviene come nella LDA, mentre l'appartenenza a una determinata classe dipende dalla classe della parola precedente attraverso un Hidden Markov Model (HMM ). Ad ogni topic e ad ogni classe è associata una distribuzione sugli elementi del vocabolario: una parola viene estratta dalla distribuzione del topic ad essa associato se appartiene a una particolare classe, detta classe semantica; altrimenti, viene estratta dalla distribuzione della classe ad essa associata. L'aspetto interessante del modello è che tutte le parole hanno sia un topic sia una classe associata, nel senso che vengono estratti per tutte le parole, tuttavia il topic ha significato per una determinata parola solo se essa appartiene alla classe semantica.

#### Utilizzo di metadati

Parallelamente, altri ricercatori si concentrano su come incorporare metadati nel modello. Il primo modello a sfruttare informazioni oltre al testo è l'author-topic model (Rosen-Zvi et al., [2004\)](#page-235-1) in cui le proporzioni sui topic non sono più associate ai documenti, ma agli autori di quest'ultimi; in particolare, per ogni parola un autore è estratto casualmente tra quelli associati al documento, quindi un topic viene estratto dalla proporzione dei topic propria di quell'autore e infine una parola è estratta dalla distribuzione sulle parole propria di quel topic. Più in generale, una qualsiasi informazione aggiuntiva disponibile –autore, data di pubblicazione, titolo del documento, locazione geografica, presenza di link, hashtag, . . .– è legata a un documento attraverso il tagging. Un tag è associato a un documento se quest'ultimo presenta la caratteristica associata al tag: ad esempio, se il tag "Autore: David M. Blei" è associato a un documento, ciò significa che David M. Blei è l'autore del documento; se "Pubblicazione: 22/02/2022" è associato, ciò significa che 22/02/2022 è la data in cui il documento è stato pubblicato. Sfruttando questa intuizione, nasce il tag-topic model (Tsai, [2011\)](#page-236-5), un modello che coincide essenzialmente con l'author-topic model, ma, al posto di determinare le distribuzioni sui topic degli autori, determina le distribuzioni sui topic dei tag assegnati ai blog. Un'ulteriore estensione è data da Tag-Latent Dirichlet Allocation (TLDA, Ma et al., [2013\)](#page-234-3) in cui al posto di selezionare casualmente un tag tra quelli osservati, il modello assegna a ogni documento una proporzione dei tag e utilizza quest'ultima per estrarre il tag assegnato a ogni parola.

Si noti che questi modelli assumono che siano i tag a influenzare la presenza o meno di determinati topic in un documento: questo approccio nasce dall'idea che il tag sia un elemento slegato dal testo. Al contrario, il modello proposto in questa tesi si basa esattamente sull'opposto, ovvero i tag –in questo caso specifico gli hashtag– sono parte del testo e come tali sono loro ad essere influenzati dai topic e non viceversa; questa assunzione è ripresa da Hashtag-LDA (F. Zhao et al., [2016\)](#page-236-1), un modello che modella congiuntamente parole e hashtag che verrà introdotto nella prossima sezione.

#### Ulteriori approfondimenti

In questa sezione sono stati descritti brevemente il contesto del topic modeling, il ragionamento che porta la creazione di nuovi modelli e di come molti di questi non siano altro che leggere variazione di lavori precedenti. Questo approccio alla disciplina ha ispirato il modello proposto in questa tesi: esso presenta elementi innovativi e allo stesso tempo elementi propri di lavori precedenti. Si rimanda infine all'articolo di Jelodar et al., [2019](#page-234-4) per una trattazione più dettagliata dello sviluppo del topic modeling avvenuto tra il 2003 e il 2016.

## <span id="page-31-0"></span>2.4 Topic Modeling per Microblog

La sviluppo dei social media nell'ultimo decennio ha spostato l'interesse di molti ricercatori verso l'estrazione di informazione dai microblog pubblicati dagli utenti di queste piattaforme; in particolare, ciò ha portato a sviluppi di nuovi approcci per la gestione e l'analisi di testi strutturalmente molto diversi, in termini sia di lunghezza sia di contenuto, rispetto a quelli studiati in precedenza.

Hong e Davison, [2010](#page-234-5) analizzano il problema della modellazione di testi brevi (short text modeling) applicando la LDA e l'author-topic model a diverse collezioni in cui i documenti sono aggregazioni di tweet e confrontano i risultati con quelli ottenuti su una collezione in cui nessuna operazione di aggregazione è stata applicata. Il lavoro non propone nuovi modelli, ma evidenzia le limitazioni dei topic model tradizionali quando applicati a contesti come quello dei social media in cui testi molto lunghi sono sostituiti da post di microblog.

Lin et al., [2014](#page-234-0) osservano che contenuti generati dagli utenti nei social media sono caratterizzati da una estrema brevità, un ampio vocabolario e di conseguenza anche un grande numero di topic; dato il numero di topic, ritengono ragionevole pensare che ogni contenuto tratti solo di un piccolo gruppo di topic e analogamente ognuno di questi topic utilizzi un numero ristretto di parole tra tutte quelle disponibili. Nasce quindi il Dual-sparse Topic Model (Dsparse TM ), un modello che gestisce sia la sparsità nelle proporzioni dei topic dei documenti sia la sparsità nell'utilizzo delle parole all'interno di ogni topic.[4](#page-32-0)

Infine, due modelli creati ad-hoc per i tweet di Twitter sono sono Twitter-LDA (W. X. Zhao et al., [2011\)](#page-237-0) e Hashtag-LDA (F. Zhao et al., [2016\)](#page-236-1). Il primo ha come scopo principale identificare i topic trattati dagli utenti della piattaforma e confrontarli con quelli estratti dai media tradizionali, mentre il secondo nasce come metodo di raccomandazione di hashtag. L'assunzione che distingue questi due metodi da quasi tutti gli altri topic model è che viene associato un unico topic a ogni tweet; più nello specifico, ogni parola in Twitter-LDA e ogni hashtag in Hashtag-LDA può derivare dall'unico topic del tweet di appartenenza oppure da una distribuzione di sottofondo comune a tutta la collezione. Il secondo modello può essere visto come un'estensione del primo in cui gli hashtag contenuti nei tweet sono generati come le parole nel primo, cioè dalla distribuzione di uno dei topic o da una distribuzione comune. È interessante notare che F. Zhao et al., [2016](#page-236-1) non considerano una distribuzione delle parole di sottofondo e assumono quindi che tutte le parole di un tweet siano associate a un topic: questa assunzione probabilmente è stata fatta per semplificare il modello –velocizzare l'inferenza– e poiché

<span id="page-32-0"></span><sup>&</sup>lt;sup>4</sup>Il modello è detto *Dual-sparse* poiché gestisce la doppia sparsità (*dual-sparsity*) nelle distribuzioni dei documenti e dei topic.

l'interesse primario è sviluppare un metodo di raccomandazione, non ottenere topic interpretabili.

Nelle prossime sezioni si introducono brevemente Twitter-LDA, Hashtag-LDA e Dsparse TM : i primi due poiché sono stati utilizzati come base di partenza del modello proposto e possono essere considerati come suoi casi particolari; il terzo poiché il suo approccio per la gestione della sparsità dei topic a livello di documento è stato rielaborato ed incluso nel modello proposto.

#### <span id="page-33-0"></span>2.4.1 Twitter-LDA

Twitter-LDA (W. X. Zhao et al., [2011\)](#page-237-0) è un modello creato ad-hoc per i tweet di Twitter in cui si assume che ogni utente abbia una sua proporzione dei topic,  $\boldsymbol{\theta}_u^*$ , ogni *tweet* abbia un unico topic,  $z_{ud}^*$ , e ogni parola possa essere generata a partire da un topic oppure essere di sottofondo (background words): nel primo caso, si estrae la parola dalla distribuzione sulle parole del topic,  $\phi_t$ ; nel secondo caso, si estrae una parola dalla distribuzione sulle parole delle parole di sottofondo,  $\phi^{\mathcal{B}}$ . Il processo generativo di Twitter-LDA, rappresentato in [Figura 2.2a,](#page-34-0) è il seguente:

- 1. Per ogni topic  $t = 1, \ldots, T$ :
	- a. Si estrae la distribuzione sulle parole del topic t da una distribuzione di Dirichlet simmetrica,  $\phi_t | \beta^V \sim Dir_V(\beta^V)$ .
- 2. Si estrae la distribuzione sulle parole delle parole di sottofondo da una distribuzione di Dirichlet simmetrica,  $\phi^{\mathcal{B}}|\beta^{V} \sim Dir_{V}(\beta^{V})$ .
- 3. Si estrae la probabilità di avere una parola generata a partire da un topic da una distribuzione di Dirichlet simmetrica<sup>[5](#page-33-1)</sup>,  $\pi^V|b^V \sim Dir_2(b^V)$ .
- 4. Per ogni utente  $u = 1, \ldots, U$ :
	- a. Si estrae la distribuzione sui topic dell'utente u da una distribuzione di Dirichlet simmetrica,  $\theta_u^* | \alpha^* \sim Dir_T(\alpha^*)$ .
	- b. Per ogni documento  $d = 1, \ldots, D_u$ :
		- i. Si estrae il topic del documento ud dalla distribuzione sui topic dell'utente  $u, z_{ud}^* \sim Cat(\boldsymbol{\theta}_u^*)$ .

<span id="page-33-1"></span><sup>&</sup>lt;sup>5</sup>Si noti che una distribuzione di Dirichlet simmetrica di ordine 2 con parametro  $b^V$  coincide con una distribuzione Beta con parametri uguali e pari a  $b^V$ ,  $Dir_2(b^V) \equiv$  $Beta(b^V, b^V)$ .

- ii. Per ogni parola  $n = 1, \ldots, N_{ud}$ :
	- A. Si estrae l'origine della parola udn da una distribuzione di Bernoulli,  $y_{udn}^V | \pi^V \sim Bern(\pi^V)$ .
	- B. Se  $y_{udn}^V = 0$ , si estrae la parola *udn* dalla distribuzione sulle parole delle parole di sottofondo,

$$
w_{udn}|y_{udn}^V=0, z_{ud}^*, \phi_{1:T}, \phi^B \sim Cat(\phi^B);
$$

se  $y_{udn}^V = 1$ , si estrae la parola *udn* dalla distribuzione sulle parole del topic associato al documento ud,

$$
w_{udn}|y_{udn}^V = 1, z_{ud}^*, \phi_{1:T}, \phi^B \sim Cat(\phi_{z_{ud}^*}).
$$

Le proporzioni dei topic,  $\boldsymbol{\theta}_u^*$ , forniscono informazioni su quali topic l'utente u tende a scrivere e l'analisi delle proporzioni sui topic di tutti gli utenti può essere utile sia per determinare gli interessi dei singoli utenti sia per identificare gli argomenti di tendenza dell'intera collezione analizzata. La distribuzione sulle parole delle parole di sottofondo,  $\phi^{\mathcal{B}}$ , gestisce la presenza di parole molto utilizzate all'interno della collezione che, senza questa distribuzione, risulterebbero importanti all'interno della maggior parte dei topic; la distinzione tra parole di sottofondo e parole generate a partire da un topic permette quindi di ottenere topic di maggior qualità, ovvero più facilmente interpretabili e con diverse top word.

<span id="page-34-0"></span>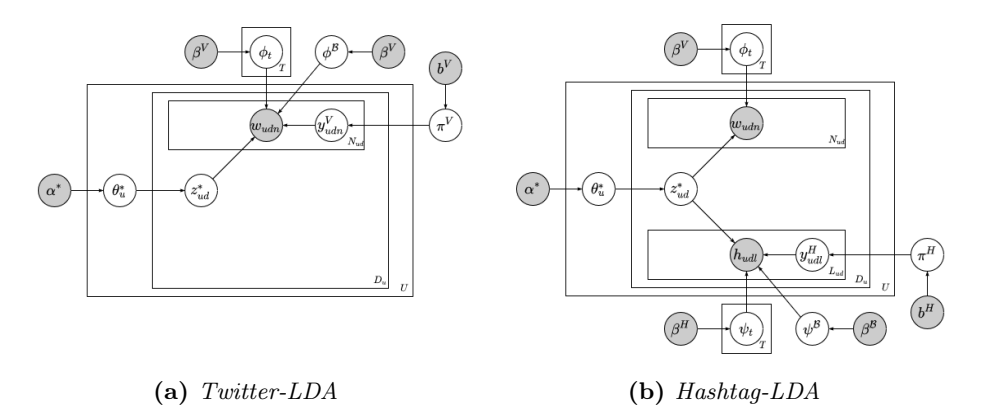

Figura 2.2: Modelli grafici probabilistici di Twitter-LDA e Hashtag-LDA.

#### <span id="page-35-0"></span>2.4.2 Hashtag-LDA

Hashtag-LDA (F. Zhao et al., [2016\)](#page-236-1) è un modello basato sulla LDA che modella congiuntamente la relazione tra utenti, hashtag e parole nei microblog attraverso dei topic latenti. Ad ogni post è associato un unico topic,  $z_{ud}^{\ast},$ estratto dalle proporzioni dei topic del suo autore,  $\boldsymbol{\theta}^*_u,$ e ad ogni topic sono associate due distribuzioni, una sulle parole,  $\phi_t$ , e una sugli hashtag,  $\psi_t$ . Da queste ultime si generano separatamente le parole e gli hashtag contenuti nei microblog: le prime sono generate come nella LDA, i secondi possono essere generati dalla distribuzione sugli hashtag del topic associato al post oppure dalla distribuzione degli hashtag globali,  $\psi^{\mathcal{B}}$ , che è comune a tutti i topic e a tutti gli autori. Il processo generativo di Hashtag-LDA, rappresentato in [Figura 2.2b,](#page-34-0) è il seguente:

- 1. Per ogni topic  $t = 1, \ldots, T$ :
	- a. Si estrae la distribuzione sulle parole del topic t da una distribuzione di Dirichlet simmetrica,  $\phi_t | \beta^V \sim Dir_V(\beta^V)$ .
	- b. Si estrae la distribuzione sugli *hashtag* del topic  $t$  da una distribuzione di Dirichlet simmetrica,  $\psi_t|\beta^H \sim Dir_H(\beta^H)$ .
- 2. Si estrae la distribuzione sugli hashtag degli hashtag globali da una distribuzione di Dirichlet simmetrica,  $\psi^{\mathcal{B}}|\beta^{\mathcal{B}} \sim Dir_{H}(\beta^{\mathcal{B}})$ .
- 3. Si estrae la probabilità di avere un hashtag generato a partire da un topic da una distribuzione di Dirichlet simmetrica,  $\pi^H|b^H \sim Dir_2(b^H)$ .
- 4. Per ogni utente  $u = 1, \ldots, U$ :
	- a. Si estrae la distribuzione sui topic dell'utente u da una distribuzione di Dirichlet simmetrica,  $\theta_u^* | \alpha^* \sim Dir_T(\alpha^*)$ .
	- b. Per ogni documento  $d = 1, \ldots, D_u$ :
		- i. Si estrae il topic del documento ud dalla distribuzione sui topic dell'utente  $u, z_{ud}^* \sim Cat(\boldsymbol{\theta}_u^*)$ .
		- ii. Per ogni parola  $n = 1, \ldots, N_{ud}$ :
			- A. Si estrae la parola udn dalla distribuzione sulle parole del topic associato al documento ud,
				- $w_{udn}|\phi_{1:T}, z_{ud}^* \sim Cat(\phi_{z_{ud}^*}).$
		- iii. Per ogni hashtag  $l = 1, \ldots, L_{ud}$ :
- A. Si estrae l'origine della parola udl da una distribuzione di Bernoulli,  $y_{udl}^H|\pi^H \sim Bern(\pi^H)$ .
- B. Se  $y_{udl}^H = 0$ , si estrae l'hashtag udl dalla distribuzione sugli hashtag degli hashtag globali,

$$
h_{udl}|y_{udl}^H=0,z_{ud}^*,{\bm \psi}_{1:T}, {\bm \psi}^{\mathcal{B}} \sim Cat({\bm \psi}^{\mathcal{B}});
$$

se  $y_{udl}^H = 1$ , si estrae l'hashtag udl dalla distribuzione sugli hashtag del topic associato al documento ud,

$$
h_{udl}|y_{udl}^H = 1, z_{ud}^*, \psi_{1:T}, \psi^B \sim Cat(\psi_{z_{ud}^*}).
$$

L'interpretazione di  $\boldsymbol{\theta}_u^*$  è la stessa di *Twitter-LDA*, mentre la distribuzione sugli hashtag degli hashtag globali,  $\psi^{\mathcal{B}}$ , gestisce la presenza di hashtag molto utilizzati all'interno della collezione. Per ogni topic  $t$  si hanno due distribuzioni, una per le parole,  $\phi_t$ , e una per gli hashtag,  $\psi_t$ , che rappresentano la stessa tematica attraverso due vocabolari diversi. Solitamente le due distribuzioni sono molto simili ed entrambe interpretabili, tuttavia potrebbe essere necessario guardare entrambe poiché una delle due distribuzioni non risulta abbastanza informativa per determinare la  $label^6$  $label^6$  del topic.

#### 2.4.3 Dual-Sparse Topic Model

Dual-sparse Topic Model (DsparseTM, Lin et al., [2014\)](#page-234-0) è un modello che utilizza un processo Spike and Slab per gestire sia la sparsità nelle proporzioni dei topic dei documenti sia la sparsità nell'utilizzo delle parole all'interno di ogni topic. Se un documento tratta di pochi topic, oppure se un topic è caratterizzato da pochi termini del vocabolario, allora è detto sparso.

Per ogni topic  $k \in \mathbb{R}$  determinato un insieme di termini attivi, detto insieme dei *focused term* e indicato con  $B_k$ , che influenza la distribuzione a priori sulle parole del topic k; in particolare, siano  $\overline{\gamma}$  e  $\gamma$  due parametri fissati, detti weak term smoothing prior e term smoothing prior, allora la distribuzione sui topic del topic  $k, \phi_k$ , segue una distribuzione di Dirichlet di parametro

$$
\gamma \stackrel{\rightarrow}{\beta_k} + \overrightarrow{\gamma} \stackrel{\rightarrow}{1} = \gamma \begin{bmatrix} \beta_{k1} \\ \vdots \\ \beta_{kV} \end{bmatrix} + \overrightarrow{\gamma} \begin{bmatrix} 1 \\ \vdots \\ 1 \end{bmatrix}
$$

<span id="page-36-0"></span> ${}^{6}$ Per *label* si intende una o più parole che riassumono la tematica trattata dal topic.

dove  $\beta_{kv}$  è una variabile dicotomica latente, detta term selector, che indica se il v-mo termine del vocabolario è un focused term per il topic k. Assumendo  $\overline{\gamma} \ll \gamma$ , si ha che la *weak term smoothing prior*  $\overline{\gamma}$  definisce la distribuzione a priori dei termini non selezionati dal term selector, mentre la term smoothing *prior* definisce la distribuzione a priori dei termini selezionati, visto che  $\overline{\gamma}$ risulta trascurabile nella somma  $\gamma + \overline{\gamma}$ . Fissando inoltre  $\overline{\gamma} \to 0$ , si ha che gli elementi della distribuzione sulle parole del topic  $k, \overrightarrow{\phi}_k$ , corrispondenti ai valori non selezionati assumono valori talmente bassi –ma non nulli– da poter essere assunti pari a zero: è ragionevole quindi affermare che  $\sum_{r \in B_k} \phi_{kr} = 1$ . Grazie a quest'ultima proprietà, il vettore  $\overrightarrow{\phi}_{kr}: r \in B_k$  di dimensione  $|B_k| \times 1$  può essere considerato un vettore di probabilità e utilizzato come vettore di probabilità delle distribuzioni categoriali delle parole.

Lo stesso ragionamento vale per i *focused topic*: l'idea chiave di *Dspar*seTM è quindi utilizzare queste distribuzioni a priori per ridurre la dimensione sia del simplesso delle parole sia del simplesso dei topic nelle distribuzioni di Dirichlet al fine di introdurre sparsità nel modello.

<span id="page-37-0"></span>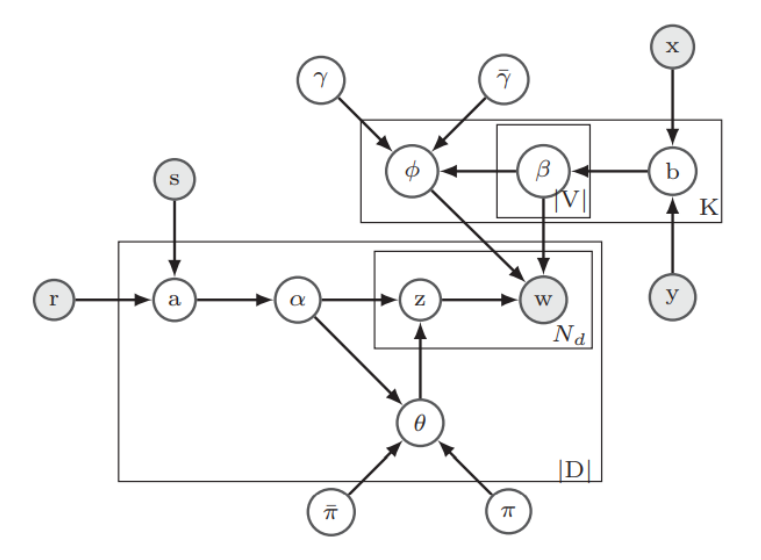

Figura 2.3: Modello grafico probabilistico del Dsparse TM ; la figura è tratta da Lin et al., [2014.](#page-234-0)

Infine, il processo generativo di DsparseTM, rappresentato in [Figura 2.3,](#page-37-0) è il seguente:

- 1. Per ogni topic  $k = 1, \ldots, K$ :
	- a. Si estrae il parametro della distribuzione di Bernoulli associata al topic k,  $b_k \sim Beta(x, y)$ .
	- b. Per ogni termine  $r = 1, \ldots, V$ :
		- i. Si estrae il term selector,  $\beta_{kr} \sim Bern(b_k)$  con  $\overrightarrow{\beta}_k = {\beta_{kr}}_{r=1}^V$ .
		- ii. Si crea l'insieme dei *focused term*,  $B_k = \{r : \beta_{kr} = 1\}.$
		- iii. Si estrae la distribuzione sulle parole da una distribuzione di Dirichlet in cui si assegna una probabilità a priori maggiore ai focused term,  $\overrightarrow{\phi}_k \sim \overrightarrow{Div}(\gamma \overrightarrow{\beta}_k + \overrightarrow{\gamma} \overrightarrow{1}).$
- 2. Per ogni documento  $d = 1, \ldots, D$ :
	- a. Si estrae il parametro della distribuzione di Bernoulli associata al documento *d*,  $a_d \sim Beta(s,t)$ .
	- b. Per ogni topic  $k = 1, \ldots, K$ :
		- i. Si estrae il topic selector,  $\alpha_{dk} \sim Bern(a_d)$  con  $\vec{\alpha}_d = {\alpha_{dk}}_{k=1}^K$ .
		- ii. Si crea l'insieme dei *focused topic*,  $A_d = \{k : \alpha_{dk} = 1\}.$
	- c. Si estrae la distribuzione sui topic del documento d da una distribuzione di Dirichlet in cui si assegna una probabilità a priori maggiore ai *focused topic*,  $\overrightarrow{\theta}_d \sim Dir_K(\pi \overrightarrow{\alpha}_d + \overrightarrow{\pi} \overrightarrow{1}).$
	- d. Per ogni parola  $i = 1, \ldots, N_d$ :
		- i. Si estrae il topic della parola di dalla distribuzione sui topic del documento d,  $z_{di} \sim Mult(\{\vec{\theta}_{dk}: k \in A_d\}).$
		- ii. Si estrae la parola *di* dalla distribuzione sulle parole del topic ad essa associato,  $w_{di} \sim Mult(\{\phi_{z_{di}r}: r \in B_{z_{di}}\}).$

## Capitolo 3

# Modello Proposto

Studi precedenti (F. Zhao et al., [2016;](#page-236-0) W. X. Zhao et al., [2011\)](#page-237-0) suggeriscono che associare un unico topic a ogni post di microblog, o micropost, sia un'assunzione ragionevole poiché la maggior parte dei tweet –micropost della piattaforma di microblogging Twitter– tratta di un'unica tematica. Lin et al., [2014](#page-234-0) propongono un topic model che associa un peso non trascurabile solo a un sottogruppo dei topic in ogni documento e osservano che il modello ottiene risultati leggermente inferiori –in termini di  $TC-PMI<sup>1</sup>$  $TC-PMI<sup>1</sup>$  $TC-PMI<sup>1</sup>$ – rispetto a un modello che associa un unico topic quando viene applicato ai tweet.

In questa tesi si ipotizza quindi che la maggior parte dei documenti tratti di un unico topic e una piccola parte di due o più; in particolare, si ipotizza che considerare nel processo generativo questa distinzione tra documenti che trattano di un unico topic e documenti che trattano di più topic permetta di ottenere un "miglior" topic model, ovvero permetta di identificare topic di maggior qualità –più significativi, coerenti e facilmente interpretabili– e permetta di assegnare quest'ultimi ai documenti e agli utenti in maniera utile e appropriata.

L'idea è considerare un modello molto generale che considera sia parole sia hashtag, sia documenti che trattano di un unico topic sia documenti che trattano di più topic, sia distribuzioni dei topic sia distribuzioni di sottofondo per la modellazione dei testi di una collezione di micropost. Il processo generativo è costruito in modo tale da poter essere considerato un'estensione

<span id="page-40-0"></span> $1TC-PMI$  è una metrica per misurare la topic coherence di un topic model basata sul Pointwise Mutual Information; questa ed altre metriche verranno introdotte nella [sottosezione 6.3.3.](#page-169-0)

della LDA, di Twitter-LDA e Hashtag-LDA. In particolare, si riprende la struttura latente del primo topic model per gestire i documenti più complessi che trattano di più topic e si riprende la struttura latente degli altri due per gestire i documenti più semplici che trattano di un unico topic.

Nella [sezione 3.1](#page-41-0) si specificano l'ipotesi da verificare –esistenza di documenti che trattano di un unico topic e documenti che trattano di più topic– e le assunzioni su cui si basa il modello proposto; nelle [sezione 3.2](#page-48-0) si introduce la notazione e nella [sezione 3.3](#page-49-0) si definiscono le distribuzioni delle variabili aleatorie presenti nel modello; nella [sezione 3.4](#page-59-0) si riportano il processo generativo e il modello grafico probabilistico; nella [sezione 3.5](#page-62-0) si espone come ottenere la distribuzione congiunta del modello proposto come estensione della Latent Dirichlet Allocation; infine, nella [sezione 3.6](#page-80-0) si mostra che LDA, Twitter-LDA e Hashtag-LDA possono essere considerati casi particolari del modello proposto.

## <span id="page-41-0"></span>3.1 Ipotesi ed Assunzioni

Si riprendono le assunzioni di LDA, Twitter-LDA e Hashtag-LDA e se ne aggiungono di ulteriori per verificare l'ipotesi che considerare nel processo generativo una distinzione tra documenti che trattano di un unico topic e documenti che trattano di più topic permetta di ottenere un "miglior" topic model. Data la maggiore complessità, in questo caso si preferisce descrivere il modello in termini di processo generativo e dividere quest'ultimo in blocchi concettuali per spiegare in maniera più semplice possibile l'intuizione dietro la sua struttura gerarchica. In particolare, il processo generativo del modello proposto può essere diviso nei tre blocchi riportati in [Figura 3.1:](#page-42-0) nel blocco 1 si ha l'individuazione del tipo dei documenti, nel blocco 2 si ha l'assegnazione dei topic ai documenti, alle parole e agli hashtag della collezione, nel blocco 3 si ha la generazione delle parole e degli hashtag osservati nei testi. Si noti che il blocco due può essere a sua volta diviso in due blocchi, nominati 2.1 e 2.0.

<span id="page-42-0"></span>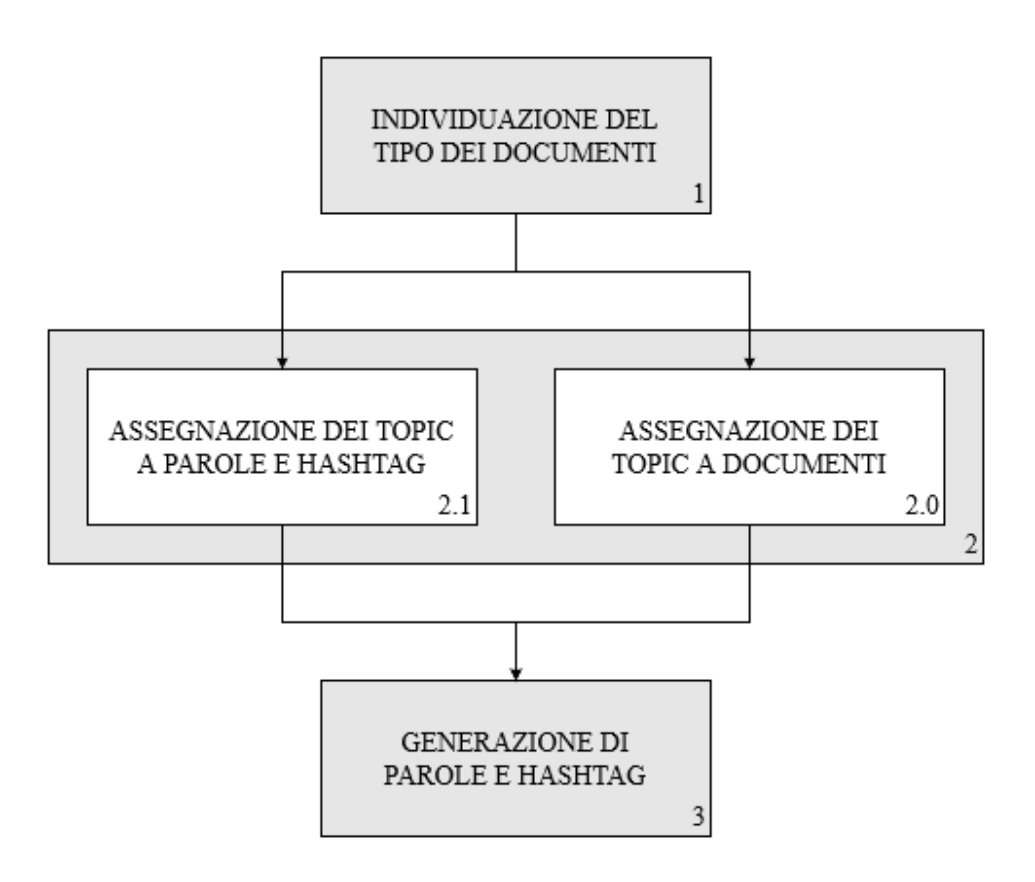

Figura 3.1: Divisione in blocchi del processo generativo.

Di seguito si analizzano in maniera discorsiva i tre blocchi sopra introdotti senza addentrasi negli aspetti più teorici; quest'ultimi verranno trattati nella sezione successiva. Per facilitare ulteriormente la comprensione della struttura del modello, per ogni blocco si riporta un modello grafico probabilistico in cui sono evidenziate solo le variabili legate ad esso.

<span id="page-43-0"></span>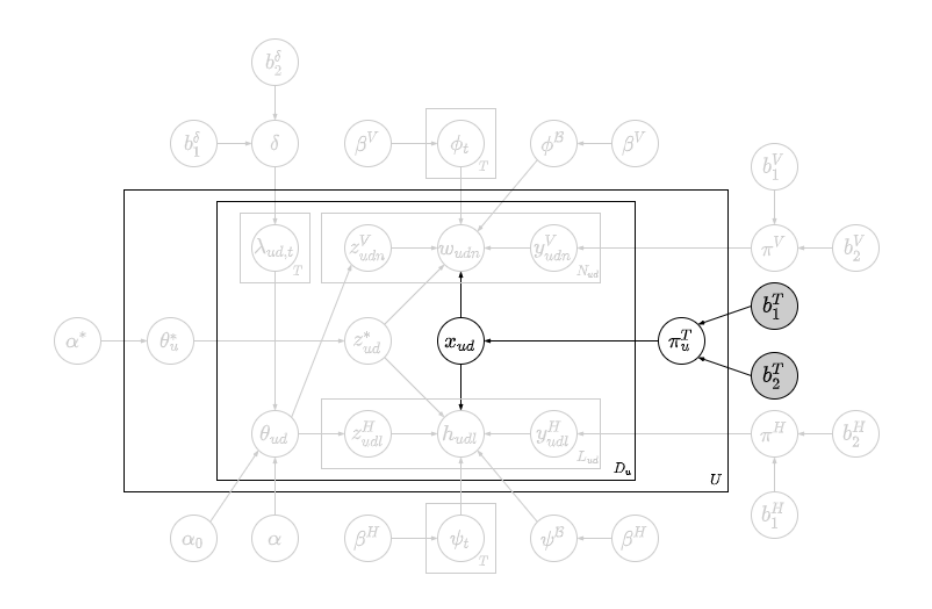

Figura 3.2: Blocco 1: individuazione del tipo dei documenti.

#### Blocco 1: Individuazione del tipo dei documenti

Nel primo blocco, rappresentato in [Figura 3.2,](#page-43-0) è introdotta l'idea chiave su cui si basa l'intero modello: l'esistenza di due tipi di documenti, quelli che trattano di un unico topic e quelli che trattano di più topic. Si ipotizza che ogni utente $u$ abbia una sua tendenza, rappresentata da una probabilità  $\pi^T_u,$ a scrivere documenti che trattano di un unico topic o di più topic e tale tendenza influenza il tipo  $x_{ud}$  dei documenti scritti dall'utente. Intuitivamente, diversi utenti possono utilizzare in maniera differente i social media e di conseguenza scrivere  $micropost^2$  $micropost^2$  strutturalmente anche molto diversi tra loro: alcuni utenti –ad esempio pagine ufficiali di personalità politiche o del mondo dello spettacolo, influencers– scrivono solitamente micropost molto lunghi ed elaborati poiché utilizzano la piattaforma per esprimere il loro punto di vista, altri utenti si limitano semplicemente a rispondere alle pubblicazioni altrui attraverso micropost concisi e semplici.

<span id="page-43-1"></span><sup>2</sup>Si utilizza il termine micropost quando si vuole spiegare il contesto; si utilizza il termine più generale documento quando si descrive il modello.

#### Blocco 2: Assegnazione dei topic

Nel secondo blocco avviene l'assegnazione dei topic ai documenti, alle parole e agli hashtag della collezione; in particolare, l'assegnazione può avvenire in due modi in base ai tipi identificati nel primo blocco: se un documento tratta di più topic, l'assegnazione dei topic avviene in maniera molto simile alla LDA, ovvero ad ogni parola e ad ogni hashtag è associato un topic; se un documento tratta di un unico topic, l'assegnazione dei topic avviene come in Twitter-LDA e Hashtag-LDA, ovvero a ogni documento è associato un topic, detto topic principale per distinguerlo dai topic associati alle parole e agli hashtag.

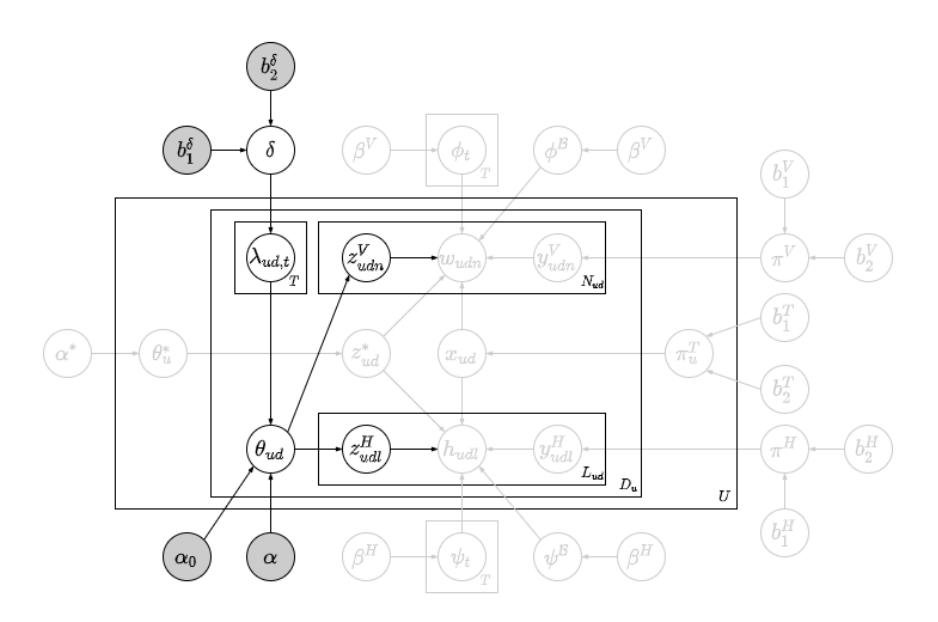

Figura 3.3: Blocco 2.1: assegnazione dei topic ai documenti.

Documenti che trattano di più topic Nel blocco 2.1, rappresentato in [Figura 3.2,](#page-43-0) avviene l'assegnazione dei topic alle parole e agli hashtag della collezione in un processo generativo molto simile a quello della LDA:

- a ogni documento ud è associata una proporzione dei topic,  $\theta_{ud}$ , il cui t-mo elemento indica quanto il t-mo topic della collezione è importante all'interno del documento;
- a ogni documento ud è associato un vettore dei topic attivi,  $\lambda_{ud}$ , che influenza la proporzione dei topic associata al documento: se un topic

non è attivo, allora il suo peso è talmente basso da rendere essenzialmente impossibile osservare parole e hashtag con quel topic associato all'interno del documento; l'attivazione di un topic in un documento è guidata da una probabilità, δ, comune all'intera collezione;

- a ogni parola  $udn$  è associato un topic,  $z_{udn}^V$ , ed i topic con un peso maggiore all'interno di un documento sono assegnati più frequentemente alle sue parole; analogamente, a ogni hashtag udl è associato un topic,  $z_{udl}^H$ , ed i topic con un peso maggiore all'interno di un documento sono assegnati più frequentemente ai suoi hashtag.

Intuitivamente, si assume che anche i micropost più lunghi ed elaborati non contengano un numero troppo elevato di topic e che si focalizzino solo su un numero ristretto di essi: si considera quindi vettore dei topic attivi per introdurre sparsità nella rappresentazione come misture di topic dei documenti.

<span id="page-45-0"></span>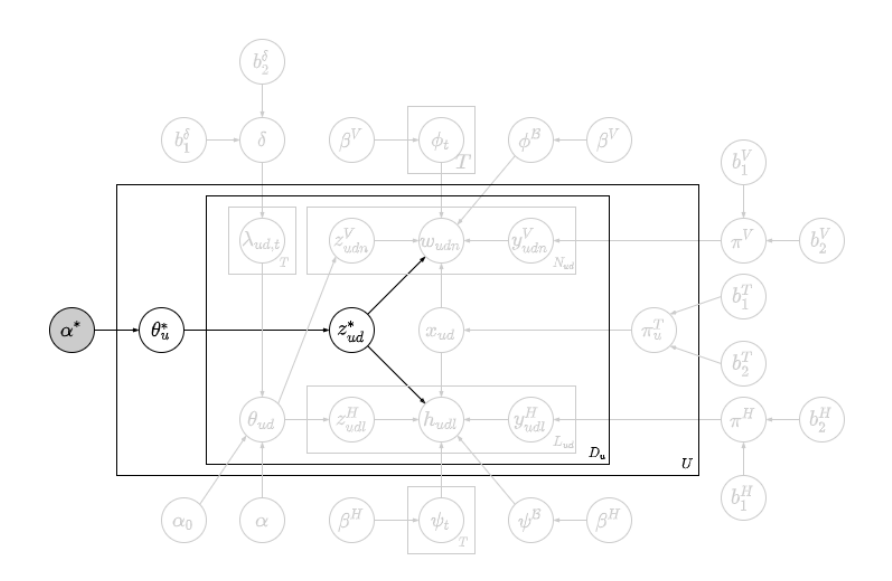

Figura 3.4: Blocco 2.0: assegnazione dei topic alle parole e agli hashtag.

Documenti che trattano di un unico topic Nel blocco 2.0, rappresentato in [Figura 3.4,](#page-45-0) avviene l'assegnazione dei topic ai documenti della collezione in un processo generativo uguale a quello di Twitter-LDA e Hashtag-LDA:

- a ogni utente $u$  è associata una proporzione dei topic,  $\boldsymbol{\theta}^*_u,$  il cui  $t\text{-}\mathrm{mo}$ elemento indica quanto l'utente tende a scegliere il t-mo topic come topic principale di un documento;
- a ogni documento  $ud$  è associato un topic principale,  $z_{ud}^{\ast },$  ed i topic con un peso maggiore per un utente sono assegnati più frequentemente ai suoi documenti come topic principali;
- alle parole e agli hashtag non è associato un topic poiché si assume che tutti gli elementi del testo generati a partire da un topic siano stati generati a partire dal topic principale del documento in cui sono contenuti.

Intuitivamente, si assume che i micropost più semplici e concisi trattino di un'unica tematica e che la scelta di quest'ultima dipenda esclusivamente dai gusti personali dell'utente che l'ha scritto in quanto spesso i micropost di questo tipo sono scritti d'impulso in risposta a pubblicazioni d'interesse. Per modellare la presenza di un'unica tematica, si abbandona la rappresentazione di un documento come mistura di topic e si opta per assegnare i topic ai documenti e non più agli elementi del testo.

<span id="page-46-0"></span>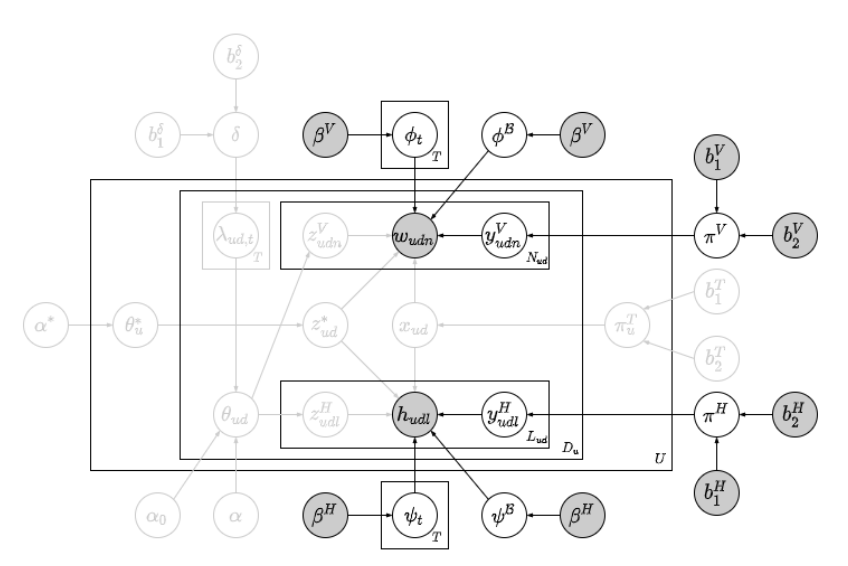

Figura 3.5: Blocco 3: generazione delle parole e degli hashtag.

#### Blocco 3: Generazione delle parole e degli hashtag

Nel terzo e ultimo blocco, rappresentato in [Figura 3.5,](#page-46-0) avviene la generazione delle parole e degli hashtag osservati a partire dai topic trattati nei documenti della collezione. Prima di tutto si introducono la doppia rappresentazione dei topic e la presenza di parole di sottofondo e hashtag globali:

- in una collezione di documenti esiste un numero fissato di topic; ogni topic è rappresentato sia come una distribuzione sulle parole del vocabolario sia come una distribuzione sugli hashtag osservati nella collezione;
- in una collezione di documenti esistono parole di sottofondo che sono comuni a tutti i topic: questo gruppo di parole è trattato come un topic ed è quindi rappresentato come una distribuzione sulle parole del vocabolario; analogamente, esistono hashtag globali che sono molto diffusi e utilizzati nei documenti indipendentemente dal topic di cui trattano: questo gruppo di hashtag è trattato come un topic ed è quindi rappresentato come una distribuzione sugli hashtag osservati nella collezione.

Infine, si riporta come avviene la distinzione tra parole generate a partire da un topic e parole di sottofondo, tra hashtag generati a partire da un topic e hashtag globali, e come le parole e gli hashtag effettivamente osservati nel testo vengono generati sulla base della loro origine, dei topic ad essi associati e del tipo dei documenti di appartenenza:

- a ogni parola udl è associata un'origine,  $y_{udn}^V$ , che indica se è stata generata a partire da un topic oppure se è una parola di sottofondo; analogamente, a ogni *hashtag udl* è associata un'origine,  $y_{udl}^H$ , che indica se è stato generato a partire da un topic oppure se è un hashtag globale;
- la parola effettivamente osservata,  $w_{udn}$ , dipende dalla sua origine, dal topic ad essa associato e dal tipo del documento di appartenenza: se la parola è di sottofondo si considera la distribuzione sulle parole delle parole di sottofondo,  $\phi^{\mathcal{B}}$ , altrimenti si considera la distribuzione del topic principale,  $\phi_{z_{ud}^*}$  o quella del topic associato alla parola,  $\phi_{z_{udn}^V},$ a seconda che il documento tratti di uno o più topic; analogamente, l'hashtag effettivamente osservato dipende dalla sua origine, dal topic ad esso associato e dal tipo del documento di appartenenza: se l'hashtag è globale si considera la distribuzione sugli hashtag degli hashtag globali,  $\psi^{\mathcal{B}},$  altrimenti si considera la distribuzione del topic principale,  $\psi_{z_{ud}^*}$  o

quella del topic associato all' $hashtag, \boldsymbol{\psi}_{z_{udl}^{H}}$ , a seconda che il documento tratti di uno o più topic.

Si noti che i processi generativi delle parole e degli hashtag sono essenzialmente identici, cambiano solo i parametri considerati: per ogni topic t si hanno due distribuzioni, una sugli elementi del vocabolario delle parole,  $\phi_t$ , e una sugli elementi del vocabolario degli  $\emph{hashtag, }\psi_t,$  che possono essere utilizzate per generare le parole e gli hashtag osservati nei documenti. Distinguere parole e hashtag significa assumere che gli elementi del testo di un documento non provengano tutti dalla stesso vocabolario, ma da vocabolari diversi definiti secondo un determinato criterio; sebbene in questo caso si considerino parole e hashtag, l'approccio può essere generalizzato, includendo ad esempio altri vocabolari, come le emoji.

## <span id="page-48-0"></span>3.2 Notazione

Si consideri una collezione di  $D = \sum_{u=1}^{U} D_u$  documenti scritti da U utenti, dove  $D_u$  è il numero di documenti scritti dall'utente u; a ogni documento è associato un unico utente. Sotto l'assunzione bag-of-words, il d-mo tweet scritto dall'utente u può essere rappresentato come una sequenza di  $N_{ud}$ parole  $\mathbf{w}_{ud} = \{w_{ud1}, \ldots, w_{udn}, \ldots, w_{udN_{ud}}\}$ e una sequenza di  $L_{ud}$  hashtag  $\mathbf{h}_{ud} = \{h_{ud1}, \ldots, h_{udl}, \ldots, h_{udL_{ud}}\}$ ; sia per le parole sia per gli hashtag non è rilevante l'ordinamento all'interno del testo. Una parola è definita come una sequenza di caratteri a cui è assegnato un significato; una stessa sequenza può apparire in diversi documenti e tutte le V sequenze distinte osservate vanno a formare il vocabolario delle parole della collezione, indicizzato da  $\{1, \ldots, V\}$ . Formalmente, una parola  $w_{udn} \in \{1, ..., V\}$  è uno scalare che assume il valore v se l'n-ma parola del d-mo documento scritto dall'utente  $u$  è il v-mo elemento del vocabolario delle parole della collezione. Un hashtag è definito come una sequenza di caratteri preceduta dal simbolo #; una sequenza di caratteri preceduta dal simbolo # può apparire in diversi documenti e tutte le H sequenze distinte osservate vanno a formare il vocabolario degli hashtag della collezione, indicizzato da  $\{1, \ldots, H\}$ . Formalmente, un hashtag  $h_{udl} \in$  $\{1, \ldots, H\}$  è uno scalare che assume il valore h se l'h-mo hashtag del dmo documento scritto dall'utente u è l'h-mo elemento del vocabolario degli hashtag della collezione.

Per comodità, di seguito, si indicherà con ud il d-mo documento scritto dall'utente u; analogamente si indicheranno rispettivamente con udn e udl la n-ma parola del d-mo documento scritto dall'utente u e l'h-mo hashtag del d-mo documento scritto dall'utente u.

## <span id="page-49-0"></span>3.3 Specificazione del Modello

In questa sezione si definiscono le variabili latenti e le distribuzioni di probabilità di tutte le variabili aleatorie del modello per livelli: prima si introducono le quantità comuni a tutti i documenti di tutti gli utenti della collezione, poi si introducono le quantità legate ai singoli utenti e ai singoli documenti, infine quelle legate alle singole parole e ai singoli hashtag.

In [Tabella 3.1](#page-61-0) sono riportate le variabili aleatorie e le loro distribuzioni. Si noti che le variabili aleatorie a livello di parola e a livello di hashtag corrispondenti hanno le stesse distribuzioni di probabilità con parametri differenti: ad esempio,  $y_{udn}^V$  e  $y_{udl}^H$  seguono entrambe delle distribuzioni di Bernoulli, ma la prima con parametro  $\pi^V$ , mentre la seconda con parametro  $\pi^H$ .

#### 3.3.1 Variabili e Distribuzioni a Livello di Collezione

Si assume che i documenti della collezione trattino di un numero T fissato di topic. A ogni topic  $t$  sono associate:

- una distribuzione sui V elementi del vocabolario delle parole,  $\phi_t$ , che segue una distribuzione di Dirichlet di ordine V con parametro  $\beta^V$ , ovvero il topic t è rappresentato da un vettore di probabilità V × 1 il cui v-mo elemento indica quanto è importante il v-mo elemento del vocabolario delle parole all'interno del topic t,
- una distribuzione sugli H elementi del vocabolario delle  $\emph{hashtag, } \psi_t,$ che segue una distribuzione di Dirichlet di ordine  $H$  con parametro  $\boldsymbol{\beta}^H,$ ovvero il topic $t$  è rappresentato da un vettore di probabilità  $H\times 1$ il cui h-mo elemento indica quanto è importante l'h-mo elemento del vocabolario degli hashtag all'interno del topic t.

Le distribuzioni relative alle parole sono raccolte in una matrice  $T\times V$  definita come segue

$$
\phi_{1:T} = \begin{bmatrix} \phi_1 \\ \vdots \\ \phi_T \end{bmatrix} = \begin{bmatrix} \phi_{1,1} & \dots & \phi_{1,V} \\ \vdots & \ddots & \vdots \\ \phi_{T,1} & \dots & \phi_{T,V} \end{bmatrix}
$$

mentre quelle relative agli hashtag sono raccolte in una matrice  $T \times H$  definita come segue

$$
\psi_{1:T} = \begin{bmatrix} \psi_1 \\ \vdots \\ \psi_T \end{bmatrix} = \begin{bmatrix} \psi_{1,1} & \dots & \psi_{1,H} \\ \vdots & \ddots & \vdots \\ \psi_{T,1} & \dots & \psi_{T,H} \end{bmatrix}
$$

Alle parole di sottofondo è associata una distribuzione sui V elementi del vocabolario delle parole,  $\phi^{\mathcal{B}}$ , che segue una distribuzione di Dirichlet di ordine V con parametro  $\beta^V$ , ovvero le parole di sottofondo sono rappresentate da un vettore di probabilità V × 1 il cui v-mo elemento indica quanto è probabile osservare il v-mo elemento del vocabolario delle parole quando si sta considerando una parola di sottofondo. Analogamente, agli hashtag  $qlobali$  è associata una distribuzione sugli H elementi del vocabolario degli hashtag,  $\psi^B$ , che segue una distribuzione di Dirichlet di ordine H con parametro  $\beta^H$ , ovvero gli *hashtag globali* sono rappresentati da un vettore di probabilità H × 1 il cui h-mo elemento indica quanto è probabile osservare l'h-mo elemento del vocabolario degli hashtag quando si sta considerando un hashtag globale.

La probabilità che una parola sia generata a partire da un topic,  $\pi^V$ , segue una distribuzione Beta con parametri  $b_1^V$  e  $b_2^V$ ; essa rappresenta la tendenza generale degli utenti a utilizzare parole appartenenti a una specifica tematica e non parole più generali, ovvero le parole di sottofondo. Analogamente, la probabilità che un *hashtag* sia generato a partire da un topic,  $\pi^H$ , segue una distribuzione Beta con parametri  $b_1^H$  e  $b_2^H$ ; essa rappresenta la tendenza generale degli utenti a utilizzare hashtag appartenenti a una specifica tematica e non hashtag più generali, ovvero gli hashtag globali.

La probabilità che un topic sia attivo in un documento,  $\delta$ , segue una distribuzione Beta con parametri  $b_1^{\delta}$  e  $b_2^{\delta}$ ; essa rappresenta la tendenza ad avere molte tematiche trattate nei documenti della collezione quando questi ultimi sono rappresentati come misture di topic.

Gli elementi delle matrici  $\phi_{1:T}, \psi_{1:T}, \psi^{\mathcal{B}}, \psi^{\mathcal{B}}$  e le probabilità  $\pi^V, \pi^H$  e  $\delta$ sono i parametri delle distribuzioni delle parole, degli hashtag, della presenza di un topic in un documento e dell'origine di parole ed hashtag; queste distribuzioni sono quindi le distribuzioni a priori delle variabili  $\mathbf{w}, \, \mathbf{h}, \, \mathbf{y}^V, \, \mathbf{y}^H$ e λ.

#### 3.3.2 Variabili e Distribuzioni a Livello di Utente

A ogni utente  $u$  è associata una distribuzione sui  $T$  topic,  $\pmb{\theta}^*_u,$  che segue una distribuzione di Dirichlet di ordine  $T$  con parametro  $\alpha^*$ , ovvero l'utente  $u$  è rappresentato da un vettore di probabilità  $T \times 1$  il cui t-mo elemento indica la tendenza dall'utente  $u$  a scegliere il topic  $t$  come topic principale. Queste distribuzioni sono raccolte in una matrice  $U \times T$  definita come segue

$$
\boldsymbol{\theta}_{1:U}^* = \begin{bmatrix} \boldsymbol{\theta}_1^* \\ \vdots \\ \boldsymbol{\theta}_U^* \end{bmatrix} = \begin{bmatrix} \theta_{1,1}^* & \dots & \theta_{1,T}^* \\ \vdots & \ddots & \vdots \\ \theta_{U,1}^* & \dots & \theta_{U,T}^* \end{bmatrix}
$$

A ogni utente $u$  è associata una probabilità,  $\pi^T_u,$ che segue una distribuzione Beta con parametri $b_1^T$ e $b_2^T;$ essa rappresenta la tendenza dell'utente u a scrivere documenti che trattano di più topic. Queste probabilità sono raccolte in un vettore  $U \times 1$  definito come segue

$$
\boldsymbol{\pi}_{1:U}^T = \begin{bmatrix} \pi_1^T \\ \vdots \\ \pi_U^T \end{bmatrix}
$$

Gli elementi della matrice  $\bm{\theta}_{1:U}^*$  e del vettore  $\bm{\pi}_{1:U}^T$  sono i parametri delle distribuzioni del topic principale e del tipo dei documenti, queste distribuzioni sono quindi le distribuzioni a priori delle variabili z<sup>\*</sup> e x.

#### 3.3.3 Variabili e Distribuzioni a Livello di Documento

Per ogni documento ud è introdotta una variabile indicatrice latente,  $x_{ud}$ , che indica se il documento tratta di uno o di più topic:

$$
x_{ud} = \begin{cases} 1 & \text{se il documento } ud \text{ tratta di più topic} \\ 0 & \text{se il documento } ud \text{ tratta di un unico topic} \end{cases}
$$

La distribuzione condizionata del tipo del documento ud data la tendenza dell'utente u a scrivere documenti che trattano di più topic,  $\pi_u^T$ , segue una distribuzione di Bernoulli con parametro  $\pi_u^T$ :

$$
x_{ud}|\pi_u^T \sim Bern(\pi_u^T)
$$

Per ogni documento  $ud$  è introdotta una variabile latente,  $z_{ud}^*$  che indica il topic principale associato al documento: se il documento ud tratta di un unico topic  $(x_{ud} = 0)$ , le parole non di sottofondo e gli hashtag non globali sono generati a partire dal topic principale.  $z_{ud}^* \in \{1, \ldots, T\}$  è uno scalare che assume il valore t se il topic principale associato al documento ud è il tmo topic della collezione. La distribuzione condizionata del topic principale del documento ud data la distribuzione sui topic dell'utente u associato al documento,  $\boldsymbol{\theta}_u^*$ , segue una distribuzione categoriale con vettore di probabilità  $\theta_u^*$ :

$$
z_{ud}^*|\boldsymbol{\theta}_u^* \sim Cat(\boldsymbol{\theta}_u^*)
$$

Per ogni documento ud è introdotto un vettore  $T \times 1$ , detto vettore dei topic attivi,

$$
\boldsymbol{\lambda}_{ud} = \begin{bmatrix} \lambda_{ud,1} & \dots & \lambda_{ud,t} & \dots & \lambda_{ud,T} \end{bmatrix},
$$

dove  $\lambda_{ud,t}$  è una variabile indicatrice latente che indica se il topic è attivo nel documento quando quest'ultimo è considerato nella sua rappresentazione come mistura di topic  $(x_{ud} = 1)$ :

$$
\lambda_{ud,t} = \begin{cases} 1 & \text{il topic } t \text{ è attivo nel documento } ud \\ 0 & \text{il topic } t \text{ non è attivo nel documento } ud \end{cases}
$$

La distribuzione condizionata della presenza del topic t nel documento ud data la probabilità che un topic sia attivo in un documento,  $\delta$ , segue una distribuzione di Bernoulli con parametro δ:

$$
\lambda_{ud,t}|\delta \sim Bern(\delta)
$$

L'insieme dei topic attivi nel documento ud è definito come  $\Lambda_{ud} = \{t :$  $\lambda_{ud,t} = 1$ .

A ogni documento d è associata una distribuzione sui T topic,  $\theta_{ud}$ , che segue una distribuzione di Dirichlet di ordine  $T$  con parametro  $\boldsymbol{\alpha}^{(ud)},$  ovvero il documento ud è rappresentato da un vettore di probabilità T × 1 in cui il t-mo elemento indica quanto è importante il t-mo topic della collezione all'interno del documento ud. Il parametro  $\alpha^{(ud)}$  dipende dal vettore dei topic attivi del documento  $ud$ ,  $\lambda_{ud}$ , ed così definito

$$
\boldsymbol{\alpha}^{(ud)} = \alpha_0 \mathbf{1}_T + \boldsymbol{\lambda}_{ud} \circ \boldsymbol{\alpha} = \alpha_0 \begin{bmatrix} 1 \\ \vdots \\ 1 \end{bmatrix} + \begin{bmatrix} \lambda_{ud,1} \\ \vdots \\ \lambda_{ud,T} \end{bmatrix} \circ \begin{bmatrix} \alpha_1 \\ \vdots \\ \alpha_T \end{bmatrix} = \begin{bmatrix} \alpha_0 + \lambda_{ud,1} \alpha_1 \\ \vdots \\ \alpha_0 + \lambda_{ud,T} \alpha_T \end{bmatrix}
$$

dove ∘ indica il *prodotto di Hadamard* e  $1_T$  un vettore  $T \times 1$  di soli 1. Questo approccio è un'estensione di quello introdotto in Lin et al., [2014](#page-234-0) che, a differenza del metodo originale, può essere utilizzato per definire il parametro di una distribuzione di Dirichlet anche non simmetrica. I parametri  $\alpha_0 \in \alpha$ , detti weak topic smoothing prior e topic smoothing prior, sono fissati in modo tale che  $\alpha_0 \ll \alpha_t$  per  $t = 1, ..., T$ ; così facendo, la weak topic smoothing prior  $\alpha_0$  definisce la proporzione a priori dei topic non attivi nel *tweet*, mentre il tmo elemento della *topic smoothing prior*,  $\alpha_t$ , definisce la proporzione a priori del topic t quando è attivo poiché, essendo  $\alpha_0 \ll \alpha_t$ ,  $\alpha_0$  risulta trascurabile nella somma  $\alpha_0 + \alpha_t$ . Inoltre, fissando  $\alpha_0 \to 0,^3$  $\alpha_0 \to 0,^3$  si ha che gli elementi di  $\theta_{ud}$  corrispondenti ai topic non attivi, ovvero  $\{\theta_{ud,t}\}_{t \notin \Lambda_{ud}}$ , assumono valori talmente bassi –ma non nulli– da poter essere assunti pari a zero; sia  $\alpha_t^{(ud)}$ t il t-mo elemento del vettore  $\alpha_t^{(ud)}$  $t^{(ua)}$ , allora si ha che

$$
\alpha_t^{(ud)} \approx \begin{cases} \alpha_t & \text{se } t \in \Lambda_{ud} \\ 0 & \text{se } t \notin \Lambda_{ud} \end{cases}
$$

Si assume quindi che l'importanza dei topic non attivi all'interno di un documento sia talmente bassa da poter essere considerata nulla; in particolare, la probabilità che parole e hashtag abbiano associato un topic non attivo è essenzialmente nulla. Le distribuzioni sui topic dei documenti della collezione sono raccolte in una matrice  $D \times T$  definita come segue

$$
\boldsymbol{\theta}_{1:D} = \begin{bmatrix} \boldsymbol{\theta}_1 \\ \vdots \\ \boldsymbol{\theta}_D \end{bmatrix} = \begin{bmatrix} \theta_{1,1} & \dots & \theta_{1,T} \\ \vdots & \ddots & \vdots \\ \theta_{D,1} & \dots & \theta_{D,T} \end{bmatrix}
$$

dove  $D = \sum_{u=1}^{U} D_u$  è il numero totale di documenti nella collezione.

<span id="page-53-0"></span><sup>&</sup>lt;sup>3</sup>In pratica si fissa  $\alpha_0 = 10^{-7}$ .

#### 3.3.4 Variabili e Distribuzioni a Livello di Parola

Per ogni parola *udn* è introdotta una variabile indicatrice latente,  $y_{udn}^V$ , che indica se la parola è di sottofondo o è generata a partire da un topic:

$$
y_{udn}^V = \begin{cases} 1 & \text{se la parola } u \, du \text{ è generata a partire da un topic} \\ 0 & \text{se la parola } u \, du \text{ è di sottofondo} \end{cases}
$$

La distribuzione condizionata dell'origine della parola udn data la tendenza generale degli utenti a utilizzare parole appartenenti a una specifica tematica,  $\pi^V$ , segue una distribuzione di Bernoulli con parametro  $\pi^V$ :

$$
y_{udn}^V | \pi^V \sim Bern(\pi^V)
$$

Per ogni parola  $udn$  è introdotta una variabile latente  $z_{udn}^{V}$ che indica il topic associato alla parola.  $z_{udn}^V \in \{1, ..., T\}$  è uno scalare che assume il valore t se il topic associato alla parola udn è il t-mo topic della collezione. La distribuzione condizionata del topic associato alla parola udn date le proporzioni dei topic del documento a cui appartiene,  $\theta_{ud}$ , segue una distribuzione categoriale con vettore di probabilità  $\theta_{ud}$ :

$$
z_{udn}^V|\boldsymbol{\theta}_{ud} \sim Cat(\boldsymbol{\theta}_{ud})
$$

Infine, la distribuzione condizionata dalla parola  $udn$ ,  $w_{udn}$ , segue una distribuzione categoriale con vettore di probabilità diverso in base all'origine della parola e al tipo del documento in cui è contenuta. Se la parola è generata a partire da un topic  $(y_{udn}^V = 1)$ , allora si distinguono due casi: se il documento tratta di più topic  $(x_{ud} = 1)$ , allora la distribuzione dipende dalla distribuzione sulle parole del topic associato alla parola; se il documento tratta di un unico topic  $(x_{ud} = 0)$ , allora la distribuzione dipende dalla distribuzione sulle parole del topic principale associato al documento. Se la parola è di sottofondo  $(y_{udn}^V = 0)$ , allora la distribuzione dipende dalla distribuzione sulle parole delle parole di sottofondo. Per esprimere in termini probabilistici i tre casi appena introdotti, si assume che la distribuzione condizionata della parola  $w_{udn}$  sia una mistura di tre distribuzioni categoriali in cui i pesi sono  $y_{udn}^V x_{ud}, y_{udn}^V (1 - x_{ud})$  e  $(1 - y_{udn}^V)$ :

$$
p(w_{udn}|y_{udn}^V, z_{udn}^V, x_{ud}, z_{ud}^*, \phi_{1:T}, \phi^{\mathcal{B}})
$$

$$
= y_{udn}^{V} x_{ud} \prod_{v=1}^{V} \phi_{z_{udn}^{V} v}^{\mathbb{1}_{w_{udn} = v}}
$$
  
+  $y_{udn}^{V} (1 - x_{ud}) \prod_{v=1}^{V} \phi_{z_{ud}^{*} v}^{\mathbb{1}_{w_{udn} = v}}$   
+  $(1 - y_{udn}^{V}) \prod_{v=1}^{V} (\phi_{v}^{B})^{\mathbb{1}_{w_{udn} = v}}$ 

Essendo  $y_{udn}^V$  e  $x_{ud}$  variabili indicatrici, la distribuzione può essere riscritta come segue:

$$
\begin{split} &=\left(\prod_{v=1}^{V}\phi_{z_{udn}^{V}}^{-1_{w_{udn}=v_{z_{udn}^{V}}-1}x_{ud}=1} \right) \\ &\times \left(\prod_{v=1}^{V}\phi_{z_{udv}^{*}}^{-1_{w_{udn}=v_{z_{ud}}-1}x_{ud}=0} \right) \\ &\times \left(\prod_{v=1}^{V}(\phi_{v}^{\mathcal{B}})^{1_{w_{udn}=v_{z_{udn}^{V}}-1}y_{ud}=0} \right) \\ &=\prod_{v=1}^{V}\phi_{z_{udn}^{V}}^{-1_{w_{udn}=v_{z_{udn}^{V}}-1}x_{ud}=1}x_{ud}=1}x_{w_{udn}=v_{z_{udn}^{V}}-1}x_{ud}=0}(\phi_{v}^{\mathcal{B}})^{1_{w_{udn}=v_{z_{udn}^{V}}-1}y_{ud}=0} \\ &=\left(\prod_{v=1}^{V}\phi_{z_{udn}^{V}}^{1_{w_{udn}=v}} \quad \text{se } y_{udn}^{V}=1 \text{ e } x_{ud}=1 \right. \\ &=\left(\prod_{v=1}^{V}\phi_{z_{udv}^{*}}^{1_{w_{udn}=v}} \quad \text{se } y_{udn}^{V}=1 \text{ e } x_{ud}=0 \right. \\ &=\left(\prod_{v=1}^{V}(\phi_{v}^{\mathcal{B}})^{1_{w_{udn}=v}} \quad \text{se } y_{udn}^{V}=1 \text{ e } x_{ud}=0 \right. \\ &=\left(\prod_{v=1}^{V}(\phi_{v}^{\mathcal{B}})^{1_{w_{udn}=v}} \quad \text{se } y_{udn}^{V}=0 \right. \end{split}
$$

Alternativamente, è possibile ottenere esattamente lo stessa distribuzione condizionata considerando la seguente distribuzione per  $w_{udn}$ :

$$
w_{udn}|\ldots \sim Cat\left(y_{udn}^V x_{ud}\phi_{z_{udn}^V} + y_{udn}^V(1-x_{ud})\phi_{z_{ud}^*} + (1-y_{udn}^V)\phi^B\right)
$$

dove |... è un'abbreviazione di  $|y_{udn}^V, z_{udn}^V, x_{ud}, z_{ud}^*, \phi_{1:T}, \phi^{\beta}$ .

#### 3.3.5 Variabili e Distribuzioni a Livello di Hashtag

Per ogni hashtag udl è introdotta una variabile indicatrice latente,  $y_{udl}^H$ , che indica se l'hashtag è globale o è generato a partire da un topic:

$$
y_{udl}^H = \begin{cases} 1 & \text{se l'hashtag } udl \text{ è generato a partire da un topic} \\ 0 & \text{se l'hashtag } udl \text{ è globale} \end{cases}
$$

La distribuzione condizionata dell'origine dell'hashtag udn data la tendenza generale degli utenti a utilizzare hashtag appartenenti ad una specifica tematica,  $\pi^H$ , segue una distribuzione di Bernoulli con parametro  $\pi^H$ :

$$
y_{udl}^H|\pi^H \sim Bern(\pi^H)
$$

Per ogni hashtag udl è introdotta una variabile latente  $z_{udl}^{H}$ che indica il topic associato all'hashtag.  $z_{udl}^H \in \{1, \ldots, T\}$  è uno scalare che assume il valore t se il topic associato all'hashtag udl è il t-mo topic della collezione. La distribuzione condizionata del topic associato all'hashtag udl date le proporzioni dei topic del documento a cui appartiene,  $\theta_{ud}$ , segue una distribuzione categoriale con vettore di probabilità  $\theta_{ud}$ :

$$
z_{udl}^H|\boldsymbol{\theta}_{ud} \sim Cat(\boldsymbol{\theta}_{ud})
$$

Infine, la distribuzione condizionata dall'hashtag udl,  $h_{udl}$ , segue una distribuzione categoriale con vettore di probabilità diverso in base all'origine dell'hashtag ed al tipo del documento in cui è contenuto. Se l'hashtag è generato a partire da un topic  $(y_{udl}^H = 1)$ , allora si distinguono due casi: se il documento tratta di più topic  $(x_{ud} = 1)$ , allora la distribuzione dipende dalla distribuzione sugli hashtag del topic associato all'hashtag; se il documento tratta di un unico topic  $(x_{ud} = 0)$ , allora la distribuzione dipende dalla distribuzione sugli hashtag del topic principale associato al documento. Se l'hashtag è globale  $(y_{udl}^H = 0)$ , allora la distribuzione dipende dalla distribuzione sugli hashtag degli hashtag globali. Per esprimere in termini probabilistici i tre casi appena introdotti, si assume che la distribuzione condizionata dell'hashtag  $h_{udl}$  sia una mistura di tre distribuzioni categoriali in cui i pesi sono  $y_{udl}^H x_{ud}, y_{udl}^H (1 - x_{ud})$  e  $(1 - y_{udl}^H)$ :

 $p(h_{udl}|y_{udl}^H, z_{udl}^V, x_{ud}, z_{ud}^*, \boldsymbol{\psi}_{1:T}, \boldsymbol{\psi}^{\mathcal{B}})$ 

$$
= \prod_{h=1}^{H} \psi_{z_{udl}^{H},h}^{\mathbb{I}_{h_{udl}=h} \mathbb{I}_{y_{udl}^{H}=1} \mathbb{I}_{x_{ud}} = h \mathbb{I}_{y_{udl}^{H}=1} \mathbb{I}_{x_{ud}=0} (\psi_{h}^{B})^{\mathbb{I}_{h_{udl}=h} \mathbb{I}_{y_{udl}^{H}=0}} (\psi_{h}^{B})^{\mathbb{I}_{h_{udl}=h} \mathbb{I}_{y_{udl}^{H}=0}} \n= \begin{cases} \prod_{h=1}^{H} \psi_{z_{udl}^{H},h}^{\mathbb{I}_{h_{udl}=h}} & \text{se } y_{udl}^{H}=1 \text{ e } x_{ud}=1 \\ \prod_{h=1}^{H} \psi_{z_{ud}^{*},h}^{\mathbb{I}_{h_{udl}=h}} & \text{se } y_{udl}^{H}=1 \text{ e } x_{ud}=0 \\ \prod_{h=1}^{H} (\psi_{h}^{B})^{\mathbb{I}_{h_{udl}=h}} & \text{se } y_{udl}^{H}=0 \\ \prod_{h=1}^{H} (\psi_{h}^{B})^{\mathbb{I}_{h_{udl}=h}} & \text{se } y_{udl}^{H}=0 \end{cases}
$$

Alternativamente, è possibile ottenere esattamente lo stessa distribuzione condizionata considerando la seguente distribuzione per  $h_{udl}$ :

$$
h_{udl}|\ldots \sim Cat\left(y_{udl}^H x_{ud} \psi_{z_{udl}^H} + y_{udl}^H (1 - x_{ud}) \psi_{z_{ud}^*} + (1 - y_{udl}^V) \psi^B\right)
$$

dove  $|\dots$ è un'abbreviazione di  $|y_{udl}^H, z_{udl}^H, x_{ud}, z_{ud}^*, \psi_{1:T}, \psi^{\mathcal{B}}$ .

## 3.3.6 Notazione Abbreviata

Riprendendo la notazione introdotta per le parole e gli hashtag, i tipi e i topic principali dei documenti scritti dell'utente u sono raccolti in

$$
\mathbf{x}_u = \{x_{u1}, \dots, x_{ud}, \dots, x_{uD_u}\},
$$
  

$$
\mathbf{z}_u^* = \{z_{u1}^*, \dots, z_{ud}^*, \dots, z_{uD_u}^*\};
$$

quelli dell'intera collezione in

$$
\mathbf{x} = \{\mathbf{x}_1, \dots, \mathbf{x}_u, \dots, \mathbf{x}_U\},
$$
  

$$
\mathbf{z}^* = \{\mathbf{z}_1^*, \dots, \mathbf{z}_u^*, \dots, \mathbf{z}_U^*\}.
$$

Le origini delle parole del documento ud, quelle delle parole dei documenti scritti dall'utente  $\boldsymbol{u}$ e quelle delle parole di un qualsiasi documento della collezione sono rispettivamente raccolte in

$$
\mathbf{y}_{ud}^V = \{y_{ud1}^V, \dots, y_{udn}^V, \dots, y_{udN_{ud}}^V\}, \n\mathbf{y}_u^V = \{y_{u1}^V, \dots, y_{ud}^V, \dots, y_{uD_u}^V\}, \n\mathbf{y}^V = \{\mathbf{y}_1^V, \dots, \mathbf{y}_u^V, \dots, \mathbf{y}_U^V\}.
$$

Analogamente, i topic associati alle parole sono raccolti in

$$
\mathbf{z}_{ud}^V = \{z_{ud1}^V, \ldots, z_{udn}^V, \ldots, z_{udN_{ud}}^V\},\
$$

$$
\mathbf{z}_{u}^{V} = \{z_{u1}^{V}, \ldots, z_{ud}^{V}, \ldots, z_{uD_u}^{V}\},
$$
  

$$
\mathbf{z}^{V} = \{\mathbf{z}_{1}^{V}, \ldots, \mathbf{z}_{u}^{V}, \ldots, \mathbf{z}_{U}^{V}\}.
$$

La stessa notazione è utilizzata anche per le origini degli hashtag e i topic associati ad essi:

$$
\mathbf{y}_{ud}^H = \{y_{ud1}^H, \dots, y_{udl}^H, \dots, y_{udL_{ud}}^H\}, \n\mathbf{y}_u^H = \{y_{u1}^H, \dots, y_{ud}^H, \dots, y_{uD_u}^H\}, \n\mathbf{y}^H = \{\mathbf{y}_1^H, \dots, \mathbf{y}_u^H, \dots, \mathbf{y}_U^H\}, \n\mathbf{z}_{ud}^H = \{z_{ud1}^H, \dots, z_{udl}^H, \dots, z_{uL_{ud}}^H\}, \n\mathbf{z}_u^H = \{z_{u1}^H, \dots, z_{ud}^H, \dots, z_{uD_u}^H\}, \n\mathbf{z}^H = \{\mathbf{z}_1^H, \dots, \mathbf{z}_u^H, \dots, \mathbf{z}_U^H\}.
$$

<span id="page-58-0"></span>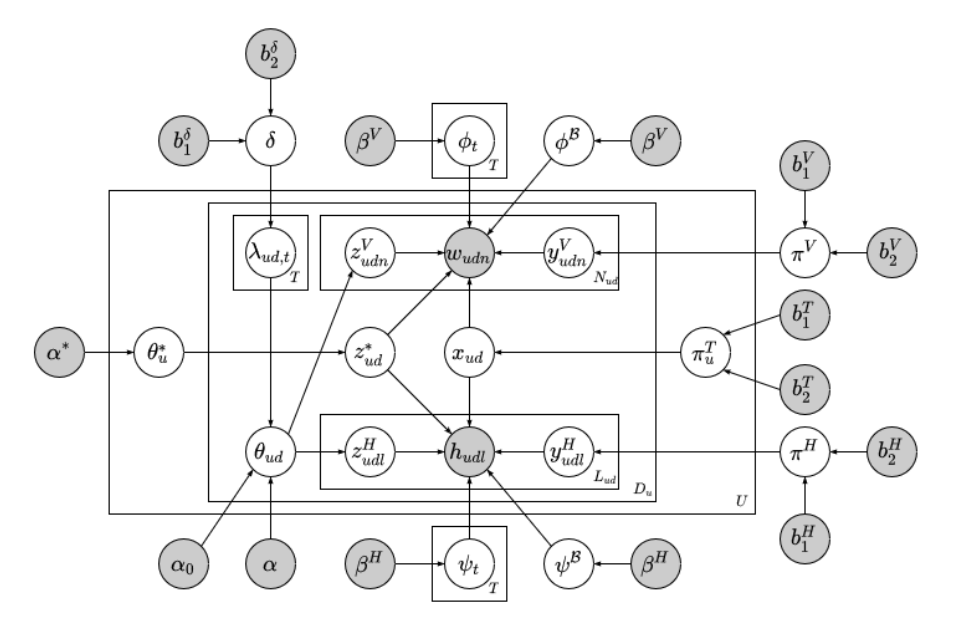

Figura 3.6: Modello grafico probabilistico del modello proposto.

## <span id="page-59-0"></span>3.4 Processo Generativo

Il processo generativo del modello proposto, rappresentato in [Figura 3.6,](#page-58-0) è il seguente:

- 1. Per ogni topic  $t = 1, \ldots, T$ :
	- a. Si estrae la distribuzione sulle parole del topic  $t$  da una distribuzione di Dirichlet,  $\phi_t | \beta^V \sim Dir_V(\beta^V)$ .
	- b. Si estrae la distribuzione sugli $\mathit{hashtag}$ del topic $t$ da una distri buzione di Dirichlet,  $\psi_t|\beta^H \sim Dir_H(\beta^H)$ .
- 2. Si estrae la distribuzione sulle parole delle parole di sottofondo da una distribuzione di Dirichlet,  $\phi^{\mathcal{B}}|\beta^{V} \sim Dir_{V}(\beta^{V})$ .
- 3. Si estrae la distribuzione sugli hashtag degli hashtag globali da una distribuzione di Dirichlet,  $\boldsymbol{\psi}^{\mathcal{B}}|\boldsymbol{\beta}^{H} \sim Dir_{H}(\boldsymbol{\beta}^{H}).$
- 4. Si estrae la probabilità che una parola sia generata a partire da un topic da una distribuzione Beta,  $\pi^V | b_1^V, b_2^V \sim Beta(b_1^V, b_2^V)$ .
- 5. Si estrae la probabilità che un hashtag sia generato a partire da un topic da una distribuzione Beta,  $\pi^H | b_1^H, b_2^H \sim Beta(b_1^H, b_2^H)$ .
- 6. Si estrae la probabilità che un topic sia attivo in un documento da una distribuzione Beta,  $\delta | b_1^{\delta}, b_2^{\delta} \sim Beta(b_1^{\delta}, b_2^{\delta}).$
- 7. Per ogni utente  $u = 1, \ldots, U$ :
	- a. Si estrae la distribuzione sui topic dell'utente u da una distribuzione di Dirichlet,  $\theta_u^*|\alpha^* \sim Dir_T(\alpha^*)$ .
	- b. Si estrae la probabilità che un documento scritto dall'utente  $u$ tratti di più topic da una distribuzione Beta,  $\pi_u^T | b_1^T, b_2^T \sim Beta(b_1^T, b_2^T).$
	- c. Per ogni tweet  $d = 1, \ldots, D_u$ :
		- i. Si estrae il tipo del documento ud da una distribuzione di Bernoulli,  $x_{ud} | \pi_u^T \sim Bern(\pi_u^T)$ .
		- ii. Si estrae il topic principale del documento  $ud, z_{ud}^* \sim Cat(\theta_u^*)$ .
		- iii. Per ogni topic  $t$ , determino se è attivo nel documento  $ud$ ,  $\lambda_{ud,t} \sim Bern(\delta), t=1,\ldots,T.$
		- iv. Si estrae la distribuzione sui topic del documento ud da una distribuzione di Dirichlet,  $\theta_{ud} | \lambda_{ud}, \alpha \sim Dir_T(\boldsymbol{\alpha}^{(ud)}),$  dove  $\boldsymbol{\alpha}^{(ud)} = \alpha_0 \mathbf{1}_T + \boldsymbol{\lambda}_{ud} \circ \boldsymbol{\alpha}.$
- v. Per ogni parola  $n = 1, \ldots, N_{ud}$ :
	- A. Si estrae l'origine della parola udn da una distribuzione di Bernoulli,  $y_{udn}^V | \pi^V \sim Bern(\pi^V)$ .
	- B. Si estrae il topic della parola udn dalla distribuzione sui topic del documento  $ud$ ,  $z_{udn}^V|\theta_{ud} \sim Cat(\theta_{ud})$ .
	- C. Se  $y_{udn}^V = 0$ , si estrae la parola udn dalla distribuzione sulle parole delle parole di sottofondo,

$$
w_{udn}|y_{udn}^V = 0, z_{udn}^V, x_{ud}, z_{ud}^*d, \phi_{1:T}, \phi^B \sim Cat(\phi^B);
$$

se  $y_{udn}^V = 1$  e  $x_{ud} = 0$ , si estrae la parola *udn* dalla distribuzione sulle parole del topic del documento ud,

$$
w_{udn}|y_{udn}^{V} = 1, z_{udn}^{V}, x_{ud} = 0, z_{ud}^{*}, \phi_{1:T}, \phi^{\mathcal{B}} \sim Cat(\phi_{z_{ud}^{*}});
$$

se  $y_{udn}^V = 1$  e  $x_{ud} = 1$ , si estrae la parola *udn* dalla distribuzione sulle parole del topic della parola udn,

$$
w_{udn}|y_{udn}^V = 1, z_{udn}^V, x_{ud} = 1, z_u^*d, \phi_{1:T}, \phi^B \sim Cat(\phi_{z_{udn}^V}).
$$

- vi. Per ogni hashtag  $l = 1, \ldots, L_{ud}$ :
	- A. Si estrae l'origine dell'hashtag udl da una distribuzione di Bernoulli,  $y_{udl}^H|\pi^H \sim Bern(\pi^H)$ .
	- B. Si estrae il topic dell'hashtag udl dalla distribuzione sui topic del documento ud,  $z_{udl}^H|\theta_{ud} \sim Cat(\theta_{ud})$ .
	- C. Se  $y_{udl}^H = 0$ , si estrae l'hashtag udl dalla distribuzione sugli hashtag degli hashtag globali,

$$
h_{udl}|y_{udl}^H = 0, z_{udl}^H, x_{ud}, z_u^*d, \psi_{1:T}, \psi^B \sim Cat(\psi^B);
$$

 $\text{se}$   $y_{udl}^H = 1$  e  $x_{ud} = 0$ , si estrae l'hashtag udl dalla distribuzione sugli hashtag del topic del documento ud,

$$
h_{udl}|y_{udl}^H = 1, z_{udl}^H, x_{ud} = 0, z_u^* d, \psi_{1:T}, \psi^B \sim Cat(\psi_{z_{ud}^*});
$$

se  $y_{udn}^V = 1$  e  $x_{ud} = 1$ , si estrae l'hashtag udl dalla distribuzione sugli hashtag del topic dell'hashtag udl,

$$
h_{udl}|y_{udl}^H = 1, z_{udl}^H, x_{ud} = 1, z_u^*d, \psi_{1:T}, \psi^B \sim Cat(\psi_{z_{udl}^H}).
$$

<span id="page-61-0"></span>

| Variabili osservate                                                                                                    |                                     |                                                                  |
|----------------------------------------------------------------------------------------------------|-------------------------------------|------------------------------------------------------------------|
| $w_{udn}$                                                                                                    | $mistura_{w_{udn}}$                 | $n$ -ma parola del documento $ud$ .                              |
| $h_{udl}$                                                                                                    | $mistura_{h_{udl}}$                 | l-mo hashtag del documento ud.                                   |
| $mistura_{w_{udn}} = y_{udn}^V x_{ud} Cat(\phi_{z_{udn}^V}) + y_{udn}^V (1 - x_{ud}) Cat(\phi_{z_{ud}^*}) + (1 - y_{udn}^V) Cat(\phi^{\mathcal{B}})$ |                                     |                                                                  |
| $mistura_{h_{udl}} = y_{udl}^H x_{ud} Cat(\psi_{z_{udl}^H}) + y_{udl}^H (1 - x_{ud}) Cat(\psi_{z_{ud}^*}) + (1 - y_{udl}^H) Cat(\psi^{\mathcal{B}})$ |                                     |                                                                  |
| Variabili latenti                                                                                                    |                                     |                                                                  |
| $x_{ud}$                                                                                                    | $Bern(\pi_u^T)$                     | Indica se il documento <i>ud</i> tratta di più topic.            |
| $z_{ud}^*$                                                                                                    | $Cat(\boldsymbol{\theta}_u^*)$      | Topic associato documento ud.                                    |
| $\lambda_{ud,t}$                                                                                                    | $Bern(\delta)$                      | Indica se il topic $t$ è attivo nel documento $ud$ .             |
| $\bm{\theta}_{ud}$                                                                                                    | $Dir_T(\boldsymbol{\alpha}^{(ud)})$ | Distribuzione sui $T$ topic del documento $ud$ .                 |
| $y_{udn}^V$                                                                                                    | $Bern(\pi^V)$                       | Indica se la parola <i>udn</i> ha un topic associato.            |
| $z_{udn}^V$                                                                                                    | $Cat(\boldsymbol{\theta}_{ud})$     | Topic associato alla parola udn.                                 |
| $y_{udl}^{\cal{H}}$                                                                                                    | $Bern(\pi^H)$                       | Indica se l'hashtag udl ha un topic associato.                   |
| $z_{udl}^H$                                                                                                    | $Cat(\boldsymbol{\theta_{ud}})$     | Topic associato all'hashtag udl.                                 |
| $\boldsymbol{\alpha}^{(ud)} = \alpha_0 \mathbf{1}_T + \boldsymbol{\lambda}_{ud} \boldsymbol{\alpha}$                                                 |                                     |                                                                  |
| Parametri                                                                                                    |                                     |                                                                  |
| $\boldsymbol{\phi}_t$                                                                                                    | $Dir_V(\mathcal{B}^V)$              | Distribuzione sulle $V$ parole del topic $t$ .                   |
| $\boldsymbol{\psi}_t$                                                                                                    | $Dir_H(\boldsymbol{\beta}^H)$       | Distribuzione sugli H hashtag del topic t.                       |
| $\phi^{\mathcal{B}}$                                                                                                    | $Dir_V(\boldsymbol{\beta}^V)$       | Distribuzione sulle $V$ parole delle parole di sottofondo.       |
| $\psi^{\mathcal{B}}$                                                                                                    | $Dir_H(\boldsymbol{\beta}^H)$       | Distribuzione sugli H hashtag degli hashtag globali.             |
| $\pi^{V}$                                                                                                    | $Beta(b_1^V, b_2^V)$                | Probabilità che una parola abbia un topic associato.             |
| $\pi^H$                                                                                                    | $Beta(b_1^H, b_2^H)$                | Probabilità che un <i>hashtag</i> abbia un topic associato.      |
| $\boldsymbol{\theta}_u^*$                                                                                                    | $Dir_T(\boldsymbol{\alpha}^*)$      | Distribuzione sui $T$ topic dell'utente $u$ .                    |
| $\pi^T_u$                                                                                                    | $Beta(b_1^T, b_2^T)$                | Probabilità che l'utente u pubblichi un documento con più topic. |
|                                                                                                    |                                     |                                                                  |

Tabella 3.1: Lista delle variabili osservate, delle variabili latenti e dei parametri del modello proposto; le variabili sono ordinate per livello, partendo dalla collezione fino ad arrivare alle parole e agli hashtag. L'indice u indica l'utente  $u, ud$  il  $d$ -mo documento scritto dall'utente u, udn l'n-ma parola del documento ud, udl l'l-mo hashtag del documento ud.

## <span id="page-62-0"></span>3.5 Derivazione della Distribuzione Congiunta

Si espone come ottenere la distribuzione congiunta delle variabili osservate e latenti del modello proposto partendo dalla Latent Dirichlet Allocation e poi considerando casi sempre più complessi:

- 1. il caso di partenza è la Latent Dirichlet Allocation;
- 2. nella prima estensione si introduce una distinzione tra documenti che trattano di un unico topic e di più topic;
- 3. nelle seconda estensione si introduce la distinzione tra parole generate a partire da un topic e parole di sottofondo;
- 4. nell'ultima estensione si introducono gli hashtag e si associa loro un processo generativo identico a quello delle parole.

Per ogni caso si introducono brevemente le variabili in più rispetto al caso precedente e si espone il procedimento per ottenere la sua distribuzione congiunta. Più nello specifico, prima si introducono le distribuzioni delle variabili latenti che dipendono solo da parametri fissati, poi si ripercorre il processo generativo per determinare la distribuzione congiunta di tutti i documenti della collezione partendo dalla distribuzione di una singola parola, infine si moltiplicano tra loro le distribuzioni ottenute in precedenza per ottenere la distribuzione congiunta delle variabili osservate e latenti del caso considerato.

#### 3.5.1 Caso di Partenza: LDA

Si consideri una generalizzazione della Latent Dirichlet Allocation (Blei et al., [2003\)](#page-232-0) in cui le distribuzioni di Dirichlet simmetriche sono sostituite con distribuzioni di Dirichlet. A ogni documento è associata una distribuzione sui T topic,  $\theta_{ud}$ , che segue una distribuzione di Dirichlet di ordine T con parametro  $\boldsymbol{\alpha}$  e ad ogni topic è associata una distribuzione sulle V parole,  $\phi_t$ , che segue una distribuzione di Dirichlet di parametro  $\beta^V$ :

$$
\begin{aligned} \boldsymbol{\theta_{ud}} &\sim Dir_{T}(\boldsymbol{\alpha}) \\ \boldsymbol{\phi_t} &\sim Dir_{V}(\boldsymbol{\beta}^V) \end{aligned}
$$

Assumendo che le variabili latenti le cui distribuzioni dipendono solo da parametri noti siano indipendenti tra loro, la distribuzione congiunta delle variabili a livello di collezione –distribuzioni sulle parole dei topic– e a livello di documento –proporzioni dei topic dei documenti– è data da:

$$
p(\theta_{1:D}, \phi_{1:T} | \alpha, \beta^V) = p(\theta_{1:D} | \alpha) p(\phi_{1:T} | \beta^V)
$$
  
\n
$$
= \prod_{u=1}^U \prod_{d=1}^{D_u} p(\theta_{ud} | \alpha) \times \prod_{t=1}^T p(\phi_t | \beta^V)
$$
  
\n
$$
= \left( \prod_{u=1}^U \prod_{d=1}^{D_u} \prod_{t=1}^T \frac{\Gamma(\sum_{t=1}^T \alpha_t)}{\prod_{t=1}^T \Gamma(\alpha_t)} \prod_{t=1}^T \theta_{ud,t}^{\alpha_t - 1} \right)
$$
  
\n
$$
\times \left( \prod_{t=1}^T \frac{\Gamma(\sum_{v=1}^V \beta_v^V)}{\prod_{v=1}^V \Gamma(\beta_v^V)} \prod_{v=1}^V \phi_{t,v}^{\beta_v^V - 1} \right)
$$

Per ogni parola in ogni documento è introdotta una variabile latente  $z_{udn}^V \in \{1, ..., T\}$  che segue una distribuzione categoriale il cui vettore di probabilità è la proporzione sui topic del documento in cui essa è contenuta e la parola effettivamente osservata  $w_{udn} \in \{1, \ldots, V\}$  segue una distribuzione categoriale il cui vettore di probabilità è la distribuzione sulle parole del topic ad essa associata:

$$
z_{udn}^{V} | \boldsymbol{\theta}_{ud} \sim Cat(\boldsymbol{\theta}_{ud})
$$

$$
w_{udn} | z_{udn}^{V}, \boldsymbol{\phi}_{1:T} \sim Cat(\boldsymbol{\phi}_{z_{udn}^{V}})
$$

La distribuzione della variabile latente  $z_{udn}^V$  dato  $\boldsymbol{\theta}_{ud}$  e la distribuzione della variabile osservata  $w_{udn}$  dati  $z_{udn}^V$  e  $\phi_{1:T}$  sono quindi:

$$
p(z_{udn}^V|\theta_{ud}) = \prod_{t=1}^T \theta_{ud,t}^{\frac{1}{z_{udn}^V} = t}
$$

$$
p(w_{udn}|z_{udn}^V, \phi_{1:T}) = \prod_{v=1}^V \phi_{z_{udn}^V,v}^{\frac{1}{z_{udn}^V} = t}
$$

dove  $\mathbb{1}_{prop}^4$  $\mathbb{1}_{prop}^4$  vale 1 se la proposizione prop è vera, zero altrimenti:

$$
\mathbb{1}_{prop} = \begin{cases} 1 & \text{se } prop \text{ è vera} \\ 0 & \text{altrimenti} \end{cases}
$$

La distribuzione congiunta di  $(z_{udn}^V, w_{udn})$  dati  $\boldsymbol{\theta}_{ud}$  e  $\boldsymbol{\phi}_{1:T}$ , ovvero la probabilità di osservare la parola  $w_{udn}$  con associato il topic  $z_{udn}^V$  date le distribuzioni

<span id="page-63-0"></span> $\frac{4 \text{Questa } \hat{e}$  una notazione alternativa della parentesi di Iverson, [prop].

sulle parole dei T topic  $\phi_{1:T}$  e la distribuzione sui topic del documento ud,  $\boldsymbol{\theta}_{ud}$ , è data da:

$$
p(z_{udn}^V, w_{udn}|\boldsymbol{\theta}_{ud}, \boldsymbol{\phi}_{1:T}) = p(z_{udn}^V|\boldsymbol{\theta}_{ud}, \boldsymbol{\phi}_{1:T}) p(w_{udn}|z_{udn}^V, \boldsymbol{\theta}_{ud}, \boldsymbol{\phi}_{1:T})
$$
  
= 
$$
p(z_{udn}^V|\boldsymbol{\theta}_{ud}) p(w_{udn}|z_{udn}^V, \boldsymbol{\phi}_{1:T})
$$
  
= 
$$
\prod_{t=1}^T \theta_{ud,t}^{\mathbb{I}_{z_{udn}^V}} + \prod_{v=1}^V \phi_{z_{udn}^V,v}^{\mathbb{I}_{w_{udn}^V}}.
$$

Data l'assunzione di scambiabilità delle parole all'interno di un documento, la distribuzione congiunta condizionata delle variabili relative a un singolo documento è data da:

$$
p(\mathbf{z}_{ud}^V, \mathbf{w}_{ud} | \boldsymbol{\theta}_{ud}, \boldsymbol{\phi}_{1:T}) = \prod_{n=1}^{N_{ud}} p(z_{udn}^V, w_{udn} | \boldsymbol{\theta}_{ud}, \boldsymbol{\phi}_{1:T})
$$
  
= 
$$
\prod_{n=1}^{N_{ud}} p(z_{udn}^V | \boldsymbol{\theta}_{ud}) p(w_{udn} | z_{udn}^V, \boldsymbol{\phi}_{1:T})
$$
  
= 
$$
\prod_{n=1}^{N_{ud}} \left( \prod_{t=1}^T \theta_{ud,t}^{\mathbb{I}_{z_{udn}^V = t}} \prod_{v=1}^V \phi_{z_{udn}^V, v}^{\mathbb{I}_{w_{udn} = v}} \right)
$$

Data l'assunzione di scambiabilità dei documenti, la distribuzione congiunta condizionata delle variabili relative ai documenti dell'intera collezione date le loro proporzioni dei topic e le distribuzioni sulle parole dei topic è data da:

$$
p(\mathbf{z}, \mathbf{w} | \theta_{1:D}, \phi_{1:T}) = \prod_{u=1}^{U} \prod_{d=1}^{D_u} p(\mathbf{z}_{ud}^V, \mathbf{w}_{ud} | \theta_{ud}, \phi_{1:T})
$$
  
\n
$$
= \prod_{u=1}^{U} \prod_{d=1}^{D_u} \prod_{n=1}^{N_{ud}} p(z_{udn}^V, w_{udn} | \theta_{ud}, \phi_{1:T})
$$
  
\n
$$
= \prod_{u=1}^{U} \prod_{d=1}^{D_u} \prod_{n=1}^{N_{ud}} p(z_{udn}^V | \theta_{ud}) p(w_{udn} | z_{udn}^V, \phi_{1:T})
$$
  
\n
$$
= \prod_{u=1}^{U} \prod_{d=1}^{D_u} \prod_{n=1}^{N_{ud}} \left( \prod_{t=1}^{T} \theta_{ud,t}^{\frac{1}{z_{udn}^V} + \prod_{v=1}^{V} \phi_{z_{udn}^V,v}^{\frac{1}{z_{udn}^V} + \prod_{v=1}^{V} \phi_{z_{udn}^V,v}^{\frac{1}{z_{udn}^V} + \prod_{v=1}^{V} \phi_{z_{udn}^V,v}^{\frac{1}{z_{udn}^V} + \prod_{v=1}^{V} \phi_{z_{udn}^V,v}^{\frac{1}{z_{udn}^V} + \prod_{v=1}^{V} \phi_{z_{udn}^V,v}^{\frac{1}{z_{udn}^V} + \prod_{v=1}^{V} \phi_{z_{udn}^V,v}^{\frac{1}{z_{udn}^V} + \prod_{v=1}^{V} \phi_{z_{udn}^V,v}^{\frac{1}{z_{udn}^V} + \prod_{v=1}^{V} \phi_{z_{udn}^V,v}^{\frac{1}{z_{udn}^V} + \prod_{v=1}^{V} \phi_{z_{udn}^V,v}^{\frac{1}{z_{udn}^V} + \prod_{v=1}^{V} \phi_{z_{udn}^V,v}^{\frac{1}{z_{udn}^V} + \prod_{v=1}^{V} \phi_{z_{udn}^V,v}^{\frac{1}{z_{udn}^V} + \prod_{v=1}^{V} \phi_{z_{udn}^V,v}^{\frac{1}{z_{udn}^V} + \prod
$$

Infine, la distribuzione congiunta delle variabili osservate e latenti dati i parametri fissati  $\boldsymbol{\alpha}$  e  $\boldsymbol{\beta}^V$  è data da:

$$
p(\mathbf{z}^V, \mathbf{w}, \pmb\theta_{1:D}, \pmb\phi_{1:T}|\pmb\alpha, \pmb\beta^V)
$$

$$
= p(\mathbf{z}^{V}, \mathbf{w} | \boldsymbol{\theta}_{1:D}, \boldsymbol{\phi}_{1:T}, \boldsymbol{\alpha}, \boldsymbol{\beta}^{V}) p(\boldsymbol{\theta}_{1:U}, \boldsymbol{\phi}_{1:T} | \boldsymbol{\alpha}, \boldsymbol{\beta}^{V})
$$
  
\n
$$
= p(\mathbf{z}^{V}, \mathbf{w} | \boldsymbol{\theta}_{1:D}, \boldsymbol{\phi}_{1:T}, \boldsymbol{\alpha}, \boldsymbol{\beta}^{V}) p(\boldsymbol{\theta}_{1:D} | \boldsymbol{\alpha}, \boldsymbol{\beta}^{V}) p(\boldsymbol{\phi}_{1:T} | \boldsymbol{\alpha}, \boldsymbol{\beta}^{V})
$$
  
\n
$$
= p(\mathbf{z}^{V}, \mathbf{w} | \boldsymbol{\theta}_{1:D}, \boldsymbol{\phi}_{1:T}) p(\boldsymbol{\theta}_{1:D} | \boldsymbol{\alpha}) p(\boldsymbol{\phi}_{1:T} | \boldsymbol{\beta}^{V})
$$
  
\n
$$
= \prod_{u=1}^{U} \prod_{d=1}^{D_u} \prod_{n=1}^{N_{ud}} p(z_{udn}^{V} | \boldsymbol{\theta}_{ud}) p(w_{udn} | z_{udn}^{V}, \boldsymbol{\phi}_{1:T})
$$
  
\n
$$
\times \prod_{u=1}^{U} \prod_{d=1}^{D_u} p(\boldsymbol{\theta}_{ud} | \boldsymbol{\alpha}) \times \prod_{t=1}^{T} p(\boldsymbol{\phi}_t | \boldsymbol{\beta}^{V})
$$
  
\n
$$
= \prod_{t=1}^{T} p(\boldsymbol{\phi}_t | \boldsymbol{\beta}^{V}) \prod_{u=1}^{U} \prod_{d=1}^{D_u} p(\boldsymbol{\theta}_{ud} | \boldsymbol{\alpha}) \prod_{n=1}^{N_{ud}} p(z_{udn}^{V} | \boldsymbol{\theta}_{ud}) p(w_{udn} | z_{udn}^{V}, \boldsymbol{\phi}_{1:T})
$$
  
\n
$$
= \left( \prod_{t=1}^{T} \frac{\Gamma(\sum_{v=1}^{V} \beta_{v}^{V})}{\prod_{v=1}^{V} \Gamma(\beta_{v}^{V})} \prod_{v=1}^{V} \boldsymbol{\phi}_{t,v}^{\beta_{v}^{V}-1} \right) \prod_{u=1}^{U} \prod_{d=1}^{D_u} \left( \frac{\Gamma(\sum_{t=1}^{T} \alpha_{t})}{\prod_{t=1}^{T} \Gamma(\alpha_{t})} \prod_{t=1}
$$

## 3.5.2 Documenti che Trattano di un unico Topic e di più Topic

Si consideri un'estensione del caso precedente in cui ogni documento può trattare di un unico topic con probabilità  $1-\pi^T_u$  o di più topic con probabilità  $\pi^T_u$ , dove  $\pi^T_u$  rappresenta la tendenza dell'utente u a scrivere documenti che trattano di più topic:

- 1. nel primo caso si associa un topic, detto topic principale, all'intero documento e tutte le parole seguono una distribuzione categoriale il cui vettore di probabilità è la distribuzione sulle parole del topic principale;
- 2. nel secondo caso si seleziona un sottogruppo dei topic e si genera la distribuzione sui topic del documento, il topic associato a ogni parola segue una distribuzione categoriale il cui vettore di probabilità è la distribuzione sui topic del documento e infine ogni parola segue una distribuzione categoriale il cui vettore di probabilità è la distribuzione sulle parole del topic associato ad essa.

Si assume quindi che ogni utente e ogni documento abbiano associati una distribuzione sui  $T$  topic: quelle degli utenti sono utilizzate per determinare il topic principale di ogni documento, mentre quelle dei documenti sono

utilizzate per determinare i topic assegnati alle parole. In particolare, a ogni utente u è associata:

- la distribuzione sui  $T$  topic  $\boldsymbol{\theta}^*_u$ , che rappresenta le preferenze in termini di topic dell'utente quando decide di scrivere un documento con un unico topic; $\pmb{\theta}^*_u$ segue una distribuzione di Dirichlet di parametro $\pmb{\alpha}^*,$ 

$$
\boldsymbol{\theta}_u^* \sim Dir_T(\boldsymbol{\alpha}^*).
$$

Assumendo che tutte le variabili latenti le cui distribuzioni dipendono solo da parametri noti siano indipendenti tra loro, la distribuzione congiunta delle variabili a livello di collezione –le distribuzioni sulle parole dei topic e la probabilità che un topic sia attivo in un documento– e a livello di utente –le distribuzioni sui topic e le tendenze a scrivere documenti con più topic degli utenti– è data da:

$$
p(\theta_{1:U}^{*}, \phi_{1:T}, \pi_{1:U}^{T}, \delta | \alpha^{*}, \beta^{V}, b_{1}^{T}, b_{2}^{T}, b_{1}^{\delta}, b_{2}^{\delta})
$$
\n
$$
= p(\theta_{1:U}^{*} | \alpha^{*}) p(\phi_{1:T} | \beta^{V}) p(\pi_{1:U}^{T} | b_{1}^{T}, b_{2}^{T}) p(\delta | b_{1}^{\delta}, b_{2}^{\delta})
$$
\n
$$
= \left(\prod_{u=1}^{U} p(\theta_{u}^{*} | \alpha^{*})\right) \left(\prod_{t=1}^{T} p(\phi_{t} | \beta^{V})\right) \left(\prod_{u=1}^{U} p(\pi_{u}^{T} | b_{1}^{T}, b_{2}^{T})\right) p(\delta | b_{1}^{\delta}, b_{2}^{\delta})
$$
\n
$$
= \left(\prod_{u=1}^{U} \frac{\Gamma(\sum_{t=1}^{T} \alpha_{t}^{*})}{\prod_{t=1}^{T} \Gamma(\alpha_{t}^{*})} \prod_{t=1}^{T} (\theta_{u,t}^{*})^{\alpha_{t}^{*}-1}\right) \left(\prod_{t=1}^{T} \frac{\Gamma(\sum_{v=1}^{V} \beta_{v}^{V})}{\prod_{v=1}^{V} \Gamma(\beta_{v}^{V})} \prod_{v=1}^{V} \phi_{t,v}^{\beta_{v}^{V}-1}\right)
$$
\n
$$
\times \left(\prod_{u=1}^{U} \frac{\Gamma(b_{1}^{T} + b_{2}^{T})}{\Gamma(b_{1}^{T})\Gamma(b_{2}^{T})} (\pi_{u}^{T})^{b_{1}^{T}-1} (1 - \pi_{u}^{T})^{b_{2}^{T}-1}\right)
$$
\n
$$
\times \left(\frac{\Gamma(b_{1}^{\delta} + b_{2}^{\delta})}{\Gamma(b_{1}^{\delta})\Gamma(b_{2}^{\delta})} \delta^{b_{1}^{\delta}-1} (1 - \delta)^{b_{2}^{\delta}-1}\right)
$$

A ogni documento ud sono associate quattro variabili latenti:

- il tipo del documento  $x_{ud} \in \{0,1\}$ , che indica se il documento tratta di uno  $(x_{ud} = 0)$  o di più topic  $(x_{ud} = 1)$ , segue una distribuzione di Bernoulli di parametro $\pi_{u}^{T} ;$ la distribuzione a priori della probabilità è  $\pi_u^T \sim Beta(b_1^T, b_2^T);$
- il topic principale  $z_{ud}^* \in \{1, ..., T\}$ , che viene utilizzato per generare una parola se il documento tratta di un unico topic  $(x_{ud} = 0)$ , segue una distribuzione categoriale il cui vettore di probabilità è la distribuzione sui topic dell'utente  $\theta^*_u$ ;
- il vettore dei topic attivi  $\lambda_{ud} = (\lambda_{ud,1} \dots \lambda_{ud,T})$  indica di quali topic il documento tratta se il documento tratta di più topic  $(x_{ud} = 1)$ ; ogni variabile  $\lambda_{ud,t} \in \{0,1\}$  segue una distribuzione di Bernoulli di parametro δ; la distribuzione a priori della probabilità è  $\delta \sim Beta(b_1^{\delta}, b_2^{\delta})$ ;
- la distribuzione sui T topic  $\theta_{ud}$ , che rappresenta la proporzione dei topic del documento, segue una distribuzione di Dirichlet di parametro  $\boldsymbol{\alpha}^{(ud)} = \alpha_0 \boldsymbol{1}_T + \boldsymbol{\lambda}_{ud} \circ \boldsymbol{\alpha}, \, \boldsymbol{\theta}_{ud} \sim Dir_{T}(\boldsymbol{\alpha}^{(ud)}).$

Le distribuzioni condizionate delle variabili latenti  $x_{ud}$ ,  $z_{ud}^*$ ,  $\boldsymbol{\lambda}_{ud}$  e  $\boldsymbol{\theta}_{ud}$  sono:

$$
p(x_{ud}|\pi_u^T) = (\pi_u^T)^{x_{ud}} (1 - \pi_u^T)^{1 - x_{ud}}
$$
  
\n
$$
p(z_{ud}^*|\theta_u^*) = \prod_{t=1}^T (\theta_{u,t}^*)^{1_{z_{ud}^* = t}}
$$
  
\n
$$
p(\lambda_{ud}|\delta) = \prod_{t=1}^T p(\lambda_{ud,t}|\delta)
$$
  
\n
$$
= \prod_{t=1}^T \delta^{\lambda_{ud,t}} (1 - \delta)^{1 - \lambda_{ud,t}}
$$
  
\n
$$
p(\theta_{ud}|\lambda_{ud}, \alpha, \alpha_0) = \frac{\Gamma(\sum_{t=1}^T \alpha_t^{(ud)})}{\prod_{t=1}^T \Gamma(\alpha_t^{(ud)})} \prod_{t=1}^T \theta_{ud,t}^{\alpha_t^{(ud)} - 1}
$$
  
\n
$$
= \frac{\Gamma(\sum_{t=1}^T (\alpha_0 + \lambda_{ud,t}\alpha_t))}{\prod_{t=1}^T \Gamma(\alpha_0 + \lambda_{ud,t}\alpha_t)} \prod_{t=1}^T \theta_{ud,t}^{\alpha_0 + \lambda_{ud,t}\alpha_t - 1}
$$

Per esprimere in termini probabilistici i due casi introdotti in precedenza, si assume che la distribuzione di una parola $w_{udn}$ dati  $z_{udn}^{V},$   $\phi_{1:T},$   $x_{ud}$ e  $z_{ud}^*$ sia una mistura di due distribuzioni categoriali in cui i pesi sono  $x_{ud}$  e  $1 - x_{ud}$ ; essendo xud una variabile indicatrice, si considera sempre o la prima o la seconda distribuzione:

$$
p(w_{udn}|z_{udn}^V, x_{ud}, z_{ud}^*, \phi_{1:T}) = x_{ud} \prod_{v=1}^V \phi_{z_{udn}^V, v}^{\mathbb{1}_{w_{udn} = v}} + (1 - x_{ud}) \prod_{v=1}^V \phi_{z_{ud}^*, v}^{\mathbb{1}_{w_{udn} = v}} \newline = \prod_{v=1}^V \phi_{z_{udn}^V, v}^{\mathbb{1}_{w_{udn} = v} \mathbb{1}_{x_{ud}} = \phi_{z_{ud}^*, v}^{\mathbb{1}_{w_{udn} = v} \mathbb{1}_{x_{ud} = 0}} \newline = \begin{cases} \prod_{v=1}^V \phi_{z_{udn}^V, v}^{\mathbb{1}_{w_{udn} = v}} & \text{se } x_{ud} = 1 \\ \prod_{v=1}^V \phi_{z_{ud}^*, v}^{\mathbb{1}_{w_{udn} = v}} & \text{se } x_{ud} = 0 \\ \prod_{v=1}^V \phi_{z_{ud}^*, v}^{\mathbb{1}_{w_{udn} = v}} & \text{se } x_{ud} = 0 \end{cases}
$$

Seguendo l'intuizione di Griffiths et al., [2005,](#page-233-0) a tutti i documenti sono associate tutte le variabili latenti in precedenza introdotte – $x_{ud}, z_{ud}^*$ ,  $\boldsymbol{\lambda}_{ud}$  e  $\boldsymbol{\theta}_{ud}$ – e a tutte le parole è associato un topic  $z_{udn}^V$ : solo la distribuzione di una parola dipende esclusivamente dalle variabili legate al processo generativo del tipo del documento in cui è contenuta. Ciò è evidente osservando la distribuzione congiunta di  $(z_{udn}^V, w_{udn})$  dati  $x_{ud}, z_{ud}^*$ ,  $\boldsymbol{\theta}_{ud}$  e  $\boldsymbol{\phi}_{1:T}$ , che dipende dal topic  $z_{udn}^V$ assegnato alla parola anche quando quest'ultima non è effettivamente influenzata da esso  $(x_{ud} = 0)$ :

$$
p(z_{udn}^V, w_{udn} | x_{ud}, z_{ud}^*, \theta_{ud}, \phi_{1:T})
$$
  
= $p(z_{udn}^V | x_{ud}, z_{ud}^*, \theta_{ud}, \phi_{1:T}) p(w_{udn} | z_{udn}^V, x_{ud}, z_{ud}^*, \theta_{ud}, \phi_{1:T})$   
= $p(z_{udn}^V | \theta_{ud}) p(w_{udn} | z_{udn}^V, x_{ud}, z_{ud}^*, \phi_{1:T})$   
= $\prod_{t=1}^T \theta_{ud,t}^{\frac{1}{2}V_{udn}^{-t}} \prod_{v=1}^V \phi_{z_{udn}^V,v}^{\frac{1}{2}w_{udn}^{-v}} \phi_{z_{ud}^*v}^{\frac{1}{2}w_{udn}^{-v}} \phi_{z_{ud}^*v}^{\frac{1}{2}w_{ud}^{-v}} \text{ se } x_{ud} = 1$   
= $\begin{cases} \prod_{t=1}^T \theta_{ud,t}^{\frac{1}{2}V_{udn}^{-t}} \prod_{v=1}^V \phi_{z_{udn}^V,v}^{\frac{1}{2}w_{udn}^{-v}} \text{ se } x_{ud} = 1\\ \prod_{t=1}^T \theta_{ud,t}^{\frac{1}{2}V_{udn}^{-t}} \prod_{v=1}^V \phi_{z_{ud}^*v}^{\frac{1}{2}w_{udn}^{-v}} \text{ se } x_{ud} = 0 \end{cases}$ 

Data l'assunzione di scambiabilità delle parole all'interno di un documento, la distribuzione congiunta condizionata delle variabili relative a un singolo documento è data da:

$$
p(\mathbf{z}_{ud}^V, \mathbf{w}_{ud}, x_{ud}, z_{ud}^*, \boldsymbol{\lambda}_{ud}, \boldsymbol{\theta}_{ud} | \boldsymbol{\theta}_u^*, \boldsymbol{\phi}_{1:T}, \pi_u^T, \delta, \boldsymbol{\alpha}, \alpha_0)
$$
  
=  $p(x_{ud} | \pi_u^T) p(z_{ud}^* | \boldsymbol{\theta}_u^*) p(\boldsymbol{\lambda}_{ud} | \delta) p(\boldsymbol{\theta}_{ud} | \boldsymbol{\lambda}_{ud}, \boldsymbol{\alpha}, \alpha_0)$   
 $\times p(\mathbf{z}_{ud}^V, \mathbf{w}_{ud} | x_{ud}, z_{ud}^*, \boldsymbol{\theta}_{ud}, \boldsymbol{\phi}_{1:T})$   
=  $p(x_{ud} | \pi_u^T) p(z_{ud}^* | \boldsymbol{\theta}_u^*) \prod_{t=1}^T p(\lambda_{ud,t} | \delta) p(\boldsymbol{\theta}_{ud} | \boldsymbol{\lambda}_{ud}, \boldsymbol{\alpha}, \alpha_0)$   
 $\times \prod_{n=1}^{N_{ud}} p(z_{udn}^V, w_{udn} | x_{ud}, z_{ud}^*, \boldsymbol{\theta}_{ud}, \boldsymbol{\phi}_{1:T})$ 

Data l'assunzione di scambiabilità dei documenti scritti da uno stesso utente, la distribuzione congiunta condizionata dell'intera collezione è data da:

$$
p(\mathbf{z}^V,\mathbf{w},\mathbf{x},\mathbf{z}^*,\boldsymbol{\lambda},\boldsymbol{\theta}_{1:D}|\boldsymbol{\theta}_{1:U}^*,\boldsymbol{\phi}_{1:T},\boldsymbol{\pi}_{1:U}^T,\delta,\boldsymbol{\alpha},\alpha_0)
$$

$$
\begin{split}\n&= \prod_{u=1}^{U} \prod_{d=1}^{D_u} p(\mathbf{z}_{ud}^V, \mathbf{w}_{ud}, x_{ud}, z_{ud}^*, \lambda_{ud}, \theta_{ud}^* | \theta_u^*, \phi_{1:T}, \pi_u^T, \delta, \alpha, \alpha_0) \\
&= \prod_{u=1}^{U} \prod_{d=1}^{D_u} p(x_{ud} | \pi_u^T) p(z_{ud}^* | \theta_u^*) \prod_{t=1}^{T} p(\lambda_{ud,t} | \delta) p(\theta_{ud} | \lambda_{ud}, \alpha, \alpha_0) \\
&\times \prod_{n=1}^{N_{ud}} p(z_{udn}^V, w_{udn} | x_{ud}, z_{ud}^*, \theta_{ud}, \phi_{1:T}) \\
&= \prod_{u=1}^{U} \prod_{d=1}^{D_u} \left( (\pi_u^T)^{x_{ud}} (1 - \pi_u^T)^{1-x_{ud}} \right) \left( \prod_{t=1}^{T} (\theta_{u,t}^*)^{1-z_{ud}^*} \right) \left( \prod_{t=1}^{T} \delta^{\lambda_{ud,t}} (1 - \delta)^{1-\lambda_{ud,t}} \right) \\
&\times \left( \frac{\Gamma(\sum_{t=1}^{T} (\alpha_0 + \lambda_{ud,t} \alpha_t))}{\prod_{t=1}^{T} \Gamma(\alpha_0 + \lambda_{ud,t} \alpha_t)} \prod_{t=1}^{T} \theta_{ud,t}^{\alpha_0 + \lambda_{ud,t} \alpha_t - 1} \right) \\
&\times \prod_{n=1}^{N_{ud}} \left( \prod_{t=1}^{T} \theta_{ud,t}^{1-z_{ud}^V} \prod_{v=1}^{V} \phi_{z_{ud}^V,v}^{1-w_{ud} = v} 1_{x_{ud} = v} 1_{x_{ud} = v} 1_{x_{ud} = 0} \right)\n\end{split}
$$

Infine, la distribuzione congiunta delle variabili osservate e latenti dati i parametri fissati è data da:

$$
p(\mathbf{z}^{V}, \mathbf{w}, \mathbf{x}, \mathbf{z}^{*}, \lambda, \theta_{1:D}, \theta_{1:U}^{*}, \phi_{1:T}, \pi_{1:U}^{T}, \delta | \alpha^{*}, \alpha, \alpha_{0}, \beta^{V}, b_{1}^{T}, b_{2}^{T}, b_{1}^{5}, b_{2}^{5})
$$
\n
$$
= p(\mathbf{z}^{V}, \mathbf{w}, \mathbf{x}, \mathbf{z}^{*}, \lambda, \theta_{1:D} | \theta_{1:U}, \phi_{1:T}, \pi_{1:U}^{T}, \delta | \alpha^{*}, \alpha, \alpha_{0})
$$
\n
$$
\times p(\theta_{1:U}^{*}, \phi_{1:T}, \pi_{1:U}^{T}, \delta | \alpha^{*}, \beta^{V}, b_{1}^{T}, b_{2}^{T}, b_{1}^{5}, b_{2}^{5})
$$
\n
$$
= \prod_{u=1}^{U} \prod_{d=1}^{D} p(x_{ud} | \pi_{u}^{T}) p(z_{ud}^{*} | \theta_{u}^{*}) \prod_{t=1}^{T} p(\lambda_{ud,t} | \delta) p(\theta_{ud} | \lambda_{ud}, \alpha, \alpha_{0})
$$
\n
$$
\times \prod_{n=1}^{N_{ud}} p(z_{udn}^{V}, w_{udn} | x_{ud}, z_{ud}^{*}, \theta_{ud}, \phi_{1:T})
$$
\n
$$
\times \left( \prod_{u=1}^{U} p(\theta_{u}^{*} | \alpha^{*}) \right) \left( \prod_{t=1}^{T} p(\phi_{t} | \beta^{V}) \right) \left( \prod_{u=1}^{U} p(\pi_{u}^{T} | b_{1}^{T}, b_{2}^{T}) \right) p(\delta | b_{1}^{\delta}, b_{2}^{\delta})
$$
\n
$$
= p(\delta | b_{1}^{\delta}, b_{2}^{\delta}) \prod_{t=1}^{T} p(\phi_{t} | \beta^{V}) \prod_{u=1}^{U} p(\theta_{u}^{*} | \alpha^{*}) p(\pi_{u}^{T} | b_{1}^{T}, b_{2}^{T}) \prod_{d=1}^{D_{u}} p(x_{ud} | \pi_{u}^{T}) p(z_{ud}^{*} | \theta_{u}^{*})
$$
\n
$$
\times p(\lambda_{ud} | \delta) p(\theta_{ud} | \lambda_{ud}, \alpha, \alpha
$$

$$
\times \prod_{d=1}^{D_u} \left( (\pi_u^T)^{x_{ud}} (1 - \pi_u^T)^{1 - x_{ud}} \right) \left( \prod_{t=1}^T (\theta_{u,t}^*)^{\mathbb{I}_{z_{ud}^* = t}} \right) \times \left( \prod_{t=1}^T \delta^{\lambda_{ud,t}} (1 - \delta)^{1 - \lambda_{ud,t}} \right) \left( \frac{\Gamma(\sum_{t=1}^T (\alpha_0 + \lambda_{ud,t} \alpha_t))}{\prod_{t=1}^T \Gamma(\alpha_0 + \lambda_{ud,t} \alpha_t)} \prod_{t=1}^T \theta_{ud,t}^{\alpha_0 + \lambda_{ud,t} \alpha_t - 1} \right) \times \prod_{n=1}^{N_{ud}} \left( \prod_{t=1}^T \theta_{ud,t}^{\mathbb{I}_{z_{ud}^V = t}} \prod_{v=1}^V \phi_{z_{ud}^V, v}^{\mathbb{I}_{w_{ud}} = v \mathbb{I}_{x_{ud}} = v \mathbb{I}_{x_{ud}} = v \mathbb{I}_{x_{ud}^* = v \mathbb{I}_{x_{ud}^* = v \mathbb{I}_{x_{ud}}} \right)
$$

#### 3.5.3 Parole di Sottofondo

Si consideri un'estensione del caso precedente in cui ogni parola può essere generata a partire da un topic con probabilità  $\pi^V$  oppure essere di sottofondo con probabilità  $1 - \pi^V$ , dove  $\pi^V$  indica la probabilità che una parola sia generata a partire da un topic. Nel primo caso una parola è generata come nella sezione precedente, attraverso una mistura di distribuzioni; nel secondo caso una parola è estratta da una distribuzione categoriale il cui vettore di probabilità è la distribuzione sulle parole delle parole di sottofondo. Quest'ultima,  $\phi^{\mathcal{B}},$  segue una distribuzione di Dirichlet di parametro  $\beta^V,$  $\boldsymbol{\phi}^{\mathcal{B}} \sim Dir_{V}(\boldsymbol{\beta}^{V}),$  da cui

$$
p(\theta_{1:U}^*, \phi_{1:T}, \pi_{1:U}^T, \delta, \pi^V, \phi^B | \alpha^*, \beta^V, b_1^T, b_2^T, b_1^{\delta}, b_2^{\delta}, b_1^V, b_2^V)
$$
  
=  $p(\theta_{1:U}^* | \alpha^*) p(\phi_{1:T} | \beta^V) p(\pi_{1:U}^T | b_1^T, b_2^T) p(\delta | b_1^{\delta}, b_2^{\delta}) p(\pi^V | b_1^V, b_2^V) p(\phi^B | \beta^V)$   
=  $p(\delta | b_1^{\delta}, b_2^{\delta}) p(\pi^V | b_1^V, b_2^V) p(\phi^B | \beta^V) \prod_{t=1}^T p(\phi_t | \beta^V) \prod_{u=1}^U p(\theta_u^* | \alpha^*) p(\pi_u^T | b_1^T, b_2^T)$ 

dove le due distribuzioni non ancora introdotte sono

$$
p(\pi^V|b_1^V,b_2^V) = \frac{\Gamma(b_1^V+b_2^V)}{\Gamma(b_1^V)\Gamma(b_2^V)}(\pi^V)^{b_1^V-1}(1-\pi^V)^{b_2^V-1}
$$

e

$$
p(\boldsymbol{\phi}^{\mathcal{B}}|\boldsymbol{\beta}^{V})=\frac{\Gamma(\sum_{v=1}^{V}\beta_{v}^{V})}{\prod_{v=1}^{V}\Gamma(\beta_{v}^{V})}\prod_{v=1}^{V}(\phi_{v}^{\mathcal{B}})^{\beta_{v}^{V}-1}.
$$

In aggiunta alle variabili aleatorie introdotte nel caso precedente, a ogni parola è associata:

- l'origine della parola  $y_{udn}^V \in \{0, 1\}$ , che indica se la parola è generata a partire da un topic  $(y_{udn}^V = 1)$  o se è di sottofondo  $(y_{udn}^V = 0)$ , segue una distribuzione di Bernoulli di parametro  $\pi^V$ ; la distribuzione a priori della probabilità è  $\pi^V \sim Beta(b_1^V, b_2^V)$ .

La distribuzione della variabile latente  $y_{udn}^V$  data la probabilità  $\pi^V$  è:

$$
p(y_{udn}^V | \pi^V) = (\pi^V)^{y_{udn}^V} (1 - \pi^V)^{1 - y_{udn}^V}
$$

Per esprimere in termini probabilistici i due casi introdotti in precedenza, si assume che la distribuzione di una parola  $w_{udn}$  sia una mistura di due distribuzioni in cui i pesi sono  $y_{udn}^V$  e  $(1 - y_{udn}^V)$ ; essendo  $y_{udn}^V$  una variabile indicatrice, si considera sempre o la prima o la seconda distribuzione:

$$
p(w_{udn}|y_{udn}^V, z_{udn}^V, x_{ud}^u, z_{ud}^*, \phi_{1:T}, \phi^{\mathcal{B}})
$$
  
=  $y_{udn}^V \left[ x_{ud} \prod_{v=1}^V \phi_{z_{udn}^V,v}^{\mathbb{1}_{w_{udn} = v}} + (1 - x_{ud}) \prod_{v=1}^V \phi_{z_{ud}^*,v}^{\mathbb{1}_{w_{udn} = v}} \right]$   
+  $(1 - y_{udn}^V) \prod_{v=1}^V (\phi_v^{\mathcal{B}})^{\mathbb{1}_{w_{udn} = v}}$ 

Essendo la prima distribuzione della mistura con pesi $y_{udn}^V$ e 1 –  $y_{udn}^V$  a sua volta una mistura con pesi  $x_{ud}$  e 1 −  $x_{ud}$ , si possono distinguere tre casi:

$$
\begin{aligned} =& y_{udn}^V x_{ud} \prod_{v=1}^V \phi_{z_{udn}^V,v}^{\mathbbm{1}_{w_{udn} = v}} \\ &+ y_{udn}^V (1-x_{ud}) \prod_{v=1}^V \phi_{z_{ud}^*v}^{\mathbbm{1}_{w_{udn} = v}} \\ &+ (1-y_{udn}^V) \prod_{v=1}^V (\phi_v^{\mathcal{B}})^{\mathbbm{1}_{w_{udn} = v}} \\ =& \prod_{v=1}^V \phi_{z_{udn}^V,v}^{\mathbbm{1}_{w_{udn} = v} \mathbbm{1}_{y_{udn}^V = 1} \mathbbm{1}_{w_{udn} = v} \mathbbm{1}_{y_{udn}^V = 1} \mathbbm{1}_{x_{ud} = v} \mathbbm{1}_{y_{udn}^V = 0} \\ \end{aligned}
$$
$$
= \begin{cases} \n\prod_{v=1}^{V} \phi_{z_{udn}^{v},v}^{1_{w_{udn}=v}} & \text{se } y_{udn}^{V} = 1 \text{ e } x_{ud} = 1\\ \n\prod_{v=1}^{V} \phi_{z_{ud}^{*},v}^{1_{w_{udn}=v}} & \text{se } y_{udn}^{V} = 1 \text{ e } x_{ud} = 0\\ \n\prod_{v=1}^{V} (\phi_{v}^{B})^{1_{w_{udn}=v}} & \text{se } y_{udn}^{V} = 0 \n\end{cases}
$$

La distribuzione congiunta condizionata delle tre variabili aleatorie a livello di parola,  $(z_{udn}^V, w_{udn}, y_{udn}^V)$ , è data da:

$$
p(z_{udn}^{V}, w_{udn}, y_{udn}^{V}|x_{ud}, z_{ud}^{*}, \theta_{ud}, \phi_{1:T}, \pi^{V}, \phi^{\mathcal{B}})
$$
  
\n
$$
= p(z_{udn}^{V}|\theta_{ud})p(w_{udn}, y_{udn}^{V}|z_{udn}^{V}, x_{ud}, z_{ud}^{*}, \phi_{1:T}, \pi^{V}, \phi^{\mathcal{B}})
$$
  
\n
$$
= p(z_{udn}^{V}|\theta_{ud})p(y_{udn}^{V}|\pi^{V})p(w_{udn}|y_{udn}^{V}, z_{udn}^{V}, x_{ud}, z_{ud}^{*}, \phi_{1:T}, \phi^{\mathcal{B}})
$$
  
\n
$$
= \prod_{t=1}^{T} \theta_{ud,t}^{\frac{1}{2}V_{udn}} (\pi^{V})^{y_{udn}^{V}} (1 - \pi^{V})^{1 - y_{udn}^{V}}
$$
  
\n
$$
\times \prod_{v=1}^{V} \phi_{z_{udn}^{V},v}^{\frac{1}{2}w_{udn} = v\frac{1}{2}y_{udn}^{V}} = \phi_{z_{ud}^{*},v}^{\frac{1}{2}w_{udn} = v\frac{1}{2}y_{udn}^{V}} (\phi_{v}^{\mathcal{B}})^{\frac{1}{2}w_{udn} = v\frac{1}{2}y_{udn}^{V}} = 0
$$

Data l'assunzione di scambiabilità delle parole all'interno di un documento, la distribuzione congiunta condizionata delle variabili relative a un singolo documento è data da:

$$
p(\mathbf{z}_{ud}^{V}, \mathbf{w}_{ud}, \mathbf{y}_{ud}^{V}, x_{ud}, z_{ud}^{*}, \boldsymbol{\lambda}_{ud}, \boldsymbol{\theta}_{ud} | \boldsymbol{\theta}_{u}^{*}, \boldsymbol{\phi}_{1:T}, \boldsymbol{\pi}_{u}^{T}, \delta, \boldsymbol{\pi}^{V}, \boldsymbol{\phi}^{\mathcal{B}}, \boldsymbol{\alpha}, \alpha_{0})
$$
\n
$$
= p(x_{ud} | \boldsymbol{\pi}_{u}^{T}) p(z_{ud}^{*} | \boldsymbol{\theta}_{u}^{*}) p(\boldsymbol{\lambda}_{ud} | \delta) p(\boldsymbol{\theta}_{ud} | \boldsymbol{\lambda}_{ud}, \boldsymbol{\alpha}, \alpha_{0})
$$
\n
$$
\times p(\mathbf{z}_{ud}^{V}, \mathbf{w}_{ud}, \mathbf{y}_{ud}^{V} | x_{ud}, z_{ud}^{*}, \boldsymbol{\theta}_{ud}, \boldsymbol{\phi}_{1:T}, \boldsymbol{\pi}^{V}, \boldsymbol{\phi}^{\mathcal{B}})
$$
\n
$$
= p(x_{ud} | \boldsymbol{\pi}_{u}^{T}) p(z_{ud}^{*} | \boldsymbol{\theta}_{u}^{*}) p(\boldsymbol{\lambda}_{ud} | \delta) p(\boldsymbol{\theta}_{ud} | \boldsymbol{\lambda}_{ud}, \boldsymbol{\alpha}, \alpha_{0})
$$
\n
$$
\times \prod_{n=1}^{N_{ud}} p(z_{udn}^{V}, w_{udn}, y_{udn}^{V} | x_{ud}, z_{ud}^{*}, \boldsymbol{\theta}_{ud}, \boldsymbol{\phi}_{1:T}, \boldsymbol{\pi}^{V}, \boldsymbol{\phi}^{\mathcal{B}})
$$
\n
$$
= p(x_{ud} | \boldsymbol{\pi}_{u}^{T}) p(z_{ud}^{*} | \boldsymbol{\theta}_{u}^{*}) p(\boldsymbol{\lambda}_{ud} | \delta) p(\boldsymbol{\theta}_{ud} | \boldsymbol{\lambda}_{ud}, \boldsymbol{\alpha}, \alpha_{0})
$$
\n
$$
\times \prod_{n=1}^{N_{ud}} p(z_{udn}^{V} | \boldsymbol{\theta}_{ud}) p(y_{udn}^{V} | \boldsymbol{\pi}^{V}) p(w_{udn} | y_{udn}^{V}, z_{udn}^{V}, x_{ud}, z_{ud}^{*}, \boldsymbol{\phi}_{1:T}, \boldsymbol{\phi}^{\mathcal{B}})
$$

Data l'assunzione di scambiabilità dei documenti scritti da uno stesso utente, la distribuzione congiunta condizionata dell'intera collezione è data da:

$$
p(\mathbf{z}^V, \mathbf{w}, \mathbf{y}^V, \mathbf{x}, \mathbf{z}^*, \boldsymbol{\lambda}, \boldsymbol{\theta}_{1:D} | \boldsymbol{\theta}_{1:U}^*, \boldsymbol{\phi}_{1:T}, \boldsymbol{\pi}_{1:U}^T, \delta, \pi^V, \boldsymbol{\phi}^B, \boldsymbol{\alpha}, \alpha_0)
$$

$$
= \prod_{u=1}^{U} \prod_{d=1}^{D_u} p(\mathbf{z}_{ud}^V, \mathbf{w}_{ud}, \mathbf{y}_{ud}^V, x_{ud}, z_{ud}^*, \lambda_{ud}, \theta_{ud} | \theta_u^*, \phi_{1:T}, \pi_u^T, \delta, \pi^V, \phi^{\mathcal{B}}, \alpha, \alpha_0)
$$
  
\n
$$
= \prod_{u=1}^{U} \prod_{d=1}^{D_u} p(x_{ud} | \pi_u^T) p(z_{ud}^* | \theta_u^*) p(\lambda_{ud} | \delta) p(\theta_{ud} | \lambda_{ud}, \alpha, \alpha_0)
$$
  
\n
$$
\times \prod_{n=1}^{N_{ud}} p(z_{udn}^V | \theta_{ud}) p(y_{udn}^V | \pi^V) p(w_{udn} | y_{udn}^V, z_{udn}^V, x_{ud}, z_{ud}^*, \phi_{1:T}, \phi^{\mathcal{B}})
$$
  
\n
$$
= \prod_{u=1}^{U} \prod_{d=1}^{D_u} \left( (\pi_u^T)^{x_{ud}} (1 - \pi_u^T)^{1-x_{ud}} \right) \left( \prod_{t=1}^{T} (\theta_{u,t}^*)^{1-z_{ud}^*} \right)
$$
  
\n
$$
\times \left( \prod_{t=1}^{T} \delta^{\lambda_{ud,t}} (1 - \delta)^{1-\lambda_{ud,t}} \right) \left( \frac{\Gamma(\sum_{t=1}^{T} (\alpha_0 + \lambda_{ud,t} \alpha_t))}{\prod_{t=1}^{T} \Gamma(\alpha_0 + \lambda_{ud,t} \alpha_t)} \prod_{t=1}^{T} \theta_{ud,t}^{\alpha_0 + \lambda_{ud,t} \alpha_t - 1} \right)
$$
  
\n
$$
\times \prod_{n=1}^{N_{ud}} \left( \prod_{t=1}^{T} \theta_{ud,t}^{1-z_{ud}} (\pi^V)^{y_{udn}^V} (1 - \pi^V)^{1-y_{udn}^V}
$$
  
\n
$$
\times \prod_{v=1}^{V} \phi_{z_{udn}^V,v}^{1-w_{udn} = v \mathbb{1}_{y_{udn}^V} \phi_{z_{ud}^*,v}^{1-w_{udn} = v \mathbb{1}_{y_{udn}^V} \phi_{z_{ud}^*,v}^{1-w_{udn} = v \mathbb{1}_{y_{udn}^V} \
$$

Infine, la distribuzione congiunta delle variabili osservate e latenti dati i parametri fissati è data da:

$$
p(\mathbf{z}^{V}, \mathbf{w}, \mathbf{y}^{V}, \mathbf{x}, \mathbf{z}^{*}, \boldsymbol{\lambda}, \boldsymbol{\theta}_{1:D}^{*}, \boldsymbol{\theta}_{1:U}^{*}, \boldsymbol{\phi}_{1:T}, \boldsymbol{\pi}_{1:U}^{T}, \delta, \pi^{V}, \boldsymbol{\phi}^{\beta} | \boldsymbol{\alpha}, \alpha_{0}, \boldsymbol{\beta}^{V}, \mathbf{b})
$$
\n
$$
= p(\mathbf{z}^{V}, \mathbf{w}, \mathbf{y}^{V}, \mathbf{x}, \mathbf{z}^{*}, \boldsymbol{\lambda}, \boldsymbol{\theta}_{1:D} | \boldsymbol{\theta}_{1:U}^{*}, \boldsymbol{\phi}_{1:T}, \boldsymbol{\pi}_{1:U}^{T}, \delta, \pi^{V}, \boldsymbol{\phi}^{\beta}, \boldsymbol{\alpha})
$$
\n
$$
\times p(\boldsymbol{\theta}_{1:U}^{*}, \boldsymbol{\phi}_{1:T}, \boldsymbol{\pi}_{1:U}^{T}, \delta, \pi^{V}, \boldsymbol{\phi}^{\beta} | \boldsymbol{\alpha}^{*}, \boldsymbol{\beta}^{V}, \mathbf{b})
$$
\n
$$
= \prod_{u=1}^{U} \prod_{d=1}^{D_{u}} p(x_{ud} | \pi_{u}^{T}) p(z_{ud}^{*} | \boldsymbol{\theta}_{u}^{*}) p(\boldsymbol{\lambda}_{ud} | \delta) p(\boldsymbol{\theta}_{ud} | \boldsymbol{\lambda}_{ud}, \boldsymbol{\alpha}, \alpha_{0})
$$
\n
$$
\times \prod_{n=1}^{N_{ud}} p(z_{udn}^{V} | \boldsymbol{\theta}_{ud}) p(y_{udn}^{V} | \pi^{V}) p(w_{udn} | y_{udn}^{V}, z_{udn}^{V}, x_{ud}, z_{ud}^{*}, \boldsymbol{\phi}_{1:T}, \boldsymbol{\phi}^{\beta})
$$
\n
$$
\times p(\delta | b_{1}^{\delta}, b_{2}^{\delta}) p(\pi^{V} | b_{1}^{V}, b_{2}^{V}) p(\boldsymbol{\phi}^{\beta} | \boldsymbol{\beta}^{V}) p(\boldsymbol{\phi}_{1:T} | \boldsymbol{\beta}^{V}) p(\boldsymbol{\theta}_{1:U}^{*} | \boldsymbol{\alpha}^{*}) p(\pi_{1:U}^{T} | b_{1}^{T}, b_{2}^{T})
$$
\n
$$
= p(\delta | b_{1}^{\delta}, b_{2}^{\delta}) p(\pi^{V} | b_{1}^{V}, b
$$

$$
= \left(\frac{\Gamma(b_1^{\delta} + b_2^{\delta})}{\Gamma(b_1^{\delta})\Gamma(b_2^{\delta})}\delta^{b_1^{\delta} - 1}(1 - \delta)^{b_2^{\delta} - 1}\right) \left(\frac{\Gamma(b_1^V + b_2^V)}{\Gamma(b_1^V)\Gamma(b_2^V)}(\pi^V)^{b_1^V - 1}(1 - \pi^V)^{b_2^V - 1}\right) \times \left(\frac{\Gamma(\sum_{v=1}^V \beta_v^V)}{\prod_{v=1}^V \Gamma(b_v^V)} \prod_{v=1}^V (\phi_v^B)^{\beta_v^V - 1}\right) \left(\prod_{t=1}^T \frac{\Gamma(\sum_{v=1}^V \beta_v^V)}{\prod_{v=1}^V \Gamma(b_v^V)} \prod_{v=1}^V \phi_{t,v}^{\beta_v^V - 1}\right) \times \prod_{u=1}^U \left(\frac{\Gamma(\sum_{t=1}^T \alpha_t^*)}{\prod_{t=1}^T \Gamma(\alpha_t^*)} \prod_{t=1}^T (\theta_{u,t}^*)^{\alpha_t^* - 1}\right) \left(\frac{\Gamma(b_1^T + b_2^T)}{\Gamma(b_1^T)\Gamma(b_2^T)} (\pi_u^T)^{b_1^T - 1}(1 - \pi_u^T)^{b_2^T - 1}\right) \times \prod_{d=1}^{D_u} \left((\pi_u^T)^{x_{ud}} (1 - \pi_u^T)^{1 - x_{ud}}\right) \left(\prod_{t=1}^T (\theta_{u,t}^*)^{1_{x_{ud}^* = t}}\right) \times \left(\prod_{t=1}^T \delta^{\lambda_{ud,t}} (1 - \delta)^{1 - \lambda_{ud,t}}\right) \left(\frac{\Gamma(\sum_{t=1}^T (\alpha_0 + \lambda_{ud,t} \alpha_t))}{\prod_{t=1}^T \Gamma(\alpha_0 + \lambda_{ud,t} \alpha_t)} \prod_{t=1}^T \theta_{ud,t}^{\alpha_0 + \lambda_{ud,t} \alpha_t - 1}\right) \times \prod_{n=1}^{N_{ud}} \left(\prod_{t=1}^T \theta_{u,d,t}^{1_{x_{ud}^V}} (\pi^V)^{y_{udn}^V} (1 - \pi^V)^{1 - y_{udn}^V} \times \prod_{v=1}^V \phi_{x_{ud}^V,v}^{1_{w_{ud} = v}
$$

dove **b** =  $(b_1^T, b_2^T, b_1^{\delta}, b_2^{\delta}, b_1^V, b_2^V)$ .

## 3.5.4 Modello Finale: Parole e Hashtag

Infine, per ottenere la distribuzione del modello proposto in questa tesi, si introducono gli hashtag e si associa loro lo stesso processo generativo delle parole: a livello pratico si considerano le stesse distribuzioni di probabilità con parametri diversi per le quantità corrispondenti. Essendo il modello finale, si riportano nuovamente anche le distribuzioni introdotte nei casi più semplici.

Assumendo che tutte le variabili latenti le cui distribuzioni dipendono solo da parametri noti siano indipendenti tra loro, la distribuzione congiunta delle variabili a livello di collezione e a livello di utente è data da:

$$
p(\theta_{1:U}^{*}, \phi_{1:T}, \psi_{1:T}, \pi_{1:U}^{T}, \delta, \pi^{V}, \pi^{H}, \phi^{\mathcal{B}}, \psi^{\mathcal{B}} | \alpha^{*}, \beta^{V}, \beta^{H}, \mathbf{b})
$$
  
\n
$$
= p(\theta_{1:U}^{*} | \alpha^{*}) p(\phi_{1:T} | \beta^{V}) p(\psi_{1:T} | \beta^{H}) p(\pi_{1:U}^{T} | b_{1}^{T}, b_{2}^{T})
$$
  
\n
$$
\times p(\delta | b_{1}^{\delta}, b_{2}^{\delta}) p(\pi^{V} | b_{1}^{V}, b_{2}^{V}) p(\pi^{H} | b_{1}^{H}, b_{2}^{H}) p(\phi^{\mathcal{B}} | \beta^{V}) p(\psi^{\mathcal{B}} | \beta^{H})
$$
  
\n
$$
= p(\delta | b_{1}^{\delta}, b_{2}^{\delta}) p(\pi^{V} | b_{1}^{V}, b_{2}^{V}) p(\pi^{H} | b_{1}^{H}, b_{2}^{H}) p(\phi^{\mathcal{B}} | \beta^{V}) p(\psi^{\mathcal{B}} | \beta^{H})
$$
  
\n
$$
\times \prod_{t=1}^{T} p(\phi_{t} | \beta^{V}) p(\psi_{t} | \beta^{H}) \prod_{u=1}^{U} p(\theta_{u}^{*} | \alpha^{*}) p(\pi_{u}^{T} | b_{1}^{T}, b_{2}^{T})
$$

$$
\begin{split} & = \bigg( \frac{\Gamma(b_1^{\delta} + b_2^{\delta})}{\Gamma(b_1^{\delta})\Gamma(b_2^{\delta})} \delta^{b_1^{\delta} - 1} (1 - \delta)^{b_2^{\delta} - 1} \bigg) \\ & \times \bigg( \frac{\Gamma(b_1^V + b_2^V)}{\Gamma(b_1^V)\Gamma(b_2^V)} (\pi^V)^{b_1^V - 1} (1 - \pi^V)^{b_2^V - 1} \bigg) \\ & \times \bigg( \frac{\Gamma(b_1^H + b_2^H)}{\Gamma(b_1^H)\Gamma(b_2^H)} (\pi^H)^{b_1^H - 1} (1 - \pi^H)^{b_2^H - 1} \bigg) \\ & \times \bigg( \prod_{t=1}^T \frac{\Gamma(\sum_{v=1}^V \beta_v^V)}{\prod_{v=1}^V \Gamma(\beta_v^V)} \prod_{v=1}^V \phi_{t,v}^{\beta_v^V - 1} \bigg) \bigg( \prod_{t=1}^T \frac{\Gamma(\sum_{h=1}^H \beta_h^H)}{\prod_{h=1}^V \Gamma(\beta_h^H)} \prod_{h=1}^H \psi_{t,h}^{\beta_h^H - 1} \bigg) \\ & \times \bigg( \frac{\Gamma(\sum_{v=1}^V \beta_v^V)}{\prod_{v=1}^V \Gamma(\beta_v^V)} \prod_{v=1}^V (\phi_v^B)^{\beta_v^V - 1} \bigg) \bigg( \frac{\Gamma(\sum_{h=1}^H \beta_h^H)}{\prod_{h=1}^V \Gamma(\beta_h^H)} \prod_{h=1}^H (\psi_h^B)^{\beta_h^H - 1} \bigg) \\ & \times \prod_{u=1}^U \bigg( \frac{\Gamma(\sum_{t=1}^T \alpha_t^*)}{\prod_{t=1}^T \Gamma(\alpha_t^*)} \prod_{t=1}^T (\theta_{u,t}^*)^{\alpha_t^* - 1} \bigg) \bigg( \frac{\Gamma(b_1^T + b_2^T)}{\Gamma(b_1^T)\Gamma(b_2^T)} (\pi_u^T)^{b_1^T - 1} (1 - \pi_u^T)^{b_2^T - 1} \bigg) \end{split}
$$

dove  $\mathbf{b} = (b_1^T, b_2^T, b_1^{\delta}, b_2^{\delta}, b_1^V, b_2^V, b_1^H, b_2^H)$ . Le distribuzioni condizionate delle variabili latenti a livello di documento,  $x_{ud}$ ,  $z_{ud}^*$ ,  $\lambda_{ud}$ , sono:

$$
p(x_{ud}|\pi_u^T) = (\pi_u^T)^{x_{ud}} (1 - \pi_u^T)^{1 - x_{ud}}
$$

$$
p(z_{ud}^*|\theta_u^*) = \prod_{t=1}^T (\theta_{u,t}^*)^{1_{z_{ud}^* = t}}
$$

$$
p(\lambda_{ud}|\delta) = \prod_{t=1}^T p(\lambda_{ud,t}|\delta) = \prod_{t=1}^T \delta^{\lambda_{ud,t}} (1 - \delta)^{1 - \lambda_{ud,t}}
$$

$$
p(\theta_{ud}|\lambda_{ud}, \alpha, \alpha_0) = \frac{\Gamma(\sum_{t=1}^T (\alpha_0 + \lambda_{ud,t}\alpha_t))}{\prod_{t=1}^T \Gamma(\alpha_0 + \lambda_{ud,t}\alpha_t)} \prod_{t=1}^T \theta_{ud,t}^{\alpha_0 + \lambda_{ud,t}\alpha_t - 1}
$$

quelle delle variabili a livello di parola,  $y_{udn}^V$  e  $z_{udn}^V$ , sono:

$$
p(y_{udn}^{V} | \pi^{V}) = (\pi^{V})^{y_{udn}^{V}} (1 - \pi^{V})^{1 - y_{udn}^{V}}
$$

$$
p(z_{udn}^{V} | \theta_{ud}) = \prod_{t=1}^{T} \theta_{ud,t}^{1 z_{udn}^{V}} = t
$$

quelle delle variabili a livello di *hashtag*,  $y_{udl}^H$  e  $z_{udl}^H$ , sono:

$$
p(y_{udl}^H | \pi^H) = (\pi^H)^{y_{udl}^H} (1 - \pi^H)^{1 - y_{udl}^H}
$$

$$
p(z_{udl}^H | \theta_{ud}) = \prod_{t=1}^T \theta_{ud,t}^{1_z H_{udl} = t}
$$

Le distribuzioni condizionate delle variabili osservate  $w_{udn}$  e  $h_{udl}$  sono:

$$
p(w_{udn}|y_{udn}^{V}, z_{udn}^{V}, x_{ud}, z_{ud}^{*}, \phi_{1:T}, \phi^{\mathcal{B}})
$$
\n
$$
= \prod_{v=1}^{V} \phi_{z_{udn}^{V}, v}^{\mathbb{I}_{w_{udn}=v\mathbb{I}_{y_{udn}^{V}} = 1^{\mathbb{I}_{x_{ud}=1}} \phi_{z_{ud}^{*}, v}^{\mathbb{I}_{w_{udn}=v\mathbb{I}_{y_{udn}^{V}} = 1^{\mathbb{I}_{x_{ud}=0}} (\phi_{v}^{\mathcal{B}})^{\mathbb{I}_{w_{udn}=v\mathbb{I}_{y_{udn}^{V}} = 0}}
$$
\n
$$
p(h_{udl}|y_{udl}^{H}, z_{udl}^{H}, x_{ud}, z_{ud}^{*}, \psi_{1:T}, \psi^{\mathcal{B}})
$$
\n
$$
= \prod_{h=1}^{H} \psi_{z_{udl}^{H}, v}^{\mathbb{I}_{h_{udl}=h\mathbb{I}_{y_{udl}^{H}=1}} \psi_{z_{ud}^{*}, h}^{\mathbb{I}_{h_{udl}=h\mathbb{I}_{y_{udl}^{H}=1}} \psi_{z_{ud}^{*}, h}^{\mathbb{I}_{h_{udl}=h\mathbb{I}_{y_{udl}^{H}=0}} (\psi_{h}^{\mathcal{B}})^{\mathbb{I}_{h_{udl}=h\mathbb{I}_{y_{udl}^{H}=0}}
$$

La distribuzione congiunta condizionata delle tre variabili aleatorie a livello di parola,  $(z_{udn}^V, w_{udn}, y_{udn}^V)$ , è data da:

$$
p(z_{udn}^{V}, w_{udn}, y_{udn}^{V}|x_{ud}, z_{ud}^{*}, \theta_{ud}, \phi_{1:T}, \pi^{V}, \phi^{B})
$$
  
= $p(z_{udn}^{V}|\theta_{ud})p(w_{udn}, y_{udn}^{V}|z_{udn}^{V}, x_{ud}, z_{ud}^{*}, \phi_{1:T}, \pi^{V}, \phi^{B})$   
= $p(z_{udn}^{V}|\theta_{ud})p(y_{udn}^{V}| \pi^{V})p(w_{udn}|y_{udn}^{V}, z_{udn}^{V}, x_{ud}, z_{ud}^{*}, \phi_{1:T}, \phi^{B})$   
= $\prod_{t=1}^{T} \theta_{ud,t}^{\frac{1}{2}z_{udn}^{V}} (\pi^{V})^{y_{udn}^{V}} (1 - \pi^{V})^{1 - y_{udn}^{V}}$   
 $\times \prod_{v=1}^{V} \phi_{z_{udn}^{V},v}^{\frac{1}{2}w_{udn} = v \frac{1}{2}y_{udn}^{V}} \phi_{z_{ud}^{*},v}^{\frac{1}{2}w_{udn} = v \frac{1}{2}y_{udn}^{V}} (\phi_{v}^{B})^{\frac{1}{2}w_{udn} = v \frac{1}{2}y_{udn}^{V}} = 0$ 

La distribuzione congiunta condizionata delle tre variabili aleatorie a livello di *hashtag*,  $(z_{udl}^H, h_{udl}, y_{udl}^H)$ , è data da:

$$
p(z_{udl}^H, h_{udl}, y_{udl}^H | x_{ud}, z_{ud}^*, \theta_{ud}, \psi_{1:T}, \pi^H, \psi^B)
$$
  
\n
$$
= p(z_{udl}^H | \theta_{ud}) p(h_{udl}, y_{udl}^H | z_{udl}^H, x_{ud}, z_{ud}^*, \psi_{1:T}, \pi^H, \psi^B)
$$
  
\n
$$
= p(z_{udl}^H | \theta_{ud}) p(y_{udl}^H | \pi^H) p(h_{udl} | y_{udl}^H, z_{udl}^H, x_{ud}, z_{ud}^*, \psi_{1:T}, \psi^B)
$$
  
\n
$$
= \prod_{t=1}^T \theta_{ud,t}^{\frac{1}{2}z_{udl}^H} (\pi^H)^{y_{udl}^H} (1 - \pi^H)^{1 - y_{udl}^H}
$$
  
\n
$$
\times \prod_{h=1}^H \psi_{z_{ud}^H, h}^{\frac{1}{2}h_{udl} = h^{\frac{1}{2}}y_{udl}^H = 1} \psi_{z_{ud}^*, h}^{\frac{1}{2}h_{udl} = h^{\frac{1}{2}}y_{udl}^H = 0} (\psi_h^B)^{\frac{1}{2}h_{udl} = h^{\frac{1}{2}}y_{udl}^H = 0}
$$

Assumendo che le parole in un documento non influenzino gli hashtag e viceversa, la distribuzione congiunta condizionata delle variabili a livello di parola e di *hashtag*,  $(\mathbf{z}_{ud}^V, \mathbf{w}_{ud}, \mathbf{y}_{ud}^V, \mathbf{z}_{ud}^H, \mathbf{h}_{ud}, \mathbf{y}_{ud}^H)$ , è data semplicemente dal

prodotto delle due distribuzioni precedenti:

$$
p(\mathbf{z}_{ud}^V, \mathbf{w}_{ud}, \mathbf{y}_{ud}^V, \mathbf{z}_{ud}^H, \mathbf{h}_{ud}, \mathbf{y}_{ud}^H | x_{ud}, z_{ud}^*, \boldsymbol{\theta}_{ud}, \boldsymbol{\phi}_{1:T}, \boldsymbol{\psi}_{1:T}, \boldsymbol{\pi}^V, \boldsymbol{\pi}^H, \boldsymbol{\phi}^B, \boldsymbol{\psi}^B)
$$
  
=  $p(z_{udn}^V, w_{udn}, y_{udn}^V | x_{ud}, z_{ud}^*, \boldsymbol{\theta}_{ud}, \boldsymbol{\phi}_{1:T}, \boldsymbol{\pi}^V, \boldsymbol{\phi}^B)$   
 $\times p(z_{udl}^H, h_{udl}, y_{udl}^H | x_{ud}, z_{ud}^*, \boldsymbol{\theta}_{ud}, \boldsymbol{\psi}_{1:T}, \boldsymbol{\pi}^H, \boldsymbol{\psi}^B)$ 

Data l'assunzione di scambiabilità delle parole e degli hashtag all'interno di un documento, la distribuzione congiunta condizionata delle variabili relative a un singolo documento è data da:

$$
p(\mathbf{z}_{ud}^{V}, \mathbf{w}_{ud}, \mathbf{y}_{ud}^{V}, \mathbf{z}_{dd}^{H}, \mathbf{h}_{ud}, \mathbf{y}_{ud}^{H}, x_{ud}, z_{ud}^{*}, \lambda_{ud}, \theta_{ud} | \dots)
$$
\n
$$
= p(x_{ud} | \pi_{u}^{T}) p(z_{ud}^{*} | \theta_{u}^{*}) p(\lambda_{ud} | \delta) p(\theta_{ud} | \lambda_{ud}, \alpha, \alpha_{0})
$$
\n
$$
\times p(\mathbf{z}_{ud}^{V}, \mathbf{w}_{ud}, \mathbf{y}_{ud}^{V}, \mathbf{z}_{ud}^{H}, \mathbf{h}_{ud}, \mathbf{y}_{ud}^{H} | x_{ud}, z_{ud}^{*}, \theta_{ud}, \phi_{1:T}, \psi_{1:T}, \pi^{V}, \pi^{H}, \phi^{B}, \psi^{B})
$$
\n
$$
= p(x_{ud} | \pi_{u}^{T}) p(z_{ud}^{*} | \theta_{u}^{*}) p(\lambda_{ud} | \delta) p(\theta_{ud} | \lambda_{ud}, \alpha, \alpha_{0})
$$
\n
$$
\times p(z_{udn}^{H}, w_{udn}, y_{udn}^{V} | x_{ud}, z_{ud}^{*}, \theta_{ud}, \phi_{1:T}, \pi^{V}, \phi^{B})
$$
\n
$$
\times p(z_{ud}^{H}, h_{udl}, y_{udl}^{H} | x_{ud}, z_{ud}^{*}, \theta_{ud}, \psi_{1:T}, \pi^{H}, \psi^{B})
$$
\n
$$
= p(x_{ud} | \pi_{u}^{T}) p(z_{ud}^{*} | \theta_{u}^{*}) p(\lambda_{ud} | \delta) p(\theta_{ud} | \lambda_{ud}, \alpha, \alpha_{0})
$$
\n
$$
\times \prod_{n=1}^{N_{ud}} p(z_{udn}^{V} | \theta_{ud}) p(y_{udn}^{V} | \pi^{V}) p(w_{udn} | y_{udn}^{V}, z_{udn}^{V}, x_{ud}, z_{ud}^{*}, \phi_{1:T}, \phi^{B})
$$
\n
$$
\times \prod_{l=1}^{L_{ud}} p(z_{udl}^{H} | \theta_{ud}) p(y_{udl}^{H} | \pi^{H}) p(h_{udl} | y_{udl}^{H}, z_{udl}^{H}, x_{ud}, z_{ud}^{*}, \psi_{1:T}, \psi^{B})
$$

dove  $\ldots$  è un'abbreviazione di  $\ket{\theta_u^*, \phi_{1:T}, \psi_{1:T}, \pi_u^T, \delta, \pi^V, \pi^H, \phi^B, \psi^B, \alpha, \alpha_0}$ . Data l'assunzione di scambiabilità dei documenti scritti da uno stesso utente, la distribuzione congiunta condizionata dell'intera collezione è data da:

$$
p(\mathbf{z}^{V}, \mathbf{w}, \mathbf{y}^{V}, \mathbf{z}^{H}, \mathbf{h}, \mathbf{y}^{H}, \mathbf{x}, \mathbf{z}^{*}, \lambda, \theta_{1:D} | \dots)
$$
\n
$$
= \prod_{u=1}^{U} \prod_{d=1}^{D_u} p(x_{ud} | \pi_u^T) p(z_{ud}^{*} | \theta_u^{*}) \prod_{t=1}^{T} p(\lambda_{ud,t} | \delta) p(\theta_{ud} | \lambda_{ud}, \alpha, \alpha_0)
$$
\n
$$
\times \prod_{n=1}^{N_{ud}} p(z_{udn}^{V} | \theta_{ud}) p(y_{udn}^{V} | \pi^{V}) p(w_{udn} | y_{udn}^{V}, z_{udn}^{V}, x_{ud}, z_{ud}^{*}, \phi_{1:T}, \phi^{\mathcal{B}})
$$
\n
$$
\times \prod_{l=1}^{L_{ud}} p(z_{udl}^{H} | \theta_{ud}) p(y_{udl}^{H} | \pi^{H}) p(h_{udl} | y_{udl}^{H}, z_{udl}^{H}, x_{ud}, z_{ud}^{*}, \psi_{1:T}, \psi^{\mathcal{B}})
$$
\n
$$
= \prod_{u=1}^{U} \prod_{d=1}^{D_u} \left( (\pi_u^T)^{x_{ud}} (1 - \pi_u^T)^{1-x_{ud}} \right) \left( \prod_{t=1}^{T} (\theta_{u,t}^{*})^{1-z_{ud}^{*}} \right)
$$

$$
\times \left( \prod_{t=1}^{T} \delta^{\lambda_{ud,t}} (1 - \delta)^{1 - \lambda_{ud,t}} \right) \left( \frac{\Gamma(\sum_{t=1}^{T} (\alpha_0 + \lambda_{ud,t} \alpha_t))}{\prod_{t=1}^{T} \Gamma(\alpha_0 + \lambda_{ud,t} \alpha_t)} \prod_{t=1}^{T} \theta_{ud,t}^{\alpha_0 + \lambda_{ud,t} \alpha_t - 1} \right) \times \prod_{n=1}^{N_{ud}} \left( \prod_{t=1}^{T} \theta_{ud,t}^{\frac{1}{z_{udn}}} (\pi^V)^{y_{udn}^V} (1 - \pi^V)^{1 - y_{udn}^V} \right) \times \prod_{v=1}^{V} \phi_{z_{ud,v}^V}^{\frac{1}{z_{udn}^V} v_{udn} = 1^{\frac{1}{z_{ud}} \alpha_t}} \phi_{z_{ud}^* v}^{\frac{1}{z_{ud}} v} \left( \phi_v^B \right)^{\frac{1}{w_{udn}} = v^{\frac{1}{z_{udn}}} v_{udn}^{V}} \right) \times \prod_{l=1}^{L_{ud}} \left( \prod_{t=1}^{T} \theta_{ud,t}^{\frac{1}{z_{ud}^H}} (\pi^H)^{y_{udl}^H} (1 - \pi^H)^{1 - y_{udl}^H} \right) \times \prod_{l=1}^{H} \psi_{z_{ud}^H,h}^{\frac{1}{z_{ud}} = h^{\frac{1}{z_{ud}}} v_{udl}^{\frac{1}{z_{ud}}} \right) v_{z_{ud}^*h}^{\frac{1}{z_{ud}}} \right)
$$

dove  $|\ldots$  è un'abbreviazione di  $|\pmb{\theta}_{1:U}^*,\pmb{\phi}_{1:T},\pmb{\psi}_{1:T},\pmb{\pi}_{1:U}^T,\delta,\pi^V,\pi^H,\pmb{\phi}^{\mathcal{B}},\pmb{\psi}^{\mathcal{B}},\pmb{\alpha},$  $\alpha_0$ . Infine, siano

$$
lat = (\mathbf{z}^{V}, \mathbf{y}^{V}, \mathbf{z}^{H}, \mathbf{y}^{H}, \mathbf{x}, \mathbf{z}^{*}, \boldsymbol{\lambda}),
$$
  
\n
$$
par = (\theta_{1:D}, \theta_{1:U}^{*}, \phi_{1:T}, \psi_{1:T}, \pi_{1:U}^{T}, \delta, \pi^{V}, \pi^{H}, \phi^{B}, \psi^{B}),
$$
  
\n
$$
oss = (\mathbf{w}, \mathbf{h}).
$$

La distribuzione congiunta delle variabili osservate, oss, e latenti, (lat, par), dati i parametri fissati è data da:

$$
p(\mathbf{lat}, \mathbf{oss}, \mathbf{par} | \alpha^*, \alpha, \alpha_0, \beta^V, \beta^H, \mathbf{b})
$$
  
\n
$$
= p(\mathbf{lat}, \mathbf{oss}, \theta_{1:D} | \theta_{1:U}^*, \phi_{1:T}, \psi_{1:T}, \pi_{1:U}^T, \delta, \pi^V, \pi^H, \phi^B, \psi^B, \alpha, \alpha_0)
$$
  
\n
$$
\times p(\theta_{1:U}^*, \phi_{1:T}, \psi_{1:T}, \pi_{1:U}^T, \delta, \pi^V, \pi^H, \phi^B, \psi^B | \alpha^*, \beta^V, \beta^H, \mathbf{b})
$$
  
\n
$$
= \prod_{u=1}^U \prod_{d=1}^T p(x_{ud} | \pi_u^T) p(z_{ud}^* | \theta_u^*) \prod_{t=1}^T p(\lambda_{ud,t} | \delta) p(\theta_{ud} | \lambda_{ud}, \alpha, \alpha_0)
$$
  
\n
$$
\times \prod_{n=1}^{N_{ud}} p(z_{udn}^V | \theta_{ud}) p(y_{udn}^V | \pi^V) p(w_{udn} | y_{udn}^V, z_{udn}^V, x_{ud}, z_{ud}^*, \phi_{1:T}, \phi^B)
$$
  
\n
$$
\times \prod_{l=1}^{L_{ud}} p(z_{udl}^H | \theta_{ud}) p(y_{udl}^H | \pi^H) p(h_{udl} | y_{udl}^H, z_{udl}^H, x_{ud}, z_{ud}^*, \psi_{1:T}, \psi^B)
$$
  
\n
$$
\times p(\theta_{1:U}^* | \alpha^*) p(\phi_{1:T} | \beta^V) p(\psi_{1:T} | \beta^H) p(\pi_{1:U}^T | \beta_1^T, b_2^T)
$$
  
\n
$$
\times p(\delta | b_1^{\delta}, b_2^{\delta}) p(\pi^V | b_1^V, b_2^V) p(\pi^H | b_1^H, b_2^H) p(\phi^B | \beta^V) p(\psi^B | \beta^H)
$$
  
\n
$$
= p(\delta | b_1^{\delta}, b_2^{\delta}) p(\pi^V | b_1^V, b_2^V) p(\pi^H | b_1^H, b_2^H) p(\phi^B | \beta^V
$$

$$
\times \prod_{t=1}^{T} p(\phi_t|\beta^V)p(\psi_t|\beta^H) \prod_{u=1}^{U} p(\theta_u^*|\alpha^*)p(\pi_u^T|b_1^T, b_2^T) \times \prod_{d=1}^{D_u} p(x_{ud}|\pi_u^T)p(x_{ud}^*|\theta_u^*)p(x_{ud}|\delta)p(\theta_{ud}|\lambda_{ud},\alpha,\alpha_0) \times \prod_{d=1}^{N_u} p(z_{udu}^V|\theta_{ud})p(y_{udn}^V|\pi^V)p(w_{udn}|y_{udn}^V, z_{udn}^V, x_{ud}^V, x_{ud}^V, \phi_{1:T}, \phi^B) \times \prod_{t=1}^{L_{ud}} p(z_{udn}^H|\theta_{ud})p(y_{udn}^H|\pi^H)p(h_{udl}|y_{udl}^H, z_{udl}^H, x_{ud}^H, x_{ud}^A, \psi_{1:T}, \phi^B) \times \left(\frac{\Gamma(b_1^L + b_2^L)}{\Gamma(b_1^L)\Gamma(b_2^L)}\delta^{b_1^L - 1}(1 - \delta)^{b_2^L - 1}\right) \times \left(\frac{\Gamma(b_1^U + b_2^U)}{\Gamma(b_1^U)\Gamma(b_2^U)}(\pi^V)^{b_1^U - 1}(1 - \pi^V)^{b_2^V - 1}\right) \times \left(\frac{\Gamma(b_1^U + b_2^U)}{\Gamma(b_1^U)\Gamma(b_2^U)}(\pi^U)^{b_1^H - 1}(1 - \pi^H)^{b_2^H - 1}\right) \times \left(\frac{\Gamma(\sum_{v=1}^{V} \beta_v^V)}{\Gamma(b_2^U)\Gamma(b_2^U)}\right) \prod_{v=1}^{V} (\beta_v^B)^{b_v^V - 1}\right) \left(\prod_{l=1}^{V} \prod_{l=1}^{L} \beta_{lt}^{H} \right) \prod_{h=1}^{H} (\psi_h^B)^{H-1} \right) \times \left(\prod_{l=1}^{V} \frac{\Gamma(\sum_{v=1}^{V} \beta_v^V)}{\Gamma(b_1^U)\Gamma(b_2^U)}\prod_{v=1}^{V} (\phi_v^B)^{b_v^V - 1}\right) \left(\prod_{l=1}^{V} \frac{\Gamma(\sum_{h=1}^{H} \beta_{lt}^H)}{\Gamma(b_1^H)\
$$

$$
\times\left.\prod_{h=1}^{H}\psi_{z_{udl}^{H},h}^{\mathbbm{1}_{h_{udl}=h}\mathbbm{1}_{y_{udl}^{H}=1}\mathbbm{1}_{x_{ud}=h}}\psi_{z_{ud}^{*},h}^{\mathbbm{1}_{h_{udl}=h}\mathbbm{1}_{y_{udl}^{H}=1}\mathbbm{1}_{x_{ud}=0}}\big(\psi_{h}^{\mathcal{B}}\big)^{\mathbbm{1}_{h_{udl}=h}\mathbbm{1}_{y_{udl}^{H}=0}}\right)
$$

In questo caso, si utilizzano le abbreviazioni lat, oss e par solo per rendere la notazione dell'ultima distribuzione più compatta: questa divisione in variabili latenti, osservate e parametri con una distribuzione a priori sarà utile nel [Capitolo 4](#page-90-0) per la costruzione del Collapsed Gibbs Sampler.

## 3.6 Relazione con Altri Modelli

Il modello proposto può essere visto come un'estensione della Latent Dirichlet Allocation, di Twitter-LDA e Hashtag-LDA: si mostra qui di seguito come è possibile passare dal modello proposto a uno dei suoi casi particolari fissando alcune variabili latenti. In particolare, si può ottenere la distribuzione congiunta delle variabili osservate e latenti del caso particolare –detto modello ristretto– a partire da quella del caso più generale –modello esteso– sfruttando il teorema di Bayes.

Siano A le variabili presenti solo nel modello ristretto e B quelle presenti nel modello esteso ma non in quello ristretto, allora la distribuzione del modello ristretto, pristr, può essere ottenuta come

$$
p_{ristr} = \frac{p(A, B)}{p(B)}
$$

Se si ha che tutte le distribuzioni delle variabili in B dipendono solo da altre variabili in B, allora vale

$$
p_{ristr} = \frac{p(A, B)}{p(B)} = \frac{p(A|B)p(B)}{p(B)} = p(A|B)
$$

Nel contesto dei modelli generativi probabilistici si è in questa situazione quando tutti i predecessori delle variabili aleatorie in B sono anch'essi in B; si consideri ad esempio il modello proposto in questa tesi: se si vuole assumere nota la variabile  $z_{udn}^V$ , allora è necessario assumere note anche  $\boldsymbol{\theta}_{ud}$ ,  $λ_{ud}$  e δ poiché

- la distribuzione di  $z_{udn}^V$  dipende da  $\theta_{ud}$ ;
- la distribuzione di  $\theta_{ud}$  dipende da parametri fissati e  $\lambda_{ud}$ ;
- la distribuzione di  $\lambda_{ud}$  dipende da  $\delta$ ;

- la distribuzione di  $\delta$  dipende solo da parametri fissati.

Infine, selezionando valori opportuni delle variabili in B, si ha che  $p(A|B)$ coincide con la distribuzione congiunta del modello ristretto,  $p_{ristr}$ . In [Ta](#page-81-0)[bella 3.2](#page-81-0) si riportano le variabili latenti in B nei tre casi.

<span id="page-81-0"></span>Di seguito si espone il procedimento completo per la Latent Dirichlet Allocation, mentre la derivazione di  $p(A|B)$  viene omessa per gli altri due topic model poiché segue essenzialmente gli stessi passaggi.

| topic model   | $\mathbf{z}^V$ | $\mathbf{v}^V$ | $z^H$ | ${\bf v}^{H}$ | $\mathbf{x} \quad \mathbf{z}^*$ |  |
|---------------|----------------|----------------|-------|---------------|---------------------------------|--|
| LDA           |                |                |       |               |                                 |  |
| Twitter-LDA   |                |                |       |               |                                 |  |
| $Hashtag-LDA$ |                |                |       |               |                                 |  |

Tabella 3.2: Lista delle variabili latenti presenti in LDA, Twitter-LDA e Hashtag-LDA.

## 3.6.1 Latent Dirichlet Allocation

La Latent Dirichlet Allocation è un caso particolare del modello proposto in cui

- gli hashtag non vengono considerati, ovvero  $L = 0$ ;
- tutti i documenti trattano di più topic, ovvero  $x_{ud} \ \forall ud;$
- tutti i documenti trattano di tutti i topic, ovvero  $\lambda_{ud,y} = 1 \; \forall u dt;$
- tutte le parole sono generate a partire da un topic, ovvero  $y_{udn}^V = 1$ ∀udn.

In [Figura 3.7](#page-82-0) è rappresentato il modello grafico probabilistico della Latent Dirichlet Allocation come caso particolare del modello proposto.

<span id="page-82-0"></span>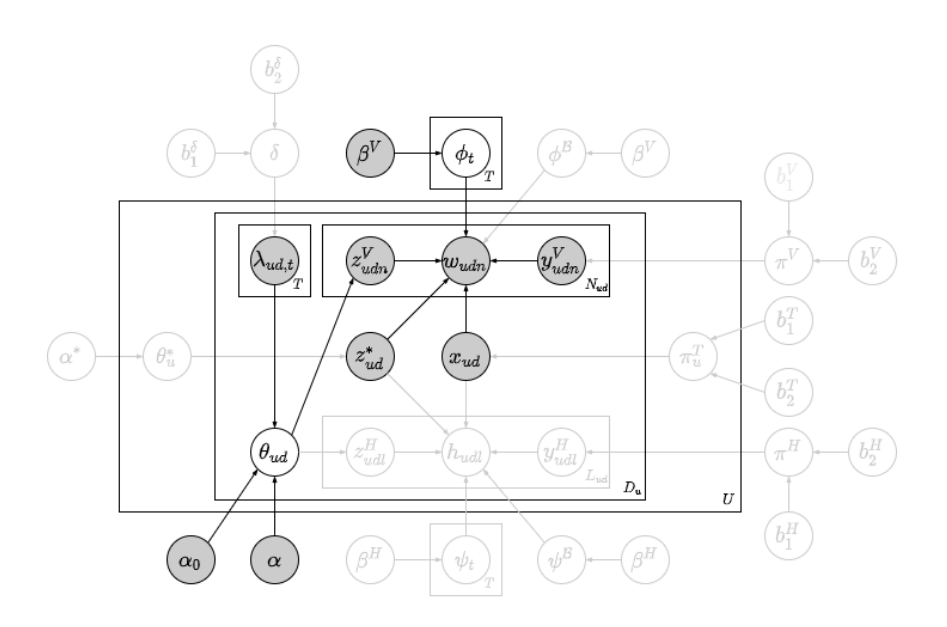

Figura 3.7: Modello grafico probabilistico della LDA come caso particolare del modello proposto.

Dal momento che non si considerano gli hashtag, tutte le variabili latenti legate ad essi sono rimosse dal modello; si ha quindi che

$$
A = (\mathbf{z}^{V}, \mathbf{w}, \theta_{1:D}, \phi_{1:T})
$$
  

$$
B = (\mathbf{y}^{V}, \mathbf{x}, \mathbf{z}^{*}, \boldsymbol{\lambda}, \theta_{1:U}^{*}, \pi_{1:U}^{T}, \delta, \pi^{V}, \phi^{\mathcal{B}})
$$

Si vuole dimostrare che la distribuzione  $p(A|B)$  coincide con la distribuzione congiunta della Latent Dirichlet Allocation

$$
p_{LDA} = p(\mathbf{z}^{V}, \mathbf{w}, \theta_{1:D}, \phi_{1:T} | \alpha, \beta^{V})
$$
  
\n
$$
= \prod_{t=1}^{T} p(\phi_t | \beta^{V}) \prod_{d=1}^{D} p(\theta_d | \alpha) \prod_{n=1}^{N_d} p(z_{dn}^{V} | \theta_d) p(w_{dn} | z_{dn}^{V}, \phi_{1:T})
$$
  
\n
$$
= \left( \prod_{t=1}^{T} \frac{\Gamma(V \beta^{V})}{\prod_{v=1}^{V} \Gamma(\beta^{V})} \prod_{v=1}^{V} \phi_{t,v}^{\beta^{V}-1} \right) \prod_{d=1}^{D} \left( \frac{\Gamma(T\alpha)}{\prod_{t=1}^{T} \Gamma(\alpha)} \prod_{t=1}^{T} \theta_{d,t}^{\alpha-1} \right)
$$
  
\n
$$
\times \prod_{n=1}^{N_d} \left( \prod_{t=1}^{T} \theta_{d,t}^{\frac{1}{2} \sum_{u=1}^{V} \theta} \phi_{z_{dn}^{V},v}^{\frac{1}{2} \sum_{v=1}^{u} \phi} \right)
$$

La distribuzione di  $B$  può essere fattorizzata come segue

$$
p(B) = p(\mathbf{y}^V, \mathbf{x}, \mathbf{z}^*, \boldsymbol{\lambda}, \boldsymbol{\theta}_{1:U}^*, \boldsymbol{\pi}_{1:U}^T, \delta, \pi^V, \boldsymbol{\phi}^{\mathcal{B}})
$$

$$
=p(\mathbf{y}^{V}|\pi^{V})p(\pi^{V})\times p(\mathbf{x}|\pi_{1:U}^{T})p(\pi_{1:U}^{T})
$$

$$
\times p(\mathbf{z}^{*}|\theta_{1:U}^{*})p(\theta_{1:U}^{*})\times p(\boldsymbol{\lambda}|\delta)p(\delta)\times p(\boldsymbol{\phi}^{\mathcal{B}})
$$

La distribuzione di  $(A, B)$  può essere fattorizzata come segue

$$
p(A, B) = p(\mathbf{z}^{V}, \mathbf{w}, \theta_{1:D}, \phi_{1:T}, \mathbf{y}^{V}, \mathbf{x}, \mathbf{z}^{*}, \boldsymbol{\lambda}, \theta_{1:U}^{*}, \pi_{1:U}^{T}, \delta, \pi^{V}, \phi^{B})
$$
  
\n
$$
= p(\mathbf{w}|\mathbf{y}^{V}, \mathbf{z}^{V}, \mathbf{x}, \mathbf{z}^{*}, \phi_{1:T}, \phi^{B}) \times p(\mathbf{y}^{V}|\pi^{V})p(\pi^{V})
$$
  
\n
$$
\times p(\mathbf{z}^{V}|\theta_{1:D})p(\theta_{1:D}|\boldsymbol{\lambda}) \times p(\mathbf{x}|\pi_{1:U}^{T})p(\pi_{1:U}^{T})
$$
  
\n
$$
\times p(\mathbf{z}^{*}|\theta_{1:U}^{*})p(\theta_{1:U}^{*}) \times p(\boldsymbol{\lambda}|\delta)p(\delta)
$$
  
\n
$$
\times p(\phi_{1:T})p(\phi^{B})
$$

Riordinando i fattori, si può facilmente identificare  $p(B)$ :

$$
=p(\mathbf{w}|\mathbf{y}^{V},\mathbf{z}^{V},\mathbf{x},\mathbf{z}^{*},\phi_{1:T},\phi^{\mathcal{B}})
$$
  
\n
$$
\times p(\mathbf{z}^{V}|\theta_{1:D})p(\theta_{1:D}|\mathbf{\lambda}) \times p(\phi_{1:T})
$$
  
\n
$$
\times p(\mathbf{y}^{V}|\pi^{V})p(\pi^{V}) \times p(\mathbf{x}|\pi_{1:U}^{T})p(\pi_{1:U}^{T})
$$
  
\n
$$
\times p(\mathbf{z}^{*}|\theta_{1:U}^{*})p(\theta_{1:U}^{*}) \times p(\mathbf{\lambda}|\delta)p(\delta) \times p(\phi^{\mathcal{B}})
$$
  
\n
$$
=p(\mathbf{w}|\mathbf{y}^{V},\mathbf{z}^{V},\mathbf{x},\mathbf{z}^{*},\phi_{1:T},\phi^{\mathcal{B}})
$$
  
\n
$$
\times p(\mathbf{z}^{V}|\theta_{1:D})p(\theta_{1:D}|\mathbf{\lambda}) \times p(\phi_{1:T})
$$
  
\n
$$
\times p(B)
$$

Dividendo ambo i membri per  $p(B)^5$  $p(B)^5$ , si ottiene

$$
\frac{p(A,B)}{p(B)} = p(\mathbf{w}|\mathbf{y}^V, \mathbf{z}^V, \mathbf{x}, \mathbf{z}^*, \phi_{1:T}, \phi^B)
$$

$$
\times p(\mathbf{z}^V | \theta_{1:D}) p(\theta_{1:D} | \mathbf{\lambda}) \times p(\phi_{1:T})
$$

Quindi

$$
p(A|B) = \frac{p(A, B)}{p(B)}
$$
  
=  $p(\mathbf{w}|\mathbf{y}^V, \mathbf{z}^V, \mathbf{x}, \mathbf{z}^*, \phi_{1:T}, \phi^B)$   
 $\times p(\mathbf{z}^V|\theta_{1:D})p(\theta_{1:D}|\lambda) \times p(\phi_{1:T})$   
=  $\left(\prod_{u=1}^U \prod_{d=1}^{\text{D}_u} \prod_{n=1}^{N_{ud}} p(w_{udn} | y_{udn}^V, z_{udn}^V, x_{ud}, z_{ud}^*, \phi_{1:T}, \phi^B)\right)$ 

<span id="page-83-0"></span><sup>5</sup>Si dà per scontato che  $p(B)$  sia maggiore di zero.

$$
\times \left( \prod_{u=1}^{U} \prod_{d=1}^{D_u} p(\theta_{ud} | \lambda_{ud}, \alpha, \alpha_0) \prod_{n=1}^{N_{ud}} p(z_{udn}^V | \theta_{ud}) \right) \times \left( \prod_{t=1}^{T} p(\phi_t | \beta^V) \right) \n= \prod_{t=1}^{T} p(\phi_t | \beta^V) \prod_{u=1}^{U} \prod_{d=1}^{D_u} p(\theta_{ud} | \lambda_{ud}, \alpha, \alpha_0) \times \prod_{n=1}^{N_{ud}} p(z_{udn}^V | \theta_{ud}) p(w_{udn} | y_{udn}^V, z_{udn}^V, x_{ud}, z_{ud}^*, \phi_{1:T}, \phi^B) \n= \left( \prod_{t=1}^{T} \frac{\Gamma(\sum_{v=1}^{V} \beta_v^V)}{\prod_{v=1}^{V} \Gamma(\beta_v^V)} \prod_{v=1}^{V} \phi_{t,v}^{\beta_v - 1} \right) \times \prod_{u=1}^{U} \prod_{d=1}^{D_u} \left( \frac{\Gamma(\sum_{t=1}^{T} (\alpha_0 + \lambda_{ud,t} \alpha_t))}{\prod_{t=1}^{T} \Gamma(\alpha_0 + \lambda_{ud,t} \alpha_t)} \prod_{t=1}^{T} \theta_{ud,t}^{\alpha_0 + \lambda_{ud,t} \alpha_t - 1} \right) \times \prod_{n=1}^{N_{ud}} \left( \prod_{t=1}^{T} \theta_{ud,t}^{\frac{1}{2} V} \prod_{v=1}^{V} \phi_{z_{udn}^V,v}^{\frac{1}{2} w_{udn} = v^{\frac{1}{2}} V_{udn} = 1} \prod_{u_{ud} = v} \psi_{u_{udn}}^{V} = v^{\frac{1}{2} w_{udn} = v^{\frac{1}{2}} V_{udn} = 1} \right)
$$

Considerando  $x_{ud} = 1$  per ogni documento  $ud$ ,  $\lambda_{ud,t} = 1$  per ogni topic t in ogni documento  $ud$  e  $y_{udn}^V = 1$  per ogni parola  $udn$ , si ottiene

$$
= \left( \prod_{t=1}^T \frac{\Gamma(\sum_{v=1}^V \beta_v^V)}{\prod_{v=1}^V \Gamma(\beta_v^V)} \prod_{v=1}^V \phi_{t,v}^{\beta_v^V - 1} \right) \times \prod_{u=1}^U \prod_{d=1}^{D_u} \left( \frac{\Gamma(\sum_{t=1}^T (\alpha_0 + \alpha_t))}{\prod_{t=1}^T \Gamma(\alpha_0 + \alpha_t)} \prod_{t=1}^T \theta_{ud,t}^{\alpha_0 + \alpha_t - 1} \right) \times \prod_{n=1}^{N_{ud}} \left( \prod_{t=1}^T \theta_{ud,t}^{\mathbb{I}_{v_{ud}}^V} \prod_{v=1}^V \phi_{z_{udn}^{V,v}}^{\mathbb{I}_{w_{udn} = v}} \right)
$$

Infine, fissando  $\alpha = \alpha_0 + \alpha_1 = \ldots = \alpha_0 + \alpha_T$  e  $\beta^V = \beta_1^V = \ldots = \beta_V^V$ , si può concludere che  $p(A|B)$  coincide con  $p_{LDA}$ , quindi la Latent Dirichlet Allocation è un caso particolare del modello proposto.

## 3.6.2 Twitter-LDA

Twitter-LDA è un caso particolare del modello proposto in cui

- gli hashtag non vengono considerati, ovvero  $L = 0$ ;
- tutti i documenti trattano di un unico topic, ovvero  $x_{ud} = 0$   $\forall ud.$

In [Figura 3.8](#page-85-0) è rappresentato il modello grafico probabilistico di Twitter-LDA come caso particolare del modello proposto.

<span id="page-85-0"></span>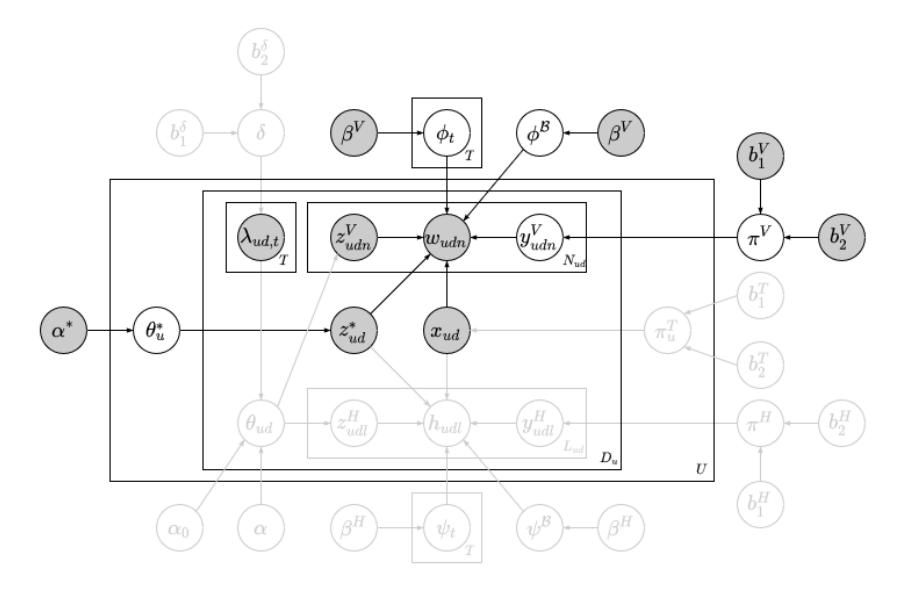

Figura 3.8: Modello grafico probabilistico di Twitter-LDA come caso particolare del modello proposto.

Dal momento che non si considerano gli hashtag, tutte le variabili latenti legate ad essi sono rimosse dal modello; si ha quindi che

$$
A = (\mathbf{w}, \mathbf{y}^V, \mathbf{z}^*, \boldsymbol{\theta}_{1:U}^*, \boldsymbol{\phi}_{1:T}, \pi^V, \boldsymbol{\phi}^B)
$$

$$
B = (\mathbf{z}^V, \mathbf{x}, \boldsymbol{\lambda}, \boldsymbol{\theta}_{1:D}, \boldsymbol{\pi}_{1:U}^T, \delta)
$$

da cui

$$
p(A|B) = \left(\frac{\Gamma(b_1^V + b_2^V)}{\Gamma(b_1^V)\Gamma(b_2^V)} (\pi^V)^{b_1^V - 1} (1 - \pi^V)^{b_2^V - 1}\right) \\
\times \left(\frac{\Gamma(\sum_{v=1}^V \beta_v^V)}{\prod_{v=1}^V \Gamma(\beta_v^V)} \prod_{v=1}^V (\phi_v^B)^{\beta_v^V - 1}\right) \\
\times \left(\prod_{t=1}^T \frac{\Gamma(\sum_{v=1}^V \beta_v^V)}{\prod_{v=1}^V \Gamma(\beta_v^V)} \prod_{v=1}^V \phi_{t,v}^{\beta_v^V - 1}\right)
$$

$$
\times \prod_{u=1}^{U} \left( \frac{\Gamma(\sum_{t=1}^{T} \alpha_t^*)}{\prod_{t=1}^{T} \Gamma(\alpha_t^*)} \prod_{t=1}^{T} (\theta_{u,t}^*)^{\alpha_t^*-1} \right) \times \prod_{d=1}^{D_u} \left( \prod_{t=1}^{T} (\theta_{u,t}^*)^{\mathbb{I}_{x_{ud}^* = t}} \right) \times \prod_{n=1}^{N_{ud}} \left( (\pi^V)^{y_{udn}^V} (1 - \pi^V)^{1 - y_{udn}^V} \right) \times \prod_{v=1}^{V} \phi_{z_{udn}^V,v}^{\mathbb{I}_{w_{udn} = v \mathbb{I}_{y_{udn}^V = 1} \mathbb{I}_{x_{ud} = 1}} \times \phi_{z_{ud}^*,v}^{\mathbb{I}_{w_{udn} = v \mathbb{I}_{y_{udn}^V = 1} \mathbb{I}_{x_{ud} = 0}} (\phi_v^{\mathcal{B}})^{\mathbb{I}_{w_{udn} = v \mathbb{I}_{y_{udn}^V = 0}})
$$

Considerando  $x_{ud} = 0$  per ogni documento  $ud$ , si ottiene

$$
= \left(\frac{\Gamma(b_1^V + b_2^V)}{\Gamma(b_1^V)\Gamma(b_2^V)} (\pi^V)^{b_1^V - 1} (1 - \pi^V)^{b_2^V - 1}\right) \times \left(\frac{\Gamma(\sum_{v=1}^V \beta_v^V)}{\prod_{v=1}^V \Gamma(\beta_v^V)} \prod_{v=1}^V (\phi_v^B)^{\beta_v^V - 1}\right) \times \left(\prod_{t=1}^T \frac{\Gamma(\sum_{v=1}^V \beta_v^V)}{\prod_{v=1}^V \Gamma(\beta_v^V)} \prod_{v=1}^V \phi_{t,v}^{\beta_v^V - 1}\right) \times \prod_{u=1}^U \left(\frac{\Gamma(\sum_{t=1}^T \alpha_t^*)}{\prod_{t=1}^T \Gamma(\alpha_t^*)} \prod_{t=1}^T (\theta_{u,t}^*)^{\alpha_t^*-1}\right) \times \prod_{d=1}^D \left(\prod_{t=1}^T (\theta_{u,t}^*)^{1_{z_{ud}^*} = t}\right) \times \prod_{n=1}^{N_{ud}} \left((\pi^V)^{y_{udn}^V} (1 - \pi^V)^{1 - y_{udn}^V} \times \prod_{v=1}^V \phi_{z_{udn}^V,v}^{1_{w_{udn} = v} 1_{y_{udn}^V} = 0} (\phi_v^B)^{1_{w_{udn} = v} 1_{y_{udn}^V = 0}}\right)
$$

Infine, fissando  $\alpha^* = \alpha_1^* = \ldots = \alpha_T^*, \, \beta^V = \beta_1^V = \ldots = \beta_V^V \cdot e^V = b_1^V = b_2^V$ , si ottiene la distribuzione congiunta delle variabili osservate e latenti di Twitter-LDA. Si noti che questa distribuzione non è riportata in W. X. Zhao et al., [2011.](#page-237-0)

## 3.6.3 Hashtag-LDA

Hashtag-LDA è un caso particolare del modello proposto in cui

- tutti i documenti trattano di un unico topic, ovvero  $\boldsymbol{x}_{ud} = \boldsymbol{0}$  per ogni documento ud;
- tutte le parole sono generate a partire da un topic, ovvero  $y_{udn}^V = 1$ per ogni parola udn.

In [Figura 3.9](#page-87-0) è rappresentato il modello grafico probabilistico di Hashtag-LDA come caso particolare del modello proposto.

<span id="page-87-0"></span>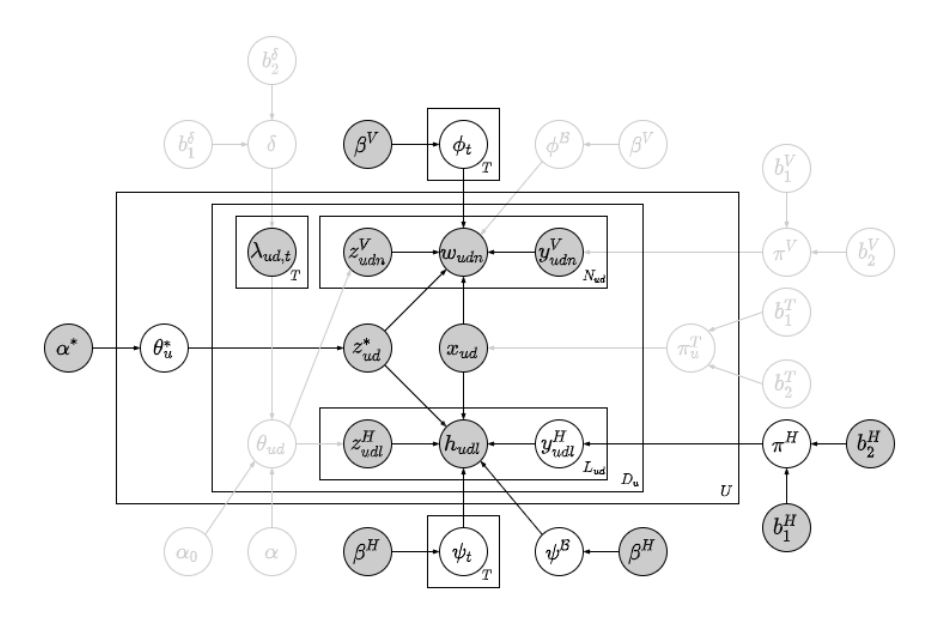

Figura 3.9: Modello grafico probabilistico di Hashtag-LDA come caso particolare del modello proposto.

In quest'ultimo caso si considerano sia le parole sia gli hashtag; si ha quindi che

$$
A = (\mathbf{w}, \mathbf{h}, \mathbf{y}^H, \mathbf{z}^*, \boldsymbol{\theta}_{1:U}^*, \boldsymbol{\phi}_{1:T}, \boldsymbol{\psi}_{1:T}, \boldsymbol{\pi}^H, \boldsymbol{\psi}^B)
$$

$$
B = (\mathbf{z}^V, \mathbf{y}^V, \mathbf{z}^H, \mathbf{x}, \boldsymbol{\lambda}, \boldsymbol{\theta}_{1:D}, \boldsymbol{\pi}_{1:U}^T, \delta, \boldsymbol{\pi}^V, \boldsymbol{\phi}^B)
$$

da cui

$$
p(A|B) = \left(\frac{\Gamma(b_1^H + b_2^H)}{\Gamma(b_1^H)\Gamma(b_2^H)} (\pi^H)^{b_1^H - 1} (1 - \pi^H)^{b_2^H - 1}\right)
$$

$$
\times \left( \frac{\Gamma(\sum_{h=1}^{H} \beta_{h}^{H})}{\prod_{h=1}^{H} \Gamma(\beta_{h}^{H})} \prod_{h=1}^{H} (\psi_{h}^{\beta})^{\beta_{h}^{H}-1} \right) \times \left( \prod_{t=1}^{T} \frac{\Gamma(\sum_{v=1}^{V} \beta_{v}^{V})}{\prod_{v=1}^{V} \Gamma(\beta_{v}^{V})} \prod_{v=1}^{V} \phi_{t,v}^{\beta_{v}^{V}-1} \right) \times \left( \prod_{t=1}^{T} \frac{\Gamma(\sum_{h=1}^{H} \beta_{h}^{H})}{\prod_{h=1}^{H} \Gamma(\beta_{h}^{H})} \prod_{h=1}^{H} \psi_{t,h}^{\beta_{h}^{H}-1} \right) \times \prod_{u=1}^{U} \left( \frac{\Gamma(\sum_{t=1}^{T} \alpha_{t}^{*})}{\prod_{t=1}^{T} \Gamma(\alpha_{t}^{*})} \prod_{t=1}^{T} (\theta_{u,t}^{*})^{\alpha_{t}^{*}-1} \right) \times \prod_{d=1}^{D_{u}} \left( \prod_{t=1}^{T} (\theta_{u,t}^{*})^{\frac{1}{1}} \right) \times \prod_{n=1}^{U_{u}} \left( \prod_{t=1}^{H} (\theta_{u,t}^{*})^{\frac{1}{1}} \right) \times \prod_{n=1}^{V_{u}} \left( \prod_{v=1}^{T} (\theta_{u,t}^{*})^{\frac{1}{1}} \right) \times \prod_{n=1}^{V_{u}} \left( \prod_{v=1}^{V} \phi_{z_{udn}^{V}}^{w_{udn} = v \frac{1}{1}} \psi_{udn}^{V} = v \frac{1}{1} \psi_{udn}^{V} = v \frac{1}{1} \psi_{udn}^{V} = v \frac{1}{1} \psi_{udn}^{V} = v \frac{1}{1} \psi_{udn}^{V} = v \frac{1}{1} \psi_{udn}^{V} = v \frac{1}{1} \psi_{udn}^{V} = v \frac{1}{1} \psi_{udn}^{H} = v \frac{1}{1} \psi_{udm}^{H} = v \frac{1}{1} \psi_{udm}^{H} = v \frac{1}{1} \psi_{udm}^{H} = v \frac{1}{1} \psi_{udm}^{H} = v \frac{1}{
$$

Considerando  $x_{ud} = 0$  per ogni documento  $ud$  e  $y_{udn}^V = 1$  per ogni parola  $udn,$ si ottiene

$$
\begin{split} = & \left( \frac{\Gamma(b_1^H + b_2^H)}{\Gamma(b_1^H)\Gamma(b_2^H)} (\pi^H)^{b_1^H - 1} (1 - \pi^H)^{b_2^H - 1} \right) \\ & \times \left( \frac{\Gamma(\sum_{h=1}^H \beta_h^H)}{\prod_{h=1}^H \Gamma(\beta_h^H)} \prod_{h=1}^H (\psi_h^{\mathcal{B}})^{\beta_h^H - 1} \right) \\ & \times \left( \prod_{t=1}^T \frac{\Gamma(\sum_{v=1}^V \beta_v^V)}{\prod_{v=1}^V \Gamma(\beta_v^V)} \prod_{v=1}^V \phi_{t,v}^{\beta_v^V - 1} \right) \\ & \times \left( \prod_{t=1}^T \frac{\Gamma(\sum_{h=1}^H \beta_h^H)}{\prod_{h=1}^H \Gamma(\beta_h^H)} \prod_{h=1}^H \psi_{t,h}^{\beta_h^H - 1} \right) \\ & \times \prod_{u=1}^U \left( \frac{\Gamma(\sum_{t=1}^T \alpha_t^*)}{\prod_{t=1}^T \Gamma(\alpha_t^*)} \prod_{t=1}^T (\theta_{u,t}^*)^{\alpha_t^*-1} \right) \end{split}
$$

$$
\times \prod_{d=1}^{D_u} \left( \prod_{t=1}^T (\theta_{u,t}^*)^{\mathbb{1}_{z_{ud}^* = t}} \right)
$$
  
\n
$$
\times \prod_{n=1}^{N_{ud}} \left( \prod_{v=1}^V \phi_{z_{ud}^*v}^{\mathbb{1}_{w_{udn} = v}} \right)
$$
  
\n
$$
\times \prod_{l=1}^{L_{ud}} \left( (\pi^H)^{y_{udl}^H} (1 - \pi^H)^{1 - y_{udl}^H}
$$
  
\n
$$
\times \prod_{h=1}^H \psi_{z_{ud}^*,h}^{\mathbb{1}_{h_{udl} = h^{\mathbb{1}} y_{udl}^H = 1} (\psi_h^{\mathcal{B}})^{\mathbb{1}_{h_{udl} = h^{\mathbb{1}} y_{udl}^H = 0}} \right)
$$

Infine, fissando  $\alpha^* = \alpha_1^* = \ldots = \alpha_T^*$ ,  $\beta^V = \beta_1^V = \ldots = \beta_V^V$ ,  $\beta^H = \beta_1^H =$  $\ldots = \beta_V^H$  e  $b^H = b_1^H = b_2^H$ , si ottiene la distribuzione congiunta delle variabili osservate e latenti di Hashtag-LDA. Si noti che anche in questo caso la distribuzione congiunta delle variabili osservate e latenti non è riportata nell'articolo.

In realtà, F. Zhao et al., [2016](#page-236-0) utilizzano due parametri diversi per le distribuzioni a priori di  $\psi_{1:T}$  e  $\psi^{\mathcal{B}}$ , tuttavia nelle applicazioni pratiche questi due parametri – $\beta^H$  e  $\beta^B$ – assumono lo stesso valore: per semplicità, nel modello proposto si è considerato un unico parametro, emulando quanto proposto in Twitter-LDA.

## <span id="page-90-0"></span>Capitolo 4

# Inferenza tramite Collapsed Gibbs Sampler

Il problema inferenziale che deve essere risolto nei topic model è il calcolo della distribuzione congiunta a posteriori delle variabili latenti lat date le variabili osservate oss; essa può essere ottenuta a partire dalla distribuzione congiunta delle due quantità definite sfruttando il teorema di Bayes:

$$
p(\mathbf{lat}|\mathbf{oss}) = \frac{p(\mathbf{lat}, \mathbf{oss})}{p(\mathbf{oss})} = \frac{p(\mathbf{lat}, \mathbf{oss})}{\int_{S_{\mathbf{lat}}} p(\mathbf{lat}, \mathbf{oss}) d\mathbf{lat}}
$$

dove  $S_{\text{lat}}$  è il supporto della distribuzione congiunta delle variabili latenti; per semplicità, i parametri fissati delle distribuzioni a priori sono stati omessi dalla formula. Analogamente a quanto osservato per la Latent Dirichlet Allocation, non è possibile effettuare inferenza esatta sulla struttura latente del modello a causa del denominatore. Tra i i diversi algoritmi applicabili, tra cui Variational Inference, Expectation-Maximization algorithm, Gibbs Sampling e Collapsed Gibbs Sampling, si è optato per l'ultimo poiché è lo stesso approccio adottato da W. X. Zhao et al., [2011](#page-237-0) e F. Zhao et al., [2016](#page-236-0) per effettuare l'inferenza a posteriori approssimata rispettivamente di Twitter-LDA e Hashtag-LDA. Inoltre, un Collapsed Gibbs Sampler è relativamente semplice da costruire rispetto ad altri algoritmi più complessi, come ad esempio Variational Inference.

Nella [sezione 4.1](#page-91-0) si introducono i metodi Markov Chain Monte Carlo e si espone la teoria alla base degli algoritmi Gibbs Sampler e Collapsed Gibbs Sampler; nella [sezione 4.2](#page-94-0) si espone il procedimento per costruire il Collapsed

Gibbs Sampler utilizzato per effettuare l'inferenza a posteriori approssimata del topic model proposto in questa tesi; infine, nella [sezione 4.3](#page-134-0) si propone un Blocked Collapsed Gibbs Sampler come algoritmo alternativo.

## <span id="page-91-0"></span>4.1 Markov Chain Monte Carlo

Markov Chain Monte Carlo (MCMC ) è un metodo basato sul campionamento ripetuto che permette di costruire una catena di Markov ergodica con distribuzione stazionaria uguale a una distribuzione a posteriori d'interesse, di cui non necessariamente si conosce la costante di normalizzazione. La catena di Markov simulata può essere considerata come un campione generato dalla sua distribuzione stazionaria, di conseguenza le stime delle variabili latenti su cui la distribuzione a posteriori è definita possono essere ottenute applicando alla catena le tecniche Monte Carlo.

L'idea alla base del MCMC è molto semplice e intuitiva: si definisce uno spazio degli stati per le variabili aleatorie di cui si vuole ottenere una stima[1](#page-91-1) e l'algoritmo fornisce una strategia per esplorare questo spazio degli stati. Per stato si intende un'assegnazione di valori a tutte le variabili aleatorie e a ogni iterazione dell'algoritmo si passa da uno stato dello spazio degli stati a un altro.

Formalmente, siano **X** le variabili osservate, **Z** la struttura latente e  $\theta$  i parametri del modello<sup>[2](#page-91-2)</sup>, allora un metodo *MCMC* permette di generare una catena di Markov con la seguente distribuzione stazionaria

$$
p(\mathbf{U}|\mathbf{X}) = p(\mathbf{Z}, \boldsymbol{\theta}|\mathbf{X})
$$

dove  $U = (Z, \theta)$  è una variabile K-dimensionale composta dalle variabili aleatorie su cui si vuole fare inferenza.

Prima di applicare le tecniche Monte Carlo è necessario considerare i seguenti aspetti:

- l'esecuzione di un metodo MCMC passa attraverso un periodo di burnin in cui la catena di Markov non ha ancora raggiunto la stabilità e gli

<span id="page-91-1"></span><sup>&</sup>lt;sup>1</sup>In un contesto bayesiano, come quello dei *topic model*, sono le variabili aleatorie su cui la distribuzione a posteriori è definita.

<span id="page-91-2"></span><sup>&</sup>lt;sup>2</sup>X corrisponde a **oss**, Z corrisponde a lat e  $\theta$  corrisponde a par; la nuova notazione è tratta da Cohen, [2019.](#page-233-0)

stati appartenenti a questa fase non sono generati dalla distribuzione a posteriori d'interesse: considerare questi stati potrebbe portare a stime Monte Carlo errate, di conseguenza un approccio molto comune è scartarli;

- le stime Monte Carlo richiedono un campione indipendente ed identicamente distribuito, tuttavia gli stati di una catena di Markov sono per costruzione dipendenti: sfruttando il fatto che stati lontani tendono ad essere meno correlati tra loro, un approccio molto semplice per mitigare il problema, detto thinning, è considerare uno stato ogni  $m \in \mathbb{N}$ .

Formalmente, combinando i due approcci, l'insieme degli indici degli stati che vengono effettivamente utilizzati per calcolare le stime Monte Carlo è dato da

$$
\mathcal{M} = \{i \in \{1, \dots, I\} : i > B, i \text{ mod } m = 0\}
$$

dove I è il numero di iterazioni, ed il numero delle iterazioni di burn-in B e il lag m variano in base alla complessità del problema inferenziale.

#### 4.1.1 Gibbs Sampler

Il Gibbs Sampler (Geman & Geman, [1984\)](#page-233-1) è uno dei più comuni metodi MCMC utilizzati nell'ambito del bayesian natural language processing (Co-hen, [2019\)](#page-233-0); esso esplora lo spazio degli stati aggiornando un elemento  $U_k$  di U alla volta estraendo un valore  $u_k$  dalla *full conditional probability* di  $u_k$ , ovvero dalla distribuzione condizionata di  $\boldsymbol{u}_k$  date tutte le altre variabili del modello:

$$
p(U_k|\mathbf{U}_{-k},\mathbf{X}).
$$

dove a ogni  $U_k$  corrisponde una singola variabile aleatoria su cui si vuole fare inferenza. Per poter passare dallo stato  $\mathbf{U}^{(i)}$  allo stato  $\mathbf{U}^{(i+1)}$  della catena è necessario fissare un ordine di aggiornamento che influenza come sono definite le full conditional probabilities; infatti, i valori aggiornati sono subito utilizzati avendo che una full conditional probability dipende dal valore più recente disponibile per ogni variabile condizionante. Un esempio molto semplice, tratto da Bishop, [2006,](#page-232-0) che permette di cogliere facilmente il meccanismo del Gibbs Sampler, considera una distribuzione su tre variabi-

li,  $p(u_1, u_2, u_3)$ ; sia  $u_k^{(i)}$  $\kappa_k^{(i)}$  il valore assunto da  $u_k$  nell'*i*-mo stato della catena, allora

1.  $u_1^{(i+1)}$  $\stackrel{(i+1)}{1}$  è estratto dalla distribuzione condizionata  $p(u_1|u_2^{(i)})$  $\binom{i}{2},u^{(i)}_{3}$  $\binom{1}{3}$ ; 2.  $u_2^{(i+1)}$  $_2^{(i+1)}$  è estratto dalla distribuzione condizionata  $p(u_2|u_1^{(i+1)})$  $u_1^{(i+1)}, u_3^{(i)}$  $\binom{1}{3};$ 3.  $u_3^{(i+1)}$  $_3^{(i+1)}$  è estratto dalla distribuzione condizionata  $p(u_3|u_2^{(i+1)})$  $u_2^{(i+1)}, u_3^{(i+1)}$  $\binom{(i+1)}{3}$ .

Si riporta di seguito l'algoritmo: si noti che è necessario generare uno stato iniziale  $U^{(0)}$  poiché il *Gibbs Sampler* si limita ad aggiornare iterativamente gli stati della catena di Markov.

## Algoritmo 1 Gibbs Sampler Input: Variabili osservate X **Output:** Catena di Markov  $\mathbf{U}^{(1)}, \ldots, \mathbf{U}^{(I)}$ 1: Inizializzazione dello stato iniziale  $\mathbf{U}^{(0)}$ 2: for  $i = 1, \ldots, I$  do 3: for  $k = 1, \ldots, K$  do 4: Estrazione di  $u_k^{(i)}$  $y_k^{(i)}$  da  $p(u_k|u_1^{(i)}, \ldots, u_{k-1}^{(i)})$  $\overset{(i)}{\vphantom{\bigl(}k-1}}, \overset{(i-1)}{\vphantom{\bigl(}l} _{k+1}, \ldots, \overset{(i-1)}{\vphantom{\bigl(}l} _{K}, \mathbf{X})$ 5: end for 6: end for  $7: \; \mathbf{return} \; \mathbf{U}^{(1)}, \ldots, \mathbf{U}^{(I)}$

Nei modelli generativi probabilistici l'ordine di aggiornamento solitamente coincide con l'ordine di comparsa delle variabili nel processo generativo; analogamente, si sfruttano le dipendenze tra variabili definite nel processo generativo anche per inizializzare il primo stato della catena.

Infine, è importante notare che la derivazione di una full conditional probability,  $p(U_k|\mathbf{U}_{-k}, \mathbf{X})$ , è relativamente semplice dal momento che è proporzionale alla distribuzione congiunta di U e X:

$$
p(U_k | \mathbf{U}_{-k}, \mathbf{X}) = \frac{p(U_k, \mathbf{U}_{-k}, \mathbf{X})}{p(\mathbf{U}_{-k}, \mathbf{X})}
$$

$$
= \frac{p(\mathbf{U}, \mathbf{X})}{p(\mathbf{U}_{-k}, \mathbf{X})}
$$

$$
\propto p(\mathbf{U}, \mathbf{X})
$$

dove  $\mathbf{U} = (U_k, \mathbf{U}_{-k})$ e  $p(\mathbf{U}_{-k}, \mathbf{X})$ è trascurabile poiché non dipende da  $U_k$ .

## 4.1.2 Collapsed Gibbs Sampler

Spesso l'obiettivo primario della procedura di inferenza non è la stima dei parametri  $\theta$ , ma la struttura latente Z; in questo caso è possibile velocizzare l'algoritmo ed accorciare il periodo di burn-in della catena considerando come distribuzione stazionaria una distribuzione a posteriori in cui i parametri sono stati marginalizzati:

$$
p(\mathbf{U}|\mathbf{X}) = p(\mathbf{Z}|\mathbf{X}) = \int_{S_{\theta}} p(\mathbf{Z}, \theta | \mathbf{X}) d\theta.
$$

Un Gibbs Sampling in cui si utilizza una distribuzione a posteriori marginalizzata è detto Collapsed Gibbs Sampler. Si noti che, per utilizzare questa versione dell'algoritmo,  $p(U|X)$  deve avere una forma analitica chiusa: in ambito bayesano, si è in questa situazione quando i parametri marginalizzati provengono da distribuzione a priori coniugate. Sempre sfruttando le distribuzioni a priori coniugate, è possibile ottenere stime dei parametri  $\theta$  a partire dalla struttura latente  $\mathbb Z$  stimata col *Collapsed Gibbs Sampler*: questo aspetto verrà trattato più approfonditamente nella [sottosezione 4.2.5.](#page-126-0)

In generale, il Collapsed Gibbs Sampler risulta preferibile rispetto al Gibbs Sampler in termini di efficienza poiché, dovendo effettuare meno aggiornamenti di variabili, ogni iterazione dell'algoritmo necessita di meno tempo per essere completata. Questa caratteristica è molto attrattiva nell'ambito del bayesian natural language processing dal momento che i modelli sono solitamente molto complessi e il principale problema della procedura di inferenza è il tempo necessario per ottenere delle stime attendibili (Cohen, [2019\)](#page-233-0).

## <span id="page-94-0"></span>4.2 Costruzione del Collapsed Gibbs Sampler

Il procedimento seguito per costruire il Collapsed Gibbs Sampler è tratto da Resnik e Hardisty, [2010](#page-235-0) in cui è spiegato passo passo come fare inferenza su problemi legati all'analisi dei testi attraverso modelli bayesiani. I passi, esposti dettagliatamente nelle sezioni successive, sono i seguenti:

- 1. definizione del problema inferenziale;
- 2. derivazione della distribuzione congiunta di variabili latenti, osservate e parametri con una distribuzione a priori associata;
- 3. semplificazione della distribuzione congiunta tramite marginalizzazione dei parametri;
- 4. derivazione delle full conditional probabilities;
- 5. derivazione delle stime dei parametri marginalizzati.

Si noti che i punti 3 e 5 sono necessari solo per la costruzione di un Collapsed Gibbs Sampler: sono omessi nel caso di un Gibbs Sampler.

## 4.2.1 Problema Inferenziale

Il problema inferenziale che deve essere risolto nel modello proposto in questa tesi è il calcolo della distribuzione congiunta delle variabili latenti lat e dei parametri con una distribuzione a priori associata par date le variabili  $osserveate$   $oss<sup>3</sup>$  $oss<sup>3</sup>$  $oss<sup>3</sup>$ :

$$
p(\mathbf{lat}, \mathbf{par} | \mathbf{oss}, \alpha^*, \alpha, \alpha_0, \beta^V, \beta^H, \mathbf{b})
$$
\n
$$
= \frac{p(\mathbf{lat}, \mathbf{par}, \mathbf{oss} | \alpha^*, \alpha, \alpha_0, \beta^V, \beta^H, \mathbf{b})}{p(\mathbf{oss} | \alpha^*, \alpha, \alpha_0, \beta^V, \beta^H, \mathbf{b})}
$$
\n
$$
= \frac{p(\mathbf{lat}, \mathbf{par}, \mathbf{os} | \alpha^*, \alpha, \alpha_0, \beta^V, \beta^H, \mathbf{b})}{\int_{S_{\mathbf{lat}}} \int_{S_{\mathbf{par}}} p(\mathbf{lat}, \mathbf{par}, \mathbf{oss} | \alpha^*, \alpha, \alpha_0, \beta^V, \beta^H, \mathbf{b}) d\mathbf{lat} d\mathbf{par}}
$$

dove  $S_X$  indica il supporto di una variabile aleatoria X e

$$
\begin{aligned} \mathbf{lat} &= (\mathbf{z}^V, \mathbf{y}^V, \mathbf{z}^H, \mathbf{y}^H, \mathbf{x}, \mathbf{z}^*, \boldsymbol{\lambda}) \\ \mathbf{par} &= (\boldsymbol{\theta}_{1:D}, \boldsymbol{\theta}_{1:U}^*, \boldsymbol{\phi}_{1:T}, \boldsymbol{\psi}_{1:T}, \boldsymbol{\pi}_{1:U}^T, \delta, \pi^V, \pi^H, \boldsymbol{\phi}^B, \boldsymbol{\psi}^B) \\ \mathbf{oss} &= (\mathbf{w}, \mathbf{h}) \end{aligned}
$$

## 4.2.2 Distribuzione Congiunta del Modello

La distribuzione congiunta delle variabili latenti, lat, dei parametri con una distribuzione a priori associata, par, e delle variabili osservate, oss, dati i parametri fissati  $\boldsymbol{\alpha}^*, \, \boldsymbol{\alpha}, \, \alpha_0, \, \boldsymbol{\beta}^V, \, \boldsymbol{\beta}^H, \, \mathbf{b} = (b_1^T, b_2^T, b_1^{\delta}, b_2^{\delta}, b_1^V, b_2^V, b_1^H, b_2^H),$  detta  $p_{mod}$ , è data da:

$$
p_{mod} = p(\mathbf{z}^{V}, \mathbf{w}, \mathbf{y}^{V}, \mathbf{z}^{H}, \mathbf{h}, \mathbf{y}^{H}, \mathbf{x}, \mathbf{z}^{*}, \boldsymbol{\lambda}, \mathbf{par} | \boldsymbol{\alpha}^{*}, \boldsymbol{\alpha}, \alpha_{0}, \boldsymbol{\beta}^{V}, \boldsymbol{\beta}^{H}, \mathbf{b})
$$
  
=  $p(\delta | b_{1}^{\delta}, b_{2}^{\delta}) \times p(\pi^{V} | b_{1}^{V}, b_{2}^{V}) \times p(\pi^{H} | b_{1}^{H}, b_{2}^{H}) \times p(\boldsymbol{\phi}^{\mathcal{B}} | \boldsymbol{\beta}^{V}) \times p(\boldsymbol{\psi}^{\mathcal{B}} | \boldsymbol{\beta}^{H})$ 

<span id="page-95-0"></span><sup>3</sup>Non si utilizza la notazione tratta da Bishop, [2006](#page-232-0) per non creare confusione con le variabili presenti nel modello.

$$
\times \prod_{t=1}^{T} p(\phi_t|\beta^V)p(\psi_t|\beta^H) \times \prod_{u=1}^{U} p(\theta_u^*|\alpha^*)p(\pi_u^T|b_1^T, b_2^T)
$$
  

$$
\times \prod_{d=1}^{D_u} p(x_{ud}|\pi_u^T)p(z_{ud}^*|\theta_u^*)p(\lambda_{ud}|\delta)p(\theta_{ud}|\lambda_{ud}, \alpha, \alpha_0)
$$
  

$$
\times \prod_{n=1}^{N_{ud}} p(z_{udn}^V|\theta_{ud})p(y_{udn}^V|\pi^V)p(w_{udn}|y_{udn}^V, z_{udn}^V, x_{ud}, z_{ud}^*, \phi_{1:T}, \phi^B)
$$
  

$$
\times \prod_{l=1}^{L_{ud}} p(z_{udl}^H|\theta_{ud})p(y_{udl}^H|\pi^H)p(h_{udl}|y_{udl}^H, z_{udl}^H, x_{ud}, z_{ud}^*, \psi_{1:T}, \psi^B)
$$

## 4.2.3 Marginalizzazione dei Parametri

La distribuzione  $p_{mod}$  può essere riscritta come una produttoria di otto blocchi tali che ognuno dei parametri in par appare in un unico blocco:

$$
p(\mathbf{z}^{V}, \mathbf{w}, \mathbf{y}^{V}, \mathbf{z}^{H}, \mathbf{h}, \mathbf{y}^{H}, \mathbf{x}, \mathbf{z}^{*}, \lambda, \mathbf{par} | \alpha^{*}, \alpha, \alpha_{0}, \beta^{V}, \beta^{H}, \mathbf{b})
$$
\n
$$
= \left( p(\delta | b_{1}^{\delta}, b_{2}^{\delta}) \prod_{u=1}^{U} \prod_{d=1}^{D} p(\lambda_{ud,t} | \delta) \right)
$$
\n
$$
\times \left( p(\pi^{V} | b_{1}^{V}, b_{2}^{V}) \prod_{u=1}^{U} \prod_{d=1}^{D} \prod_{n=1}^{M_{ud}} p(y_{udn}^{V} | \pi^{V}) \right)
$$
\n
$$
\times \left( p(\pi^{H} | b_{1}^{H}, b_{2}^{H}) \prod_{u=1}^{U} \prod_{d=1}^{D} \prod_{l=1}^{M} p(y_{udl}^{H} | \pi^{H}) \right)
$$
\n
$$
\times \left( \prod_{u=1}^{U} p(\pi_{u}^{T} | b_{1}^{T}, b_{2}^{T}) \prod_{d=1}^{D_{u}} p(x_{ud} | \pi^{T}) \right)
$$
\n
$$
\times \left( \prod_{u=1}^{U} p(\theta_{u}^{*} | \alpha^{*}) \prod_{d=1}^{D_{u}} p(x_{ud}^{*} | \theta_{u}^{*}) \right)
$$
\n
$$
\times \left( \prod_{u=1}^{U} \prod_{d=1}^{D_{u}} p(\theta_{ud} | \lambda_{ud}, \alpha, \alpha_{0}) \prod_{n=1}^{N_{ud}} p(z_{udn}^{V} | \theta_{ud}) \prod_{l=1}^{L_{ud}} p(z_{udl}^{H} | \theta_{ud}) \right)
$$
\n
$$
\times \left( p(\phi^{\beta} | \beta^{V}) \prod_{t=1}^{T} p(\phi_{t} | \beta^{V}) \prod_{u=1}^{U} \prod_{d=1}^{D_{u}} p(w_{udn} | y_{udn}^{V}, z_{udn}^{V}, x_{ud}, z_{ud}^{*}, \phi_{1:T}, \phi^{\beta}) \right)
$$
\n
$$
\times \left( p(\psi^{\beta} | \beta^{H}) \prod_{t=1}^{T} p(\psi_{t} | \beta^{H}) \
$$

Ad esempio, si osserva che i parametri  $\psi^{\mathcal{B}}$  e  $\psi_{1:T}$  compaiono solo nell'ultima riga. A partire da quest'ultima formulazione i parametri in par possono essere facilmente marginalizzati come segue:

$$
p(\mathbf{z}^{V}, \mathbf{w}, \mathbf{y}^{V}, \mathbf{z}^{H}, \mathbf{h}, \mathbf{y}^{H}, \mathbf{x}, \mathbf{z}^{*}, \lambda | \alpha^{*}, \alpha, \alpha_{0}, \beta^{V}, \beta^{H}, \mathbf{b})
$$
\n
$$
= \int_{S_{\text{par}}} p(\mathbf{z}^{V}, \mathbf{w}, \mathbf{y}^{V}, \mathbf{z}^{H}, \mathbf{h}, \mathbf{y}^{H}, \mathbf{x}, \mathbf{z}^{*}, \lambda, \text{par} | \alpha^{*}, \alpha, \alpha_{0}, \beta^{V}, \beta^{H}, \mathbf{b}) d\text{par}
$$
\n
$$
= \left( \int_{S_{\delta}} p(\delta | \delta_{1}^{S}, \delta_{2}^{S}) \prod_{u=1}^{U} \prod_{d=1}^{u} p(\lambda_{ud,t} | \delta) d\delta \right)
$$
\n
$$
\times \left( \int_{S_{\gamma V}} p(\pi^{V} | \delta_{1}^{V}, \delta_{2}^{V}) \prod_{u=1}^{U} \prod_{d=1}^{D_{u}} p(\eta_{udn}^{V} | \pi^{V}) d\pi^{V} \right)
$$
\n
$$
\times \left( \int_{S_{\gamma H}} p(\pi^{H} | \delta_{1}^{H}, \delta_{2}^{H}) \prod_{u=1}^{U} \prod_{d=1}^{D_{u}} p(\eta_{udl}^{H} | \pi^{H}) d\pi^{H} \right)
$$
\n
$$
\times \left( \int_{S_{\gamma_{1:U}}} \prod_{u=1}^{U} p(\pi_{u}^{T} | \delta_{1}^{T}, \delta_{2}^{T}) \prod_{d=1}^{D_{u}} p(\alpha_{ud} | \pi^{H}) d\pi_{1:U}^{T} \right)
$$
\n
$$
\times \left( \int_{S_{\sigma_{1:U}}} \prod_{u=1}^{U} p(\theta_{u}^{*} | \alpha^{*}) \prod_{d=1}^{D_{u}} p(\alpha_{ud} | \theta_{u}^{*}) d\theta_{1:U}^{*} \right)
$$
\n
$$
\times \left( \int_{S_{\sigma_{1:U}}} \prod_{u=1}^{U} p(\theta_{u} | \lambda_{ud}, \alpha, \alpha_{0}) \prod_{n=1}^{N_{ud}} p(\xi_{udn}^{V} | \theta_{
$$

Per semplicità, di seguito verrà considerato un blocco alla volta; l'approccio utilizzato è lo stesso per tutti i blocchi e si può riassumere nel seguente procedimento:

- 1. si semplificano tutte le quantità che dipendono solo dai parametri fissati  $\bm{\alpha}^*, \, \bm{\alpha}, \, \alpha_0, \, \bm{\beta}^V, \, \bm{\beta}^H, \, \mathbf{b} = (b_1^T, b_2^T, b_1^\delta, b_2^\delta, b_1^V, b_2^V, b_1^H, b_2^H);$
- 2. si sfrutta la scelta di utilizzare distribuzioni a priori coniugate per ottenere i nuclei delle distribuzioni a posteriori dei parametri;

3. si sostituisce l'integrale del nucleo di una distribuzione sul suo intero supporto con la sua costante di normalizzazione.

Per il primo blocco tutti i passaggi sono descritti anche a parole, mentre sono dati per scontati nei rimanenti sette.

#### Primo blocco

$$
\int_{S_{\delta}} p(\delta | b_1^{\delta}, b_2^{\delta}) \prod_{u=1}^U \prod_{d=1}^T \prod_{t=1}^T p(\lambda_{ud,t} | \delta) d\delta
$$
\n
$$
= \int_{S_{\delta}} \frac{\Gamma(b_1^{\delta} + b_2^{\delta})}{\Gamma(b_1^{\delta}) \Gamma(b_2^{\delta})} \delta^{b_1^{\delta} - 1} (1 - \delta)^{b_2^{\delta} - 1} \prod_{u=1}^U \prod_{d=1}^T \prod_{t=1}^T \delta^{\lambda_{ud,t}} (1 - \delta)^{1 - \lambda_{ud,t}} d\delta
$$

Si semplifica  $\frac{\Gamma(b_1^{\delta}+b_2^{\delta})}{\Gamma(b_1^{\delta})\Gamma(b_2^{\delta})}$  $\frac{\Gamma(b_1^2+b_2^2)}{\Gamma(b_1^{\delta})\Gamma(b_2^{\delta})}$  poiché dipende solo dai parametri fissati  $b_1^{\delta}$  e  $b_2^{\delta}$ .

$$
\propto \int_{S_\delta} \delta^{b_1^\delta-1} (1-\delta)^{b_2^\delta-1} \delta^{\sum_{udt} \mathbb{1}_{\lambda_{ud,t}=1}} (1-\delta)^{\sum_{udt} \mathbb{1}_{\lambda_{ud,t}=0}} d\delta
$$

Si riscrive la quantità precedente in modo da ottenere il nucleo di una distribuzione Beta di parametri  $b_1^{\delta} + \sum_{udt} 1_{\lambda_{ud,t}=1}$  e  $b_2^{\delta} + \sum_{udt} 1_{\lambda_{ud,t}=0}$ .

$$
= \int_{S_{\delta}} \delta^{b_1^{\delta} + \sum_{udt} \mathbb{1}_{\lambda_{ud,t}=1} - 1} (1 - \delta)^{b_2^{\delta} + \sum_{udt} \mathbb{1}_{\lambda_{ud,t}=0} - 1} d\delta
$$

L'integrale del nucleo di una distribuzione sul suo intero supporto è pari alla costante di normalizzazione della distribuzione.

$$
=\frac{\Gamma(b_1^{\delta}+\sum_{udt}1\!\!1_{\lambda_{ud,t}=1})\Gamma(b_2^{\delta}+\sum_{udt}1\!\!1_{\lambda_{ud,t}=0})}{\Gamma(b_1^{\delta}+\sum_{udt}1\!\!1_{\lambda_{ud,t}=1}+b_2^{\delta}+\sum_{udt}1\!\!1_{\lambda_{ud,t}=0})}
$$

Si introduce una notazione compatta per i conteggi  $\sum_{udt} \mathbb{1}_{\lambda_{ud,t}=1}$  e  $\sum_{udt} \mathbb{1}_{\lambda_{ud,t}=0}$ .

$$
=\!\frac{\Gamma(b_1^{\delta}+n_\lambda^1)\Gamma(b_2^{\delta}+n_\lambda^0)}{\Gamma(b_1^{\delta}+b_2^{\delta}+DT)}
$$

dove  $n_\lambda^1 = \sum_{udt} \mathbb{1}_{\lambda_{ud,t}=1}$  è il numero totale di topic attivi,  $n_\lambda^0 = \sum_{udt} \mathbb{1}_{\lambda_{ud,t}=0}$ è il numero totale di topic non attivi e $DT=n_{\lambda}^1+n_{\lambda}^0$  è il numero totale di topic della collezione.

Secondo blocco

$$
\begin{split} &\int_{S_{\pi V}} p(\pi^V | b_1^V, b_2^V) \prod_{u=1}^U \prod_{d=1}^{\text{D}_{u}} \prod_{n=1}^{\text{N}_{ud}} p(y_{udn}^V | \pi^V) d\pi^V \\ =& \int_{S_{\pi V}} \frac{\Gamma(b_1^V + b_2^V)}{\Gamma(b_1^V)\Gamma(b_2^V)} (\pi^V)^{b_1^V - 1} (1 - \pi^V)^{b_2^V - 1} \prod_{udn} (\pi^V)^{y_{udn}^V} (1 - \pi^V)^{1 - y_{udn}^V} d\pi^V \\ \propto & \int_{S_{\pi V}} (\pi^V)^{b_1^V - 1} (1 - \pi^V)^{b_2^V - 1} (\pi^V)^{\sum_{udn} 1} y_{udn}^{V} = 1 (1 - \pi^V)^{\sum_{udn} 1} y_{udn}^{V} = 0 d\pi^V \\ =& \int_{S_{\pi V}} (\pi^V)^{b_1^V + \sum_{udn} 1} y_{udn}^{V} = 1} (1 - \pi^V)^{b_2^V + \sum_{udn} 1} y_{udn}^{V} = 0} - 1} d\pi^V \\ =& \frac{\Gamma(b_1^V + \sum_{udn} 1} y_{udn}^{V} = 1) \Gamma(b_2^V + \sum_{udn} 1} y_{udn}^{V} = 0)}{\Gamma(b_1^V + \sum_{udn} 1} y_{udn}^{V} = 1} + b_2^V + \sum_{udn} 1} y_{udn}^{V} = 0)}{\Gamma(b_1^V + n_{yV}^V) \Gamma(b_2^V + n_{yV}^0)} \\ =& \frac{\Gamma(b_1^V + n_{yV}^V) \Gamma(b_2^V + n_{yV}^0)}{\Gamma(b_1^V + b_2^V + N)} \end{split}
$$

dove  $n_{\nu}^1$  $y_V^1 = \sum_{udn} 1_{y_{udn}^V = 1}$  è il numero di parole generate a partire da un topic,  $n_{\mu}^0$  $_{yV}^{0}=\sum_{udn}\mathbb{1}_{y_{udn}^{V}=0}$  è il numero di parole di sottofondo e $N=n_{y}^1$  $\frac{1}{y_V} + n_y^0$  $\stackrel{0}{y}{}_{V}$  è il numero totale di parole nella collezione.

## Terzo blocco

$$
\int_{S_{\pi}H} p(\pi^{H}|b_{1}^{V}, b_{2}^{H}) \prod_{u=1}^{U} \prod_{d=1}^{L_{ud}} p(y_{udl}^{H}|\pi^{H}) d\pi^{H}
$$
\n
$$
= \int_{S_{\pi}H} \frac{\Gamma(b_{1}^{H} + b_{2}^{H})}{\Gamma(b_{1}^{H})\Gamma(b_{2}^{H})} (\pi^{H})^{b_{1}^{H}-1} (1 - \pi^{H})^{b_{2}^{H}-1} \prod_{udl} (\pi^{H})^{y_{udl}^{H}} (1 - \pi^{H})^{1 - y_{udl}^{H}} d\pi^{H}
$$
\n
$$
\propto \int_{S_{\pi}^{H}} (\pi^{V})^{b_{1}^{H}-1} (1 - \pi^{V})^{b_{2}^{H}-1} (\pi^{H})^{\sum_{udl} 1} y_{udl}^{H} = 1} (1 - \pi^{H})^{\sum_{udl} 1} y_{udl}^{H} = 0 d\pi^{H}
$$
\n
$$
= \int_{S_{\pi}H} (\pi^{H})^{b_{1}^{H}+\sum_{udl} 1} y_{udl}^{H} = 1} (1 - \pi^{H})^{b_{2}^{H}+\sum_{udl} 1} y_{udl}^{H} = 0^{-1} d\pi^{H}
$$
\n
$$
= \frac{\Gamma(b_{1}^{H} + \sum_{udl} 1} y_{udl}^{H} = 1) \Gamma(b_{2}^{H} + \sum_{udl} 1} y_{udl}^{H} = 0)}{\Gamma(b_{1}^{H} + \sum_{udl} 1} y_{udl}^{H} = 1} + b_{2}^{H} + \sum_{udl} 1} y_{udl}^{H} = 0)}
$$
\n
$$
= \frac{\Gamma(b_{1}^{H} + n_{yH}^{1}) \Gamma(b_{2}^{H} + n_{yH}^{0})}{\Gamma(b_{1}^{H} + b_{2}^{H} + L)}
$$

dove  $n_{y^H}^1 = \sum_{udl} \mathbb{1}_{y_{udl}^H = 1}$  è il numero di  $hashtag$ generati a partire da un topic,  $n_{y^H}^0 = \sum_{udl} \mathbbm{1}_{y_{udl}^H=0}$ ė il numero di $hashtag$ globali e $L = n_{y^H}^1 + n_{y^H}^0$ ė il numero totale di hashtag nella collezione.

#### Quarto blocco

$$
\begin{split} &\int_{S_{\pi_{1:U}^T}}\prod_{u=1}^Up(\pi_u^T|b_1^T,b_2^T)\prod_{d=1}^{D_u}p(x_{ud}|\pi_u^T)d\pi_{1:U}^T\\ &=\prod_{u=1}^U\int_{S_{\pi_u^T}}p(\pi_u^T|b_1^T,b_2^T)\prod_{d=1}^{D_u}p(x_{ud}|\pi_u^T)d\pi_u^T\\ &=\prod_{u=1}^U\int_{S_{\pi_u^T}}\frac{\Gamma(b_1^T+b_2^T)}{\Gamma(b_1^T)\Gamma(b_2^T)}(\pi_u^T)^{b_1^T-1}(1-\pi_u^T)^{b_2^T-1}\prod_{d=1}^{D_u}(\pi_u^T)^{x_{ud}}(1-\pi_u^T)^{1-x_{ud}}d\pi_u^T\\ &\propto \prod_{u=1}^U\int_{S_{\pi_u^T}}(\pi_u^T)^{b_1^T-1}(1-\pi_u^T)^{b_2^T-1}(\pi_u^T)^{\sum_{d=1}^{D_u}1_{x_{ud}=1}}(1-\pi_u^T)^{\sum_{d=1}^{D_u}1_{x_{ud}=0}}d\pi_u^T\\ &=\prod_{u=1}^U\int_{S_{\pi_u^T}}(\pi_u^T)^{b_1^T+\sum_{d=1}^{D_u}1_{x_{ud}=1}-1}(1-\pi_u^T)^{b_2^T+\sum_{d=1}^{D_u}1_{x_{ud}=0}-1}d\pi_u^T\\ &=\prod_{u=1}^U\frac{\Gamma(b_1^T+\sum_{d=1}^{D_u}1_{x_{ud}=1})\Gamma(b_2^T+\sum_{d=1}^{D_u}1_{x_{ud}=0})}{\Gamma(b_1^T+b_2^T+b_2^T+b_3^T)}\\ &=\prod_{u=1}^U\frac{\Gamma(b_1^T+n_{x_u}^1)\Gamma(b_2^T+n_{x_u}^0)}{\Gamma(b_1^T+b_2^T+b_4)} \end{split}
$$

dove  $n_{x_u}^1 = \sum_{d=1}^{D_u} \mathbb{1}_{x_{ud}=1}$  è il numero di documenti con più topic scritti dall'utente  $u, n_{x_u}^0 = \sum_{d=1}^{D_u} \mathbb{1}_{x_{ud}=0}$  è il numero di documenti con un unico topic scritti dall'utente  $u e D_u = n_{x_u}^1 + n_{x_u}^0$  è il numero totale di documenti scritti dall'utente u.

## Quinto blocco

$$
\begin{split} &\int_{S_{\theta_{1:U}^*}}\prod_{u=1}^Up(\theta_u^*|\alpha^*)\prod_{d=1}^{D_u}p(z_{ud}^*|\theta_u^*)d\theta_{1:U}^*\\ =&\prod_{u=1}^U\int_{S_{\theta_u^*}}p(\theta_u^*|\alpha^*)\prod_{d=1}^{D_u}p(z_{ud}^*|\theta_u^*)d\theta_u^*\\ =&\prod_{u=1}^U\int_{S_{\theta_u^*}}\frac{\Gamma(\sum_{t=1}^T\alpha_t^*)}{\prod_{t=1}^T\Gamma(\alpha_t^*)}\prod_{t=1}^T(\theta_{u,t}^*)^{\alpha_t^*-1}\prod_{d=1}^{D_u}(\theta_{u,t}^*)^{1_{z_{ud}^*}=t}d\theta_u^*\\ \propto\prod_{u=1}^U\int_{S_{\theta_u^*}}\prod_{t=1}^T(\theta_{u,t}^*)^{\alpha_t^*-1}(\theta_{u,t}^*)^{\sum_{d=1}^{D_u}1_{z_{ud}^*}=t}d\theta_u^*\\ =&\prod_{u=1}^U\int_{S_{\theta_u^*}}\prod_{t=1}^T(\theta_{u,t}^*)^{\alpha_t^*+\sum_{d=1}^{D_u}1_{z_{ud}^*}=t^{-1}}d\theta_u^* \end{split}
$$

$$
= \prod_{u=1}^{U} \frac{\prod_{t=1}^{T} \Gamma(\alpha_t^* + \sum_{d=1}^{D_u} \mathbb{1}_{z_{ud}^* = t})}{\Gamma(\sum_{t=1}^{T} (\alpha_t^* + \sum_{d=1}^{D_u} \mathbb{1}_{z_{ud}^* = t}))}
$$

$$
= \prod_{u=1}^{U} \frac{\prod_{t=1}^{T} \Gamma(\alpha_t^* + n_{z_u^*}^t)}{\Gamma(\sum_{t=1}^{T} \alpha_t^* + D_u)}
$$

dove  $n_{z_u^*}^t = \sum_{d=1}^{D_u} \mathbb{1}_{z_{ud}^* = t}$  è il numero di documenti scritti dall'utente u il cui topic principale è  $t$ e $D_u = \sum_{t=1}^T n_{z_u^*}^t$  è il numero totale di documenti scritti dall'utente u.

## Sesto blocco

$$
\begin{split} &\int_{S_{\theta_{1:D}}}\prod_{u=1}^{U}\prod_{d=1}^{D_{u}}p(\theta_{ud}|\lambda_{ud},\alpha,\alpha_{0})\prod_{n=1}^{N_{ud}}p(z_{udn}^{V}|\theta_{ud})\prod_{l=1}^{L_{ud}}p(z_{udl}^{H}|\theta_{ud})d\theta_{1:D} \\ &=\prod_{u=1}^{U}\prod_{d=1}^{D_{u}}\int_{S_{\theta_{ud}}}p(\theta_{ud}|\lambda_{ud},\alpha,\alpha_{0})\prod_{n=1}^{N_{ud}}p(z_{udn}^{V}|\theta_{ud})\prod_{l=1}^{L_{ud}}p(z_{udl}^{H}|\theta_{ud})d\theta_{ud} \\ &=\prod_{u=1}^{U}\prod_{d=1}^{D_{u}}\int_{S_{\theta_{ud}}}\frac{\Gamma(\sum_{t=1}^{T}(\alpha_{0}+\lambda_{ud,t}\alpha_{t}))}{\prod_{t=1}^{T}\Gamma(\alpha_{0}+\lambda_{ud,t}\alpha_{t})}\prod_{t=1}^{T}\theta_{ud,t}^{\alpha_{0}+\lambda_{ud,t}\alpha_{t}-1}\prod_{n=1}^{N_{ud}}\theta_{ud,t}^{\frac{1}{2}}\prod_{l=1}^{L_{ud}}\theta_{ud,t}^{\frac{1}{2}}d\theta_{ud} \\ &=\prod_{u=1}^{U}\prod_{d=1}^{D_{u}}\frac{\Gamma(\sum_{t=1}^{T}(\alpha_{0}+\lambda_{ud,t}\alpha_{t}))}{\prod_{t=1}^{T}\Gamma(\alpha_{0}+\lambda_{ud,t}\alpha_{t})}\int_{S_{\theta_{ud}}}\prod_{t=1}^{T}\theta_{ud,t}^{\alpha_{0}+\lambda_{ud,t}\alpha_{t}+\sum_{n=1}^{N_{ud}}1}\prod_{z_{udn}=t}^{L_{ud}}+\sum_{l=1}^{L_{ud}}1}\prod_{z_{ud}=t}^{L_{ud}}d\theta_{ud} \\ &=\prod_{u=1}^{U}\prod_{d=1}^{D_{u}}\frac{\Gamma(\sum_{t=1}^{T}(\alpha_{0}+\lambda_{ud,t}\alpha_{t}))}{\prod_{t=1}^{T}\Gamma(\alpha_{0}+\lambda_{ud,t}\alpha_{t})}\frac{\prod_{t=1}^{T}\Gamma(\alpha_{0}+\lambda_{ud,t}\alpha_{t}+\sum_{n=1}^{N_{ud}}1}\prod_{z_{udn}=t}^{L_{u}}+\sum_{l=1}^{L_{ud}}1}\prod_{z_{udl}=t}^{L_{ud}}) \\ &=\prod_{u=1}^{U
$$

dove  $n_z^t$  $_{z_{ud}^V,z_{ud}^H}^t = \sum_{n=1}^{N_{ud}} \mathbbm{1}_{z_{udn}^V=t} + \sum_{l=1}^{L_{ud}} \mathbbm{1}_{z_{udl}^H=t}$ è il numero di elementi testuali –parole, hashtag o entrambi– del d-mo documento dell'utente u a cui è associato il topic $t$ senza considerare né il tipo di ogni documento né l'origine di ogni elemento e  $N_{ud} + L_{ud} = \sum_{t=1}^{T} n_z^t$  $\frac{t}{z_{ud}^V, z_{ud}^H}$  è il numero totale elementi testuali del  $d$ -mo documento dell'utente  $u$ .

#### Settimo blocco

$$
\begin{split} &\int_{S_{\phi^{\mathcal{B}}}}\int_{S_{\phi_{1:T}}}p(\phi^{\mathcal{B}}|\boldsymbol{\beta}^{V})\prod_{t=1}^{T}p(\phi_{t}|\boldsymbol{\beta}^{V})\\ &\times\prod_{u=1}^{U}\prod_{d=1}^{D_{u}}\prod_{n=1}^{N_{ud}}p(w_{udn}|\boldsymbol{y}_{udn}^{V},\boldsymbol{z}_{udn}^{V},x_{ud},z_{ud}^{*},\phi_{1:T},\boldsymbol{\phi}^{\mathcal{B}})d\boldsymbol{\phi}^{\mathcal{B}}d\phi_{1:T}\\ =&\int_{S_{\phi^{\mathcal{B}}}}\int_{S_{\phi_{1:T}}}\left(\frac{\Gamma(\sum_{v=1}^{V}\boldsymbol{\beta}_{v}^{V})}{\prod_{v=1}^{V}\Gamma(\boldsymbol{\beta}_{v}^{V})}\prod_{v=1}^{V}(\phi_{v}^{\mathcal{B}})^{\boldsymbol{\beta}_{v}^{V}-1}\right)\left(\prod_{t=1}^{T}\frac{\Gamma(\sum_{v=1}^{V}\boldsymbol{\beta}_{v}^{V})}{\prod_{v=1}^{V}\Gamma(\boldsymbol{\beta}_{v}^{V})}\prod_{v=1}^{V}\phi_{t,v}^{\boldsymbol{\beta}_{v}^{V}-1}\right) \end{split}
$$

$$
\times \left( \prod_{udn} \prod_{v=1}^{V} \phi_{z_{u'_{du}},v}^{1_{w_{ud}} = v^{1} y_{u'_{du}}^{V}} = 1^{1_{x_{ud}} - v^{1} y_{u'_{du}}^{V}} = 1^{1_{x_{ud}} - v^{1} y_{u'_{du}}^{V}} = 0 \right) d\phi^{B} d\phi_{1:T}
$$
\n
$$
\times \int_{S_{\phi^{B}}} \prod_{v=1}^{V} (\phi_{v}^{B})^{\beta_{v}^{V}} - 1 (\phi_{v}^{B})^{\sum_{ud} 1} \psi_{u'_{du}} = v^{1} y_{udn}^{V}} = 0 d\phi^{B} \times \int_{S_{\phi_{1:T}}} \left( \prod_{t=1}^{T} \prod_{v=1}^{V} \phi_{t,v}^{\beta_{v}^{V}} - 1 \right) d\phi_{1:T}
$$
\n
$$
\times \left( \prod_{t=1}^{T} \prod_{udn} \int_{\phi_{t,v}}^{V} \phi_{v}^{1_{w_{ud}} = v^{1} y_{u'_{du}}^{V}} = 1^{1_{x_{ud}} - v^{1} y_{u'_{du}}^{V}} = 1^{1_{x_{ud}} - v^{1} y_{u'_{du}}^{V}} = 1^{1_{x_{ud}} - v^{1} y_{u'_{du}}^{V}} = 0 d\phi_{1:T}
$$
\n
$$
\times \int_{S_{\phi^{B}}} \prod_{v=1}^{V} (\phi_{v}^{B})^{\beta_{v}^{V}} - 1 (\phi_{v}^{B})^{\sum_{ud} 1} \psi_{u'_{du}}^{V}} = 1^{1_{x_{ud}} - v^{1} y_{u'_{du}}^{V}} = 1^{1_{x_{ud}} - v^{1} y_{u'_{du}}^{V}} = 1^{1_{x_{ud}} - v^{1} y_{u'_{du}}^{V}} = 0 d\phi_{1}
$$
\n
$$
\times \prod_{t=1}^{V} \int_{S_{\phi_{t}}} \prod_{v=1}^{V} (\phi_{v}^{B})^{\beta_{v}^{V}} + \sum_{udn} \left[ \psi_{u,v}^{V}} = 0^{-1} d\phi^{B}
$$
\n
$$
\times \int_{S_{\phi^{B}}} \prod_{v=1}^{V} (\phi_{v}^{B})^{\beta_{v}^{V}} + \sum_{udn} \left[ \psi_{u,v}^{V}} = 0^{-1}
$$

dove  $n_v^v$  $y_{y' = 0}^v = \sum_{udn} \mathbb{1}_{w_{udn} = v} \mathbb{1}_{y_{udn}^V = 0}$  è il numero di volte che v appare come parola di sottofondo e  $n_i$  $v_{y^V=0}=\sum_{v=1}^V n_y^v$  $\stackrel{v}{y}_{V=0}$  è il numero totale di parole di sottofondo nella collezione,  $n_{N}^{v,t}$  $y_{y}^{v,t} = \sum_{udn} \mathbb{1}_{w_{udn}=v} \mathbb{1}_{y_{udn}^V = 1} (\mathbb{1}_{z_{udn}^V = t} \mathbb{1}_{x_{ud}=1} +$  $\mathbbm{1}_{z_{ud}^*} \mathbbm{1}_{x_{ud}=0})$  è il numero di volte la parola $v$  è associata al topic  $t$  considerando sia il tipo di ogni documento sia l'origine di ogni parola e  $n_{ab}^{i,t}$  $\cdot,\cdot_{yV=1}^t =$  $\sum_{v=1}^{V} n_{y}^{v,t}$  $y_{y}^{v,t}$ <sub>2</sub> è il numero totale di parole associate al topic t considerando sia il tipo di ogni documento sia l'origine di ogni parola.

## Ottavo blocco

$$
\begin{split} &\int_{S_{\psi\mathcal{B}}} \int_{S_{\psi_{1:T}}} p(\psi^{\mathcal{B}}|\boldsymbol{\beta}^{H}) \prod_{t=1}^{T} p(\psi_{t}|\boldsymbol{\beta}^{H}) \\ &\times \prod_{u=1}^{U} \prod_{d=1}^{D_{u}} \prod_{l=1}^{L_{ud}} p(h_{udl}|y_{udl}^{H}, z_{udl}^{H}, x_{ud}, z_{ud}^{*}, \psi_{1:T}, \psi^{\mathcal{B}}) d\psi^{\mathcal{B}} d\psi_{1:T} \\ =& \int_{S_{\psi\mathcal{B}}} \int_{S_{\psi_{1:T}}} \left( \frac{\Gamma(\sum_{h=1}^{H} \beta_{h}^{H})}{\prod_{h=1}^{H} \Gamma(\beta_{h}^{H})} \prod_{h=1}^{V} (\psi_{h}^{\mathcal{B}})^{\beta_{h}^{H}-1} \right) \left( \prod_{t=1}^{T} \frac{\Gamma(\sum_{h=1}^{H} \beta_{h}^{H})}{\prod_{h=1}^{H} \Gamma(\beta_{h}^{H})} \prod_{h=1}^{H} \psi_{t,v}^{\beta_{h}^{H}-1} \right) \end{split}
$$

$$
\times\left(\prod_{\substack{udl}} \prod_{h=1}^{H} \psi_{z_{udl}^{H,h}}^{1_{h_{udl}}=1}{}^{1_{x_{ud}}=1} \phi_{z_{ud}^{*},h}^{1_{h_{udl}}=1}{}^{1_{x_{ud}}=1} \psi_{z_{ud}^{H,h}}^{1_{h_{udl}}=1}{}^{1_{x_{ud}}=0} \phi_{z_{ud}^{*},h}^{1_{h_{udl}}=1}{}^{1_{x_{ud}}=0} \phi_{\beta}^{B}{}^{1_{h_{udl}}=h} \psi_{y_{udl}}^{B}) \right) d\psi^{B} d\psi_{1:7}
$$
\n
$$
\times \int_{S_{\psi}} \prod_{h=1}^{H} (\psi_{h}^{B})^{\beta_{h}^{H}-1} (\psi_{h}^{B})^{\sum_{udl}}{}^{1_{h_{udl}}=h}{}^{1_{x_{udl}}=0} d\psi^{B} \times \int_{S_{\psi_{1:T}}} \left(\prod_{t=1}^{T} \prod_{h=1}^{H} \psi_{t,h}^{\beta_{h}^{H}-1}\right) \times \left(\prod_{t=1}^{H} \prod_{udl=1}^{H} \psi_{t,h}^{1_{h_{udl}}=h}{}^{1_{x_{udl}}=1} \psi_{t,u}^{1_{h_{udl}}=h}{}^{1_{x_{udl}}=1} \psi_{t,u}^{1_{h_{udl}}=h}{}^{1_{x_{udl}}=1} \psi_{t,u}^{1_{h_{udl}}=1}{}^{1_{x_{ud}^{*}}=1} \psi_{t,u}^{1_{x_{ud}^{*}}=0} \right) d\psi_{1:T}
$$
\n
$$
\times \int_{S_{\psi}} \prod_{h=1}^{H} (\psi_{h}^{B})^{\beta_{h}^{H}-1} (\psi_{h}^{B})^{\sum_{udl}}{}^{1_{h_{udl}}=h}{}^{1_{y_{udl}}=1} ({}^{1_{x_{udl}}=t}{}^{1_{x_{ud}}=1}{}^{1_{x_{ud}}=1}{}^{1_{x_{ud}}=0} \psi_{t}^{B})
$$
\n
$$
\times \int_{S_{\psi}} \prod_{h=1}^{H} (\psi_{h}^{B})^{\beta_{h}^{H}+ \sum_{udl}}{}^{1_{h_{udl}}=h}{}^{1_{y_{udl}}=0}{}^{-1} d\psi^{B}
$$
\n<math display="</math>

dove  $n_{y^H=0}^h = \sum_{udl} \mathbb{1}_{h_{udl}=h} \mathbb{1}_{y_{udl}^H=0}$  è il numero di volte che h appare come hashtag globale e $n_{y^H=0}^{\phantom{y^H}=0}=\sum_{h=1}^{H^-}n_{y^H=0}^h$ ë il numero totale di hashtag globali nella collezione,  $n_{y^H=1}^{h,t} = \sum_{udl} \mathbbm{1}_{h_{udl}=h} \mathbbm{1}_{y_{udl}^H=1} (\mathbbm{1}_{z_{udl}^H=t} \mathbbm{1}_{x_{ud}=1} + \mathbbm{1}_{z_{ud}^*} \mathbbm{1}_{x_{ud}=0})$  è il numero di volte l' hashtag h è associato al topic t considerando sia il tipo di ogni documento sia l'origine di ogni  $\mathit{hashtag}$ e $n^{.,t}_{y^H=1} = \sum_{h=1}^{H} n^{h,t}_{y^H=1}$ è il numero totale di hashtag associati al topic t considerando sia il tipo di ogni documento sia l'origine di ogni hashtag.

#### Distribuzione congiunta marginalizzata

La distribuzione congiunta di (lat, oss) dati i parametri fissati è quindi data dalla produttoria di dieci blocchi, ognuno dei quali corrisponde a uno dei parametri in par:

$$
p(\mathbf{z}^{V}, \mathbf{w}, \mathbf{y}^{V}, \mathbf{z}^{H}, \mathbf{h}, \mathbf{y}^{H}, \mathbf{x}, \mathbf{z}^{*}, \boldsymbol{\lambda} | \boldsymbol{\alpha}^{*}, \boldsymbol{\alpha}, \alpha_{0}, \boldsymbol{\beta}^{V}, \boldsymbol{\beta}^{H}, \mathbf{b})
$$
  
= 
$$
\int_{S_{\text{par}}} p(\mathbf{z}^{V}, \mathbf{w}, \mathbf{y}^{V}, \mathbf{z}^{H}, \mathbf{h}, \mathbf{y}^{H}, \mathbf{x}, \mathbf{z}^{*}, \boldsymbol{\lambda}, \mathbf{par} | \boldsymbol{\alpha}^{*}, \boldsymbol{\alpha}, \alpha_{0}, \boldsymbol{\beta}^{V}, \boldsymbol{\beta}^{H}, \mathbf{b}) d\mathbf{par}
$$

$$
\propto \left( \frac{\Gamma(b_1^{\delta} + n_\lambda^1) \Gamma(b_2^{\delta} + n_\lambda^0)}{\Gamma(b_1^{\delta} + b_2^{\delta} + DT)} \right)
$$
\n
$$
\left( \frac{\Gamma(b_1^V + n_{vV}^1) \Gamma(b_2^V + n_{vV}^0)}{\Gamma(b_1^V + n_{vV}^1) \Gamma(b_2^V + n_{vV}^0)} \right)
$$
\n
$$
(2)
$$

$$
\times \left( \frac{\Gamma(\upsilon_1 + n_y \upsilon) \Gamma(\upsilon_2 + n_y \upsilon)}{\Gamma(b_1^V + b_2^V + L)} \right) \tag{2}
$$
\n
$$
\times \left( \frac{\Gamma(b_1^H + n_y^1 \mu) \Gamma(b_2^H + n_y^0 \mu)}{\Gamma(b_2^H + n_y^0 \mu)} \right) \tag{2}
$$

$$
\times \left( \frac{y_1 + y_2 + \cdots + y_n}{\Gamma(b_1^H + b_2^H + L)} \right) \tag{3}
$$

$$
\times \left( \prod_{u=1}^{U} \frac{\Gamma(b_1^T + n_{x_u}^1) \Gamma(b_2^T + n_{x_u}^0)}{\Gamma(b_1^T + b_2^T + D_u)} \right) \tag{4}
$$

$$
\times \left( \prod_{u=1}^{U} \frac{\prod_{t=1}^{T} \Gamma(\alpha_t^* + n_{z_u^*}^t)}{\Gamma(\sum_{t=1}^{T} \alpha_t^* + D_u)} \right)
$$
\n
$$
\left( \begin{array}{cc} U & D_u \Gamma(T_{\infty} + \nabla^T) & \Delta \end{array} \right) \prod_{t=1}^{T} \Gamma(\alpha_0 + \lambda_{ud} \alpha_t + n_{v-u}^t) \tag{5}
$$

$$
\times \left( \prod_{u=1}^{U} \prod_{d=1}^{D_u} \frac{\Gamma(T\alpha_0 + \sum_{t=1}^{T} \lambda_{ud,t}\alpha_t)}{\prod_{t=1}^{T} \Gamma(\alpha_0 + \lambda_{ud,t}\alpha_t)} \frac{\prod_{t=1}^{T} \Gamma(\alpha_0 + \lambda_{ud,t}\alpha_t + n_{z_{ud}^V, z_{ud}^H}^t)}{\Gamma(T\alpha_0 + \sum_{t=1}^{T} \lambda_{ud,t}\alpha_t + N_{ud} + L_{ud})} \right)
$$
\n
$$
(6)
$$

$$
\times \left( \frac{\prod_{v=1}^{V} \Gamma(\beta_v^V + n_{y\vee=0}^v)}{\Gamma(\sum_{v=1}^{V} \beta_v^V + n_{y\vee=0}^v)} \right) \tag{7}
$$

$$
\times \left( \prod_{t=1}^{T} \frac{\prod_{v=1}^{V} \Gamma(\beta_v^V + n_{y^V=1}^{v,t})}{\Gamma(\sum_{v=1}^{V} \beta_v^V + n_{y^V=1}^{v,t})} \right) \tag{8}
$$

$$
\times \left( \frac{\prod_{h=1}^{H} \Gamma(\beta_h^H + n_{y^H=0}^h)}{\Gamma(\sum_{h=1}^{H} \beta_h^H + n_{y^H=0})} \right) \tag{9}
$$

$$
\times \left( \prod_{t=1}^{T} \frac{\prod_{h=1}^{H} \Gamma(\beta_h^H + n_{y^H=1}^{h,t})}{\Gamma(\sum_{h=1}^{H} \beta_h^H + n_{y^H=1}^{h,t})} \right) \tag{10}
$$

## 4.2.4 Full Conditional Probabilities

La full conditional probability di ogni variabile latente è proporzionale alla distribuzione congiunta ottenuta marginalizzando le variabili latenti in par:

$$
p(\mathbf{z}^V, \mathbf{w}, \mathbf{y}^V, \mathbf{z}^H, \mathbf{h}, \mathbf{y}^H, \mathbf{x}, \mathbf{z}^*, \boldsymbol{\lambda} | \boldsymbol{\alpha}^*, \boldsymbol{\alpha}, \alpha_0, \boldsymbol{\beta}^V, \boldsymbol{\beta}^H, \mathbf{b})
$$

Si consideri ad esempio la *full conditional probability* di  $x_{ij}$ : sfruttando il teorema di Bayes, essa può essere calcolata come

$$
p(x_{ij}|\mathbf{z}^{V}, \mathbf{w}, \mathbf{y}^{V}, \mathbf{z}^{H}, \mathbf{h}, \mathbf{y}^{H}, \mathbf{x}_{-ij}, \mathbf{z}^{*}, \lambda, \alpha^{*}, \alpha, \alpha_{0}, \beta^{V}, \beta^{H}, \mathbf{b})
$$
  
= 
$$
\frac{p(x_{ij}, \mathbf{z}^{V}, \mathbf{w}, \mathbf{y}^{V}, \mathbf{z}^{H}, \mathbf{h}, \mathbf{y}^{H}, \mathbf{x}_{-ij}, \mathbf{z}^{*}, \lambda | \alpha^{*}, \alpha, \alpha_{0}, \beta^{V}, \beta^{H}, \mathbf{b})}{p(\mathbf{z}^{V}, \mathbf{w}, \mathbf{y}^{V}, \mathbf{z}^{H}, \mathbf{h}, \mathbf{y}^{H}, \mathbf{x}_{-ij}, \mathbf{z}^{*}, \lambda | \alpha^{*}, \alpha, \alpha_{0}, \beta^{V}, \beta^{H}, \mathbf{b})}
$$

Il denominatore può essere trascurato poiché non dipende da  $x_{ij}$ .

$$
\infty p(x_{ij},\mathbf{z}^V,\mathbf{w},\mathbf{y}^V,\mathbf{z}^H,\mathbf{h},\mathbf{y}^H,\mathbf{x}_{-ij},\mathbf{z}^*,\lambda|\boldsymbol{\alpha}^*,\boldsymbol{\alpha},\alpha_0,\boldsymbol{\beta}^V,\boldsymbol{\beta}^H,\mathbf{b})
$$

Dato che  $(x_{ij}, \mathbf{x}_{-ij}) = \mathbf{x}$ , il numeratore coincide con la distribuzione congiunta di variabili latenti, parametri e variabili osservate.

$$
= p(\mathbf{z}^V, \mathbf{w}, \mathbf{y}^V, \mathbf{z}^H, \mathbf{h}, \mathbf{y}^H, \mathbf{x}, \mathbf{z}^*, \boldsymbol{\lambda} | \boldsymbol{\alpha}^*, \boldsymbol{\alpha}, \alpha_0, \boldsymbol{\beta}^V, \boldsymbol{\beta}^H, \mathbf{b})
$$

Il procedimento per ottenere le distribuzioni condizionate è essenzialmente sempre lo stesso e consiste in:

- 1. considerare solo i blocchi –per comodità sono stati numerati da (1) a (10)– in cui compare la variabile di cui si vuole calcolare la distribuzione;
- 2. identificare i conteggi all'interno delle funzioni Gamma e determinare quando la parte del conteggio relativa alla variabile di cui si vuole calcolare la distribuzione è non nulla;
- 3. applicare la proprietà della funzione Gamma

$$
\Gamma(x+k) = \prod_{q=0}^{k-1} (x+q)\Gamma(x)
$$

per  $x > 0$  e  $k \in \mathbb{N}$ , in modo tale che tutte le funzioni Gamma non dipendano dalla variabili di cui si vuole calcolare la distribuzione;

4. trascurare le funzioni Gamma e considerare solo le quantità ottenute applicando la proprietà della funzione Gamma.

Si noti che dopo aver concluso il terzo passaggio si ottiene la produttoria di funzioni Gamma di partenza, in cui però gli argomenti non contengono i conteggi relativi alla variabile di cui si vuole calcolare la distribuzione, moltiplicata per un secondo blocco –composto dalle quantità ottenute applicando la proprietà della funzione Gamma– che costituisce la distribuzione finale d'interesse.

Per capire l'idea di base, si consideri la seguente quantità:

$$
\frac{\Gamma(\alpha_1+1)\Gamma(\alpha_2)\Gamma(\alpha_3+5)}{\Gamma(\alpha_1+\alpha_2+\alpha_3+6)}
$$

Applicando la proprietà della funzione Gamma, si ottiene

$$
\frac{\alpha_1 \Gamma(\alpha_1) \Gamma(\alpha_2) \prod_{q=0}^{5-1} (\alpha_3 + q) \Gamma(\alpha_3)}{\prod_{q=0}^{6-1} (\alpha_1 + \alpha_2 + \alpha_3 + q) \Gamma(\alpha_1 + \alpha_2 + \alpha_3)}
$$

Svolgendo i conti, si ottengono le funzioni Gamma di partenza, con argomenti privi dei conteggi, moltiplicate per un secondo blocco:

$$
\frac{\Gamma(\alpha_1)\Gamma(\alpha_2)\Gamma(\alpha_3)}{\Gamma(\alpha_1+\alpha_2+\alpha_3)} \times \frac{\alpha_1\prod_{q=0}^4(\alpha_3+q)}{\prod_{q=0}^5(\alpha_1+\alpha_2+\alpha_3+q)}
$$

Di seguito, per rendere il procedimento meno pesante, si omette il passaggio in cui si isola la produttoria di funzioni Gamma che non dipendono dalla variabili d'interesse e si trascura direttamente il tutto. Si noti che queste quantità sono trascurabili poiché, non dipendendo dal valore assunto dalla variabile d'interesse, sono uguali per tutte le possibili modalità della variabile d'interesse.

Si noti inoltre che formalmente non è sbagliato applicare la proprietà anche a funzioni Gamma in cui l'argomento non ha un conteggio poiché si sfrutta la definizione di prodotto vuoto:

$$
\Gamma(\alpha+0) = \prod_{q=0}^{0-1} (\alpha+q)\Gamma(\alpha) = \prod_{q=0}^{-1} (\alpha+q)\Gamma(\alpha) = \Gamma(\alpha)
$$

Si specifica ciò poiché la maggior parte delle produttorie ha l'indice inferiore maggiore dell'indice superiore dal momento che il conteggio corrispondente a quest'ultimo risulta essere nullo.

Infine, è interessante notare che non è necessario rimuovere le funzioni Gamma dalle distribuzioni condizionate, tuttavia è fortemente consigliato – di fatto è un passaggio standard– poiché sono funzioni relativamente lente da calcolare e la loro rimozione permette di implementare algoritmi più efficienti.

## Notazione

Siano ij gli indici di una variabile associata a un documento e ijk quelli di una variabile associata a un elemento testuale –parola o hashtag– di cui si vuole calcolare la full conditional probability; si assume che

 $t^*$  sia il topic principale del documento ij;

 $w^*$  sia la parola osservata in posizione k nel documento ij;

- $h^*$  sia l'hashtag osservato in posizione k nel documento ij;
- $t^V$  sia il topic associato alla parola in posizione k nel documento ij;
- $t^H$  sia il topic associato all'hashtag in posizione k nel documento ij

Visto che le distribuzioni delle sezioni successive sono tutte full conditional probability, si omette la parte dopo la barra verticale  $\vert$  e si scrive  $\vert \ldots$  per rendere la notazione più compatta. Ad esempio, si consideri la distribuzione di  $x_{ij}$  date tutte le altre variabili, allora vale

$$
p(x_{ij}|\ldots) = p(x_{ij}|(\textbf{lat},\textbf{oss},\boldsymbol{\alpha}^*,\boldsymbol{\alpha},\alpha_0,\boldsymbol{\beta}^V,\boldsymbol{\beta}^H,\textbf{b}) \setminus x_{ij})
$$

Se il valore di una variabile fissata viene specificato, ciò significa che la variabile compare nella definizione della full conditional probability oppure, nel caso di  $x_{ij}$ ,  $y_{ijk}^V$  e  $y_{ijk}^H$ , che si hanno diverse distribuzioni in base al valore assunto dalla variabile dicotomica.

#### Distribuzione del tipo del documento

La distribuzione di  $x_{ij}^*$  date tutte le altre variabili è proporzionale al prodotto dei blocchi (4), (8) e (10):

$$
p(x_{ij}|...)
$$
\n
$$
\propto \prod_{u=1}^{U} \frac{\Gamma(b_1^T + n_{x_u}^1) \Gamma(b_2^T + n_{x_u}^0)}{\Gamma(b_1^T + b_2^T + D_u)}
$$
\n
$$
\times \prod_{t=1}^{T} \frac{\prod_{v=1}^{V} \Gamma(\beta_v^V + n_{y'v-1}^{v,t})}{\Gamma(\sum_{v=1}^{V} \beta_v^V + n_{y'v-1}^{v,t})} \times \prod_{t=1}^{T} \frac{\prod_{h=1}^{H} \Gamma(\beta_h^H + n_{y^H-1}^{h,t})}{\Gamma(\sum_{h=1}^{H} \beta_h^H + n_{y^H-1}^{v,t})}
$$
\n
$$
\propto \frac{\Gamma(b_1^T + n_{x_i}^1) \Gamma(b_2^T + n_{x_i}^0)}{\Gamma(b_1^T + b_2^T + D_i)}
$$
\n
$$
\times \prod_{t=1}^{T} \frac{\prod_{v=1}^{V} \Gamma(\beta_v^V + n_{y^V-1}^{v,t})}{\Gamma(\sum_{v=1}^{V} \beta_v^V + n_{y^V-1}^{v,t})} \times \prod_{t=1}^{T} \frac{\prod_{h=1}^{H} \Gamma(\beta_h^H + n_{y^H-1}^{h,t})}{\Gamma(\sum_{h=1}^{H} \beta_h^H + n_{y^H-1}^{v,t})}
$$

Si considerino le seguenti scomposizioni dei conteggi; in questo caso si vuole isolare  $x_{ij}$ :

$$
n_{x_i}^1 = \sum_{d=1}^{D_i} \mathbb{1}_{x_{id}=1} = \sum_{n \neq j} \mathbb{1}_{x_{id}=1} + \mathbb{1}_{x_{ij}=1}
$$

$$
= n_{x_i, -j}^1 + \mathbb{1}_{x_{ij}=1} = \begin{cases} n_{x_i, -j}^1 + 1 & \text{se } x_{ij} = 1\\ n_{x_i, -j}^1 & \text{se } x_{ij} = 0 \end{cases}
$$

$$
n_{x_i}^0 = \sum_{d=1}^{D_i} \mathbb{1}_{x_{id}=0} = \sum_{n \neq j} \mathbb{1}_{x_{id}=0} + \mathbb{1}_{x_{ij}=0}
$$
$$
= n_{x_i, -j}^0 + \mathbb{1}_{x_{ij}=0} = \begin{cases} n_{x_i, -j}^1 & \text{se } x_{ij} = 1 \\ n_{x_i, -j}^1 + 1 & \text{se } x_{ij} = 0 \end{cases}
$$
  
\n
$$
n_{y'}^{v,t} = 1 = \sum_{u=1}^U \sum_{d=1}^{D_u} \sum_{n=1}^{N_{ud}} \mathbb{1}_{w_{udn} = v} \mathbb{1}_{y_{udn} = 1} (\mathbb{1}_{z_{udn}^V} \mathbb{1}_{x_{ud} = 1} + \mathbb{1}_{z_{ud}^* = t} \mathbb{1}_{x_{ud} = 0})
$$
  
\n
$$
= n_{y'}^{v,t} = 1, -i_j + \sum_{n=1}^{N_{ij}} \mathbb{1}_{w_{ijn} = v} \mathbb{1}_{y_{ijn}^V} = 1} (\mathbb{1}_{z_{ijn}^V} \mathbb{1}_{x_{ij} = 1} + \mathbb{1}_{z_{ij}^* = t} \mathbb{1}_{x_{ij} = 0})
$$
  
\n
$$
= \begin{cases} n_{y'}^{v,t} = 1, -i_j + \sum_{n=1}^{N_{ij}} \mathbb{1}_{w_{ijn} = v} \mathbb{1}_{y_{ijn}^V} = 1, \mathbb{1}_{z_{ijn}^V} = 1 & \text{se } x_{ij} = 1 \\ n_{y'}^{v,t} = 1, -i_j + \sum_{n=1}^{N_{ij}} \mathbb{1}_{w_{ijn} = v} \mathbb{1}_{y_{ijn}^V} = 1 & \text{se } x_{ij} = 0 & \text{e } z_{ij}^* = t \\ n_{y'}^{v,t} = 1, -ij & \text{se } x_{ij} = 0 & \text{e } z_{ij}^* \neq t \end{cases}
$$
  
\n
$$
n_{y'}^{v,t} = 1 = \sum_{v=1}^V n_{y'}^{v,t} = 1 = n_{y'}^{v,t} = 1, -i_j + \sum_{n=1}^N \mathbb{1}_{y_{ijn}^V} = 1 \mathbb{1}_{z_{ijn}^V} = t \quad \text{se } x_{ij} = 1
$$
  
\n
$$
= \begin{cases} n_{y'}^{i,t} = 1, -i_j + \sum_{n=1}
$$

Le scomposizioni $n^{h,t}_{y^H=1}$ e  $n^{\cdot,t}_{y^H=1}$ sono ottenute seguendo lo stesso procedimento utilizzato per  $n_{v}^{v,t}$  $v,t \over y^V=1}$  e  $n^{.,t}_{y^V}$  $y^V=1$ 

$$
n_{y}^{h,t} = \begin{cases} n_{y^H=1, -ij}^{h,t} + \sum_{l=1}^{L_{ij}} \mathbbm{1}_{h_{ijl}=h} \mathbbm{1}_{y_{ijl}^H=1} \mathbbm{1}_{z_{ijl}^H=t} & \text{se } x_{ij} = 1\\ n_{y^H=1}^{h,t} + \sum_{l=1}^{L_{ij}} \mathbbm{1}_{h_{ijl}=h} \mathbbm{1}_{y_{ijl}^H=1} & \text{se } x_{ij} = 0 \text{ e } z_{ij}^* = t\\ n_{y^H=1, -ij}^{h,t} & \text{se } x_{ij} = 0 \text{ e } z_{ij}^* \neq t\\ n_{y^H=1, -ij}^{h,t} + \sum_{l=1}^{L_{ij}} \mathbbm{1}_{y_{ijl}^H=1} \mathbbm{1}_{z_{ijl}^H=t} & \text{se } x_{ij} = 1\\ n_{y^H=1}^{h,t} = \begin{cases} n_{y^H=1, -ij}^{h,t} + \sum_{l=1}^{L_{ij}} \mathbbm{1}_{y_{ijl}^H=1} & \text{se } x_{ij} = 0 \text{ e } z_{ij}^* = t\\ n_{y^H=1, -ij}^{h,t} + \sum_{l=1}^{L_{ij}} \mathbbm{1}_{y_{ijl}^H=1} & \text{se } x_{ij} = 0 \text{ e } z_{ij}^* \neq t\\ n_{y^H=1, -ij}^{h,t} & \text{se } x_{ij} = 0 \text{ e } z_{ij}^* \neq t \end{cases} \end{cases}
$$

La probabilità di  $x_{ij} = 1$  date tutte le altre variabili è quindi data da:

$$
p(x_{ij} = 1 | ...)
$$
  
\n
$$
\propto \frac{\Gamma(b_1^T + n_{x_i, -j}^1 + 1)\Gamma(b_1^T + n_{x_i, -j}^0)}{\Gamma(b_1^T + b_2^T + D_i)}
$$
  
\n
$$
\times \prod_{t=1}^T \frac{\prod_{v=1}^V \Gamma(\beta_v^V + n_{y'v-1, -ij}^{v,t} + \sum_{n=1}^{N_{ij}} 1_{w_{ijn} = v} 1_{y_{ijn}^V = 1} 1_{z_{ijn}^V = t})}{\Gamma(\sum_{v=1}^V \beta_v^V + n_{y' = 1, -ij}^{v,t} + \sum_{n=1}^{N_{ij}} 1_{y_{ijn}^V = 1} 1_{z_{ijn}^V = t})}
$$

$$
\times \prod_{t=1}^{T} \frac{\prod_{h=1}^{H} \Gamma(\beta_{h}^{H}+n_{y}^{h,t} -1, -i j+\sum_{l=1}^{L_{ij}} \mathbbm{1}_{h_{ij}=h} \mathbbm{1}_{y_{ij}^{H}=1} \mathbbm{1}_{z_{ij}^{H}=t}}{\Gamma(\sum_{h=1}^{H} \beta_{h}^{H}+n_{y}^{+t} -1, -i j+\sum_{l=1}^{L_{ij}} \mathbbm{1}_{y_{ij}^{H}=1} \mathbbm{1}_{z_{ij}^{H}=t})} \\ = \frac{(b_{1}^{T}+n_{x_{i,-j}}^{1}) \Gamma(b_{1}^{T}+n_{x_{i,-j}}^{1}) \Gamma(b_{2}^{T}+n_{x_{i,-j}}^{0})}{(b_{1}^{T}+b_{2}^{T}+D_{i}-1) \Gamma(b_{1}^{T}+b_{2}^{T}+D_{i}-1)} \\ \times \prod_{t=1}^{T} \frac{\prod_{v=1}^{V} \prod_{q=0}^{Q_{n=1}} \mathbbm{1}_{w_{ijn}=v} \mathbbm{1}_{y_{ijn}=1} \mathbbm{1}_{z_{ijn}=t} \mathbbm{1}_{z_{ij}^{H}=t} }{(\beta_{v}^{V}+n_{y}^{+t} -1, -i j+q)} \\ \times \prod_{t=1}^{T} \frac{\prod_{v=1}^{V} \prod_{q=0}^{Q_{n=1}} \mathbbm{1}_{w_{ijn}=v} \mathbbm{1}_{y_{ijn}=1} \mathbbm{1}_{z_{ijn}=t} \mathbbm{1}_{z_{ijn}=t} }{(\beta_{v}^{V}+n_{y}^{+t} -1, -i j+q)} \\ \times \prod_{t=1}^{T} \frac{\prod_{v=1}^{W} \prod_{q=0}^{Q_{n=1}} \mathbbm{1}_{y_{ijn}=1} \mathbbm{1}_{z_{ijn}=t} \mathbbm{1}_{z_{ijn}=t} \mathbbm{1}_{z_{ijn}=t} \mathbbm{1}_{z_{ij}^{H}=t-1} }{(\beta_{v}^{V}+n_{y}^{+t} -1, -i j+q)} \\ \times \prod_{t=1}^{T} \frac{\prod_{h=1}^{H} \prod_{q=0}^{Q_{n=1}} \mathbbm{1}_{y_{ijn}=1} \mathbbm{1}_{z_{ijn}=t} \mathbbm
$$

La probabilità di  $x_{ij} = 0$  date tutte le altre variabili è quindi data da:

$$
p(x_{ij} = 0 | z_{ij}^* = t^*, \dots)
$$
  
\n
$$
\propto \frac{\Gamma(b_1^T + n_{x_i, -j}^1) \Gamma(b_1^T + n_{x_i, -j}^0 + 1)}{\Gamma(b_1^T + b_2^T + D_i)}
$$
  
\n
$$
\times \prod_{t=1}^T \frac{\prod_{v=1}^V \Gamma(\beta_v^V + n_{y' - 1, -ij}^{v,t} + \mathbb{1}_{z_{ij} = t} \sum_{n=1}^{N_{ij}} \mathbb{1}_{w_{ijn} = v} \mathbb{1}_{y_{ijn}^V = 1})}{\Gamma(\sum_{v=1}^V \beta_v^V + n_{y' - 1, -ij}^{v,t} + \mathbb{1}_{z_{ij} = t} \sum_{n=1}^{N_{ij}} \mathbb{1}_{y_{ijn}^V = 1})}
$$

$$
\times \prod_{t=1}^{T} \frac{\prod_{h=1}^{H} \Gamma(\beta_{h}^{H}+n_{yH_{-1,-i}j}^{h,t}+1_{z_{ij}=t} \sum_{l=1}^{L_{ij}} 1_{h_{ij}=h} 1_{y_{ij}^{H}=1})}{\Gamma(\sum_{h=1}^{H} \beta_{h}^{H}+n_{yH_{-1,-i}j}^{h,t}+1_{z_{ij}=t} \sum_{l=1}^{L_{ij}} 1_{y_{ij}^{H}=1})}
$$
\n
$$
= \frac{\Gamma(b_{1}^{T}+n_{x_{i,-j}}^{1})(b_{2}^{T}+n_{x_{i,-j}}^{0})(b_{2}^{T}+n_{x_{i,-j}}^{0})}{(b_{1}^{T}+b_{2}^{T}+D_{i}-1) \Gamma(b_{1}^{T}+b_{2}^{T}+D_{i}-1)}
$$
\n
$$
\times \prod_{t=1}^{T} \frac{\prod_{v=1}^{V} \prod_{q=0}^{1_{z_{ij}=t} \sum_{n=1}^{N_{ij}} 1_{w_{ijn}=v} 1_{y_{ijn}^{V}=1} - ( \beta_{v}^{V}+n_{y}^{v}t}{\prod_{q=0}^{1_{z_{ij}=t} \sum_{n=1}^{N_{ij}} 1_{y_{ijn}^{V}=1} -1} (\sum_{v=1}^{V} \beta_{v}^{V}+n_{y}^{v}t}{\prod_{q=0}^{V} -1} -i j + q)
$$
\n
$$
\times \prod_{t=1}^{T} \frac{\prod_{v=1}^{V} \prod_{q=0}^{1_{z_{ij}=t} \sum_{n=1}^{N_{ij}} 1_{y_{ijn}^{V}=1} - 1}{\prod_{q=0}^{1_{z_{ij}=t} \sum_{n=1}^{N_{ij}} 1_{y_{ijn}^{V}=1} - 1} \Gamma(\beta_{v}^{V}+n_{y}^{v}t}{\prod_{y}^{V} -1, -ij})}
$$
\n
$$
\times \prod_{t=1}^{T} \frac{\prod_{i=1}^{H} \prod_{q=0}^{1_{z_{ij}=t} \sum_{l=1}^{L_{ij}} 1_{y_{ijn}^{V}=1} - 1}{\prod_{q=0}^{1_{z_{ij}=t} \sum_{l=1}^{L_{ij}} 1_{y_{ijl}^{V}=1} - 1} \Gamma(\
$$

# Distribuzione del topic principale

La distribuzione del topic principale  $z_{ij}^*$  date tutte le altre variabili è proporzionale al prodotto dei blocchi (5), (8) e (10):

$$
p(z_{ij}^* = t^* | \dots)
$$

$$
\begin{split} &\propto \prod_{u=1}^{U} \frac{\prod_{t=1}^{T} \Gamma(\alpha_{t}^{*}+n_{z_{u}^{*}}^{t})}{\Gamma(\sum_{t=1}^{T}\alpha_{t}^{*}+D_{u})} \\ &\times \prod_{t=1}^{T} \frac{\prod_{v=1}^{V} \Gamma(\beta_{v}^{V}+n_{y}^{v,t}}{\Gamma(\sum_{v=1}^{V}\beta_{v}^{V}+n_{y}^{V}-1})} \times \prod_{t=1}^{T} \frac{\prod_{h=1}^{H} \Gamma(\beta_{h}^{H}+n_{y}^{h,t}-1)}{\Gamma(\sum_{h=1}^{H}\beta_{h}^{H}+n_{y}^{t,t}-1)} \\ &\propto \frac{\prod_{t=1}^{T} \Gamma(\alpha_{t}^{*}+n_{z_{t}^{*}}^{t})}{\Gamma(\sum_{t=1}^{T}\alpha_{t}^{*}+D_{i})} \\ &\times \prod_{t=1}^{T} \frac{\prod_{v=1}^{V} \Gamma(\beta_{v}^{V}+n_{y}^{v,t}-1)}{\Gamma(\sum_{v=1}^{V}\beta_{v}^{V}+n_{y}^{V}-1)} \times \prod_{t=1}^{T} \frac{\prod_{h=1}^{H} \Gamma(\beta_{h}^{H}+n_{y}^{h,t}-1)}{\Gamma(\sum_{h=1}^{H}\beta_{h}^{H}+n_{y}^{t,t}-1)} \end{split}
$$

Si considerino le seguenti scomposizioni dei conteggi; in questo caso si vuole isolare  $z_{ij}^*$ :

$$
n_{z_i^*}^t = \sum_{d=1}^{D_i} \mathbb{1}_{z_{id}^* = t} = \sum_{d \neq j} \mathbb{1}_{z_{id}^* = t} + \mathbb{1}_{z_{ij}^* = t}
$$

$$
= n_{z_i^*, -j}^t + \mathbb{1}_{z_{ij}^* = t} = \begin{cases} n_{z_i^*, -j}^t + 1 & \text{se } z_{ij}^* = t \\ n_{z_i^*, -j}^t & \text{se } z_{ij}^* \neq t \end{cases}
$$

Le scomposizioni di  $n_{v}^{v,t}$  $y^{v,t}_{y^V=1}$ ,  $n_{y^V}^{\cdot,t}$  $\hat{y}_{y^V=1}^{t,t}$ ,  $n_{y^H=1}^{h,t}$  e  $n_{y^H=1}^{t,t}$  coincidono con quelle ottenute nella sezione precedente; per comodità, si riportano nuovamente i risultati:

$$
n_{y}^{v,t} = \begin{cases} n_{y}^{v,t} & \text{if } x_{y}^{v,t} = 1 \\ n_{y}^{v,t} = 1, -ij + \sum_{n=1}^{N_{ij}} 1_{w_{ijn} = v} 1_{y_{ijn}^{v}} = 1 \\ n_{y}^{v,t} & \text{if } x_{y}^{v,t} = 1 \\ n_{y}^{v,t} & \text{if } x_{y}^{v,t} = 1 - ij \\ n_{y}^{v,t} & \text{if } x_{y}^{v,t} = 1 - ij \end{cases}
$$
\n
$$
n_{y}^{v,t} = \begin{cases} n_{y}^{u,t} & \text{if } x_{y}^{v,t} = 1 \\ n_{y}^{v,t} = 1, -ij + \sum_{n=1}^{N_{ij}} 1_{y_{ijn}^{v}} = 1 \\ n_{y}^{u,t} = 1 \\ n_{y}^{v,t} = 1, -ij + \sum_{n=1}^{N_{ij}} 1_{y_{ijn}^{v}} = 1 \end{cases}
$$
\n
$$
n_{y}^{v,t} = \begin{cases} n_{y}^{u,t} & \text{if } x_{y}^{v,t} = 1 \\ n_{y}^{u,t} = 1, -ij + \sum_{n=1}^{N_{ij}} 1_{y_{ijn}^{v}} = 1 \\ n_{y}^{u,t} = 1, -ij + \sum_{l=1}^{L_{ij}} 1_{h_{il} = h} 1_{y_{ij}^{H}} = 1 \\ n_{y}^{h,t} = 1 \\ n_{y}^{h,t} = 1 - ij + \sum_{l=1}^{L_{ij}} 1_{h_{il} = h} 1_{y_{ij}^{H}} = 1 \end{cases}
$$
\n
$$
n_{y}^{h,t} = 0 \text{ e } z_{ij}^{*} = t
$$
\n
$$
n_{y}^{h,t} = 0 \text{ e } z_{ij}^{*} = t
$$
\n
$$
n_{y}^{h,t} = 0 \text{ e } z_{ij}^{*} = t
$$
\n
$$
n_{y}^{h,t} = 0 \text{ e } z_{ij}^{*} = t
$$
\n
$$
n_{y}^{h,t} = 0 \text{ e } z_{ij}^{*} = t
$$
\n
$$
n_{y}^{h,t} = 0 \text{ e } z_{ij}^{*} = t
$$
\n
$$
n_{y}^{h,t} =
$$

$$
n_{y}^{,t} = \begin{cases} n_{y}^{,t} & \text{if } i = 1, -ij \text{ and } j = 1 \\ n_{y}^{,t} & \text{if } j = 1 \\ n_{y}^{,t} & \text{if } j = 1 \\ n_{y}^{,t} & \text{if } j = 1 \\ n_{y}^{,t} & \text{if } j = 1 \\ n_{y}^{,t} & \text{if } j = 1 \end{cases} \quad \text{for } x_{ij} = 0 \text{ or } z_{ij}^{*} = t
$$

$$
\text{for } x_{ij} = 0 \text{ or } z_{ij}^{*} \neq t
$$

$$
\text{for } x_{ij} = 0 \text{ or } z_{ij}^{*} \neq t
$$

Quindi, è possibile distinguere due casi  $x_{ij} = 1$  e  $x_{ij} = 0;$  la probabilità di  $z_{ij}^* = t^*$  dato  $x_{ij} = 1$  e tutte le altre variabili è data da:

$$
p(z_{ij}^* = t^* | x_{ij} = 1,...)
$$
  
\n
$$
\propto \frac{\prod_{t=1}^T \Gamma(\alpha_t^* + n_{z_i^*, -ij}^* + \mathbb{1}_{z_{ij}^* = t})}{\Gamma(\sum_{t=1}^T \alpha_t^* + D_i)}
$$
  
\n
$$
\times \prod_{t=1}^T \frac{\prod_{v=1}^V \Gamma(\beta_v^V + n_{y^V=1, -ij}^{v,t} + \sum_{n=1}^{N_{ij}} \mathbb{1}_{w_{ijn} = v} \mathbb{1}_{y_{ijn}^V = 1} \mathbb{1}_{z_{ijn}^V = t})}{\Gamma(\sum_{v=1}^V \beta_v^V + n_{y^V=1, -ij}^{v,t} + \sum_{n=1}^{N_{ij}} \mathbb{1}_{y_{ijn}^V = 1} \mathbb{1}_{z_{ijn}^V = t})}
$$
  
\n
$$
\times \prod_{t=1}^T \frac{\prod_{h=1}^H \Gamma(\beta_h^H + n_{y^H=1, -ij}^{h,t} + \sum_{l=1}^{L_{ij}} \mathbb{1}_{h_{ij} = h} \mathbb{1}_{y_{ij}^H = 1} \mathbb{1}_{z_{ij}^H = t})}{\Gamma(\sum_{h=1}^H \beta_h^H + n_{y^H=1, -ij}^{v,t} + \sum_{l=1}^{L_{ij}} \mathbb{1}_{y_{ij}^H = 1} \mathbb{1}_{z_{ij}^H = t})}
$$

Il secondo e terzo blocco, che derivano da (8) e (10), possono essere trascurati poiché non dipendono da $z_{ij}^{\ast}$ :

$$
\begin{split}\n&\propto \frac{\Gamma(\alpha_{t^*}^*+n_{z_i^*,-ij}^{t^*}+1)\prod_{t\neq t^*}\Gamma(\alpha_t^*+n_{z_i^*,-ij}^{t^*})}{\Gamma(\sum_{t=1}^T\alpha_t^*+D_i)} \\
&\propto \frac{(\alpha_{t^*}^*+n_{z_i^*,-ij}^{t^*})\prod_{t=1}^T\Gamma(\alpha_t^*+n_{z_i^*,-ij}^{t^*})}{(\sum_{t=1}^T\alpha_t^*+D_i-1)\Gamma(\sum_{t=1}^T\alpha_t^*+D_i-1)} \\
&\propto \frac{\alpha_{t^*}+n_{z_i^*,-ij}^{t^*}}{\sum_{t=1}^T\alpha_t^*+D_i-1}\n\end{split}
$$

La probabilità di  $z_{ij}^* = t^*$  dato  $x_{ij} = 0$  e tutte le altre variabili è data da:

$$
p(z_{ij}^{*} = t^{*}|x_{ij} = 0,...)
$$
  
\n
$$
\propto \frac{\prod_{t=1}^{T} \Gamma(\alpha_{t}^{*} + n_{z_{i}^{*}, -ij}^{t} + \mathbb{1}_{z_{ij}^{*} = t})}{\Gamma(\sum_{t=1}^{T} \alpha_{t}^{*} + D_{i})}
$$
  
\n
$$
\times \prod_{t=1}^{T} \frac{\prod_{v=1}^{V} \Gamma(\beta_{v}^{V} + n_{y}^{v,t} - 1, -ij} + \mathbb{1}_{z_{ij}^{*} = t} \sum_{n=1}^{N_{ij}} \mathbb{1}_{w_{ijn} = v} \mathbb{1}_{y_{ijn}^{V} = 1})}{\Gamma(\sum_{v=1}^{V} \beta_{v}^{V} + n_{y}^{V} - 1, -ij} + \mathbb{1}_{z_{ij}^{*} = t} \sum_{n=1}^{N_{ij}} \mathbb{1}_{y_{ijn}^{V} = 1})}
$$
  
\n
$$
\times \prod_{t=1}^{T} \frac{\prod_{h=1}^{H} \Gamma(\beta_{h}^{H} + n_{y}^{h,t} - 1, -ij} + \mathbb{1}_{z_{ij}^{*} = t} \sum_{l=1}^{L_{ij}} \mathbb{1}_{h_{ij} = h} \mathbb{1}_{y_{ij}^{H} = 1})}{\Gamma(\sum_{h=1}^{H} \beta_{h}^{H} + n_{y}^{*} - 1, -ij} + \mathbb{1}_{z_{ij}^{*} = t} \sum_{l=1}^{L_{ij}} \mathbb{1}_{y_{ij}^{H} = 1})}
$$

$$
\begin{split} &\quad\quad=\frac{\Gamma(\alpha_{t^*}^*+\boldsymbol{n}_{s^*_{i^*,-i j}}^{l^*}+1)\prod_{l\neq t^*}\Gamma(\alpha_l^*+\boldsymbol{n}_{s^*_{i^*,-i j}}^{l^*})}{\Gamma(\sum_{t=1}^T\alpha_t^*+\boldsymbol{n}_{b})} \\ &\times \frac{\prod_{v=1}^V\Gamma(\beta_v^{V}+\boldsymbol{n}_{v'}^{v,t^*}-1,-i_j+\sum_{n=1}^{N_{ij}}\boldsymbol{1}_{w_{ij,n}=v}\boldsymbol{1}_{y_{ij,n}=1})}{\Gamma(\sum_{v=1}^V\beta_v^{V}+\boldsymbol{n}_{v'}^{v,t^*}-1,-i_j+\sum_{n=1}^{N_{ij}}\boldsymbol{1}_{w_{ij,n}=1})} \\ &\times \prod_{t\neq t^*}\frac{\prod_{v=1}^V(\beta_v^{V}+\boldsymbol{n}_{v'}^{v,t^*}-1,-i_j)}{\Gamma(\sum_{t=1}^H\beta_v^{V}+\boldsymbol{n}_{v'}^{v,t^*}-1,-i_j+\sum_{l=1}^{L_{ij}}\boldsymbol{1}_{u_{ij}=h}\boldsymbol{1}_{y_{ij}=1})}{\Gamma(\sum_{t=1}^H\beta_t^{H}+\boldsymbol{n}_{v'}^{h,t^*}-1,-i_j+\sum_{l=1}^{L_{ij}}\boldsymbol{1}_{u_{ij}=h}\boldsymbol{1}_{y_{ij}=1})} \\ &\times \prod_{t\neq t^*}\frac{\prod_{h=1}^H\Gamma(\beta_h^{H}+\boldsymbol{n}_{v'}^{h,t^*}-1,-i_j)}{\Gamma(\sum_{t=1}^H\beta_h^{H}+\boldsymbol{n}_{v'}^{v,t^*}-1,-i_j)}\\ &\times \prod_{t\neq t^*}\frac{\prod_{h=1}^H\Gamma(\beta_h^{H}+\boldsymbol{n}_{v'}^{h,t^*}-1,-i_j)}{\Gamma(\sum_{t=1}^H\alpha_t^*+\boldsymbol{D}_i-1)\prod(\sum_{t=1}^T\alpha_t^*+\boldsymbol{D}_i-1)}\\ &\times \prod_{t\neq t^*}\frac{\prod_{h=1}^V(\beta_h^{H}+\boldsymbol{n}_{v'}^{v,t^*}-1,-i_j)}{\Gamma(\sum_{t=1}^H\alpha_t^*+\boldsymbol{D}_i-1)\prod(\sum_{t=1}^T\alpha_t^*+\boldsymbol{D}_i-1)}\\ &\times \frac{\prod_{v=1}^V\sum_{u_{ij,n=1}^V\alpha_u}^{-\alpha_{ij
$$

$$
\times \frac{\prod_{h=1}^{H} \prod_{q=0}^{\sum_{l=1}^{L_{ij}} 1_{h_{ijl}=h} 1} \left(\beta_{h}^{H} + n_{yH=1, -ij}^{h,t^{*}} + q\right)}{\prod_{q=0}^{\sum_{l=1}^{L_{ij}} 1} \prod_{y_{ijl}=1}^{H} -1} \left(\sum_{h=1}^{H} \beta_{h}^{H} + n_{yH=1, -ij}^{.,t^{*}} + q\right)} \\
\times \prod_{t=1}^{T} \frac{\prod_{h=1}^{H} \Gamma(\beta_{h}^{H} + n_{yH=1, -ij}^{h,t})}{\Gamma(\sum_{h=1}^{H} \beta_{h}^{H} + n_{yH=1, -ij}^{.,t})} \\
\propto \frac{\alpha_{t^{*}}^{*} + n_{z^{*}_{i}, -ij}^{t^{*}}}{\sum_{l=1}^{T} \alpha_{t}^{*} + D_{i} - 1} \\
\times \frac{\sum_{n=1}^{N_{ij}} 1_{w_{ijn} = v} 1_{y_{ijn} = 1}^{-1} \left(\beta_{v}^{V} + n_{y' - 1, -ij}^{v,t^{*}} + q\right)}{\prod_{q=0}^{\sum_{n=1}^{N_{ij}} 1} \prod_{y_{ijn} = 1}^{-1} \left(\sum_{v=1}^{V} \beta_{v}^{V} + n_{y' - 1, -ij}^{.,t^{*}} + q\right)} \\
\times \frac{\prod_{h=1}^{H} \prod_{q=0}^{\sum_{l=1}^{L_{ij}} 1_{h_{ijl} = h} 1_{y_{ijl} = 1}^{-1} \left(\beta_{h}^{H} + n_{yH=1, -ij}^{h,t^{*}} + q\right)}{\prod_{q=0}^{\sum_{l=1}^{L_{ij}} 1} \prod_{y_{ijl} = 1}^{-1} \left(\sum_{h=1}^{H} \beta_{h}^{H} + n_{yH=1, -ij}^{.,t^{*}} + q\right)} \\
\frac{\sum_{l=1}^{L_{ij}} 1_{y_{ijl} = 1}^{-1} \left(\sum_{h=1}^{H} \beta_{h}^{H} + n_{yH=1, -ij}^{.,t^{*}} + q\right)}{\prod_{q=0}^{L_{ij}} 1_{y_{ijl} = 1}^{-1} \left(\sum_{h=1}^{H} \beta_{h}^{H} + n_{
$$

## Distribuzione della presenza di un topic in un documento

La distribuzione di $\lambda_{ij,k}$  date tutte le altre variabili è proporzionale al prodotto dei blocchi (1) e (6):

$$
p(\lambda_{ij,k}|\dots)
$$
\n
$$
\propto \frac{\Gamma(b_1^{\delta} + n_\lambda^1) \Gamma(b_2^{\delta} + n_\lambda^0)}{\Gamma(b_1^{\delta} + b_2^{\delta} + DT)}
$$
\n
$$
\times \prod_{u=1}^{U} \prod_{d=1}^{D_u} \frac{\Gamma(T\alpha_0 + \sum_{t=1}^{T} \lambda_{ud,t}\alpha_t)}{\prod_{t=1}^{T} \Gamma(\alpha_0 + \lambda_{ud,t}\alpha_t)} \frac{\prod_{t=1}^{T} \Gamma(\alpha_0 + \lambda_{ud,t}\alpha_t + n_{z_{ud}^{\nu},z_{ud}^{\mu})}{\Gamma(T\alpha_0 + \sum_{t=1}^{T} \lambda_{ud,t}\alpha_t + N_{ud} + L_{ud})}
$$
\n
$$
\propto \frac{\Gamma(b_1^{\delta} + n_\lambda^1) \Gamma(b_2^{\delta} + n_\lambda^0)}{\Gamma(b_1^{\delta} + b_2^{\delta} + DT)}
$$
\n
$$
\times \frac{\Gamma(T\alpha_0 + \sum_{t=1}^{T} \lambda_{ij,t}\alpha_t)}{\Gamma(\alpha_0 + \lambda_{ij,k}\alpha_k)} \frac{\Gamma(\alpha_0 + \lambda_{ij,k}\alpha_k + n_{z_{ij}^{\kappa},z_{ij}^{\mu})}{\Gamma(T\alpha_0 + \sum_{t=1}^{T} \lambda_{ij,t}\alpha_t + N_{ij} + L_{ij})}
$$
\n
$$
\propto \frac{\Gamma(b_1^{\delta} + n_\lambda^1) \Gamma(b_2^{\delta} + n_\lambda^0)}{\Gamma(b_1^{\delta} + b_2^{\delta} + DT)}
$$
\n
$$
\times \frac{\Gamma(\alpha_0 + \lambda_{ij,k}\alpha_k + n_{z_{ij}^{\kappa},z_{ij}^{\mu})}{\Gamma(\alpha_0 + \lambda_{ij,k}\alpha_k)} \frac{\Gamma(T\alpha_0 + \sum_{t=1}^{T} \lambda_{ij,t}\alpha_t)}{\Gamma(T\alpha_0 + \sum_{t=1}^{T} \lambda_{ij,t}\alpha_t + N_{ij} + L_{ij})}
$$
\n
$$
\propto \frac{\Gamma(b_1^{\delta} + n_\lambda^1) \Gamma(b_2^{\delta} + n_\lambda^0)}{\Gamma(b_1^{\delta} + b_2^{\delta} + DT)}
$$

$$
\times \frac{\prod_{q=0}^{n_{ij}^k, z_{ij}^H} \left[ (\alpha_0 + \lambda_{ij,k}\alpha_k + q \right] \Gamma(\alpha_0 + \lambda_{ij,k}\alpha_k)}{\Gamma(\alpha_0 + \lambda_{ij,k}\alpha_k)}
$$
\n
$$
\times \frac{\Gamma(T\alpha_0 + \sum_{t=1}^T \lambda_{ij,t}\alpha_t)}{\prod_{q=0}^{N_{ij}+L_{ij}-1} \left( T\alpha_0 + \sum_{t=1}^T \lambda_{ij,t}\alpha_t + q \right) \Gamma(T\alpha_0 + \sum_{t=1}^T \lambda_{ij,t}\alpha_t)}
$$
\n
$$
\times \frac{\Gamma(b_1^{\delta} + n_{\lambda}^1) \Gamma(b_2^{\delta} + n_{\lambda}^0)}{\Gamma(b_1^{\delta} + b_2^{\delta} + DT)} \times \frac{\prod_{q=0}^{n_{z_{ij}^k, z_{ij}^H} - 1} (\alpha_0 + \lambda_{ij,k}\alpha_k + q)}{\prod_{q=0}^{N_{ij}+L_{ij}-1} \left( T\alpha_0 + \sum_{t=1}^T \lambda_{ij,t}\alpha_t + q \right)}
$$

Si considerino le seguenti scomposizioni dei conteggi; in questo caso si vuole isolare  $\lambda_{ij,k}$ :

$$
n_{\lambda}^{1} = \sum_{udt} \mathbb{1}_{\lambda_{ud,t=1}} = \sum_{udt \neq ijk} \mathbb{1}_{\lambda_{ud,t=1}} + \mathbb{1}_{\lambda_{ij,k=1}}
$$
  
\n
$$
= n_{\lambda, -ijk}^{1} + \mathbb{1}_{\lambda_{ij,k=1}} = \begin{cases} n_{\lambda, -ijk}^{1} + 1 & \text{se } \lambda_{ij,k=1} \\ n_{\lambda, -ijk}^{1} & \text{se } \lambda_{ij,k=0} \end{cases}
$$
  
\n
$$
n_{\lambda}^{0} = \sum_{udt} \mathbb{1}_{\lambda_{ud,t=0}} = \sum_{udt \neq ijk} \mathbb{1}_{\lambda_{ud,t=0}} + \mathbb{1}_{\lambda_{ij,k=0}}
$$
  
\n
$$
= n_{\lambda, -ijk}^{0} + \mathbb{1}_{\lambda_{ij,k=0}} = \begin{cases} n_{\lambda, -ijk}^{0} & \text{se } \lambda_{ij,k=1} \\ n_{\lambda, -ijk}^{0} + 1 & \text{se } \lambda_{ij,k=0} \end{cases}
$$

Inoltre vale la seguente scomposizione della somma dei paramatri corrispondenti ai topic attivi del documento:

$$
\sum_{t=1}^{T} \lambda_{ij,t} \alpha_t = \sum_{t \neq k} \lambda_{ij,t} \alpha_t + \lambda_{ij,k} \alpha_k = \begin{cases} \sum_{t=1}^{T} \lambda_{ij,t} \alpha_t & \text{se } \lambda_{ij,k} = 1\\ \sum_{t \neq k} \lambda_{ij,t} \alpha_t & \text{se } \lambda_{ij,k} = 0 \end{cases}
$$

La probabilità di  $\lambda_{ij,k} = 1$  date tutte le altre variabili è quindi data da:

$$
p(\lambda_{ij,k} = 1 | ...)
$$
  
\n
$$
\propto \frac{\Gamma(b_1^{\delta} + n_{\lambda, -j}^1 + 1)\Gamma(b_2^{\delta} + n_{\lambda, -j}^0)}{\Gamma(b_1^{\delta} + b_2^{\delta} + DT)}
$$
  
\n
$$
\times \frac{\prod_{q=0}^{n_{z_{ij}^k, z_{ij}^H} - 1}{(a_0 + \alpha_k + q)}}
$$
  
\n
$$
\times \frac{\prod_{q=0}^{N_{ij} + L_{ij} - 1} (T\alpha_0 + \sum_{t=1}^T \lambda_{ij,t}\alpha_t + q)}{\Gamma(b_1^{\delta} + n_{\lambda, -j}^1)\Gamma(b_1^{\delta} + n_{\lambda, -j}^1)\Gamma(b_2^{\delta} + n_{\lambda, -j}^0)}
$$
  
\n
$$
\propto \frac{(b_1^{\delta} + b_2^{\delta} + DT - 1)\Gamma(b_1^{\delta} + b_2^{\delta} + DT - 1)}{(b_1^{\delta} + b_2^{\delta} + DT - 1)}
$$

$$
\times \frac{\prod_{q=0}^{n_{z_{ij}^{k_i}}^{k_i}} (\alpha_0 + \alpha_k + q)}{\prod_{q=0}^{N_{ij}+L_{ij}-1} (T\alpha_0 + \sum_{t=1}^{T} \lambda_{ij,t}\alpha_t + q)}
$$

$$
\times \frac{b_1^{\delta} + n_{\lambda, -j}^1}{b_1^{\delta} + b_2^{\delta} + DT - 1} \times \frac{\prod_{q=0}^{n_{z_{ij}^{k_i}}^{k_i}} (\alpha_0 + \alpha_k + q)}{\prod_{q=0}^{N_{ij}+L_{ij}-1} (T\alpha_0 + \sum_{t=1}^{T} \lambda_{ij,t}\alpha_t + q)}
$$

La probabilità di  $\lambda_{ij,k}=0$  date tutte le altre variabili è quindi data da:

$$
p(\lambda_{ij,k} = 0 | ...)
$$
\n
$$
\propto \frac{\Gamma(b_1^{\delta} + n_{\lambda,-j}^1) \Gamma(b_2^{\delta} + n_{\lambda,-j}^0 + 1)}{\Gamma(b_1^{\delta} + b_2^{\delta} + DT)}
$$
\n
$$
\times \frac{\prod_{q=0}^{n_{\xi_{ij},z_{ij}^H} - 1}{(a_0 + q)}}
$$
\n
$$
\propto \frac{\Gamma(b_1^{\delta} + n_{\lambda,-j}^1) (b_2^{\delta} + n_{\lambda,-j}^0) \Gamma(b_2^{\delta} + n_{\lambda,-j}^0)}{\Gamma(b_1^{\delta} + h_{\lambda,-j}^{\delta}) \Gamma(b_2^{\delta} + n_{\lambda,-j}^0) \Gamma(b_2^{\delta} + n_{\lambda,-j}^0)}
$$
\n
$$
\times \frac{\Gamma(b_1^{\delta} + b_2^{\delta} + DT - 1) \Gamma(b_1^{\delta} + b_2^{\delta} + DT - 1)}{\Gamma(a_1^{\delta_{ij},z_{ij}^H} - 1}
$$
\n
$$
\times \frac{\Gamma(b_2^{\delta_{ij},z_{ij}^H} - 1}{\Gamma(b_1^{\delta_{ij},z_{ij}^H} - 1)} \Gamma(b_2^{\delta} + b_2^{\delta} + DT)
$$
\n
$$
\times \frac{b_2^{\delta} + n_{\lambda,-j}^0}{\Gamma(b_1^{\delta_{ij},z_{ij}^H} - 1)} \times \frac{b_2^{\delta_{ij},z_{ij}^H} - 1}{\Gamma(b_2^{\delta_{ij},z_{ij}^H} - 1)} \Gamma(b_2^{\delta_{ij},z_{ij}^H} - 1)} \Gamma(b_2^{\delta_{ij},z_{ij}^H} - 1) \Gamma(b_2^{\delta_{ij},z_{ij}^H} - 1) \Gamma(b_2^{\delta_{ij},z_{ij}^H} - 1)} \Gamma(b_2^{\delta_{ij},z_{ij}^H} - 1) \Gamma(b_2^{\delta_{ij},z_{ij}^H} - 1) \Gamma(b_2^{\delta_{ij},z_{ij}^H} - 1)} \Gamma(b_2^{\delta_{ij},z_{ij}^H} - 1) \Gamma(b_2^{\delta_{ij},z_{ij}^H} - 1) \Gamma(b_2^{\delta_{ij},z_{ij}^H} - 1) \Gamma(b_2^{\delta_{ij},z_{ij}
$$

## Distribuzione dell'origine di una parola

La distribuzione di  $y_{ijk}^V$  date tutte le altre variabili è proporzionale al prodotto dei blocchi (2), (7) e (8):

$$
p(y_{ijk}^V|\dots) \n\times \frac{\Gamma(b_1^V + n_{y^V}^1)\Gamma(b_2^V + n_{y^V}^0)}{\Gamma(b_1^V + b_2^V + N)} \times \frac{\prod_{v=1}^V \Gamma(\beta_v^V + n_{y^V=0}^v)}{\Gamma(\sum_{v=1}^V \beta_v^V + n_{y^V=0}^v)} \n\times \prod_{t=1}^T \frac{\prod_{v=1}^V \Gamma(\beta_v^V + n_{y^V=1}^{v,t})}{\Gamma(\sum_{v=1}^V \beta_v^V + n_{y^V=1}^{v,t})}
$$

Si considerino le seguenti scomposizioni dei conteggi; in questo caso si vuole isolare  $y_{ijk}^V$ :

$$
n_{y}^{1}v = \sum_{udn} \mathbbm{1}_{y_{udn}^{V}} = \sum_{udn \neq ijk} \mathbbm{1}_{y_{udn}^{V}} = 1 + \mathbbm{1}_{y_{ijk}^{V}} = 1
$$
\n
$$
= n_{y}^{1}v, -ijk + \mathbbm{1}_{y_{ijk}^{V}} = 1 = \begin{cases} n_{y}^{1}v, -ijk + 1 & \text{se } y_{ijk}^{V} = 1\\ n_{y}^{1}v, -ijk + 1 & \text{se } y_{ijk}^{V} = 0 \end{cases}
$$
\n
$$
n_{y}^{0}v = \sum_{udn} \mathbbm{1}_{y_{udn}^{V}} = 0 = \sum_{udn \neq ijk} \mathbbm{1}_{y_{udn}^{V}} = 0 + \mathbbm{1}_{y_{ijk}^{V}} = 0
$$
\n
$$
= n_{y}^{0}v, -ijk + \mathbbm{1}_{y_{ijk}^{V}} = 0 = \begin{cases} n_{y}^{0}v, -ijk & \text{se } y_{ijk}^{V} = 1\\ n_{y}^{0}v, -ijk + 1 & \text{se } y_{ijk}^{V} = 0 \end{cases}
$$
\n
$$
n_{y}^{v}v = 0 = \sum_{udn} \mathbbm{1}_{w_{udn} = v} \mathbbm{1}_{y_{udn}^{V}} = 0 = \sum_{udn \neq ijk} \mathbbm{1}_{w_{udn} = v} \mathbbm{1}_{y_{udn}^{V}} = 0 + \mathbbm{1}_{w_{ijk} = v} \mathbbm{1}_{y_{ijk}^{V}} = 0
$$
\n
$$
= n_{y}^{v}v = 0, -ijk + \mathbbm{1}_{w_{ijk} = v} \mathbbm{1}_{y_{j_{k}}^{V}} = 0 = \begin{cases} n_{y}^{v}v = 0, -ijk + 1 & \text{se } w_{ijk} = v \text{ e } y_{ijk}^{V} = 0\\ n_{y}^{v}v = 0, -ijk + 1 & \text{se } y_{ijk}^{V} = 0\\ n_{y}^{v}v = 0, -ijk + \mathbbm{1}_{y_{ijk}^{V}} = 0 \end{cases} = \begin{cases} n_{y}^{0}v = 0, -ijk + 1 & \text{se } y_{ijk}^{V} = 0\\ n_{y}^{0}v = 0,
$$

Quindi, è possibile distinguere due casi,  $x_{ij} = 1$  e  $x_{ij} = 0,$  quando si calcola la probabilità di  $y_{ijk}^V = 1$  date tutte le altre variabili; la prima è data da:

$$
p(y_{ijk}^{V} = 1 | x_{ij} = 1, z_{ijk}^{V} = t^{V}, w_{ijk} = w^{*}, ...)
$$
\n
$$
\propto \frac{\Gamma(b_{1}^{V} + n_{y}^{1}v_{, -ijk} + 1)\Gamma(b_{2}^{V} + n_{y}^{0}v_{, -ijk})}{\Gamma(b_{1}^{V} + b_{2}^{V} + N)} \times \frac{\prod_{v=1}^{V} \Gamma(\beta_{v}^{V} + n_{y}^{v}v_{=0, -ijk})}{\Gamma(\sum_{v=1}^{V} \beta_{v}^{V} + n_{y}^{V}v_{=0, -ijk})}
$$
\n
$$
\times \prod_{t=1}^{T} \frac{\prod_{v=1}^{V} \Gamma(\beta_{v}^{V} + n_{y}^{v}v_{=1, -ijk} + \mathbbm{1}_{w_{ijk}=v} \mathbbm{1}_{z_{ijk}^{V} = t})}{\Gamma(\sum_{v=1}^{V} \beta_{v}^{V} + n_{y}^{1}v_{=1, -ijk} + \mathbbm{1}_{z_{ijk}^{V} = t})}
$$
\n
$$
\propto \frac{(b_{1}^{V} + n_{y}^{1}v_{, -ijk})\Gamma(b_{1}^{V} + n_{y}^{1}v_{, -ijk})\Gamma(b_{2}^{V} + n_{y}^{0}v_{, -ijk})}{(b_{1}^{V} + b_{2}^{V} + N - 1)\Gamma(b_{1}^{V} + b_{2}^{V} + N - 1)}
$$
\n
$$
\times \frac{\prod_{v=1}^{V} \Gamma(\beta_{v}^{V} + n_{y}^{v}v_{=1, -ijk} + \mathbbm{1}_{w_{ijk}=v})}{\Gamma(\sum_{v=1}^{V} \beta_{v}^{V} + n_{y}^{1}v_{, -1, -ijk} + 1)} \prod_{v \neq t} \frac{\prod_{v=1}^{V} \Gamma(\beta_{v}^{V} + n_{y}^{1}v_{, -1, -ijk})}{\Gamma(\sum_{v=1}^{V} \beta_{v}^{V} + n_{y}^{1}v_{, -ijk}} - \frac{\Gamma(b_{1}^{V} + b_{2}^{V} + N - 1)}{\Gamma(b_{1}^{V} + b_{2}^{V} + N - 1)}
$$
\n
$$
\propto \frac{b_{1}^{V} + n_{y}^{1}v_{, -ijk}}{b_{1}^{V} + b_{2}
$$

La seconda è data da:

$$
p(y_{ijk}^V = 1 | x_{ij} = 0, z_{ij}^* = t^*, w_{ijk} = w^*, \dots)
$$
  

$$
\propto \frac{\Gamma(b_1^V + n_{y_{i-ijk}}^1 + 1)\Gamma(b_2^V + n_{y_{i-ijk}}^0)}{\Gamma(b_1^V + b_2^V + N)} \times \frac{\prod_{v=1}^V \Gamma(\beta_v^V + n_{y_{i-0,-ijk}}^v)}{\Gamma(\sum_{v=1}^V \beta_v^V + n_{y_{i-0,-ijk}}^V)}
$$
  

$$
\times \prod_{t=1}^T \frac{\prod_{v=1}^V \Gamma(\beta_v^V + n_{y_{i-1,-ijk}}^{v,t} + \mathbb{1}_{w_{ijk}=v} \mathbb{1}_{z_{ij}^* = t})}{\Gamma(\sum_{v=1}^V \beta_v^V + n_{y_{i-1,-ijk}}^{v,t} + \mathbb{1}_{z_{ij}^* = t})}
$$

$$
\begin{split} &\propto&\frac{(b_{1}^{V}+n_{yV,-ijk}^{1})\Gamma(b_{1}^{V}+n_{yV,-ijk}^{1})\Gamma(b_{2}^{V}+n_{yV,-ijk}^{0})}{(b_{1}^{V}+b_{2}^{V}+N-1)\Gamma(b_{1}^{V}+b_{2}^{V}+N-1)}\\ &\times\frac{\prod_{v=1}^{V}\Gamma(\beta_{v}^{V}+n_{yV+1,-ijk}^{v,*}+\mathbbm{1}_{w_{ijk}=v})}{\Gamma(\sum_{v=1}^{V}\beta_{v}^{V}+n_{yV-1,-ijk}^{v,*}+1)}\prod_{t\neq t^{*}}\frac{\prod_{v=1}^{V}\Gamma(\beta_{v}^{V}+n_{yV-1,-ijk}^{v,t})}{\Gamma(\sum_{v=1}^{V}\beta_{v}^{V}+n_{yV-1,-ijk}^{v,*})}\\ &\propto&\frac{b_{1}^{V}+n_{yV,-ijk}^{1}}{b_{1}^{V}+b_{2}^{V}+N-1}\frac{\Gamma(b_{1}^{V}+b_{2}^{V},-ijk)\Gamma(b_{2}^{V}+n_{yV,-ijk}^{0})}{\Gamma(b_{1}^{V}+b_{2}^{V}+N-1)}\\ &\times\frac{\Gamma(\beta_{w^{*}}^{V}+n_{yV-1,-ijk}^{w,t^{*}}+1)\prod_{v\neq w^{*}}\Gamma(\beta_{v}^{V}+n_{yV-1,-ijk}^{v,t^{*}})}{(\sum_{v=1}^{V}\beta_{v}^{V}+n_{yV-1,-ijk}^{V})\Gamma(\sum_{v=1}^{V}\beta_{v}^{V}+n_{yV-1,-ijk}^{v,t^{*}})}\\ &\times\prod_{t\neq t^{*}}\frac{\prod_{v=1}^{V}\Gamma(\beta_{v}^{V}+n_{yV-1,-ijk}^{v,t})}{\Gamma(\sum_{v=1}^{V}\beta_{v}^{V}+n_{yV-1,-ijk}^{V})}\frac{c_{1}^{V}+n_{yV-1,-ijk}^{V}}{\Gamma(b_{1}^{V}+b_{2}^{V}+N-1)}\\ &\propto&\frac{b_{1}^{V}+n_{yV,-ijk}^{1}}{b_{1}^{V}+b_{2}^{V}+N-1}\frac{\Gamma(b_{1}^{V}+b_{2}^{V}+N-1)}{\Gamma(b_{1}^{V}+b_{2}^{V}+N-1)}\\ &\
$$

La probabilità di  $y_{ijk}^V = 0$  date tutte le altre variabili è data da:

$$
p(y_{ijk}^{V} = 0|w_{ijk} = w^{*},...)
$$
\n
$$
\propto \frac{\Gamma(b_{1}^{V} + n_{yV, -ijk}^{1})\Gamma(b_{2}^{V} + n_{yV, -ijk}^{0} + 1)}{\Gamma(b_{1}^{V} + b_{2}^{V} + N)} \times \frac{\prod_{v=1}^{V} \Gamma(\beta_{v}^{V} + n_{yV = 0, -ijk}^{v} + \mathbb{1}_{w_{ijk} = v})}{\Gamma(\sum_{v=1}^{V} \beta_{v}^{V} + n_{yV = 0, -ijk}^{V} + 1)}
$$
\n
$$
\times \prod_{t=1}^{T} \frac{\prod_{v=1}^{V} \Gamma(\beta_{v}^{V} + n_{yV = 1, -ijk}^{v,t})}{\Gamma(\sum_{v=1}^{V} \beta_{v}^{V} + n_{yV = 1, -ijk}^{V})}
$$
\n
$$
\propto \frac{\Gamma(b_{1}^{V} + n_{yV, -ijk}^{1})(b_{2}^{V} + n_{yV, -ijk}^{0})\Gamma(b_{2}^{V} + n_{yV, -ijk}^{0})}{(b_{1}^{V} + b_{2}^{V} + N - 1)\Gamma(b_{1}^{V} + b_{2}^{V} + N - 1)}
$$
\n
$$
\times \frac{\Gamma(\beta_{w*}^{V} + n_{yV = 0, -ijk}^{w^{*}} + 1)\prod_{v \neq w^{*}}^{V} \Gamma(\beta_{v}^{V} + n_{yV = 0, -ijk}^{V})}{(\sum_{v=1}^{V} \beta_{v}^{V} + n_{yV = 0, -ijk}^{V})\Gamma(\sum_{v=1}^{V} \beta_{v}^{V} + n_{yV = 0, -ijk}^{V})}
$$
\n
$$
\propto \frac{b_{2}^{V} + n_{yV, -ijk}^{0} \Gamma(b_{1}^{V} + b_{2}^{V} + N - 1)}{\Gamma(b_{1}^{V} + b_{2}^{V} + N - 1} \frac{\Gamma(b_{1}^{V} + b_{2}^{V} + N - 1)}{\Gamma(b_{1}^{V} + b_{2}^{V} + N - 1)}
$$
\n
$$
\times \frac{\beta_{w*}^{V} + n_{yV = 0, -ijk}^{w^{*}} \Gamma(\beta_{w*}^{V} + n_{yV = 0, -ijk}^{w^{*}})}{\Gamma(\sum
$$

$$
\propto \frac{b_2^V + n_{y^V, -ijk}^0}{b_1^V + b_2^V + N - 1} \times \frac{\beta_{w^*}^V + n_{y^V = 0, -ijk}^{w^*}}{\sum_{v=1}^V \beta_v^V + n_{y^V = 0, -ijk}^V}
$$

## Distribuzione dell'origine di un hashtag

La distribuzione di  $y_{ijk}^H$  date tutte le altre variabili è proporzionale al prodotto dei blocchi (3), (9) e (10):

$$
p(y_{ijk}^H | ...)
$$
  
\n
$$
\propto \frac{\Gamma(b_1^H + n_{y^H}^1) \Gamma(b_2^H + n_{y^H}^0)}{\Gamma(b_1^H + b_2^H + L)} \times \frac{\prod_{h=1}^H \Gamma(\beta_h^H + n_{y^H=0}^h)}{\Gamma(\sum_{h=1}^H \beta_h^H + n_{y^H=0}^h)}
$$
  
\n
$$
\times \prod_{t=1}^T \frac{\prod_{h=1}^H \Gamma(\beta_h^H + n_{y^H=1}^{h,t})}{\Gamma(\sum_{h=1}^H \beta_h^H + n_{y^H=1}^{h,t})}
$$

Si considerino le seguenti scomposizioni dei conteggi; in questo caso si vuole isolare  $y_{ijk}^H$ :

$$
n_{yH}^{1} = \sum_{udd} \mathbbm{1}_{y_{udl}^{H} = 1} = \sum_{udd\neq ijk} \mathbbm{1}_{y_{udl}^{H} = 1} + \mathbbm{1}_{y_{ijk}^{H} = 1}
$$
\n
$$
= n_{yH, -ijk}^{1} + \mathbbm{1}_{y_{ijk}^{H} = 1} = \begin{cases} n_{yH, -ijk}^{1} + 1 & \text{se } y_{ijk}^{H} = 1\\ n_{yH, -ijk}^{1} & \text{se } y_{ijk}^{H} = 0 \end{cases}
$$
\n
$$
n_{yH}^{0} = \sum_{udd} \mathbbm{1}_{y_{udl}^{H} = 0} = \sum_{udd\neq ijk} \mathbbm{1}_{y_{udl}^{H} = 0} + \mathbbm{1}_{y_{ijk}^{H} = 0}
$$
\n
$$
= n_{yH, -ijk}^{0} + \mathbbm{1}_{y_{ijk}^{H} = 0} = \begin{cases} n_{yH, -ijk}^{0} & \text{se } y_{ijk}^{H} = 1\\ n_{yH, -ijk}^{0} + 1 & \text{se } y_{ijk}^{H} = 0 \end{cases}
$$
\n
$$
n_{yH}^{h} = 0 = \sum_{udd} \mathbbm{1}_{hudl = h} \mathbbm{1}_{y_{udl}^{H} = 0} = \sum_{udd\neq ijk} \mathbbm{1}_{hual = h} \mathbbm{1}_{y_{udl}^{H} = 0} + \mathbbm{1}_{h_{ijk} = h} \mathbbm{1}_{y_{ijk}^{H} = 0}
$$
\n
$$
= n_{yH = 0, -ijk}^{h} + \mathbbm{1}_{h_{ijk} = h} \mathbbm{1}_{y_{ijk}^{H} = 0} = \begin{cases} n_{yH = 0, -ijk}^{h} + 1 & \text{se } h_{ijk} = h \text{ e } y_{ijk}^{H} = 0\\ n_{yH = 0, -ijk}^{h} + 1 & \text{se } y_{ijk}^{H} = 0 \end{cases}
$$
\n
$$
n_{yH = 0} = \sum_{udl} \mathbbm{1}_{y_{udl}^{H} = 0} = \begin{cases} n_{yH = 0, -ijk}^{1} + 1 & \text{se } y_{ijk}^{H} = 0\\ n_{yH = 0
$$

$$
= n_{yH=1, -ijk}^{h,t} + \mathbb{1}_{h_{ijk}=h} \mathbb{1}_{y_{ijk}^H=1} (\mathbb{1}_{z_{ijk}^H=t} \mathbb{1}_{x_{ij}=1} + \mathbb{1}_{z_{ij}^* = t} \mathbb{1}_{x_{ij}=0})
$$
  
\n
$$
= \begin{cases} n_{yH=1, -ijk}^{h,t} + 1 & \text{se } h_{ijk} = h, y_{ijk}^H = 1, x_{ij} = 1 \text{ e } z_{ijk}^H = t \\ n_{yH=1, -ijk}^{h,t} + 1 & \text{se } h_{ijk} = h, y_{ijk}^H = 1, x_{ij} = 0 \text{ e } z_{ij}^* = t \\ n_{yH=1, -ijk}^{h,t} & \text{altrimenti} \end{cases}
$$
  
\n
$$
n_{yH=1}^{h,t} = \sum_{h=1}^{H} n_{yH=1}^{h,t} = n_{yH=1, -ijk}^{h,t} + \mathbb{1}_{y_{ijk}^H=1} (\mathbb{1}_{z_{ijk}^H=t} \mathbb{1}_{x_{ij}=1} + \mathbb{1}_{z_{ij}^* = t} \mathbb{1}_{x_{ij}=0})
$$
  
\n
$$
= \begin{cases} n_{yH=1, -ijk}^{h,t} + 1 & \text{se } y_{ijk}^H = 1, x_{ij} = 1 \text{ e } z_{ijk}^H = t \\ n_{yH=1, -ijk}^{h,t} + 1 & \text{se } y_{ijk}^H = 1, x_{ij} = 0 \text{ e } z_{ij}^* = t \\ n_{yH=1, -ijk}^{h,t} & \text{altrimenti} \end{cases}
$$

Quindi, è possibile distinguere due casi,  $x_{ij} = 1$  e  $x_{ij} = 0,$  quando si calcola la probabilità di  $y_{ijk}^H = 1$  date tutte le altre variabili; la prima è data da:

$$
p(y_{ijk}^H = 1 | x_{ij} = 1, z_{ijk}^H = t^H, h_{ijk} = h^*, \dots)
$$

$$
\propto \frac{b_1^H + n_{y^H, -ijk}^1}{b_1^H + b_2^H + L - 1} \times \frac{\beta_{h^*}^H + n_{y^H = 1, -ijk}^{h^*, t^H}}{\sum_{h=1}^H \beta_h^H + n_{y^H = 1, -ijk}^{k^H}}
$$

La seconda è data da:

 $\ddot{\phantom{a}}$ 

$$
p(y_{ijk}^H = 1 | x_{ij} = 0, z_{ij}^* = t^*, h_{ijk} = h^*, \dots)
$$

$$
\propto \frac{b_1^H + n_{y^H, -ijk}^1}{b_1^H + b_2^H + L - 1} \times \frac{\beta_{h^*}^H + n_{y^H = 1, -ijk}^{h^*, t^*}}{\sum_{h=1}^H \beta_h^H + n_{y^H = 1, -ijk}^{,t^*}}
$$

La probabilità di  $y_{ijk}^H = 0$  date tutte le altre variabili è data da:

$$
p(y_{ijk}^H = 0 | h_{ijk} = h^*, \ldots)
$$
  

$$
\propto \frac{b_2^H + n_{y^H, -ijk}^0}{b_1^H + b_2^H + L - 1} \times \frac{\beta_{h^*}^H + n_{y^H = 0, -ijk}^{h^*}}{\sum_{h=1}^H \beta_h^H + n_{y^H = 0, -ijk}^{h^*}}
$$

Il procedimento è stato omesso poiché coincide con quello esposto nella sezione precedente.

## Distribuzione del topic di una parola

La distribuzione di  $z_{ijk}^V$  date tutte le altre variabili è proporzionale al prodotto dei blocchi (6) e (8):

$$
p(z_{ijk}^V|\ldots)
$$
\n
$$
\propto \prod_{u=1}^U \prod_{d=1}^{n} \frac{\Gamma(T\alpha_0 + \sum_{t=1}^T \lambda_{ud,t}\alpha_t)}{\prod_{t=1}^T \Gamma(\alpha_0 + \lambda_{ud,t}\alpha_t)} \frac{\prod_{t=1}^T \Gamma(\alpha_0 + \lambda_{ud,t}\alpha_t + n_{z_{ud}^V,z_{ud}^H}^t)}{\Gamma(T\alpha_0 + \sum_{t=1}^T \lambda_{ud,t}\alpha_t + N_{ud} + L_{ud})}
$$
\n
$$
\times \prod_{t=1}^T \frac{\prod_{v=1}^V \Gamma(\beta_v^V + n_{y^V-1}^{v,t})}{\Gamma(\sum_{v=1}^V \beta_v^V + n_{y^V-1}^{v,t})}
$$
\n
$$
\propto \frac{\prod_{t=1}^T \Gamma(\alpha_0 + \lambda_{ij,t}\alpha_t + n_{z_{ij}^V,z_{ij}^H}^t)}{\Gamma(T\alpha_0 + \sum_{t=1}^T \lambda_{ij,t}\alpha_t + N_{ij} + L_{ij})} \times \prod_{t=1}^T \frac{\prod_{v=1}^V \Gamma(\beta_v^V + n_{y^V-1}^{v,t})}{\Gamma(\sum_{v=1}^V \beta_v^V + n_{y^V-1}^{v,t})}
$$

Si considerino le seguenti scomposizioni dei conteggi; in questo caso si vuole isolare  $z_{ijk}^V$ :

$$
n_{z_{ij}^V, z_{ij}^H}^t = \sum_{n=1}^{N_{ij}} 1_{z_{ijn}^V = t} + \sum_{l=1}^{L_{ij}} 1_{z_{ijl}^H = t} = \sum_{n \neq k} 1_{z_{ijn}^V = t} + \sum_{l=1}^{L_{ij}} 1_{z_{ijl}^H = t} + 1_{z_{ijk}^V = t}
$$
  
\n
$$
= n_{z_{ij,-k}^V, z_{ij}^H}^t + 1_{z_{ijk}^V = t} = \begin{cases} n_{z_{ij,-k}^V, z_{ij}^H}^t + 1 & \text{se } z_{ijk}^V = t \\ n_{z_{ij,-k}^V, z_{ij}^H}^t & \text{se } z_{ijk}^V \neq t \end{cases}
$$
  
\n
$$
n_{y^V = 1}^{v,t} = \sum_{u=1}^{U} \sum_{d=1}^{D_u} \sum_{n=1}^{N_{ud}} 1_{w_{udn} = v} 1_{y_{udn}^V = 1} (1_{z_{udn}^V = t} 1_{x_{ud} = 1} + 1_{z_{ud}^* = t} 1_{x_{ud} = 0})
$$
  
\n
$$
= n_{y^V = 1, -ijk}^{v,t} + 1_{w_{ijk} = v} 1_{y_{ijk}^V = 1} (1_{z_{ijk}^V = t} 1_{x_{ij} = 1} + 1_{z_{ij}^* = t} 1_{x_{ij} = 0})
$$
  
\n
$$
= \begin{cases} n_{y^V = 1, -ijk}^{v,t} + 1_{w_{ijk} = v} 1_{z_{ij}^V = t} & \text{se } y_{ijk}^V = 1, x_{ij} = 1 \\ n_{y^V = 1, -ijk}^{v,t} + 1_{w_{ijk} = v} 1_{z_{ij}^* = t} & \text{se } y_{ijk}^V = 1, x_{ij} = 0 \\ n_{y^V = 1}^{v,t} = \sum_{v=1}^{V} n_{y^V = 1}^{v,t} = n_{y^V = 1, -ijk}^{v,t} + 1_{y_{ijk}^V = 1} (1_{z_{ijk}^V = t} 1_{x_{ij} = 1} + 1_{z_{ij}^* = t} 1_{x_{ij} = 0})
$$

I conteggi  $n_{v}^{v,t}$  $v,t \over y^V=1}$  e  $n^{.,t}_{y^V}$  $v_{y^V=1}^{\cdot,t}$  dipendono da  $z_{ijk}^V$  solo se  $y_{ijk}^V=1$  e  $x_{ij}=1$ , è quindi possibile distinguere tre casi,  $(y_{ijk}^V, x_{ij}) = (1, 1), (y_{ijk}^V, x_{ij}) = (1, 0)$ e  $y_{ijk}^V = 0$ , quando si calcola la probabilità di  $z_{ijk}^V = t^V$  date tutte le altre variabili; la prima è data da:

$$
p(z_{ijk}^V = t^V | y_{ijk}^V = 1, x_{ij} = 1, z_{ijk}^V = t^V, w_{ijk} = w^*,...)
$$
\n
$$
\frac{\prod_{t=1}^T \Gamma(\alpha_0 + \lambda_{ij,t}\alpha_t + n_{z_{ij-k}^t,z_{ij}^H}^t + \mathbb{1}_{z_{ijk}^V=t})}{\Gamma(T\alpha_0 + \sum_{t=1}^T \lambda_{ij,t}\alpha_t + N_{ij} + L_{ij})}
$$
\n
$$
\times \prod_{t=1}^T \frac{\prod_{v=1}^V \Gamma(\beta_v^V + n_{y_{v-1,-ijk}^v + \mathbb{1}_{z_{ijk}^V=t})}{\Gamma(\sum_{v=1}^V \beta_v^V + n_{y_{v-1,-ijk}^V}^t + \mathbb{1}_{z_{ijk}^V=t})}
$$
\n
$$
= \frac{\Gamma(\alpha_0 + \lambda_{ij,t}\alpha_{tV} + n_{z_{ij,k}^V,z_{ij}^H}^t + 1) \prod_{t \neq tV} \Gamma(\alpha_0 + \lambda_{ij,t}\alpha_t + n_{z_{ij,k}^V,z_{ij}^H})}{\Gamma(T\alpha_0 + \sum_{t=1}^T \lambda_{ij,t}\alpha_t + N_{ij} + L_{ij} - 1) \Gamma(T\alpha_0 + \sum_{t=1}^T \lambda_{ij,t}\alpha_t + N_{ij} + L_{ij} - 1)}
$$
\n
$$
\times \frac{\prod_{v=1}^V \Gamma(\beta_v^V + n_{y_{v-1,-ijk}^V}^t + \mathbb{1}_{w_{ijk}=v})}{\Gamma(\sum_{v=1}^V \beta_v^V + n_{y_{v-1,-ijk}^V}^t + 1)} \prod_{t \neq tV}^T \frac{\prod_{v=1}^V \Gamma(\beta_v^V + n_{y_{v-1,-ijk}^V}^t)}{\prod_{t=1}^V \Gamma(\alpha_0 + \lambda_{ij,t}\alpha_t + n_{z_{ij,k}^V}^t)} - \frac{\alpha_0 + \lambda_{ij,t}\alpha_t + N_{z_{ij,-kj}} \alpha_t + n_{z_{ij,-kj}} \Gamma(\sum_{v=1}^V \beta_v^V + n_{y_{v-1,-ijk}^V}^t)}{\Gamma(\sum_{v=1}^V \beta_v^V + n_{y_{v-1,-ijk}^V}^t)} \times \frac{\prod_{t=1}^V \Gamma(\beta_v^V + n_{y_{v-1,-ijk}^V
$$

La seconda è data da:

$$
p(z_{ijk}^V = t^V | y_{ijk}^V = 1, x_{ij} = 0, z_{ijk}^V = t^V, \ldots)
$$

$$
\begin{split}\n&\propto \frac{\prod_{t=1}^{T} \Gamma(\alpha_{0} + \lambda_{ij,t}\alpha_{t} + n_{z_{ij,-k},z_{ij}^{H}}^{t} + \mathbb{1}_{z_{ij,k}^{V}=t})}{\Gamma(T\alpha_{0} + \sum_{t=1}^{T} \lambda_{ij,t}\alpha_{t} + N_{ij} + L_{ij})} \\
&\times \prod_{t=1}^{T} \frac{\prod_{v=1}^{V} \Gamma(\beta_{v}^{V} + n_{y}^{v,t} - 1, -ijk} + \mathbb{1}_{w_{ijk}=v} \mathbb{1}_{z_{ij}^{*}=t})}{\Gamma(\sum_{v=1}^{V} \beta_{v}^{V} + n_{y}^{v,t} - 1, -ijk} + \mathbb{1}_{z_{ij}^{*}=t})} \\
&\propto \frac{\Gamma(\alpha_{0} + \lambda_{ij,t}\alpha_{t} + n_{z_{ij,-k},z_{ij}^{H}}^{t} + 1) \prod_{t \neq t} \Gamma(\alpha_{0} + \lambda_{ij,t}\alpha_{t} + n_{z_{ij,-k},z_{ij}^{H}}^{t})}{(T\alpha_{0} + \sum_{t=1}^{T} \lambda_{ij,t}\alpha_{t} + N_{ij} + L_{ij} - 1) \Gamma(T\alpha_{0} + \sum_{t=1}^{T} \lambda_{ij,t}\alpha_{t} + N_{ij} + L_{ij} - 1)} \\
&= \frac{\alpha_{0} + \lambda_{ij,t}\alpha_{t} + n_{z_{ij,-k},z_{ij}^{H}}}{T\alpha_{0} + \sum_{t=1}^{T} \lambda_{ij,t}\alpha_{t} + n_{z_{ij,-k},z_{ij}^{H}}^{t} + \prod_{t=1}^{T} \Gamma(\alpha_{0} + \lambda_{ij,t}\alpha_{t} + n_{z_{ij,-k},z_{ij}^{H}}^{t})} \\
&\alpha_{0} + \lambda_{ij,t}\alpha_{t} + N_{ij} + L_{ij} - 1} \frac{\prod_{t=1}^{T} \Gamma(\alpha_{0} + \sum_{t=1}^{T} \lambda_{ij,t}\alpha_{t} + N_{ij} + L_{ij} - 1)}{\Gamma(\alpha_{0} + \sum_{t=1}^{T} \lambda_{ij,t}\alpha_{t} + N_{ij} + L_{ij} - 1} \\
&\propto \frac{\pi_{0} + \lambda_{ij,t}\alpha_{t} + n_{z_{ij,-k},z_{ij}^{H}}}{T\alpha_{0} + \sum_{t=1}^{T} \lambda_{ij,t}\alpha_{
$$

La terza coincide con la seconda ed è data da:

$$
p(z_{ijk}^{V} = t^{V} | y_{ijk}^{V} = 0, z_{ijk}^{V} = t^{V}, ...)
$$
\n
$$
\prod_{t=1}^{T} \Gamma(\alpha_{0} + \lambda_{ij,t}\alpha_{t} + n_{z_{ij,-k}^{V},z_{ij}^{H}}^{t} + \mathbb{1}_{z_{ijk}^{V} = t})
$$
\n
$$
\propto \frac{\Gamma(T\alpha_{0} + \sum_{t=1}^{T} \lambda_{ij,t}\alpha_{t} + N_{ij} + L_{ij})}{\Gamma(T\alpha_{0} + \sum_{t=1}^{T} \Gamma(\beta_{v}^{V} + n_{y}^{V} - 1, -ijk})}
$$
\n
$$
\times \prod_{t=1}^{T} \frac{\prod_{v=1}^{V} \Gamma(\beta_{v}^{V} + n_{y}^{V} - 1, -ijk})}{\Gamma(\alpha_{0} + \lambda_{ij,t} \alpha_{t} v + n_{z_{ij,-k}^{V},z_{ij}^{H}}^{t} + 1) \prod_{t \neq t} \Gamma(\alpha_{0} + \lambda_{ij,t}\alpha_{t} + n_{z_{ij,-k}^{V},z_{ij}^{H}}^{t})}
$$
\n
$$
\propto \frac{\Gamma(\alpha_{0} + \sum_{t=1}^{T} \lambda_{ij,t}\alpha_{t} + N_{ij} + L_{ij} - 1)\Gamma(T\alpha_{0} + \sum_{t=1}^{T} \lambda_{ij,t}\alpha_{t} + N_{ij} + L_{ij} - 1)}{\alpha_{0} + \lambda_{ij,t} \alpha_{t} v + n_{z_{ij,-k}^{V},z_{ij}^{H}}^{t}} \frac{\prod_{t=1}^{T} \Gamma(\alpha_{0} + \lambda_{ij,t}\alpha_{t} + n_{z_{ij,-k}^{V},z_{ij}^{H}})}{\prod_{t=1}^{T} \Gamma(\alpha_{0} + \lambda_{ij,t}\alpha_{t} + n_{z_{ij,-k}^{V},z_{ij}^{H}}^{t})}
$$
\n
$$
\propto \frac{\alpha_{0} + \lambda_{ij,t}\alpha_{t} v + n_{z_{ij,-k}^{V},z_{ij}^{H}}}{T\alpha_{0} + \sum_{t=1}^{T} \lambda_{ij,t}\alpha_{t} + N_{ij} + L_{ij} - 1}
$$

## Distribuzione del topic di un hashtag

La distribuzione di  $z_{ijk}^H$  date tutte le altre variabili è proporzionale al prodotto dei blocchi (6), (8):

$$
p(z_{ijk}^H|\ldots)
$$
  

$$
\propto \prod_{u=1}^U \prod_{d=1}^{D_u} \frac{\Gamma(T\alpha_0 + \sum_{t=1}^T \lambda_{ud,t}\alpha_t)}{\prod_{t=1}^T \Gamma(\alpha_0 + \lambda_{ud,t}\alpha_t)} \frac{\prod_{t=1}^T \Gamma(\alpha_0 + \lambda_{ud,t}\alpha_t + n_{z_{ud}^V,z_{ud}^H}^t)}{\Gamma(T\alpha_0 + \sum_{t=1}^T \lambda_{ud,t}\alpha_t + N_{ud} + L_{ud})}
$$

$$
\times \prod_{t=1}^{T} \frac{\prod_{h=1}^{H} \Gamma(\beta_h^H + n_{y^H=1}^{h,t})}{\Gamma(\sum_{h=1}^{H} \beta_h^H + n_{y^H=1}^{h,t})}
$$
  

$$
\times \frac{\prod_{t=1}^{T} \Gamma(\alpha_0 + \lambda_{ij,t}\alpha_t + n_{z_{ij},z_{ij}^H}^t)}{\Gamma(T\alpha_0 + \sum_{t=1}^{T} \lambda_{ij,t}\alpha_t + N_{ij} + L_{ij})} \times \prod_{t=1}^{T} \frac{\prod_{h=1}^{H} \Gamma(\beta_h^H + n_{y^H=1}^{h,t})}{\Gamma(\sum_{h=1}^{H} \beta_h^H + n_{y^H=1}^{h,t})}
$$

Si considerino le seguenti scomposizioni dei conteggi; in questo caso si vuole isolare  $z_{ijk}^H$ :

$$
n_{z_{ij}^V,z_{ij}^H}^t = \sum_{n=1}^{N_{ij}} 1_{z_{ijn}^V=t} + \sum_{l=1}^{L_{ij}} 1_{z_{ijl}^H=t} = \sum_{n=1}^{N_{ij}} 1_{z_{ijn}^V=t} + \sum_{l\neq k} 1_{z_{ijl}^H=t} + 1_{z_{ijk}^H=t}
$$
  
\n
$$
= n_{z_{ij}^V,z_{ij,-k}^H}^t + 1_{z_{ijk}^H=t} = \begin{cases} n_{z_{ij}^V,z_{ij,-k}^H}^t + 1 & \text{se } z_{ijk}^H=t \\ n_{z_{ij}^V,z_{ij,-k}^H}^t & \text{se } z_{ijk}^H \neq t \end{cases}
$$
  
\n
$$
n_{y^H=1}^{h,t} = \sum_{u=1}^{U} \sum_{l=1}^{D_u} \sum_{l=1}^{L_u} 1_{h_{udl}=h} 1_{y_{udl}^H=1} (1_{z_{udl}^H=t} 1_{x_{ud}=1} + 1_{z_{ud}^*=t} 1_{x_{ud}=0})
$$
  
\n
$$
= n_{y^H=1,-ijk}^{h,t} + 1_{h_{ijk}=h} 1_{y_{ijk}^H=1} (1_{z_{ijk}^H=t} 1_{x_{ij}=1} + 1_{z_{ij}^*=t} 1_{x_{ij}=0})
$$
  
\n
$$
= \begin{cases} n_{y^H=1,-ijk}^{h,t} + 1_{h_{ijk}=h} 1_{z_{ij}^H=t} & \text{se } y_{ijk}^H=1, x_{ij}=1 \\ n_{y^H=1,-ijk}^h + 1_{h_{ijk}=h} 1_{z_{ij}^*=t} & \text{se } y_{ijk}^H=1, x_{ij}=0 \\ n_{y^H=1}^h = \sum_{h=1}^{H} n_{y^H=1}^{h,t} = n_{y^H=1,-ijk}^{h} + 1_{y_{ijk}^H=1} (1_{z_{ijk}^H=t} 1_{x_{ij}=1} + 1_{z_{ij}^*=t} 1_{x_{ij}=0}) \end{cases}
$$
  
\n
$$
= \begin{cases} n_{y^H=1,-ijk}^{h,t} + 1_{z_{ij}^H=t} & \text{se } y_{ijk}^H=1,
$$

I conteggi $n^{h,t}_{y^H=1}$ e $n^{.,t}_{y^H=1}$ dipendono da $z^H_{ijk}$ solo se $y^H_{ijk}=1$ e $x_{ij}=\mathbf{1},$ è quindi possibile distinguere tre casi,  $(y_{ijk}^H, x_{ij}) = (1, 1), (y_{ijk}^H, x_{ij}) = (1, 0)$ e  $y_{ijk}^H = 0$ , quando si calcola la probabilità di  $z_{ijk}^H = t^H$  date tutte le altre variabili; la prima è data da:

$$
p(z_{ijk}^H = t^H | y_{ijk}^H = 1, x_{ij} = 1, z_{ijk}^H = t^H, h_{ijk} = h^*, \ldots)
$$

$$
\propto \frac{\alpha_0 + \lambda_{ij,t^H} \alpha_{t^H} + n_{z_{ij}^t, z_{ij,-k}^H}}{T\alpha_0 + \sum_{t=1}^T \lambda_{ij,t} \alpha_t + N_{ij} + L_{ij} - 1} \times \frac{\beta_h^H + n_{y^H = 1, -ijk}^{h^*, t^H}}{\sum_{h=1}^H \beta_h^H + n_{y^H = 1, -ijk}^{t^H}}
$$

La seconda è data da:

$$
p(z_{ijk}^H = t^H | y_{ijk}^V = 1, x_{ij} = 0, z_{ijk}^H = t^H, ...)
$$

$$
\alpha_0 + \lambda_{ij,t^H} \alpha_{t^H} + n_{z_{ij}^V, z_{ij,-k}^H}^{t^H}
$$

$$
\propto \frac{T\alpha_0 + \sum_{t=1}^T \lambda_{ij,t} \alpha_t + N_{ij} + L_{ij} - 1}
$$

La terza coincide con la seconda ed è data da:

$$
p(z_{ijk}^V = t^V | y_{ijk}^V = 0, z_{ijk}^H = t^H, ...)
$$
  
\n
$$
\alpha_0 + \lambda_{ij,t^H} \alpha_{t^H} + n_{z_{ij}^V, z_{ij,-k}^H}^{t^H}
$$
  
\n
$$
\propto \frac{T\alpha_0 + \sum_{t=1}^T \lambda_{ij,t} \alpha_t + N_{ij} + L_{ij} - 1}{T\alpha_0 + \sum_{t=1}^T \lambda_{ij,t} \alpha_t + N_{ij} + L_{ij} - 1}
$$

Il procedimento è stato omesso poiché coincide con quello esposto nella sezione precedente.

### 4.2.5 Stime dei Parametri

In questo caso, e più in generale per un qualsiasi topic model, si preferisce adottare il Collapsed Gibbs Sampler non perché i parametri del modello, par, non sono d'interesse, ma perché questo algoritmo risulta essere molto più efficiente rispetto al Gibbs Sampler. Sfruttando la scelta di utilizzare distribuzioni a priori coniugate, è possibile determinare la distribuzione di probabilità di ogni parametro in par e ottenere una sua stima utilizzando la formula del valore atteso della distribuzione identificata.

Il procedimento per ottenere le stime dei parametri è essenzialmente sempre lo stesso e consiste in:

- 1. considerare solo i blocchi della distribuzione congiunta  $p_{mod}^4$  $p_{mod}^4$  in cui compare il parametro di cui si vuole calcolare la stima;
- 2. determinare la distribuzione di probabilità del parametro date tutte le altre variabili del modello individuandone il nucleo;
- 3. ottenere una stima del parametro utilizzando la formula del valore atteso della distribuzione identificata nel punto precedente.

<span id="page-126-0"></span><sup>&</sup>lt;sup>4</sup>Si ricordi che  $p_{mod}$  è la distribuzione congiunta delle variabili latenti **lat**, dei parametri con una distribuzione a priori associata, par, e delle variabili osservate oss.

La distribuzione di probabilità condizionata di ogni parametro segue la stessa distribuzione della sua distribuzioni a priori; più nello specifico, i parametri delle distribuzioni identificate dipendono sia dai parametri fissati delle distribuzioni a priori sia dalle altre variabili del modello.

### Stima di $\delta$

La distribuzione di  $\delta$  date tutte le altre variabili è data da:

$$
p(\delta|\ldots) \propto p(\delta|b_1^{\delta}, b_2^{\delta}) \prod_{u=1}^{U} \prod_{d=1}^{D_u} \prod_{t=1}^{T} p(\lambda_{ud,t}|\delta)
$$
  
\n
$$
= \frac{\Gamma(b_1^{\delta} + b_2^{\delta})}{\Gamma(b_1^{\delta})\Gamma(b_2^{\delta})} \delta^{b_1^{\delta}-1} (1-\delta)^{b_2^{\delta}-1} \prod_{u=1}^{U} \prod_{d=1}^{D_u} \prod_{t=1}^{T} \delta^{\lambda_{ud,t}} (1-\delta)^{1-\lambda_{ud,t}}
$$
  
\n
$$
\propto \delta^{b_1^{\delta}-1} (1-\delta)^{b_2^{\delta}-1} \delta^{\sum_{udt} \mathbb{I}_{\lambda_{ud,t}=1}} (1-\delta)^{\sum_{udt} \mathbb{I}_{\lambda_{ud,t}=0}}
$$
  
\n
$$
= \delta^{b_1^{\delta}+\sum_{ud} \mathbb{I}_{\lambda_{ud,t}=1}-1} (1-\delta)^{b_2^{\delta}+\sum_{ud} \mathbb{I}_{\lambda_{ud,t}=0}-1}
$$
  
\n
$$
= \delta^{b_1^{\delta}+n_{\lambda}^{\delta}-1} (1-\delta)^{b_2^{\delta}+n_{\lambda}^{\delta}-1}
$$

Si ottiene il nucleo di una distribuzione Beta con parametri  $b_1^{\delta} + n_{\lambda}^1$  e  $b_2^{\delta} + n_{\lambda}^0$ , da cui

$$
\delta | \ldots \sim Beta(b_1^{\delta} + n_{\lambda}^1, b_2^{\delta} + n_{\lambda}^0)
$$

Essendo  $n_{\lambda}^1 + n_{\lambda}^0 = DT$ , una stima di $\delta$ è data da

$$
\delta = \frac{b_1^{\delta} + n_{\lambda}^1}{b_1^{\delta} + n_{\lambda}^1 + b_2^{\delta} + n_{\lambda}^0} = \frac{b_1^{\delta} + n_{\lambda}^1}{b_1^{\delta} + b_2^{\delta} + DT}
$$

## Stima di  $\pi^{V}$

La distribuzione di  $\pi^V$  date tutte le altre variabili è data da:

$$
p(\pi^{V}|\ldots) \propto p(\pi^{V}|b_{1}^{V}, b_{2}^{V}) \prod_{u=1}^{U} \prod_{d=1}^{D_{u}} \prod_{n=1}^{N_{ud}} p(y_{udn}^{V}|\pi^{V})
$$
  
\n
$$
= \frac{\Gamma(b_{1}^{V} + b_{2}^{V})}{\Gamma(b_{1}^{V})\Gamma(b_{2}^{V})} (\pi^{V})^{b_{1}^{V}-1} (1 - \pi^{V})^{b_{2}^{V}-1} \prod_{udn} (\pi^{V})^{y_{udn}^{V}} (1 - \pi^{V})^{1-y_{udn}^{V}}
$$
  
\n
$$
\propto (\pi^{V})^{b_{1}^{V}-1} (1 - \pi^{V})^{b_{2}^{V}-1} (\pi^{V})^{\sum_{udn} \mathbb{I}_{y_{udn}^{V}=1} (1 - \pi^{V})^{\sum_{udn} \mathbb{I}_{y_{udn}^{V}=0}}
$$
  
\n
$$
= (\pi^{V})^{b_{1}^{V}+\sum_{udn} \mathbb{I}_{y_{udn}^{V}=1} (1 - \pi^{V})^{b_{2}^{V}+\sum_{udn} \mathbb{I}_{y_{udn}^{V}=0} (1 - \pi^{V})^{b_{2}^{V}+\sum_{udn} \mathbb{I}_{y_{udn}^{V}=0} (1 - \pi^{V})^{b_{2}^{V}+\sum_{u} \mathbb{I}_{y_{u}^{V}=0} (1 - \pi^{V})^{b_{2}^{V}+\sum_{u} \mathbb{I}_{y_{u}^{V}=0} (1 - \pi^{V})^{b_{2}^{V}+\sum_{u} \mathbb{I}_{y_{u}^{V}=0} (1 - \pi^{V})^{b_{2}^{V}+\sum_{u} \mathbb{I}_{y_{u}^{V}=0} (1 - \pi^{V})^{b_{2}^{V}+\sum_{u} \mathbb{I}_{y_{u}^{V}=0} (1 - \pi^{V})^{b_{2}^{V}+\sum_{u} \mathbb{I}_{y_{u}^{V}=0} (1 - \pi^{V})^{b_{2}^{V}+\sum_{u} \mathbb{I}_{y_{u}^{V}=0} (1 - \pi^{V})^{b_{2}^{V}+\sum_{u} \mathbb{I}_{y_{u}^{V}=0} (1 - \pi^{V})^{b_{2}^{V}+\sum_{u} \mathbb{I}_{y_{u}^{V}=0} (1 -
$$

Si ottiene il nucleo di una distribuzione Beta con parametri  $b_1^V + n_y^1$  $\frac{1}{yV}$  e  $b_2^V+n_y^0$  $\frac{0}{y^V}$ , da cui

$$
\pi^V | \ldots \sim Beta(b_1^V + n_{y^V}^1, b_2^V + n_{y^V}^0)
$$

Essendo  $n_u^1$  $\frac{1}{y^V} + b^V_2 + n^0_y$  $y_V^0 = N$ , una stima di  $\pi^V$  è data da

$$
\pi^V = \frac{b_1^V + n_{y^V}^1}{b_1^V + n_{y^V}^1 + b_2^V + n_{y^V}^0} = \frac{b_1^V + n_{y^V}^1}{b_1^V + b_2^V + N}
$$

## ${\bf Stima\,\,di\,\,} \pi^H$

La distribuzione di  $\pi^H$  date tutte le altre variabili è data da:

$$
p(\pi^{H}|\ldots) \propto p(\pi^{H}|b_{1}^{H}, b_{2}^{H}) \prod_{u=1}^{U} \prod_{l=1}^{D_{u}} \prod_{l=1}^{L_{ud}} p(y_{udl}^{H}|\pi^{H})
$$
  
\n
$$
= \frac{\Gamma(b_{1}^{H} + b_{2}^{H})}{\Gamma(b_{1}^{H})\Gamma(b_{2}^{H})} (\pi^{H})^{b_{1}^{H}-1} (1 - \pi^{H})^{b_{2}^{H}-1} \prod_{udl} (\pi^{H})^{y_{udl}^{H}} (1 - \pi^{H})^{1-y_{udl}^{H}}
$$
  
\n
$$
\propto (\pi^{H})^{b_{1}^{H}-1} (1 - \pi^{H})^{b_{2}^{H}-1} (\pi^{H})^{\sum_{udl} 1} y_{udl}^{H} = 1} (1 - \pi^{H})^{\sum_{udl} 1} y_{udl}^{H} = 0
$$
  
\n
$$
= (\pi^{H})^{b_{1}^{H}+\sum_{udl} 1} y_{udl}^{H} = 1} (1 - \pi^{H})^{b_{2}^{H}+\sum_{udl} 1} y_{udl}^{H} = 0} = (\pi^{H})^{b_{1}^{H}+n_{yH}^{1}-1} (1 - \pi^{H})^{b_{2}^{H}+n_{yH}^{0}-1}
$$

Si ottiene il nucleo di una distribuzione Beta con parametri  $b_1^H + n_{y^H}^1$  e  $b_2^H+n_{y^H}^0,$  da cui

$$
\pi^H | \ldots \sim Beta(b_1^H + n_{y^H}^1, b_2^H + n_{y^H}^0)
$$

Essendo  $n_{y^H}^1 + n_{y^H}^0 = L$ , una stima di  $\pi^H$  è data da

$$
\pi^H = \frac{b_1^H + n_{y^H}^1}{b_1^H + n_{y^H}^1 + b_2^H + n_{y^H}^0} = \frac{b_1^H + n_{y^H}^1}{b_1^H + b_2^H + L}
$$

Stima di  $\pi^T_{1:U}$ 

La distribuzione di  $\pi_u^T$ ,  $u = 1, \ldots, U$ , date tutte le altre variabili è data da:

$$
p(\pi_u^T | \dots) \propto \prod_{u'=1}^U p(\pi_{u'}^T | b_1^T, b_2^T) \prod_{d=1}^{D_{u'}} p(x_{u'd} | \pi_{u'}^T)
$$

$$
\propto p(\pi_u^T | b_1^T, b_2^T) \prod_{d=1}^{D_u} p(x_{ud} | \pi_u^T)
$$

$$
= \frac{\Gamma(b_1^T + b_2^T)}{\Gamma(b_1^T)\Gamma(b_2^T)} (\pi_u^T)^{b_1^T - 1} (1 - \pi_u^T)^{b_2^T - 1} \prod_{d=1}^{D_u} (\pi_u^T)^{x_{ud}} (1 - \pi_u^T)^{1 - x_{ud}}
$$
  

$$
\propto (\pi_u^T)^{b_1^T - 1} (1 - \pi_u^T)^{b_2^T - 1} (\pi_u^T)^{\sum_{d=1}^{D_u} 1} x_{ud} = 1} (1 - \pi_u^T)^{\sum_{d=1}^{D_u} 1} x_{ud} = 0
$$
  

$$
= (\pi_u^T)^{b_1^T + \sum_{d=1}^{D_u} 1} x_{ud} = 1 - 1} (1 - \pi_u^T)^{b_2^T + \sum_{d=1}^{D_u} 1} x_{ud} = 0 - 1
$$
  

$$
= (\pi_u^T)^{b_1^T + n_{x_u}^1 - 1} (1 - \pi_u^T)^{b_2^T + n_{x_u}^0 - 1}
$$

Si ottiene il nucleo di una distribuzione Beta con parametri  $b_1^T + n_{x_u}^1$  e  $b_2^H$  +  $n_{x_u}^0$ , da cui

$$
\pi^{H}|\ldots \sim Beta(b_{1}^{H} + n_{x_u}^{1}, b_{2}^{H} + n_{x_u}^{0})
$$

Essendo  $n_{x_u}^1 + n_{x_u}^0 = D_u$ , una stima di  $\pi_u^T$ ,  $u = 1, \ldots, U$ , è data da

$$
\pi_u^T = \frac{b_1^T + n_{x_u}^1}{b_1^T + n_{x_u}^1 + b_2^T + n_{x_u}^0} = \frac{b_1^T + n_{x_u}^1}{b_1^T + b_2^T + D_u}
$$

# Stima di $\theta_{1:U}^*$

La distribuzione di  $\theta_u^*, u = 1, \ldots, U$ , date tutte le altre variabili è data da:

$$
p(\theta_{u}^{*}|\ldots) \propto \prod_{u'=1}^{U} p(\theta_{u'}^{*}|\alpha^{*}) \prod_{d=1}^{D_{u'}} p(z_{u'd}^{*}|\theta_{u'}^{*})
$$
  
\n
$$
= p(\theta_{u}^{*}|\alpha^{*}) \prod_{d=1}^{D_{u}} p(z_{ud}^{*}|\theta_{u}^{*})
$$
  
\n
$$
= \frac{\Gamma(\sum_{t=1}^{T} \alpha_{t}^{*})}{\prod_{t=1}^{T} \Gamma(\alpha_{t}^{*})} \prod_{t=1}^{T} (\theta_{u,t}^{*})^{\alpha_{t}^{*}-1} \prod_{d=1}^{D_{u}} (\theta_{u,t}^{*})^{\frac{1}{2}} \prod_{t=1}^{*} (\theta_{u,t}^{*})^{\frac{1}{2}} \prod_{t=1}^{*} (\theta_{u,t}^{*})^{\alpha_{t}^{*}-1} (\theta_{u,t}^{*})^{\sum_{d=1}^{D_{u}} \frac{1}{2}} \prod_{t=1}^{*} (\theta_{u,t}^{*})^{\alpha_{t}^{*}+\sum_{d=1}^{D_{u}} \frac{1}{2}} \prod_{t=1}^{*} (\theta_{u,t}^{*})^{\alpha_{t}^{*}+n_{t}} \prod_{t=1}^{*} (\theta_{u,t}^{*})^{\alpha_{t}^{*}+n_{t}} \prod_{t=1}^{*} (\theta_{u,t}^{*})^{\alpha_{t}^{*}+n_{t}} \prod_{t=1}^{*} (\theta_{u,t}^{*})^{\alpha_{t}^{*}+n_{t}} \prod_{t=1}^{*} (\theta_{u,t}^{*})^{\alpha_{t}^{*}+n_{t}} \prod_{t=1}^{*} (\theta_{u,t}^{*})^{\alpha_{t}^{*}+n_{t}} \prod_{t=1}^{*} (\theta_{u,t}^{*})^{\alpha_{t}^{*}+n_{t}} \prod_{t=1}^{*} (\theta_{u,t}^{*})^{\alpha_{t}^{*}+n_{t}} \prod_{t=1}^{*} (\theta_{u,t}^{*})^{\alpha_{t}^{*}+n_{t}} \prod_{t=1}^{*} (\theta_{u,t}^{*})^{\alpha_{t}^{*}+n_{t}} \prod_{t=1}^{*} (\theta_{u,t}^{*})^{\alpha_{t}^{*}+n_{t}} \prod_{t=1}^{*} (\theta_{u,t}^{*})^{\alpha_{
$$

Si ottiene il nucleo di una distribuzione di Dirichlet di ordine T con parametro  $T\times 1$ il cui t-mo elemento è dato da $\alpha^*_t+n^t_{z^*_u},$ da cui

$$
\boldsymbol{\theta}_{u}^* | \ldots \sim Dir_T(\alpha^* + n_{z_u^*}^{1:T})
$$

dove  $n_{z_u^*}^{1:T} = (n_{z_u^*}^1 ... n_{z_u^*}^T)$ . Essendo  $\sum_{t=1}^T n_{z_u^*}^t = D_u$ , una stima del t-mo elemento di  $\boldsymbol{\theta}_{u}^{*}$  è data da

$$
\theta^*_{u,t} = \frac{\alpha^*_t + n^t_{z^*_u}}{\sum_{t'=1}^T \left(\alpha^*_{t'} + n^{t'}_{z^*_u}\right)} = \frac{\alpha^*_t + n^t_{z^*_u}}{\sum_{t'=1}^T \alpha^*_{t'} + D_u}
$$

per  $u = 1, \ldots, U, t = 1, \ldots, T$ .

## Stima di  $\theta_{1:D}$

La distribuzione di  $\theta_{ud}$ ,  $u = 1, \ldots, U$ ,  $d = 1, \ldots, D_u$ , date tutte le altre variabili è data da:

$$
p(\theta_{ud} | ...) \propto \prod_{u'=1}^{U} \prod_{d'=1}^{D_{u'}} p(\theta_{u'd'} | \lambda_{u'd'}, \alpha, \alpha_0) \prod_{n=1}^{N_{u'd'}} p(z_{u'd'n}^{V} | \theta_{u'd'}) \prod_{l=1}^{L_{u'd'}} p(z_{u'd'l}^{H} | \theta_{u'd'})
$$
  
\n
$$
= p(\theta_{ud} | \lambda_{ud}, \alpha, \alpha_0) \prod_{n=1}^{N_{ud}} p(z_{udn}^{V} | \theta_{ud}) \prod_{l=1}^{L_{ud}} p(z_{udl}^{H} | \theta_{ud})
$$
  
\n
$$
= \frac{\Gamma(\sum_{t=1}^{T} (\alpha_0 + \lambda_{ud,t}\alpha_t))}{\prod_{t=1}^{T} \Gamma(\alpha_0 + \lambda_{ud,t}\alpha_t)} \prod_{t=1}^{T} \theta_{ud,t}^{\alpha_0 + \lambda_{ud,t}\alpha_t - 1} \prod_{n=1}^{N_{ud}} \theta_{ud,t}^{\frac{1}{2}} \prod_{l=1}^{L_{ud}} \theta_{ud,t}^{\frac{1}{2}} \prod_{l=1}^{L_{ud}} \theta_{ud,t}^{\frac{1}{2}} \prod_{l=1}^{L_{ud}} \theta_{ud,t}^{\frac{1}{2}} \prod_{l=1}^{L_{ud}} \theta_{ud,t}^{\frac{1}{2}} \prod_{t=1}^{L_{ud}} \theta_{ud,t}^{\frac{1}{2}} \prod_{l=1}^{L_{ud}} \theta_{ud,t}^{\frac{1}{2}} \prod_{l=1}^{L_{ud}} \theta_{ud,t}^{\frac{1}{2}} \prod_{l=1}^{L_{ud}} \theta_{ud,t}^{\alpha_0 + \lambda_{ud,t}\alpha_t + n_{z}^{t} \sum_{ud} z_{ud}^{H}} - 1
$$
  
\n
$$
= \prod_{t=1}^{T} \theta_{ud,t}^{\alpha_0 + \lambda_{ud,t}\alpha_t + n_{z}^{t} \sum_{ud} z_{ud}^{H}} \prod_{l=1}^{L_{ud}} \theta_{ud,t}^{\frac{1}{2}} \prod_{l=1}^{L_{ud}} \theta_{ud,t}^{\frac{1}{2}} \prod_{l=1}^{L_{ud}} \theta_{ud,t}^{\frac{1}{2}} \prod_{l=1}^{L_{ud}} \theta_{ud,t}^{\frac{1}{2}} \prod_{l=1}^{L_{ud}} \theta_{ud,t}^{\frac{1}{
$$

Si ottiene il nucleo di una distribuzione di Dirichlet di ordine T con parametro  $T \times 1$  il cui t-mo elemento è dato da  $\alpha_0 + \lambda_{ud,t} \alpha_t + n_z^t$  $\iota^t_{z_{ud}^V, z_{ud}^H},$  da cui

$$
\boldsymbol{\theta}_{ud} | \ldots \sim Dir_{T}(\alpha_0 \mathbf{1}_T + \boldsymbol{\lambda}_{ud} \circ \boldsymbol{\alpha} + n_{z_{ud}^V, z_{ud}^H}^{1:T})
$$

dove  $\boldsymbol{\lambda}_{ud} = (\lambda_{ud,1} \dots \lambda_{ud,T})$  e  $n_{zV}^{1:T}$  $z_{ud}^V, z_{ud}^H = \frac{(n_{z_{ud}^1, z_{ud}^H}^1 \dots n_{z_{ud}^V, z_{ud}^H}^T)}{n_{z_{ud}^U, z_{ud}^H}}$ . Essendo  $\sum_{t=1}^{T} n_z^t$  $\frac{t_{V}}{z_{ud},z_{ud}^H} = N_{ud} + L_{ud}$ , una stima del  $t$ -mo elemento di  $\boldsymbol{\theta}_{ud}$  è data da

$$
\theta_{ud,t} = \frac{\alpha_0 + \lambda_{ud,t}\alpha_t + n_{z_{ud}^t, z_{ud}^H}^t}{\sum_{t'=1}^T \left(\alpha_0 + \lambda_{ud,t'}\alpha_{t'} + n_{z_{ud}^t, z_{ud}^H}^{t'}\right)} = \frac{\alpha_0 + \lambda_{ud,t}\alpha_t + n_{z_{ud}^t, z_{ud}^H}^t}{T\alpha_0 + \sum_{t'=1}^T \lambda_{ud,t'}\alpha_{t'} + N_{ud} + L_{ud}^{t'}\alpha_{t'}\right)}
$$

per  $u = 1, \ldots, U, d = 1, \ldots, D_u, t = 1, \ldots, T$ .

### Stima di  $\phi_{1:T}$

La distribuzione di  $\phi_t$ ,  $t = 1, \ldots, T$ , date tutte le altre variabili è data da:

$$
p(\phi_t | ...) \propto \prod_{t'=1}^{T} p(\phi_{t'} | \beta^V) \prod_{u=1}^{U} \prod_{d=1}^{D_u} \prod_{n=1}^{N_{ud}} p(w_{udn} | y_{udn}^V, z_{udn}^V, x_{ud}, z_{ud}^*, \phi_{1:T}, \phi^B)
$$
  
\n
$$
= \left( \prod_{t'=1}^{T} \prod_{l'=1}^{V} \prod_{l'=l}^{V} \beta_{l'}^{V} \right) \prod_{v=1}^{V} \phi_{t',v}^{\beta_{t'}^{V} - 1}
$$
  
\n
$$
\times \left( \prod_{u'dn} \prod_{v=1}^{V} \phi_{z_{udn}^V}^{\beta_{u'dn} = 1} \right) \times \left( \prod_{u'dn} \prod_{v=1}^{V} \phi_{z_{ud}^V}^{\beta_{u-d}} \right)
$$
  
\n
$$
\times \left( \prod_{t'=1}^{V} \prod_{v=1}^{V} \phi_{z_{ud}^V}^{\beta_{u'-1}^{V}} \right) \left( \prod_{t'=1}^{T} \prod_{u'dn} \prod_{v=1}^{V} \phi_{t',v}^{\beta_{u/dn} = 1} \right) \times \left( \prod_{t'=1}^{V} \prod_{v=1}^{V} \phi_{t',v}^{\beta_{u-d}} \right)
$$
  
\n
$$
\times \left( \prod_{t'=1}^{V} \prod_{v=1}^{V} \phi_{t',v}^{\beta_{t'}^{V} - 1} \right) \left( \prod_{t'=1}^{T} \prod_{u'dn} \prod_{v=1}^{V} \phi_{t',v}^{\beta_{u/dn} = 1} \right) \times \left( \prod_{v=1}^{V} \phi_{t,v}^{\beta_{v}^{V} - 1} \right) \times \left( \prod_{u'dn} \prod_{v=1}^{V} \sum_{z_{ud}^V} \right) \times \left( \prod_{u'dn} \prod_{v=1}^{V} \phi_{t,v}^{\beta_{u-d}} \right)
$$
  
\n
$$
= \prod_{v=1}^{V} \phi_{t,v}^{\beta_{v}^{V} - 1} \right) \left( \prod_{u'dn} \prod_{v=1}^{V} \phi_{t,v}^{\beta_{u-d}} \right) \times \phi_{t,v}
$$

Si ottiene il nucleo di una distribuzione di Dirichlet di ordine ${\cal V}$  con parametro  $V \times 1$  il cui v-mo elemento è dato da $\beta_v^V + n_{v^V}^{v,t}$  $y_{V=1}^{v,t}$ , da cui

$$
\phi_t | \ldots \sim Dir_V(\beta^V + n_{y^V=1}^{v,1:T})
$$

dove  $n_{v}^{v,1:T}$  $y_{y}^{v,1:T}$  =  $(n_{y}^{v,1} \dots n_{y}^{v,T})$ . Sia  $\sum_{v=1}^{V} n_{y}^{v,t}$  $v,t_{yV=1} = n_{yV}^{t,t}$  $y^{\cdot,t}_{y^V=1}$ , una stima del v-mo elemento di  $\phi_t$  è data da

$$
\phi_{t,v} = \frac{\beta_v^V + n_{y^V=1}^{v,t}}{\sum_{v'=1}^V \left(\beta_{v'}^V + n_{y^V=1}^{v',t}\right)} = \frac{\beta_v^V + n_{y^V=1}^{v,t}}{\sum_{v'=1}^V \beta_{v'}^V + n_{y^V=1}^{v,t}}
$$

per  $t = 1, ..., T, v = 1, ..., V$ .

### Stima di  $\psi_{1:T}$

La distribuzione di  $\psi_t$ ,  $t = 1, \ldots, T$ , date tutte le altre variabili è data da:

$$
p(\psi_t|\ldots) \propto \prod_{t'=1}^{T} p(\psi_{t'}|\beta^H) \prod_{u=1}^{U} \prod_{d=1}^{D_u} \prod_{l=1}^{L_{ud}} p(h_{ud}|y_{udl}^H, z_{udl}^H, x_{ud}, z_{ud}^*, \psi_{1:T}, \psi^B)
$$
  
\n
$$
= \left(\prod_{t'=1}^{T} \prod_{l=1}^{C} \prod_{l=1}^{H} \prod_{l=1}^{\beta_h^H} \prod_{h=1}^{H} \psi_{t',h}^{\beta_h^H - 1}\right)
$$
  
\n
$$
\times \left(\prod_{udl} \prod_{h=1}^{H} \psi_{z_{udl}^H,h}^{1_{h_{udl}=h} \mathbf{1}_{y_{udl}^H=1}^{1_{x_{ud}=1}}^{1_{x_{ud}=1}}
$$
  
\n
$$
\times \psi_{z_{ud}^*,h}^{1_{h_{udl}=h} \mathbf{1}_{y_{udl}^H=1}^{1_{x_{ud}=0}} (\psi_{h}^B)^{1_{h_{udl}=h} \mathbf{1}_{y_{udl}^H=0}})
$$
  
\n
$$
\propto \left(\prod_{t'=1}^{T} \prod_{h=1}^{H} \psi_{t',h}^{\beta_h^H - 1}\right) \left(\prod_{t'=1}^{T} \prod_{udl} \prod_{h=1}^{H} \psi_{t',h}^{1_{h_{udl}=h} \mathbf{1}_{y_{udl}^H=1}^{1_{x_{ud}^H=t'} \mathbf{1}_{x_{ud}=1}}
$$
  
\n
$$
\times \psi_{t',h}^{1_{h_{udl}=h} \mathbf{1}_{y_{udl}^H=1}^{1_{x_{ud}=t'} \mathbf{1}_{x_{ud}=t'}^{1_{x_{ud}=h}}}
$$
  
\n
$$
\propto \left(\prod_{h=1}^{H} \psi_{t,h}^{\beta_h^H - 1}\right) \left(\prod_{udl} \prod_{h=1}^{H} \psi_{t,h}^{1_{h_{udl}=h} \mathbf{1}_{y_{udl}^H=1}^{1_{x_{ud}=1}^{1_{x_{ud}=1}} \mathbf{1}_{x_{ud}=1}
$$
  
\n
$$
\times \psi_{t,h}^{1_{h_{udl}=h} \mathbf{1}_{y_{udl}^H=1}^{1_{x
$$

Si ottiene il nucleo di una distribuzione di Dirichlet di ordine H con parametro $H\times 1$ il cui h-mo elemento è dato da $\beta^H_h+n^{h,t}_{y^H=1},$ da cui

$$
\boldsymbol{\psi}_t | \dots \sim Dir_H(\beta^H + n_{y^H=1}^{h,1:T})
$$

dove  $n_{y^H=1}^{h,1:T} = (n_{y^H=1}^{h,1} \dots n_{y^H=1}^{h,T})$ . Sia  $\sum_{h=1}^H n_{y^H=1}^{h,t} = n_{y^H=1}^{.,t}$ , una stima dell'hmo elemento di $\psi_t$  è data da

$$
\psi_{t,h} = \frac{\beta_h^H + n_{y^H=1}^{h,t}}{\sum_{h'=1}^H \left(\beta_{h'}^H + n_{y^H=1}^{h',t}\right)} = \frac{\beta_h^H + n_{y^H=1}^{h,t}}{\sum_{h'=1}^H \beta_{h'}^H + n_{y^H=1}^{h,t}}
$$

per  $t = 1, ..., T, h = 1, ..., H$ .

## Stima di  $\phi^\mathcal{B}$

La distribuzione di  $\phi^{\mathcal{B}}, t = 1, \ldots, T$ , date tutte le altre variabili è data da:

$$
p(\phi^{\mathcal{B}} | \dots) \propto p(\phi^{\mathcal{B}} | \theta^V) \prod_{u=1}^{U} \prod_{d=1}^{N_{ud}} p(w_{udn} | y_{udn}^V, z_{udn}^V, x_{ud}^v, x_{ud}^*, \phi_{1:T}, \phi^{\mathcal{B}})
$$
  
\n
$$
= \left( \frac{\Gamma(\sum_{v=1}^{V} \beta_v^V)}{\prod_{v=1}^{V} \Gamma(\beta_v^V)} \prod_{v=1}^{V} (\phi_v^{\mathcal{B}})^{\beta_v^V - 1} \right) \times \left( \prod_{u=1}^{U} \prod_{d=1}^{U} \prod_{n=1}^{N_{ud}} \phi_{z_{udn}^V}^{\mathbb{1}_{w_{udn} = v} \mathbb{1}_{y_{udn}^V} = 1} \mathbb{1}_{x_{ud} = 1}
$$
  
\n
$$
\times \phi_{z_{ud}^*v}^{\mathbb{1}_{w_{udn} = v} \mathbb{1}_{y_{udn}^V = 1} \mathbb{1}_{x_{ud} = 0} (\phi_v^{\mathcal{B}})^{\mathbb{1}_{w_{udn} = v} \mathbb{1}_{y_{udn}^V = 0}} \right)
$$
  
\n
$$
\propto \prod_{v=1}^{V} (\phi_v^{\mathcal{B}})^{\beta_v^V - 1} (\phi_v^{\mathcal{B}})^{\sum_{udn} \mathbb{1}_{w_{udn} = v} \mathbb{1}_{y_{udn}^V = 0}} \left( \sum_{v=1}^{V} (\phi_v^{\mathcal{B}})^{\beta_v^V + \sum_{udn} \mathbb{1}_{w_{udn} = v} \mathbb{1}_{y_{udn}^V = 0} - 1} \right)
$$
  
\n
$$
= \prod_{v=1}^{V} (\phi_v^{\mathcal{B}})^{\beta_v^V + n_v^v} \left( \sum_{v=0}^{V} (-1)^{\beta_v^V} \right)
$$

Si ottiene il nucleo di una distribuzione di Dirichlet di ordine V con parametro  $V \times 1$  il cui v-mo elemento è dato da  $\beta_v^V + n_v^v$  $y_{V=0}^{v}$ , da cui

$$
\phi^{\mathcal{B}} | \ldots \sim Dir_V(\beta^V + n_{y^V=0}^{1:V})
$$

dove  $n_{i}^{\{1\}}$  $y_{yV=0}^{1:V} = (n_{yV=0}^1 \dots n_{yV=0}^V)$ . Sia  $\sum_{v=1}^{V} n_y^v$  $y_{yV=0}^{v} = n$  $y_{y}v_{=0}$ , una stima del  $v\text{-mo elemento di }\boldsymbol{\phi}^{\mathcal{B}}$  è data da

$$
\phi_v^{\mathcal{B}} = \frac{\beta_v^V + n_{y^V=0}^v}{\sum_{v'=1}^V \left(\beta_{v'}^V + n_{y^V=0}^{v'}\right)} = \frac{\beta_v^V + n_{y^V=0}^v}{\sum_{v'=1}^V \beta_{v'}^V + n_{y^V=0}^v}
$$

per  $v = 1, \ldots, V$ .

## Stima di  $\psi^\mathcal{B}$

La distribuzione di  $\psi^{\mathcal{B}}, t = 1, \ldots, T$ , date tutte le altre variabili è data da:

$$
p(\boldsymbol{\psi}^{\mathcal{B}}|\ldots) \propto p(\boldsymbol{\psi}^{\mathcal{B}}|\boldsymbol{\beta}^{H}) \prod_{u=1}^{U} \prod_{d=1}^{D_u} \prod_{l=1}^{L_{ud}} p(h_{udl}|y_{udl}^{H}, z_{udl}^{H}, x_{ud}, z_{ud}^{*}, \boldsymbol{\psi}_{1:T}, \boldsymbol{\psi}^{\mathcal{B}})
$$

$$
\begin{split} &=\Bigg(\frac{\Gamma(\sum_{h=1}^{H}\beta_{h}^{H})}{\prod_{h=1}^{H}\Gamma(\beta_{h}^{H})}\prod_{h=1}^{H}(\psi_{h}^{B})^{\beta_{h}^{H}-1}\Bigg)\\ &\times\Bigg(\prod_{u=1}^{U}\prod_{d=1}^{D_{u}}\prod_{n=1}^{N_{ud}}\prod_{k=1}^{H}\psi_{z_{udl}^{H},h}^{\mathbbm{1}_{h_{udl}=h}\mathbbm{1}_{y_{udl}^{H}=1}^{H}\mathbbm{1}_{x_{ud}=1}}\\ &\times\psi_{z_{ud}^{*},h}^{\mathbbm{1}_{h_{udl}=h}\mathbbm{1}_{y_{udl}^{H}=1}^{H}\mathbbm{1}_{x_{ud}=0}}(\psi_{h}^{B})^{\mathbbm{1}_{h_{udl}=h}\mathbbm{1}_{y_{udl}^{H}=0}}\Bigg)\\ &\propto\prod_{h=1}^{H}(\psi_{h}^{B})^{\beta_{h}^{H}-1}(\psi_{h}^{B})^{\sum_{udl}\mathbbm{1}_{h_{udl}=h}\mathbbm{1}_{y_{udl}^{H}=0}}\\ &=\prod_{h=1}^{H}(\psi_{h}^{B})^{\beta_{h}^{H}+\sum_{udl}\mathbbm{1}_{h_{udl}=h}\mathbbm{1}_{y_{udl}^{H}=0}-1}\\ &=\prod_{h=1}^{H}(\psi_{h}^{B})^{\beta_{h}^{H}+n_{y}^{h}+0}-1\\ &= \prod_{h=1}^{H}(\psi_{h}^{B})^{\beta_{h}^{H}+n_{y}^{h}+0}-1 \end{split}
$$

Si ottiene il nucleo di una distribuzione di Dirichlet di ordine H con parametro  $H \times 1$  il cui h-mo elemento è dato da $\beta^H_h + n^h_{y^H=0},$  da cui

$$
\boldsymbol{\psi}^{\mathcal{B}} | \ldots \sim Dir_H(\beta^H + n_{y^H=0}^{1:H})
$$

dove  $n_{y^H=0}^{1:H} = (n_{y^H=0}^1 \cdots n_{y^H=0}^H)$ . Sia  $\sum_{h=1}^H n_{y^H=0}^h = n_{y^H=0}$ , una stima dell'hmo elemento di  $\psi^{\mathcal{B}}$  è data da

$$
\psi_h^B = \frac{\beta_h^H + n_{y^H=0}^h}{\sum_{h'=1}^H \left(\beta_{h'}^H + n_{y^H=0}^{h'}\right)} = \frac{\beta_h^H + n_{y^H=0}^h}{\sum_{h'=1}^H \beta_{h'}^H + n_{y^H=0}^h}
$$

per  $h = 1, \ldots, H$ .

# 4.3 Blocked Collapsed Gibbs Sampler

Il Collapsed Gibbs Sampler costruito nella [sezione 4.2](#page-94-0) aggiorna un'unica variabile aleatoria alla volta estraendo nuovi valori delle full conditional probabilities: in questo caso l'algoritmo si dice pointwise. Alternativamente, è possibile aggiornare più variabili aleatorie ottenendo quindi un Blocked Collapsed Gibbs Sampler (Gao & Johnson, [2008\)](#page-233-0).

A ogni iterazione del Pointwise Collapsed Gibbs Sampler introdotto in precedenza è necessario

- aggiornare il tipo,  $x_{ud}$ , e il topic principale,  $z_{ud}^*$ , di ogni documento  $ud$ ;
- aggiornare l'origine,  $y_{udn}^V$ , e il topic,  $z_{udn}^V$ , di ogni parola  $udn$ ;
- aggiornare l'origine,  $y_{udl}^H$ , e il topic,  $z_{udl}^H$ , di ogni parola udl.

Si propone quindi un Blocked Collapsed Gibbs Sampler in cui le variabili relative a uno stesso documento, a una stessa parola e a uno stesso hashtag sono aggiornate congiuntamente; il procedimento per costruire il nuovo algoritmo coincide essenzialmente con quello utilizzato per il Pointwise Collapsed Gibbs Sampler, tuttavia al posto di derivare le full conditional probabilities è necessario determinare le distribuzioni congiunte condizionate di  $(x_{ud}, z_{ud}^*)$ ,  $(y_{udn}^V, z_{udn}^V)$  e  $(y_{udl}^H, z_{udl}^H)$  date tutte le altre variabili aleatorie.

# Distribuzione congiunta del tipo e del topic principale di un documento

La distribuzione di  $(x_{ij}, z_{ij}^*)$  date tutte le altre variabili è proporzionale al prodotto dei blocchi (4), (5), (8) e (10):

$$
p(x_{ij}, z_{ij}^* | \ldots)
$$
\n
$$
\propto \prod_{u=1}^U \frac{\Gamma(b_1^T + n_{x_u}^1) \Gamma(b_2^T + n_{x_u}^0)}{\Gamma(b_1^T + b_2^T + D_u)} \times \prod_{u=1}^U \frac{\prod_{t=1}^T \Gamma(\alpha_t^* + n_{z_u^*}^t)}{\Gamma(\sum_{t=1}^T \alpha_t^* + D_u)}
$$
\n
$$
\times \prod_{t=1}^T \frac{\prod_{v=1}^V \Gamma(\beta_v^V + n_{y^V=1}^{v,t})}{\Gamma(\sum_{v=1}^V \beta_v^V + n_{y^V=1}^{v,t})} \times \prod_{t=1}^T \frac{\prod_{h=1}^H \Gamma(\beta_h^H + n_{y^H=1}^{h,t})}{\Gamma(\sum_{h=1}^H \beta_h^H + n_{y^H=1}^{h,t})}
$$
\n
$$
\propto \frac{\Gamma(b_1^T + n_{x_i}^1) \Gamma(b_2^T + n_{x_i}^0)}{\Gamma(b_1^T + b_2^T + D_i)} \times \frac{\prod_{t=1}^T \Gamma(\alpha_t^* + n_{z_i^*}^t)}{\Gamma(\sum_{t=1}^T \alpha_t^* + D_i)}
$$
\n
$$
\times \prod_{t=1}^T \frac{\prod_{v=1}^V \Gamma(\beta_v^V + n_{y^V=1}^{v,t})}{\Gamma(\sum_{v=1}^T \beta_v^V + n_{y^V=1}^{v,t})} \times \prod_{t=1}^T \frac{\prod_{h=1}^H \Gamma(\beta_h^H + n_{y^H=1}^{h,t})}{\Gamma(\sum_{h=1}^H \beta_h^H + n_{y^H=1}^{v,t})}
$$

Sfruttando le quantità definite nelle sezioni precedenti e seguendo un procedimento molto simile, si possono facilmente determinare le probabilità di  $(x_{ij} = 1, z_{ij}^* = t^*)$  e  $(x_{ij} = 0, z_{ij}^* = t^*)$ ; la prima è data da:

$$
p(x_{ij} = 1, z_{ij}^* = t^* | \dots)
$$

$$
\propto \frac{b_1^T + n_{x_i, -j}^1}{b_1^T + b_2^T + D_i - 1} \times \frac{\alpha_{t^*}^* + n_{z_i^*}^{t^*}}{\sum_{t=1}^T \alpha_t^* + D_i - 1}
$$

$$
\times \prod_{t=1}^T \frac{\prod_{v=1}^V \prod_{q=0}^{\sum_{n=1}^{N_{ij}} 1 \cdot w_{ijn}=v^{\frac{1}{2}} v_{ijn}^{V} = t^{-1}}}{\prod_{q=0}^{\sum_{n=1}^{N_{ij}} 1 \cdot v_{ijn}=t^{-1} z_{ijn}^{V} = t^{-1}} (\beta_v^V + n_{y^V = 1, -ij}^{v,t} + q) } (\beta_v^V + n_{y^V = 1, -ij}^{v,t} + q) \\ \times \prod_{t=1}^T \frac{\prod_{h=1}^H \prod_{q=0}^{\sum_{l=1}^{L_{ij}} 1 \cdot h_{ijl} = h^{\frac{1}{2}} v_{ijl}^{H} = t^{-1}}}{\prod_{q=0}^{\sum_{l=1}^{L_{ij}} 1 \cdot v_{ijl}^{H} = 1^{-1} z_{ijl}^{H} = t^{-1}} (\beta_h^H + n_{y^H = 1, -ij}^{h,t} + q) } (\beta_h^H + n_{y^H = 1, -ij}^{v,t} + q)
$$

La seconda è data da:

$$
p(x_{ij} = 0, z_{ij}^* = t^* | ...)
$$
  
\n
$$
\propto \frac{b_2^T + n_{x_i, -j}^0}{b_1^T + b_2^T + D_i - 1} \times \frac{\alpha_{t^*}^* + n_{z_i^*, -j}^{t^*}}{\sum_{t=1}^T \alpha_t^* + D_i - 1}
$$
  
\n
$$
\times \frac{\prod_{v=1}^V \prod_{q=0}^{\sum_{n=1}^{N_{ij}} 1_{w_{ijn} = v} 1_{y_{ijn}^V = 1}^{-1} (\beta_v^V + n_{y^V = 1, -ij}^{v, t^*} + q)}{\prod_{q=0}^{\sum_{n=1}^{N_{ij}} 1_{y_{ijn}^V = 1}^{-1} ( \sum_{v=1}^V \beta_v^V + n_{y^V = 1, -ij}^{v, t^*} + q)}
$$
  
\n
$$
\times \frac{\prod_{h=1}^H \prod_{q=0}^{\sum_{l=1}^{L_{ij}} 1_{h_{ijl} = h} 1_{y_{ijl}^H = 1}^{-1} (\beta_h^H + n_{y^H = 1, -ij}^{h, t^*} + q)}{\prod_{q=0}^{\sum_{l=1}^{L_{ij}} 1_{y_{ijl}^H = 1}^{-1} ( \sum_{h=1}^H \beta_h^H + n_{y^H = 1, -ij}^{v, t^*} + q)}
$$

In questo caso esistono 2T possibili coppie di valori osservabili: T coppie con  $x_{ij} = 1$  e altre T con  $x_{ij} = 0$ .

### Distribuzione congiunta dell'origine e del topic di una parola

La distribuzione di  $(y_{ijk}^V, z_{ijk}^V)$  date tutte le altre variabili è proporzionale al prodotto dei blocchi (2), (6), (7) e (8):

$$
p(y_{ijk}^{V}, z_{ijk}^{V} | ...)
$$
\n
$$
\propto \frac{\Gamma(b_{1}^{V} + n_{yV}^{1}) \Gamma(b_{2}^{V} + n_{yV}^{0})}{\Gamma(b_{1}^{V} + b_{2}^{V} + N)}
$$
\n
$$
\times \prod_{u=1}^{U} \prod_{d=1}^{D_{u}} \frac{\Gamma(T\alpha_{0} + \sum_{t=1}^{T} \lambda_{ud,t}\alpha_{t})}{\prod_{t=1}^{T} \Gamma(\alpha_{0} + \lambda_{ud,t}\alpha_{t})} \frac{\prod_{t=1}^{T} \Gamma(\alpha_{0} + \lambda_{ud,t}\alpha_{t} + n_{z_{ud}^{V},z_{ud}^{H}})}{\Gamma(T\alpha_{0} + \sum_{t=1}^{T} \lambda_{ud,t}\alpha_{t} + N_{ud} + L_{ud})}
$$
\n
$$
\times \frac{\prod_{v=1}^{V} \Gamma(\beta_{v}^{V} + n_{yV=0}^{v})}{\Gamma(\sum_{v=1}^{V} \beta_{v}^{V} + n_{yV=0}^{V})} \times \prod_{t=1}^{T} \frac{\prod_{v=1}^{V} \Gamma(\beta_{v}^{V} + n_{yV=1}^{v}}{\Gamma(\sum_{v=1}^{V} \beta_{v}^{V} + n_{yV=1}^{V})}
$$

$$
\begin{split} \propto & \frac{\Gamma(b_1^V+n_{y^V}^1)\Gamma(b_2^V+n_{y^V}^0)}{\Gamma(b_1^V+b_2^V+N)} \times \frac{\prod_{t=1}^T \Gamma(\alpha_0+\lambda_{ij,t}\alpha_t+n_{z_{ij}^V,z_{ij}^H}^t)}{\Gamma(T\alpha_0+\sum_{t=1}^T\lambda_{ij,t}\alpha_t+N_{ij}+L_{ij})} \\ & \times \frac{\prod_{v=1}^V \Gamma(\beta_v^V+n_{y^V=0}^v)}{\Gamma(\sum_{v=1}^V\beta_v^V+n_{y^V=0}^v)} \times \prod_{t=1}^T \frac{\prod_{v=1}^V \Gamma(\beta_v^V+n_{y^V=1}^{v,t})}{\Gamma(\sum_{v=1}^V\beta_v^V+n_{y^V=1}^{v,t})} \end{split}
$$

Sfruttando le quantità definite nelle sezioni precedenti e seguendo un procedimento molto simile, si possono facilmente determinare le probabilità di  $(y_{ijk}^V=0, z_{ijk}^V=t^V)$  e  $(z_{ijk}^V=1, z_{ijk}^V=t^V)$ ; la prima è data da:

$$
p(y_{ijk}^V = 0, z_{ijk}^V = t^V | w_{ijk} = w^*, \dots)
$$
  

$$
\propto \frac{b_2^V + n_{yV, -ijk}^0}{b_1^V + b_2^V + N - 1} \times \frac{\alpha_0 + \lambda_{ij,tV} \alpha_{tV} + n_{z_{ij,-k}^V, z_{ij}^H}}{T\alpha_0 + \sum_{t=1}^T \lambda_{ij,t} \alpha_t + N_{ij} + L_{ij} - 1}
$$
  

$$
\times \frac{\beta_{w^*}^V + n_{yV=0, -ijk}^{w^*}}{\sum_{v=1}^V \beta_v^V + n_{yV=0, -ijk}^V}
$$

È possibile distinguere due casi,  $x_{ij} = 1$  e  $x_{ij} = 0$ , quando si calcola la probabilità di  $(y_{ijk}^V = 1, z_{ijk}^V = t^V)$ ; nel primo caso è data da:

$$
p(y_{ijk}^V = 1, z_{ijk}^V = t^V | x_{ij} = 1, w_{ijk} = w^*, \dots)
$$
  

$$
\propto \frac{b_1^V + n_{y^V, -ijk}^1}{b_1^V + b_2^V + N - 1} \times \frac{\alpha_0 + \lambda_{ij,t} v \alpha_{tV} + n_{z_{ij,-k}^V, z_{ij}^H}}{T\alpha_0 + \sum_{t=1}^T \lambda_{ij,t} \alpha_t + N_{ij} + L_{ij} - 1}
$$
  

$$
\times \frac{\beta_{w^*}^V + n_{y^V = 1, -ijk}^{w^*, t^V}}{\sum_{v=1}^V \beta_v^V + n_{y^V = 1, -ijk}^{i^V}}
$$

Nel secondo caso è data da:

$$
p(y_{ijk}^V = 1, z_{ijk}^V = t^V | x_{ij} = 0, w_{ijk} = w^*, \dots)
$$
  

$$
\propto \frac{b_1^V + n_{y^V, -ijk}^1}{b_1^V + b_2^V + N - 1} \times \frac{\alpha_0 + \lambda_{ij,t^V} \alpha_{t^V} + n_{z_{ij,-k}^V, z_{ij}^H}}{T\alpha_0 + \sum_{t=1}^T \lambda_{ij,t} \alpha_t + N_{ij} + L_{ij} - 1}
$$
  

$$
\times \frac{\beta_{w^*}^V + n_{y^V = 1, -ijk}^{w^*, t^*}}{\sum_{v=1}^V \beta_v^V + n_{y^V = 1, -ijk}^{k^*}}
$$

In questo caso esistono 2T possibili coppie di valori osservabili: T coppie con  $y_{ijk}^V = 1$  e altre T con  $y_{ijk}^V = 0$ .

#### Distribuzione congiunta dell'origine e del topic di un hashtag

La distribuzione di  $(y_{ijk}^H, z_{ijk}^H)$  date tutte le altre variabili è proporzionale al prodotto dei blocchi (2), (6), (9) e (10):

$$
p(y_{ijk}^{H}, z_{ijk}^{H}|...)
$$
\n
$$
\propto \frac{\Gamma(b_{1}^{H} + n_{y}^{1}) \Gamma(b_{2}^{H} + n_{y}^{0})}{\Gamma(b_{1}^{H} + b_{2}^{H} + L)}
$$
\n
$$
\times \prod_{u=1}^{U} \prod_{d=1}^{D_{u}} \frac{\Gamma(T\alpha_{0} + \sum_{t=1}^{T} \lambda_{ud,t}\alpha_{t})}{\prod_{t=1}^{T} \Gamma(\alpha_{0} + \lambda_{ud,t}\alpha_{t})} \frac{\prod_{t=1}^{T} \Gamma(\alpha_{0} + \lambda_{ud,t}\alpha_{t} + n_{z_{ud},z_{ud}}^{t})}{\Gamma(T\alpha_{0} + \sum_{t=1}^{T} \lambda_{ud,t}\alpha_{t} + N_{ud} + L_{ud})}
$$
\n
$$
\times \frac{\prod_{h=1}^{H} \Gamma(\beta_{h}^{H} + n_{y}^{h} = 0)}{\Gamma(\sum_{h=1}^{H} \beta_{h}^{H} + n_{y}^{H} = 0)} \times \prod_{t=1}^{T} \frac{\prod_{h=1}^{H} \Gamma(\beta_{h}^{H} + n_{y}^{h} = 1)}{\Gamma(\sum_{h=1}^{H} \beta_{h}^{H} + n_{y}^{H} = 1)}
$$
\n
$$
\propto \frac{\Gamma(b_{1}^{H} + n_{y}^{1} \Gamma(b_{2}^{H} + n_{y}^{0})}{\Gamma(b_{1}^{H} + b_{2}^{H} + L)} \times \frac{\prod_{t=1}^{T} \Gamma(\alpha_{0} + \lambda_{ij,t}\alpha_{t} + n_{z_{ij},z_{ij}^{H}})}{\Gamma(T\alpha_{0} + \sum_{t=1}^{T} \lambda_{ij,t}\alpha_{t} + N_{ij} + L_{ij})}
$$
\n
$$
\times \frac{\prod_{h=1}^{H} \Gamma(\beta_{h}^{H} + n_{y}^{h} = 0)}{\Gamma(\sum_{h=1}^{H} \beta_{h}^{H} + n_{y}^{H} = 0)} \times \prod_{t=1}^{T} \frac{\prod_{v=1}^{V} \Gamma(\beta_{h}^{H} + n_{y}^{h} = 1)}{\Gamma(\sum_{h=1}^{H} \beta_{h}^{H} + n_{y}^{H} = 1)}
$$

Sfruttando le quantità definite nelle sezioni precedenti e seguendo un procedimento molto simile, si possono facilmente determinare le probabilità di  $(y_{ijk}^H = 0, z_{ijk}^H = t^H)$  e  $(y_{ijk}^H = 1, z_{ijk}^H = t^H)$ ; la prima è data da:  $p(y_{ijk}^H = 0, z_{ijk}^H = t^H | h_{ijk} = h^*, \ldots)$ 

$$
\begin{aligned}\n&\frac{b_2^H + n_{y^H, -ijk}^0}{b_1^H + b_2^H + L - 1} \times \frac{\alpha_0 + \lambda_{ij,t^H} \alpha_{t^H} + n_{z_{ij,z_{ij,-k}}^H}^{t^H}}{T\alpha_0 + \sum_{t=1}^T \lambda_{ij,t} \alpha_t + N_{ij} + L_{ij} - 1} \\
&\times \frac{\beta_{h^*}^H + n_{y^H=0, -ijk}^{h^*}}{\sum_{h=1}^H \beta_h^H + n_{y^H=0, -ijk}^H}\n\end{aligned}
$$

È possibile distinguere due casi,  $x_{ij} = 1$  e  $x_{ij} = 0$ , quando si calcola la probabilità di  $(y_{ijk}^H = 1, z_{ijk}^H = t^H)$ ; nel primo caso è data da:

$$
p(y_{ijk}^H = 1, z_{ijk}^H = t^H | x_{ij} = 1, h_{ijk} = h^*, \dots)
$$
  

$$
\propto \frac{b_1^H + n_{y^H, -ijk}^1}{b_1^H + b_2^H + L - 1} \times \frac{\alpha_0 + \lambda_{ij,t^H} \alpha_{t^H} + n_{z_{ij}^V, z_{ij,-k}^H}}{T\alpha_0 + \sum_{t=1}^T \lambda_{ij,y} \alpha_t + N_{ij} + L_{ij} - 1}
$$
  

$$
\times \frac{\beta_{h^*}^V + n_{y^H = 1, -ijk}^{h^*, t^H}}{\sum_{h=1}^H \beta_v^H + n_{y^H = 1, -ijk}^{i^H}}
$$

Nel secondo caso è data da:

$$
p(y_{ijk}^H = 1, z_{ijk}^H = t^H | x_{ij} = 0, h_{ijk} = h^*, x_{ij} = t^* \dots)
$$
  

$$
\propto \frac{b_1^H + n_{yH, -ijk}^1}{b_1^H + b_2^H + L - 1} \times \frac{\alpha_0 + \lambda_{ij,tH}\alpha_{tH} + n_{z_{ij}^V, z_{ij,-k}^H}}{T\alpha_0 + \sum_{t=1}^T \lambda_{ij,t}\alpha_t + N_{ij} + L_{ij} - 1}
$$
  

$$
\times \frac{\beta_{h^*}^H + n_{yH-1,-ijk}^{h^*,t^*}}{\sum_{h=1}^H \beta_v^H + n_{yH-1,-ijk}^{t^*}}
$$

In questo caso esistono 2T possibili coppie di valori osservabili: T coppie con  $y_{ijk}^H = 1$  e altre T con  $y_{ijk}^H = 0$ .

## 4.4 Casi Particolari dell'Algoritmo

Fissando opportunamente le variabili latenti in par, il Collapsed Gibbs Sampler del modello proposto in questa tesi può essere utilizzato per effettuare l'inferenza della Latent Dirichlet Allocation, Twitter-LDA e Hashtag-LDA. In particolare, riprendendo la terminologia introdotta nella [sezione 3.6,](#page-80-0) basta tenere fissate le variabili latenti presenti nel modello esteso ma non in quello ristretto ed aggiornare esclusivamente le variabili latenti in lat presenti nel modello ristretto; analogamente, i parametri presenti del modello ristretto sono stimati esattamente come nel modello esteso dal momento che seguono le stesse distribuzioni di probabilità.

Di seguito, si mostra come ottenere le *full conditional probabilities* della Latent Dirichlet Allocation, Twitter-LDA e Hashtag-LDA come casi particolari di quelle del modello proposto; inoltre, nel caso dell'Hashtag-LDA si spiega il motivo per cui la *full conditional probability* di  $z_{ij}^*$  derivata in questa tesi non coincide con quella presentata in F. Zhao et al., [2016.](#page-236-0)

#### 4.4.1 Latent Dirichlet Allocation

La *full conditional probability* di  $z_{ijk}^V$  nella *Latent Dirichlet Allocation* può essere ricavata a partire dalla distribuzione di  $z_{ijk}^V$  dati  $y_{ijk}^V = 1$ ,  $x_{ij} = 1$  e tutte le altre variabili:

$$
p(z_{ijk}^V = t^V | z_{ijk}^V = t^V, w_{ijk} = w^*, \ldots) \propto \frac{\alpha_0 + \lambda_{ij,t} \vee \alpha_t \vee + n_{z_{ij,-k}^V, z_{ij}^H}}{T\alpha_0 + \sum_{t=1}^T \lambda_{ij,t} \alpha_t + N_{ij} + L_{ij} - 1}
$$

$$
\times \frac{\beta_{v}^{V} + n_{y^{V}=1, -ijk}^{w^{*}, t^{V}}}{\sum_{v=1}^{V} \beta_{v}^{V} + n_{y^{V}=1, -ijk}^{, t^{V}}}
$$

Il modello non considera gli hashtag, quindi tutte le quantità legate ad essi sono nulle:

$$
\alpha_0 + \lambda_{ij,t} v \alpha_{t} v + n_{z_{ij,-k}^{V}}^{tV}
$$

$$
\alpha \frac{T\alpha_0 + \sum_{t=1}^{T} \lambda_{ij,t} \alpha_t + N_{ij} - 1}{\beta_v^{V} + n_{y-1,-ijk}^{w^*,t^V}}
$$

$$
\times \frac{\beta_v^{V} + n_{y-1,-ijk}^{w^*,t^V}}{\sum_{v=1}^{V} \beta_v^{V} + n_{y-1,-ijk}^{t^V}}
$$

Avendo  $y_{udn}^V = 1$  per ogni parola  $udn$  e  $\lambda_{ij,t} = 1$  per ogni topic t in ogni documento ud, si ottiene:

$$
\alpha_0 + \alpha_{tV} + n_{z_{ij,-k}^V}^{t^V}
$$

$$
\propto \frac{T\alpha_0 + \sum_{t=1}^T \alpha_t + N_{ij} - 1}{T\alpha_0 + \sum_{t=1}^T \alpha_t + N_{ij} - 1}
$$

$$
\times \frac{\beta_v^V + n_{-ijk}^{w^*,t^V}}{\sum_{v=1}^V \beta_v^V + n_{-ijk}^{v^V}}
$$

Infine, fissando  $\alpha = \alpha_0 + \alpha_1 = \ldots = \alpha_0 + \alpha_T$  e  $\beta^V = \beta_1^V = \ldots = \beta_V^V$ , si ottiene la full conditional probability per effettuare l'inferenza della Latent Dirichlet Allocation introdotta in Griffiths e Steyvers, [2004.](#page-233-1)

## 4.4.2 Twitter-LDA

La *full conditional probability* di  $z_{ij}^*$  in *Twitter-LDA* può essere ricavata a partire dalla distribuzione di  $z_{ij}^*$  dati  $x_{ij} = 0$  e tutte le altre variabili:

$$
p(z_{ij}^* = t^* | \ldots) \propto \frac{\alpha_{t^*}^* + n_{z_i^*,-ij}^{t^*}}{\sum_{t=1}^T \alpha_t^* + D_i - 1}
$$
  
 
$$
\times \frac{\prod_{v=1}^V \prod_{q=0}^{\sum_{n=1}^{N_{ij}} 1_{w_{ijn} = v} 1_{y_{ijn}^V = 1} - 1}{\prod_{q=0}^{\sum_{n=1}^{N_{ij}} 1_{y_{ijn}^V = 1} - 1} (\beta_v^V + n_{y^V = 1, -ij}^{v, t^*} + q)}
$$
  
 
$$
\frac{\prod_{q=0}^{\sum_{n=1}^{N_{ij}} 1_{y_{ijn}^V = 1} - 1}{\sum_{v=1}^{\sum_{l=1}^{L_{ij}} 1_{h_{ij} = h} 1_{y_{ij}^H = 1} - 1} (\beta_h^H + n_{y^H = 1, -ij}^{h, t^*} + q)}
$$
  
 
$$
\frac{\sum_{l=1}^{L_{ij}} 1_{y_{ij}^H = 1} - 1}{\prod_{q=0}^{\sum_{l=1}^{L_{ij}} 1_{y_{ij}^H = 1} - 1} (\sum_{h=1}^H \beta_h^H + n_{y^H = 1, -ij}^{t^*} + q)}
$$

Il modello non considera gli hashtag, quindi tutte le quantità legate ad essi sono nulle:

$$
= \frac{\alpha_{t^*}^* + n_{z_i^*,-ij}^{t^*}}{\sum_{t=1}^T \alpha_t^* + D_i - 1}
$$
  
 
$$
\times \frac{\prod_{v=1}^V \prod_{q=0}^{\sum_{n=1}^{N_{ij}} 1_{w_{ijn} = v} 1_{y_{ijn}^V = 1} - 1}{\prod_{q=0}^{\sum_{n=1}^{N_{ij}} 1_{y_{ijn}^V = 1} - 1} (\beta_v^V + n_{y^V = 1, -ij}^{v,t^*} + q)}
$$
  
 
$$
\prod_{q=0}^{\sum_{n=1}^{N_{ij}} 1_{y_{ijn}^V = 1} - 1} (\sum_{v=1}^V \beta_v^V + n_{y^V = 1, -ij}^{t^*} + q)
$$

La full conditional probability di  $y_{ijk}^V$  in Twitter-LDA coincide con la distribuzione di  $y_{ijk}^V$  dati  $x_{ij} = 0$  e tutte le altre variabili:

$$
p(y_{ijk}^V = 1 | z_{ij}^* = t^*, w_{ijk} = w^*, \ldots) \propto \frac{b_1^V + n_{y_V, -ijk}^1}{b_1^V + b_2^V + N - 1}
$$
  

$$
\times \frac{\beta_{w^*}^V + n_{y_V, -ijk}^{w^*, t^*}}{\sum_{v=1}^V \beta_v^V + n_{y_V, -ijk}^{u^*, t^*}}
$$
  

$$
p(y_{ijk}^V = 0 | w_{ijk} = w^*, \ldots) \propto \frac{b_2^V + n_{y_V, -ijk}^0}{b_1^V + b_2^V + N - 1}
$$
  

$$
\times \frac{\beta_{w^*}^V + n_{y_V, -jjk}^{w^*}}{\sum_{v=1}^V \beta_v^V + n_{y_V, -j,k}^{w^*}}
$$

Infine, fissando  $\alpha^* = \alpha_1^* = \ldots = \alpha_T^*, \ \beta^V = \beta_1^V = \ldots = \beta_V^V \ e \ b^V = b_1^V =$  $b_2^V$ , si ottengono le *full conditional probabilities* per effettuare l'inferenza di Twitter-LDA.

In realtà, W. X. Zhao et al., [2011](#page-237-0) non sviluppano la full conditional  $probability$  di  $z_{ij}^*$  e considerano una distribuzione condizionata con ancora le funzioni Gamma al suo interno: dal momento che Resnik e Hardisty, [2010](#page-235-0) consigliano di rimuoverle, si preferisce utilizzare la formulazione senza funzioni Gamma ottenuta come caso particolare del modello proposto.

#### 4.4.3 Hashtag-LDA

La *full conditional probability* di  $z_{ij}^*$  in Hashtag-LDA può essere ricavata a partire dalla distribuzione di  $z_{ij}^*$  dati  $x_{ij} = 0$  e tutte le altre variabili:

$$
p(z_{ij}^* = t^* | \ldots) \propto \frac{\alpha_{t^*}^* + n_{z_i^*, -ij}^{t^*}}{\sum_{t=1}^T \alpha_t^* + D_i - 1}
$$

$$
\times \frac{\prod_{v=1}^{V} \prod_{q=0}^{\sum_{n=1}^{N_{ij}} 1_{w_{ijn}=v} \mathbb{1}_{y_{ijn}^{V}} = 1} (\beta_v^V + n_{yV-1, -ij}^{v, t^*} + q)}{\prod_{q=0}^{\sum_{n=1}^{N_{ij}} 1_{y_{ijn}^{V}} = 1} (\sum_{v=1}^{V} \beta_v^V + n_{yV-1, -ij}^{v, t^*} + q)} \times \frac{\prod_{h=1}^{H} \prod_{q=0}^{\sum_{l=1}^{L_{ij}} 1_{h_{ijl}=h} \mathbb{1}_{y_{ijl}^{H}} = 1} (\beta_h^H + n_{yH-1, -ij}^{h, t^*} + q)}{\prod_{q=0}^{\sum_{l=1}^{L_{ij}} 1_{y_{ijl}^{H}} = 1} (\sum_{h=1}^H \beta_h^H + n_{yH-1, -ij}^{v, t^*} + q)}
$$

Avendo  $y_{udn}^V = 1$  per ogni parola  $udn$ , si ottiene:

$$
\frac{\alpha_{t}^{*} + n_{z_{i}^{*}, -ij}^{t^{*}}}{\sum_{t=1}^{T} \alpha_{t}^{*} + D_{i} - 1}
$$
\n
$$
\times \frac{\prod_{v=1}^{V} \prod_{q=0}^{\sum_{n=1}^{N_{ij}} 1_{w_{ijn} = v} - 1} (\beta_{v}^{V} + n_{-ij}^{v,t^{*}} + q)}{\prod_{q=0}^{N_{ij}-1} (\sum_{v=1}^{V} \beta_{v}^{V} + n_{-ij}^{v,t^{*}} + q)}
$$
\n
$$
\times \frac{\prod_{h=1}^{H} \prod_{q=0}^{\sum_{l=1}^{L_{ij}} 1_{h_{ijl} = h} 1_{v_{ijl}^{H}} - 1} (\beta_{h}^{H} + n_{y}^{h,t^{*}} - 1_{v_{ij}^{H} = 1, -ij} + q)}{\prod_{q=0}^{L_{ij}} \prod_{q=0}^{L_{ij}} 1_{v_{ijl}^{H} = 1} - 1} (\sum_{h=1}^{H} \beta_{h}^{H} + n_{y}^{t,t^{*}} - 1_{v_{ij}^{H} = 1, -ij} + q)
$$

La full conditional probability di  $y_{ijk}^H$  in Twitter-LDA coincide con la distribuzione di  $y_{ijk}^H$  dati  $x_{ij} = 0$  e tutte le altre variabili:

$$
p(y_{ijk}^H = 1 | z_{ij}^* = t^*, h_{ijk} = h^*, \dots) \propto \frac{b_1^H + n_{y^H, -ijk}^1}{b_1^H + b_2^H + L - 1}
$$
  

$$
\times \frac{\beta_{h^*}^H + n_{y^H = 1, -ijk}^{h^*, t^*}}{\sum_{h=1}^H \beta_h^H + n_{y^H = 1, -ijk}^{i^*}}
$$
  

$$
p(y_{ijk}^H = 0 | h_{ijk} = h^*, \dots) \propto \frac{b_2^H + n_{y^H, -ijk}^{0} \log \frac{h_{y^H, -ijk}^{0}}{h_{y^H, -ijk}^H}}{\sum_{h=1}^H \beta_h^H + n_{y^H = 0, -ijk}^{0, -1}} \times \frac{\beta_{h^*}^H + n_{y^H, 0, -ijk}^{0, -1}}{\sum_{h=1}^H \beta_h^H + n_{y^H, 0, -ijk}^{0, -1}}
$$

Infine, fissando  $\alpha^* = \alpha_1^* = \ldots = \alpha_T^*, \ \beta^V = \beta_1^V = \ldots = \beta_V^V, \ \beta^H = \beta_1^H =$  $\ldots = \beta_H^H$  e  $b^H = b_1^H = b_2^H$ , si ottengono le *full conditional probabilities* per effettuare l'inferenza di Hashtag-LDA.
## <span id="page-144-0"></span>Capitolo 5

# Implementazione

Fin'ora si è posta l'attenzione sugli aspetti teorici del Collapsed Gibbs Sampler senza entrare nello specifico su come esso viene effettivamente implementato: in questo capitolo si sposta attenzione sulle accortezze necessarie per ottenere un algoritmo funzionante che permetta di ottenere delle stime attendibili in un periodo di tempo non eccessivamente lungo.

Per implementare il Collapsed Gibbs Sampler si riprende l'idea alla base dell'implementazione dell'algoritmo proposto in Griffiths e Steyvers, [2004](#page-233-0) per l'inferenza della Latent Dirichlet Allocation e la si adatta al nuovo caso più complesso. Le full conditional probabilities derivate in [sottosezione 4.2.4](#page-104-0) contengono dei conteggi calcolati sull'intera collezione di documenti: calcolare queste quantità sarebbe estremamente oneroso computazionalmente dal momento che sarebbe necessario scorrere l'intera collezione ogni volta che deve essere calcolata la full conditional probability di una variabile latente. Una soluzione efficiente è definire delle matrici di conteggi che vengono aggiornate man mano che l'algoritmo campiona nuovi valori per le variabili latenti del topic model. Così facendo è sì necessario avere più elementi salvati in memoria contemporaneamente, sia l'ultimo stato della catena di Markov sia le matrici di conteggi, tuttavia si ottiene un algoritmo estremamente più efficiente dal momento che è più veloce aggiornare le matrici di conteggi ogni volta che lo stato della catena viene modificato piuttosto che calcolare ogni volta i conteggi da zero.

L'implementazione è riportata in Algoritmo [2:](#page-145-0) in questo caso, oltre a inizializzare il primo stato della catena, è necessario inizializzare anche le matrici di conteggi; una volta fissate queste quantità, inizia il processo di esplorazione dello spazio degli stati tramite l'aggiornamento delle variabili latenti. Si noti che in memoria si ha unico stato che viene continuamente aggiornato: per tenere traccia degli stati assunti dalla catena alla fine di ogni iterazione dell'algoritmo, questi vengono salvati in formato .rds<sup>[1](#page-145-1)</sup>.

<span id="page-145-0"></span>Algoritmo 2 Collapsed Gibbs Sampler

| <b>Input:</b> parole w, hashtag h, utenti u, parametri $\alpha^*$ , $\alpha$ , $\alpha_0$ , $\beta^V$ , $\beta^H$ , b |  |
|----------------------------------------------------------------------------------------------------|--|
| 1: Inizializzazione dello stato iniziale e delle matrici di conteggi                                                  |  |
| 2: for $i = 1, , I$ do                                                                                                |  |
| for $ud = 1, \ldots, D$ do<br>3:                                                                                      |  |
| Aggiornamento di $x_{ud}$ e dei conteggi<br>4:                                                                        |  |
| Aggiornamento di $z_{ud}^*$ e dei conteggi<br>5:                                                                      |  |
| for $t = 1, \ldots, T$ do<br>6:                                                                                       |  |
| Aggiornamento di $\lambda_{ud,t}$ e dei conteggi<br>7:                                                                |  |
| end for<br>8:                                                                                                    |  |
| for $n = 1, \ldots, N_{ud}$ do<br>9:                                                                                  |  |
| Aggiornamento di $y_{udn}^V$ e dei conteggi<br>10:                                                                    |  |
| Aggiornamento di $z_{udn}^V$ e dei conteggi<br>11:                                                                    |  |
| end for<br>12:                                                                                                    |  |
| for $l = 1, \ldots, L_{ud}$ do<br>13:                                                                                 |  |
| Aggiornamento di $y_{udl}^H$ e dei conteggi<br>14:                                                                    |  |
| Aggiornamento di $z_{udl}^H$ e dei conteggi<br>15:                                                                    |  |
| end for<br>16:                                                                                                    |  |
| end for<br>17:                                                                                                    |  |
| Salvataggio in formato. rds dello stato i<br>18:                                                                      |  |
| $19:$ end for                                                                                                    |  |

Il linguaggio utilizzato per l'implementazione è R poiché, a discapito dell'efficienza, permette di costruire l'algoritmo in maniera relativamente semplice; in [Appendice C](#page-198-0) si riporta il codice. Nella prossime sezioni si analizzano i seguenti aspetti riguardanti l'algoritmo sopra esposto:

- definizione delle matrici in cui sono salvati le variabili latenti  $\mathbf{z}^V, \mathbf{y}^V,$  $\mathbf{z}^H$ ,  $\mathbf{y}^H$ ,  $\mathbf{x}, \, \mathbf{z}^*$  e  $\boldsymbol{\lambda}$ ;
- definizione delle matrici di conteggi;
- inizializzazione dello stato iniziale e delle matrici di conteggi;

<span id="page-145-1"></span><sup>&</sup>lt;sup>1</sup>.rds è un formato nativo di R per il salvataggio di una singola variabile in un file.

- aggiornamento delle variabili latenti e dei conteggi ad esse legati.

Infine, nell'ultima sezione si mostra come ottenere le stime Monte Carlo delle variabili latenti e dei parametri a partire dalla catena di Markov.

## 5.1 Matrici dello Stato della Catena di Markov

La variabili latenti di cui si vuole ottenere una stima a posteriori  $-\mathbf{z}^V$ ,  $\mathbf{y}^V$ ,  $\mathbf{z}^{H}, \mathbf{y}^{H}, \mathbf{x}, \mathbf{z}^{*}$  e  $\boldsymbol{\lambda}$ – sono tutte a livello di documento, a livello di parola o a livello di hashtag, si opta quindi per considerare gli indici ud come un unico valore che identifica un documento nella collezione. Così facendo, si rende più semplice l'implementazione dal momento che si riduce di uno il numero di indici di ogni quantità, rendendo più semplice la definizione di strutture per i dati in R. Inoltre, si introduce un vettore **u** di dimensione  $D \times 1$  il cui ud-mo elemento indica l'utente che ha scritto il ud-mo documento nella collezione.[2](#page-146-0)

Le variabili a livello di documento sono quindi salvate come vettori: x e **z**<sup>\*</sup> sono dei vettori  $D \times 1$ , mentre  $\lambda$  è una matrice  $D \times T$  così definita

$$
\lambda = \begin{bmatrix} \lambda_1 \\ \vdots \\ \lambda_D \end{bmatrix} = \begin{bmatrix} \lambda_{1,1} & \dots & \lambda_{1,T} \\ \vdots & \ddots & \vdots \\ \lambda_{D,1} & \dots & \lambda_{D,T} \end{bmatrix}
$$

Le variabili a livello di parola sono salvate in matrici  $D \times N_{max}$ , dove  $N_{max}$ è il numero massimo di parole osservate in un documento della collezione:

$$
\mathbf{y}^{V} = \begin{bmatrix} \mathbf{y}_{1}^{V} \\ \vdots \\ \mathbf{y}_{D}^{V} \end{bmatrix} = \begin{bmatrix} \mathbf{y}_{1,1}^{V} & \cdots & \mathbf{y}_{1,N_{max}}^{V} \\ \vdots & \ddots & \vdots \\ \mathbf{y}_{D,1}^{V} & \cdots & \mathbf{y}_{D,N_{max}}^{V} \end{bmatrix}
$$

$$
\mathbf{z}^{V} = \begin{bmatrix} \mathbf{z}_{1}^{V} \\ \vdots \\ \mathbf{z}_{D}^{V} \end{bmatrix} = \begin{bmatrix} \mathbf{z}_{1,1}^{V} & \cdots & \mathbf{z}_{1,N_{max}}^{V} \\ \vdots & \ddots & \vdots \\ \mathbf{z}_{D,1}^{V} & \cdots & \mathbf{z}_{D,N_{max}}^{V} \end{bmatrix}
$$

<span id="page-146-0"></span><sup>&</sup>lt;sup>2</sup>Si continua a scrivere *ud*, ma questo indice è un unico valore in  $\{1,\ldots,D\}$ .

Analogamente, le variabili a livello di hashtag sono salvate in matrici  $D \times$  $L_{max}$ , dove  $L_{max}$  è il numero massimo di *hashtag* osservati in un documento della collezione:

$$
\mathbf{y}^H = \begin{bmatrix} \mathbf{y}_1^H \\ \vdots \\ \mathbf{y}_D^H \end{bmatrix} = \begin{bmatrix} \mathbf{y}_{1,1}^H & \cdots & \mathbf{y}_{1,L_{max}}^H \\ \vdots & \ddots & \vdots \\ \mathbf{y}_{D,1}^H & \cdots & \mathbf{y}_{D,L_{max}}^H \end{bmatrix}
$$

$$
\mathbf{z}^H = \begin{bmatrix} \mathbf{z}_1^H \\ \vdots \\ \mathbf{z}_D^H \end{bmatrix} = \begin{bmatrix} \mathbf{z}_{1,1}^H & \cdots & \mathbf{z}_{1,L_{max}}^H \\ \vdots & \ddots & \vdots \\ \mathbf{z}_{D,1}^H & \cdots & \mathbf{z}_{D,L_{max}}^H \end{bmatrix}
$$

Anche w e h sono salvate come matrici  $D \times N_{max}$  e  $D \times L_{max}$ ; infine, si noti che queste ultime sei matrici sono sparse poiché elementi che corrispondono a termini –parole e hashtag– non esistenti sono fissati a zero.

## 5.2 Matrici di Conteggi

I conteggi contenuti nelle full conditional probabilities possono essere unici per l'intera collezione oppure essere calcolati per ogni topic, ogni parola, ogni hashtag o combinazione di essi. Nel secondo caso, è ragionevole raggruppare i conteggi dello stesso tipo in vettori o matrici:

1. Il numero di documenti con più topic  $n_{x_u}^1 = \sum_{d=1}^{D_u} \mathbb{1}_{x_{ud}=1}$ e il numero di documenti con un unico topic  $n_{x_u}^0 = \sum_{d=1}^{D_u} \mathbb{1}_{x_{ud}=0}$  scritti dagli U utenti sono raggruppati in una matrice  $D \times 2$  definita come

$$
n_x = \begin{bmatrix} n_{x_1}^1 & n_{x_1}^0 \\ \vdots & \vdots \\ n_{x_U}^1 & n_{x_U}^0 \end{bmatrix}
$$

Nell'implementazione del Collapsed Gibbs Sampler solo la prima colonna viene salvata in memoria poiché i conteggi contenuti nella seconda possono essere ricavati come  $n_{x_u}^0 = D_u - n_{x_u}^1$ , dove  $D_u$  è il numero di documenti scritti dall'utente u.

2. I conteggi che indicano il numero di volte la parola v è associata al topic t considerando sia il tipo di ogni documento sia l'origine di ogni parola,  $n_{v}^{v,t}$  $\label{eq:1} \begin{array}{l} {v,t\atop yV=1} = \sum_{udn} \mathbbm{1}_{w_{udn}=v} \mathbbm{1}_{y_{udn}^V=1}(\mathbbm{1}_{z_{udn}^V=t} \mathbbm{1}_{x_{ud}=1} + \mathbbm{1}_{z_{ud}^* = t} \mathbbm{1}_{x_{ud}=0}), \end{array}$  sono raggruppati in una matrice  $V \times T$  definita come

$$
n_{y^{V}=1}^{1:V,1:T} = \begin{bmatrix} n_{y^{V}=1}^{1:V,1} & \dots & n_{y^{V}=1}^{1:V,T} \end{bmatrix} = \begin{bmatrix} n_{y^{V}=1}^{1,1} & \dots & n_{y^{V}=1}^{1,T} \\ \vdots & \ddots & \vdots \\ n_{y^{V}=1}^{V,1} & \dots & n_{y^{V}=1}^{V,T} \end{bmatrix}
$$

La somma  $n_{i}^{i,t}$  $v_{y^V=1}^{t,t}$  degli elementi della  $t$ -ma colonna, indicata con  $n_{y^V=1}^{1:V,t}$  $y^{V=1}$ è pari al numero totale di parole associate al topic t nella collezione considerando sia il tipo di ogni documento sia l'origine di ogni parola:

$$
n_{yV=1}^{d,t} = \sum_{v=1}^{V} n_{yV=1}^{v,t} = \sum_{udn} \mathbb{1}_{y_{udn}^{V} = 1} (\mathbb{1}_{z_{udn}^{V} = t} \mathbb{1}_{x_{ud}=1} + \mathbb{1}_{z_{ud}^{*}} \mathbb{1}_{x_{ud}=0})
$$

3. I conteggi che indicano il numero di volte l'hashtag h è associato al topic t considerando sia il tipo di ogni documento sia l'origine di ogni hashtag,  $n_{y^H=1}^{h,t} = \sum_{udl} \mathbbm{1}_{h_{udl}=h} \mathbbm{1}_{y_{udl}^H=1} (\mathbbm{1}_{z_{udl}^H=t} \mathbbm{1}_{x_{ud}=1} + \mathbbm{1}_{z_{ud}^*=t} \mathbbm{1}_{x_{ud}=0}),$ sono raggruppati in una matrice  $H \times T$  definita come

$$
n_{y^H=1}^{1:H,1:T} = \begin{bmatrix} n_{y^H=1}^{1:H,1} & \ldots & n_{y^H=1}^{1:H,T} \end{bmatrix} = \begin{bmatrix} n_{y^H=1}^{1,1} & \ldots & n_{y^H=1}^{1,T} \\ \vdots & \ddots & \vdots \\ n_{y^H=1}^{H,1} & \ldots & n_{y^H=1}^{H,T} \end{bmatrix}
$$

La somma  $n^{:,t}_{y^H=1}$  degli elementi della  $t$ -ma colonna, indicata con  $n^{1:H,t}_{y^H=1}$ , è pari al numero totale di hashtag associati al topic t nella collezione considerando sia il tipo di ogni documento sia l'origine di ogni hashtag:

$$
n_{y}^{,t} = \sum_{h=1}^{H} n_{y}^{h,t} = \sum_{udl} 1_{y_{udl}^{H} = 1} \left( 1_{z_{udl}^{H} = t} 1_{x_{ud} = 1} + 1_{z_{ud}^{*}} 1_{x_{ud} = 0} \right)
$$

4. I conteggi che indicano il numero di documenti scritti dall'utente u il cui topic principale è  $t$ ,  $n_{z_u^*}^t = \sum_{d=1}^{D_u} \mathbb{1}_{z_{ud}^* = t}$ , sono raggruppati in una matrice  $U \times T$  definita come

$$
n_{z^*} = \begin{bmatrix} n_{z_1^*}^{1:T} \\ \vdots \\ n_{z_U^*}^{1:T} \end{bmatrix} = \begin{bmatrix} n_{z_1^*}^1 & \dots & n_{z_1^*}^T \\ \vdots & \ddots & \vdots \\ n_{z_U^*}^1 & \dots & n_{z_U^*}^T \end{bmatrix}
$$

Si noti che vale $D_u = \sum_{t=1}^T n_{z_u^*}^t,$ ovvero la somma degli elementi della u-ma riga è pari al numero totale di documenti scritti dall'utente u.

5. Il numero totale di topic attivi  $n_{\lambda}^1 = \sum_{udt} \mathbb{1}_{\lambda_{ud,t}=1}$  e non attivi  $n_{\lambda}^0 =$  $\sum_{udt} \mathbb{1}_{\lambda_{ud,t}=0}$  nella collezione sono raggruppati in un vettore  $2 \times 1$ definito come

$$
n_{\lambda} = \begin{bmatrix} n_{\lambda}^1 & n_{\lambda}^0 \end{bmatrix}
$$

Nell'implementazione del Collapsed Gibbs Sampler solo  $n^1_\lambda$  viene salvato in memoria poiché il secondo conteggio può essere ricavato come  $n_{\lambda}^0 = D T - n_{\lambda}^1$ , dove  $D T$  è il numero totale di volte in cui si valuta se un topic è attivo o meno nei un documenti della collezione.

6. Il numero di parole generate a partire da un topic  $n_{i}^1$  $y_{yV}^1 = \sum_{udn} 1_{y_{udn}^V = 1}$ e il numero di parole di sottofondo  $n_{\nu}^0$  $y_V^0 = \sum_{udn} \mathbb{1}_{y_{udn}^V=0}$  nella collezione sono raggruppati in un vettore  $2 \times 1$  definito come

$$
n_{y^V} = \begin{bmatrix} n_{y^V}^1 & n_{y^V}^0 \end{bmatrix}
$$

Anche in questo caso il secondo conteggio non viene salvato in memoria poiché può essere ricavato come  $n_{\nu}^0$  $y^0_{yV} = N - n_y^1$  $v_{y}^1$ , dove  $N$  è il numero totale di parole nella collezione.

7. I conteggi che indicano il numero di volte che v appare come parola di sottofondo nella collezione,  $n_v^v$  $y_{yV=0}^{v} = \sum_{udn} \mathbb{1}_{w_{udn}=v} \mathbb{1}_{y_{udn}^{V}=0}$ , sono raggruppati in un vettore  $V \times 1$  definito come

$$
n^{1:V}_{y^V=0}=\begin{bmatrix} n^1_{y^V=0}\\ \vdots \\ n^V_{y^V=0} \end{bmatrix}
$$

La somma degli elementi del vettore, indicata con  $n_i$  $y_{y^V=0}$ , è pari al numero totale di parole di sottofondo nella collezione:

$$
n_{y^V=0} = \sum_{v=1}^{V} n_{y^V=0}^v = \sum_{udn} \mathbb{1}_{y_{udn}^V=0}
$$

8. Il numero di *hashtag* generati a partire da un topic  $n_{y^H}^1 = \sum_{udl} \mathbb{1}_{y_{udl}^H = 1}$ e il numero di  $hashtag$ globali $n_{y^H}^0 = \sum_{udl} \mathbbm{1}_{y^H_{udl} = 0}$ nella collezione sono raggruppati in un vettore  $2 \times 1$  definito come

$$
n_{y^H} = \begin{bmatrix} n_{y^H}^1 & n_{y^H}^0 \end{bmatrix}
$$

Anche in questo caso il secondo conteggio non viene salvato in memoria poiché può essere ricavato come  $n_{y^H}^0 = L - n_{y^H}^1$ , dove  $L$  è il numero totale di hashtag nella collezione.

9. I conteggi che indicano il numero di volte che h appare come hashtag  $\textit{globale}, \ n_{y^H=0}^h = \sum_{udl} \mathbbm{1}_{h_{udl}=h} \mathbbm{1}_{y_{udl}^H=0}, \text{ sono raggruppati in un vettore}$  $H\times 1$  definito come

$$
n_{y^H=0}^{1:H} = \begin{bmatrix} n_{y^H=0}^1 \\ \vdots \\ n_{y^H=0}^H \end{bmatrix}
$$

La somma degli elementi del vettore, indicata con  $n^{+}_{y^H=0}$ , è pari al numero totale di hashtag globali nella collezione:

$$
n_{y^H=0} = \sum_{h=1}^{H} n_{y^H=0}^h = \sum_{udl} 1_{y_{udl}^H=0}
$$

10. I conteggi che indicano il numero di elementi testuali –parole, hashtag o entrambi– del documento ud a cui è associato il topic t senza considerare né il tipo di ogni documento né l'origine di ogni elemento,  $n_z^t$  $\frac{t}{z_{ud}^V,z_{ud}^H} = \sum_{n=1}^{N_{ud}} \mathbb{1}_{z_{udn}^V=t} + \sum_{l=1}^{L_{ud}} \mathbb{1}_{z_{udl}^H=t}$ , sono raggruppati in una matrice  $\overline{D} \times T$  definite come

$$
n_{zV,zH}^{1:T} = \begin{bmatrix} n_{z_{11}Y_{11}Z_{11}^{H}}^{1:T} \\ \vdots \\ n_{z_{UD_{U}}Y_{UD_{U}}}^{1:T} \end{bmatrix} = \begin{bmatrix} n_{z_{11}Y_{11}Z_{11}^{H}}^{1} & \cdots & n_{z_{11}Y_{11}Z_{11}^{H}}^{T} \\ \vdots & \ddots & \vdots \\ n_{z_{UD_{U}}Y_{UD_{U}}}^{1} & \cdots & n_{z_{UD_{U}}Y_{UD_{U}}}^{T} \end{bmatrix}
$$

Si noti che vale  $N_{ud} + L_{ud} = \sum_{t=1}^{T} n_{z}^{t}$  $\iota^t_{z_{ud}^V, z_{ud}^H}$ , ovvero la somma degli elementi della ud-ma riga è pari al numero totale elementi testuali del d-mo documento dell'utente u.

Nelle *full conditional probabilities* di  $x_{ud}$  e  $z_{ud}^*$  sono presenti due ulteriori conteggi relativi alle parole contenute in ogni documento:

$$
n_{z_{ud}^{V},y}^{v,t} = 1 = \sum_{n=1}^{N_{ud}} 1_{w_{udn} = v} 1_{y_{udn}^{V} = 1} 1_{z_{udn}^{V} = t}
$$

$$
n_{y_{ud}^{V} = 1}^{v} = \sum_{n=1}^{N_{ud}} 1_{w_{udn} = v} 1_{y_{udn}^{V} = 1}
$$

e due ulteriori conteggi relativi agli hashtag contenuti in ogni documento:

$$
n^{h,t}_{z_{ud}^H,y^H=1}=\sum_{l=1}^{L_{ud}}\mathbbm{1}_{h_{udl}=h}\mathbbm{1}_{y_{udl}^H=1}\mathbbm{1}_{z_{udl}^H=t}
$$

$$
n_{y_{ud}^H=1}^h = \sum_{l=1}^{L_{ud}} \mathbbm{1}_{h_{udl}=h} \mathbbm{1}_{y_{udl}^H=1}
$$

Ricordando che a ogni parola può essere associato un unico topic, ovvero vale  $\sum_{t=1}^{T} \mathbb{1}_{z_{udn}^V=t} = 1$  per ogni parola  $udn$ , il secondo conteggio può essere ottenuto a partire dal primo:

$$
n_{y_{ud}^{V}}^{v} = 1 = \sum_{n=1}^{N_{ud}} 1_{w_{udn} = v} 1_{y_{udn}^{V}} = 1
$$
  
= 
$$
\sum_{n=1}^{N_{ud}} 1_{w_{udn} = v} 1_{y_{udn}^{V}} = 1 \sum_{t=1}^{T} 1_{z_{udn}^{V}} = t
$$
  
= 
$$
\sum_{t=1}^{T} \sum_{n=1}^{N_{ud}} 1_{w_{udn} = v} 1_{y_{udn}^{V}} = 1 1_{z_{udn}^{V}} = t
$$
  
= 
$$
\sum_{t=1}^{T} n_{z_{ud}^{V}}^{v,t} = 1
$$

Analogamente, ricordando che a ogni hashtag può essere associato un unico topic, ovvero vale $\sum_{t=1}^T \mathbbm{1}_{z_{udl}^H=t} = 1$  per ogni *hashtag udl*, il quarto conteggio può essere ottenuto a partire dal terzo:

$$
n^h_{y^H_{ud}=1} = \sum_{t=1}^T n^{h,t}_{z^H_{ud},y^H=1}
$$

Quindi, nell'implementazione è ragionevole salvare in memoria solo le matrici di conteggi relative a  $n_{N}^{v,t}$  $v, t$ <sub>z</sub> $v_{ud}$ ,  $v = 1$  e  $n_{z_{ud}^H}^{h,t}$  $z_{ud}^{n,t}$ ,  $z_{ud}^{H}$ , e ricavare le due rimanenti a partire dalle prime.

I conteggi che indicano il numero di volte la parola v non di sottofondo è associata al topic t nel documento  $ud$ ,  $n_{v}^{v,t}$  $\mathbb{E}_{z_{ud}^{V},y}^{v,t}$ , sono raggruppati in una lista di  $D$  matrici $V\times T$  definite come

$$
n^{1:V,1:T}_{z_{ud}^V,y^V=1}=\begin{bmatrix} n^{1:V,1}_{y^V=1}&\ldots&n^{1:V,T}_{y^V=1} \end{bmatrix}=\begin{bmatrix} n^{1,1}_{z_{ud}^V,y^V=1}&\ldots&n^{1,T}_{z_{ud}^V,y^V=1}\\ \vdots&\ddots&\vdots\\ n^{V,1}_{z_{ud}^V,y^V=1}&\ldots&n^{V,T}_{z_{ud}^V,y^V=1} \end{bmatrix}
$$

dove  $ud = 1, \ldots, D$ . Il conteggio che indica il numero di volte la parola v è generata a partire da un topic nel documento  $ud, n_s^v$  $y_{ud}^v=1$ , è ottenuto come la somma degli elementi della v-ma riga di  $n_{\text{av}}^{1:V,1:T}$  $z_{ud}^V, y^V = 1$ .

I conteggi che indicano il numero di volte l'hashtag h non globale è associato al topic t nel documento  $ud, n_{\mathcal{A}}^{h,t}$  $z_{ud}^{n,t}$ , sono raggruppati in una lista di $D$  matrici $H\times T$  definite come

$$
n_{z_{ud}^{U},y^{H}=1}^{1:H,1:T} = \begin{bmatrix} n_{y^{H}=1}^{1:H,1} & \ldots & n_{y^{H}=1}^{1:H,T} \end{bmatrix} = \begin{bmatrix} n_{z_{ud}^{H},y^{H}=1}^{1,1} & \ldots & n_{z_{ud}^{H},y^{H}=1}^{1,T} \\ \vdots & \ddots & \vdots \\ n_{z_{ud}^{H},y^{H}=1}^{V,1} & \ldots & n_{z_{ud}^{H},y^{H}=1}^{H,T} \end{bmatrix}
$$

dove  $ud = 1, \ldots, D$ . Il conteggio che indica il numero di volte l'hashtag h è generato a partire da un topic nel documento  $ud$ ,  $n_{y_{ud}^{h}}^{h}$ =1, è ottenuto come la somma degli elementi della h-ma riga di  $n_{\text{at}}^{1:H,1:T}$  $z_{ud}^H, y^H = 1$ .

Riepilogando, in [Tabella 5.1](#page-152-0) si riportano per ogni conteggio la dimensione della matrice in cui è contenuto, la lista delle variabili da cui dipende e la lista delle full conditional probabilities in cui compare. Si noti che molte di queste matrici sono sparse.

<span id="page-152-0"></span>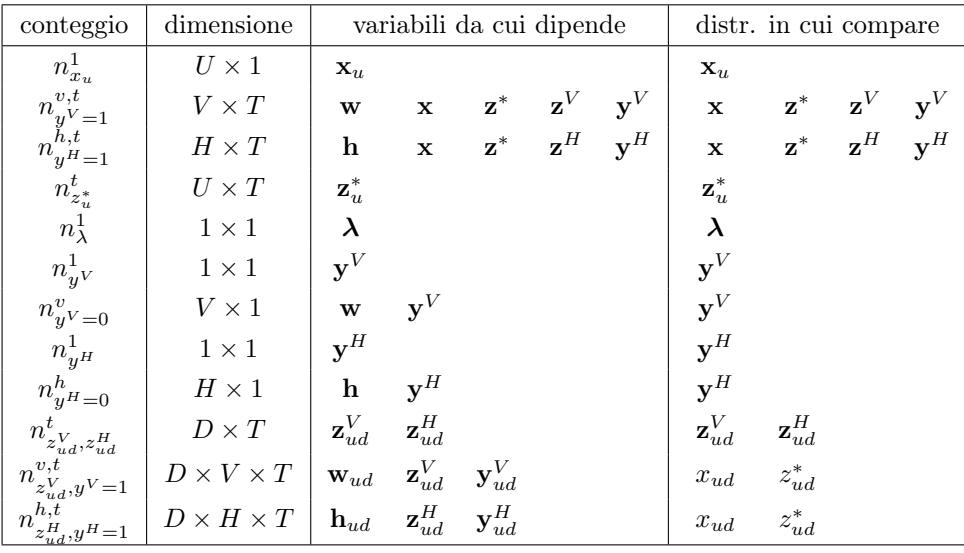

Totale conteggi:  $3 + U + V + H + T(V + H + U + D + DV + DH)$ 

Tabella 5.1: Tabella dei conteggi; in basso si riporta il numero totale di conteggi contenuti nei vettori e nelle matrici.

## 5.3 Inizializzazione dello Stato Iniziale e delle Matrici di Conteggi

Nel contesto dei modelli generativi probabilistici, è possibile sfruttare la rappresentazione del modello come processo generativo per inizializzare lo stato iniziale della catena di Markov; in particolare, si segue il processo generativo omettendo i passi in cui sono generati i parametri par e quelli in cui si generano le variabili osservate. Più nello specifico, si generano le variabili latenti dalle loro distribuzioni di probabilità, ma sostituendo i parametri su cui si vuole fare inferenza a posteriori con il valore atteso della loro distribuzione a priori. Ad esempio, nel *processo generativo* si ha  $x_{ud} \sim Bern(\pi_u^T)$ , mentre nell'inizializzazione si ha $x_{ud} \sim Bern \left( \frac{b_1^T}{b_1^T + b_2^T} \right)$ , dove  $\frac{b_1^T}{b_1^T + b_2^T}$  è il valore atteso di una distribuzione Beta con parametri  $\bar{b}_1^T$  e  $b_2^T$ . Così facendo le variabili sono generate casualmente, ma tendono ad assumere i valori che a priori si assumono più probabili. Per semplicità, i topic associati alle parole e agli hashtag sono generati da una distribuzione categoriale con parametro  $\frac{\alpha}{\sum_{t=1}^T \alpha_t}$  al posto di  $\frac{\alpha^{(ud)}}{\sum_{t=1}^T \alpha_t^{(ud)}}$ . Infine, man mano che le variabili latenti vengono generate, si effettua anche l'aggiornamento dei conteggi in modo da non dover iterare nuovamente sull'intera collezione in un momento successivo per il calcolo di quest'ultimi. Il procedimento appena esposto è riportato in Algoritmo [3.](#page-154-0)

## 5.4 Aggiornamento delle Variabili

In memoria si hanno le matrici di conteggi totali, ovvero che considerano tutte le variabili disponibili, tuttavia la full conditional probability di una variabile  $u_k$  dipende da conteggi parziali in cui  $u_k$  non è presente: l'aggiornamento di una variabile  $u_k$  deve quindi necessariamente essere preceduto da alcuni passaggi preliminari. Più nello specifico, prima di tutto si rimuo-ve<sup>[3](#page-153-0)</sup>  $u_k$  dai conteggi che dipendono da essa –si veda la colonna variabili da cui dipende in [Tabella 5.1–](#page-152-0) in modo tale che i conteggi totali in memoria diventino parziali per  $u_k$ . Avendo a disposizione i conteggi parziali, si può precedere con il calcolo della *full conditional probability* di  $u_k$ : visto che la

<span id="page-153-0"></span><sup>&</sup>lt;sup>3</sup>La rimozione di  $u_k$  avviene seguendo le scomposizioni dei conteggi introdotte per il calcolo delle full conditional probabilities in [sottosezione 4.2.4.](#page-104-0)

<span id="page-154-0"></span>Algoritmo 3 Inizializzazione dello stato iniziale e delle matrici di conteggi

```
1: Creazione di matrici di conteggi vuote
 2: for ud = 1, \ldots, D do
 3: Estrazione di x_{ud} da Bern\left(\frac{b_1^T}{b_1^T + b_2^T}\right)\setminus4: Aggiornamento dei conteggi
 5: Estrazione di z_{ud}^* da Cat\left(\frac{\alpha^*}{\sum_{t=1}^T \alpha_t^*}\right)\setminus6: Aggiornamento dei conteggi
 7: for t = 1, \ldots, T do
 8: Estrazione di \lambda_{ud,t} da Bern\left(\frac{b_1^{\delta}}{b_1^{\delta}+b_2^{\delta}}\right)\setminus9: Aggiornamento dei conteggi
10: end for
11: for n = 1, \ldots, N_{ud} do
12: Estrazione di y_{udn}^V da Bern\left(\frac{b_1^V}{b_1^V + b_2^V}\right)\setminus13: Aggiornamento dei conteggi
14: Estrazione di z_{udn}^V da Cat\left(\frac{\alpha}{\sum_{t=1}^T \alpha_t}\right)\setminus15: Aggiornamento dei conteggi
16: end for
17: for l = 1, \ldots, L_{ud} do
18: Estrazione di y_{udl}^H da Bern\left(\frac{b_1^H}{b_1^H + b_2^H} \right)\setminus19: Aggiornamento dei conteggi
20: Estrazione di z_{udl}^H da Cat\left(\frac{\alpha}{\sum_{t=1}^T \alpha_t}\right)\setminus21: Aggiornamento dei conteggi
22: end for
23: end for
```
distribuzione di un qualsiasi  $u_k$  è una distribuzione categoriale<sup>[4](#page-154-1)</sup>, a livello pratico la full conditional probability è un vettore di pesi che indica le modalità più verosimili da osservare condizionatamente ai rimanenti valori assunti dalle altre variabili del modello. Il nuovo valore di  $u_k$  è quindi estratto da una distribuzioni categoriale il cui vettore di probabilità è la full conditional probability normalizzata. Infine, aggiornando i conteggi con il nuovo valore di  $u_k$ , si ottengono nuovamente i conteggi totali in memoria. Il procedimento appena esposto è riportato in Algoritmo [4.](#page-155-0)

<span id="page-154-1"></span><sup>&</sup>lt;sup>4</sup>Una distribuzione di Bernoulli con parametro  $\pi$  coincide con una distribuzione categoriale con vettore di probabilità  $(\pi, 1 - \pi)$  e supporto  $\{1, 0\}.$ 

#### <span id="page-155-0"></span>**Algoritmo 4** Aggiornamento di una variabile latente  $u_k$

- 1: Rimozione di  $u_k$  dai conteggi
- 2: Calcolo della full conditional probability
- 3: Normalizzazione della full conditional probability
- 4: Estrazione di  $u_k$  usando *full conditional probability* normalizzata
- 5: Aggiunta di  $u_k$  ai conteggi

### 5.5 Stime delle Variabili Latenti e dei Parametri

Per ogni variabile latente,  $\mathbf{z}^V$ ,  $\mathbf{y}^V$ ,  $\mathbf{z}^H$ ,  $\mathbf{y}^H$ ,  $\mathbf{x}$ ,  $\mathbf{z}^*$  e  $\boldsymbol{\lambda}$ , l'Algoritmo [2](#page-145-0) fornisce I file in formato .rds contenenti gli I stati della catena di Markov. Per ottenere le stime *Monte Carlo* delle variabili indicatrici,  $\mathbf{y}^V$ ,  $\mathbf{y}^H$ , x e  $\boldsymbol{\lambda}$ , basta calcolare la media empirica. Ad esempio, per  $x_{ud}$  si ha

$$
\frac{1}{|\mathcal{M}|}\sum_{i\in\mathcal{M}}x_{ud}^{(i)}
$$

dove  $\mathcal M$  è l'insieme degli indici degli stati che vengono effettivamente utilizzati per calcolare le stime Monte Carlo e l'apice (i) indica che si sta considerando il valore assunto dalla variabile nell'i-mo stato della catena. Il valore assunto dalla stima Monte Carlo è la probabilità che quella variabile sia pari a 1; negli esperimenti si assume che una variabile sia pari a 1 se la sua stima Monte Carlo è maggiore di 0.5.

Non potendo calcolare la media delle variabili categoriali  $\mathbf{z}^V$ ,  $\mathbf{z}^H$  e  $\mathbf{z}^*$ , questa è sostituita dal voto di maggioranza.

Infine, per ottenere le stime Monte Carlo dei parametri, è necessario effettuare un passaggio aggiuntivo in cui si stimano i parametri di ogni stato della catena utilizzando le formule derivate nella [sottosezione 4.2.5;](#page-126-0) una volta ottenuti questi valori, è possibile a procedere al calcolo delle stime Monte Carlo come sopra. Ad esempio, per  $\pi^V$  si ha

$$
\frac{1}{|\mathcal{M}|} \sum_{i \in \mathcal{M}} \pi^{V(i)} = \frac{1}{|\mathcal{M}|} \sum_{i \in \mathcal{M}} \frac{b_1^V + \sum_{udn} \mathbb{1}_{y_{udn}^{V(i)} = 1}}{b_1^V + b_2^V + N}
$$

Il procedimento appena esposto è riportato in Algoritmo [5.](#page-156-0)

## <span id="page-156-0"></span>Algoritmo 5 Stima delle variabili latenti e dei parametri

## 1: for  $i \in \mathcal{M}$  do

- 2: Importazione in memoria dello stato  $i$
- 3: Calcolo delle stime dei parametri nello stato  $i$

#### 4: end for

5: Stime Monte Carlo delle variabili latenti e dei parametri

## Capitolo 6

# Esperimenti

Nel [Capitolo 3](#page-40-0) e nel [Capitolo 4](#page-90-0) è stato introdotto un nuovo topic model e formulato un Collapsed Gibbs Sampler per la stima a posteriori della sua struttura latente; nel [Capitolo 5](#page-144-0) si è posta l'attenzione sull'implementazione dell'algoritmo; infine, in questo capitolo si propone un possibile approccio per valutare il modello proposto sia quantitativamente sia qualitativamente e confrontarlo con i suoi tre casi particolari introdotti nel [Capitolo 3:](#page-40-0) Latent Dirichlet Allocation, Twitter-LDA e Hashtag-LDA.

Nella [sezione 6.1](#page-158-0) si introduce Twitter e si mostra il procedimento utilizzato per scaricare i tweet ed ottenere un dataset strutturato su cui applicare i quattro topic model; nella [sezione 6.2](#page-163-0) si effettuano delle analisi esplorative sulla collezione di tweet; nella [sezione 6.3](#page-167-0) si analizza la convergenza delle catene di Markov ottenute con i Collapsed Gibbs Sampler e si confrontano i vari topic model in termini di topic coherence; infine, nella [sezione 6.4](#page-176-0) si mostra come interpretare la struttura latente del modello proposto.

## <span id="page-158-0"></span>6.1 Costruzione della Collezione di Tweet

Non trovando in letteratura una collezione adatta su cui sfruttare a pieno le potenzialità del modello proposto in questa tesi, si opta per costruirne una ad-hoc utilizzando le Twitter API.

Twitter è una piattaforma di microblogging nata nel 2006 che si basa su messaggi brevi, detti *tweet*, la cui lunghezza massima è di 280 caratteri<sup>[1](#page-158-1)</sup>. A

<span id="page-158-1"></span><sup>&</sup>lt;sup>1</sup>Originariamente fissato a 140, nel 2017 il limite è stato spostato a 280.

differenza di altri social media in cui la comunicazione tramite post spesso si basa sull'utilizzo congiunto di testo e immagini o video, i tweet di Twitter tendono a concentrare tutta la loro informazione esclusivamente nel testo. Ciò rende Twitter una fonte ideale da cui estrarre informazione attraverso le tecniche di text mining, e in questo caso attraverso topic model. Inoltre, gli utenti hanno a disposizione tre metodi per visualizzare contenuti altrui:

- 1. il meccanismo del  $follow<sup>2</sup>$  $follow<sup>2</sup>$  $follow<sup>2</sup>$ ;
- 2. la funzionalità di ricerca;
- [3](#page-159-1). la pagina Esplora<sup>3</sup>.

I metodi 2 e 3 si basano sull'hashtag, uno strumento introdotto da Twitter stesso nel 2007, che favorisce la diffusione dell'informazione rendendo i tweet più facilmente reperibili.

Concludendo, la presenza di hashtag nei tweet, ovvero post di microblog, rende Twitter un ottima fonte da cui derivare collezioni su cui valutare il modello proposto.

#### 6.1.1 Download di Tweet tramite Twitter API

Twitter offre a società, sviluppatori e utenti l'accesso programmatico ai suoi dati attraverso delle Application Programming Interfaces (API), o interfacce di programmazione delle applicazioni: esse permettono a uno sviluppatore –inteso come colui che utilizza le API – di interagire con le risorse di Twitter attraverso una serie di endpoint in maniera relativamente semplice ed intuitiva. Una API fornisce essenzialmente un linguaggio per far interagire due sistemi informatici ed ogni endpoint può essere visto come un diverso punto di contatto: ognuno di essi ha una sua sintassi e permette di ottenere diverse informazioni. Tra le varie funzionalità fornite dagli endpoint si ricordano la gestione programmatica di un profilo personale e delle impostazioni di un account, pubblicazione di tweet, accesso a tweet pubblici tramite ricerca di parole chiave o per utente, strumenti per la creazione e gestione di campagne pubblicitarie (Twitter, [n.d.-a\)](#page-236-0). Due endpoint permettono di cercare tra i

<span id="page-159-0"></span><sup>&</sup>lt;sup>2</sup>Se l'utente A segue l'utente B, significa che A è interessato, almeno in parte, a ciò che pubblica B.

<span id="page-159-1"></span> $3$ Nella pagina Esplora Twitter consiglia all'utente contenuti sulla base dell'attività precedentemente svolta sulla piattaforma.

tweet pubblici presenti nella piattaforma: recent search e full-archive search. Essi condividono lo stesso design e le stesse funzionalità, tuttavia il primo dà accesso ai tweet pubblicati nell'ultima settimana, mentre il secondo non impone vincoli temporali. In entrambi i casi, è possibile filtrare i tweet tramite una singola search query che può essere costruita con una serie di operatori combinati tra loro tramite logica booleana<sup>[4](#page-160-0)</sup> (Twitter, [n.d.-c\)](#page-236-1).

I due endpoint e il contenuto delle query sono vincolati al level access dell'account dello sviluppatore: avendo un account di livello Elevated, è stato possibile utilizzare solo l'endpoint recent search con query lunghe al massimo 512 caratteri. Nella costruzione della collezione di tweet è stato necessario tenere conto di queste limitazioni e si è quindi optato per eseguire una serie di query. In particolare, si utilizza un approccio in tre fasi: nella prima si scaricano 20,000 tweet a tema covid; nella seconda si scaricano tutti i tweet appartenenti alle conversazioni dei tweet identificati nella prima fase; infine, nella terza si crea un'unica collezione contenente sia i tweet della prima fase sia quelli della seconda. Così facendo si riesce a ottenere un corpus di dimensione contenute che non si limita ad essere una collezione di singoli tweet potenzialmente tutti indipendenti tra loro, ma una collezione di tweet appartenenti a una determinata lista di conversazioni.

Nella prima fase un tweet è considerato a tema covid se almeno una delle seguenti parole, o l'hashtag corrispondente, è presente all'interno del suo testo:

> sars-cov-2 covid19 sars-cov2 pandemia covid corona virus coronavirus

Tenendo conto dell'approccio appena descritto e dei vincoli a cui si è sottoposti, si è seguito il seguente procedimento:

(1) Fase 1

- i. Costruzione della query: tweet in italiano pubblicati tra le 22:00 del 24/01/2022 e le 22:00 del 30/01/2022 che non sono retweet e che contengono almeno una delle parole chiave.
- ii. Download di 20,000 tweet che soddisfano la query del punto (1.i).

<span id="page-160-0"></span><sup>&</sup>lt;sup>4</sup>Si rimanda a Twitter, [n.d.-b](#page-236-2) per una trattazione dettagliata su come costruire *query* combinando diversi operatori.

(2) Fase 2

- i. Costruzione delle query: tweet in italiano che appartengono alle conversazioni dei tweet ottenuti al punto (1.ii).
- ii. Download di tweet che soddisfano le query del punto (2.i).
- (3) Fase 3
	- i. Creazione di un'unica collezione contenente i tweet scaricati ai punti (1.ii) e (2.ii).
	- ii. Rimozione dei tweet duplicati nella collezione creata la punto (3.i);
	- iii. Salvataggio della collezione ottenuta al punto (3.ii) in formato .csv.

La query al punto (1.i) è ottenuta legando sette operatori keyword, un operatore is:retweet preceduto dalla logica NOT e un operatore lang: con logiche OR tra operatori delle stesso tipo e logiche AND tra operatori di tipo diverso; tenendo a mente che la logica AND non dev'essere scritta esplicitamente, la query è così definita:

```
(sars-cov-2 OR covid19 OR sars-cov2 OR pandemia OR covid OR
corona virus OR coronavirus) lang:it -is:retweet
```
Si noti che il vincolo sulla data di pubblicazione non è applicato esplicitamente attraverso la query, ma tramite la funzione della libreria tweepy (Roesslein, [n.d.\)](#page-235-0) di Python utilizzata per interfacciarsi con le Twitter API.

Dato il limite di lunghezza, al punto (2.i) si crea una query diversa per ogni 10 conversazioni; una di queste è ottenuta legando dieci operatori conversation\_id: e un operatore lang: con logiche OR tra operatori delle stesso tipo e logiche AND tra operatori di tipo diverso; la query è quindi così definita:

```
(conversation_id:<ID01> OR ... OR conversation_id:<ID10>)
lang:it
```
dove <ID01> è l'identificativo della prima conversazione considerata dalla query, <ID02> quello della seconda e così via. Si noti che l'operatore lang: è necessario poiché le conversazioni in Twitter non sono necessariamente da solo tweet scritti nella stessa lingua.

#### 6.1.2 Pulizia dei Tweet

Per poter utilizzare tecniche di text mining –in questo caso i topic model– è necessario convertire i testi dei documenti della collezione –dati non strutturati– in un insieme di dati quantitativi. In particolare, l'obiettivo della pulizia dei testi è rappresentare ogni documento come una bag-of-words, ovvero un insieme di termini di cui non è rilevante l'ordine; essenzialmente, si vuole ottenere una rappresentazione semplificata in cui è d'interesse solo sapere se un termine è contenuto in un documento e quante volte. Si effettua una pulizia dei testi dei tweet percorrendo le seguenti fasi:

- 1. Tokenizzazione
- 2. Fase di normalizzazione
	- 1. Conversione degli unicode corrispondenti alle emoji in stringhe autoesplicative<sup>[5](#page-162-0)</sup>.
	- 2. Conversione del testo in minuscolo.
	- 3. Rimozione di punteggiatura, url e eventuali stringhe in html.
	- 4. Sostituzione di lettere accentate con la corrispondente versione non accentata.
- 3. Prima fase di filtraggio
	- 1. Rimozione delle stopwords.
	- 2. Rimozione delle stringhe utilizzate per menzionare altri utenti<sup>[6](#page-162-1)</sup>.
	- 3. Rimozione di parole formate solo da numeri, unicode, . . .
- 4. Stemming applicato a tutti i termini eccetto le emoji e gli hashtag.
- 5. Seconda fase di filtraggio
	- 1. Rimozione delle parole formate da un unico carattere.
	- 2. Rimozione degli  $hapax^7$  $hapax^7$ .

Si noti che con termine si fa riferimento a un qualsiasi elemento contenuto nel testo di un tweet e che un termine può essere una parola o un hashtag; quindi, un'operazione applicata ai termini influenza sia le parole sia gli hashtag.

<span id="page-162-0"></span><sup>5</sup>La lista di riferimento per la conversione emote-stringa è riportata in Consortium, [n.d.](#page-233-1)

<span id="page-162-1"></span> ${}^{6}$ Un utente può essere menzionato in *Twitter* inserendo il simbolo @ davanti al suo nome utente.

<span id="page-162-2"></span><sup>&</sup>lt;sup>7</sup>Un hapax legomenon, o hapax, è una parola che ricorre una sola volta in una collezione di documenti.

#### 6.1.3 Filtro dei Tweet

Attraverso il procedimento introdotto nella sezioni precedenti si ottiene una collezione formata da 204,008 tweet con un vocabolario delle parole di ampiezza 24,115 e uno degli hashtag di ampiezza 1,969; i tweet, suddivisi in 15,470 conversazioni, sono pubblicati da 51,521 utenti distinti.

Data l'elevato tempo necessario per effettuare un numero ragionevole di iterazioni, si filtra ulteriormente la collezione considerando solo i tweet pubblicati da utenti attivi nell'intervallo temporale considerato. Più nello specifico, un utente è considerato attivo se la collezione scaricata attraverso le Twitter API contiene almeno 70 suoi tweet. Infine, riprendendo quanto fatto in W. X. Zhao et al., [2011](#page-237-0) e F. Zhao et al., [2016,](#page-236-3) si effettua un ulteriore filtro con cui vengono scartati tutti i tweet contenenti meno di tre termini –parole e hashtag– poiché si assume che contengano una quantità di informazioni trascurabile.

## <span id="page-163-0"></span>6.2 Analisi Esplorative

La collezione filtrata è formata da  $D = 8,895$  tweet pubblicati dai  $U = 101$ utenti considerati attivi nell'intervallo di tempo considerato. In media a ogni utente sono associati 88.0693 tweet e in [Figura 6.1](#page-164-0) si osserva che la maggior parte degli utenti ha pubblicato tra i 32 –valore minimo $8$ – e i 130 tweet, mentre una minoranza risulta essere molto più attiva nella piattaforma con una produzione compresa tra i 200 e i 600 tweet.

<span id="page-163-1"></span><sup>8</sup>La collezione può contenere meno di 70 tweet di un utente poiché, dopo aver selezionato i 101 utenti attivi, è stato effettuato un ulteriore filtro che ha eliminato parte dei documenti.

<span id="page-164-0"></span>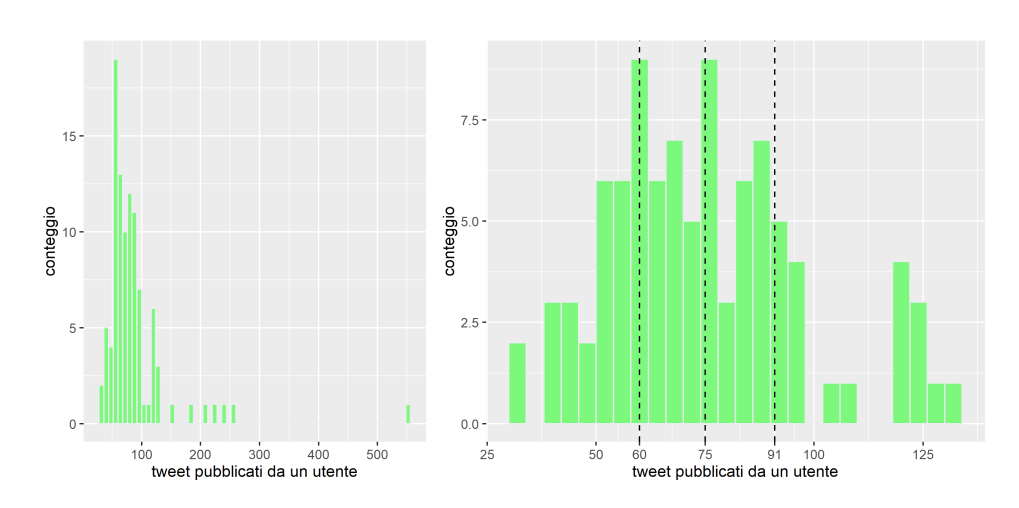

Figura 6.1: Distribuzione del numero di tweet pubblicati per ogni utente; le linee verticali sono i quartili della distribuzione.

Per quanto riguarda il contenuto dei testi, la collezione contiene  $N =$ 79, 721 parole e  $L = 715$  hashtag, la cui suddivisione all'interno dei tweet è rappresentata nelle due distribuzioni riportate in [Figura 6.2.](#page-165-0) Partendo dagli hashtag, si osserva che sono assenti in quasi la totalità dei tweet (94.83%) e che si hanno al massimo cinque hashtag all'interno di uno stesso tweet. Proseguendo, in media un tweet contiene 8.9626 parole e la maggior parte di essi ne contiene tra le 3 e le 25; in particolare, per una migliore interpretabilità, in figura si mostrano solo i conteggi dei tweet contenenti 30 o meno parole, evidenziando un elevato numero di tweet corti, contenenti meno di 10 parole (63.94%). Le linee verticali tratteggiate rappresentano i quartili delle distribuzioni, mentre quella non tratteggiata è la media; i quartili non sono riportati nella distribuzione del numero di hashtag poiché sono tutte e tre pari a zero.

<span id="page-165-0"></span>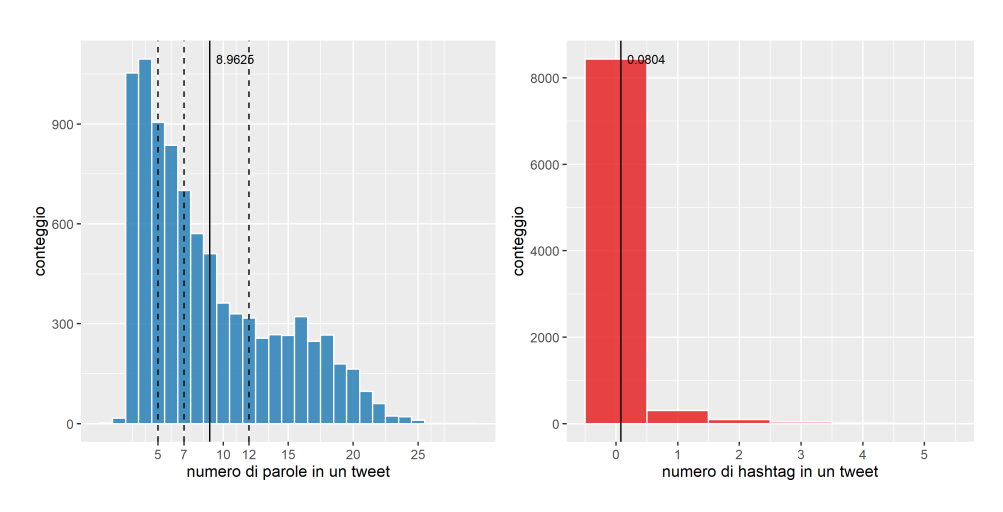

Figura 6.2: Istogramma del numero di parole (sinistra) e del numero di hashtag (destra) contenuti in ogni tweet.

L'ampiezza del vocabolario delle parole è  $V = 24,115$  e l'ampiezza del vocabolario degli hashtag è  $H = 123$ : uno strumento utile per visualizzare la frequenza con cui gli elementi di un vocabolario occorrono in un testo o una collezione di testi è il wordcloud. In [Figura 6.3a](#page-165-1) si riporta il wordcloud delle parole che occorrono almeno 100 volte nella collezione di tweet, mentre in [Figura 6.3b](#page-165-1) si riportano tutti gli hashtag; in entrambe le immagini i colori sono casuali, mentre la grandezza di un termine è proporzionale al suo numero di occorrenze (term frequency). Come è ragionevole aspettarsi in una collezione costruita a partire dalla tematica covid, sia le parole sia gli hashtag ad alta frequenza sono legati ad esso.

<span id="page-165-1"></span>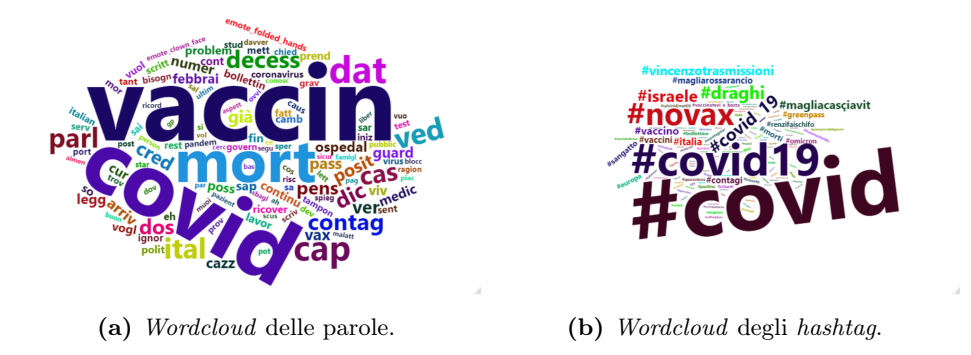

Figura 6.3: Wordcloud delle parole e degli hashtag contenuti nella collezione di tweet.

Si introduce ora il concetto di distribuzione della collezione (corpus distribution) per rappresentare la frequenza con cui compaiono gli elementi in un vocabolario: avendo due vocabolari, si definiscono due distribuzioni della collezione. Questa è la stessa rappresentazione dei topic nei topic model; in particolare, è come se si stesse considerando un unico topic per l'intera collezione (Boyd-Graber et al., [2014\)](#page-233-2).

La distribuzione sulle parole della collezione,  $\phi^{\mathcal{C}}$ , è un vettore  $V \times 1$  il cui v-mo elemento è dato da

$$
\phi_v^{\mathcal{C}} = \frac{\beta_v^V + \sum_{u=1}^U \sum_{d=1}^{D_u} \sum_{n=1}^{N_{ud}} 1_{w_{udn}=v}}{\sum_{v=1}^V \beta_v^V + N};
$$

dove  $N$  è il numero di parole nella collezione e  $\beta^V$  è lo stesso parametro utilizzato per stimare i topic model. Analogamente, la distribuzione sugli hashtag della collezione,  $\psi^{\mathcal{C}}$ , è un vettore  $H \times 1$  il cui v-mo elemento è dato da

$$
\psi_h^{\mathcal{C}} = \frac{\beta_h^H + \sum_{u=1}^U\sum_{d=1}^{D_u}\sum_{l=1}^{L_{ud}}\mathbb{1}_{h_{udl}=h}}{\sum_{h=1}^H\beta_h^H + L};
$$

dove L è il numero di *hashtag* nella collezione e  $\beta^H$  è lo stesso parametro utilizzato per stimare i topic model. Le parole e gli hashtag a cui sono associate le probabilità più alte in  $\phi^{\mathcal{C}}$  e  $\psi^{\mathcal{C}}$ , ovvero le top word e i top hashtag delle due distribuzioni, sono riportati in [Figura 6.4.](#page-166-0)

<span id="page-166-0"></span>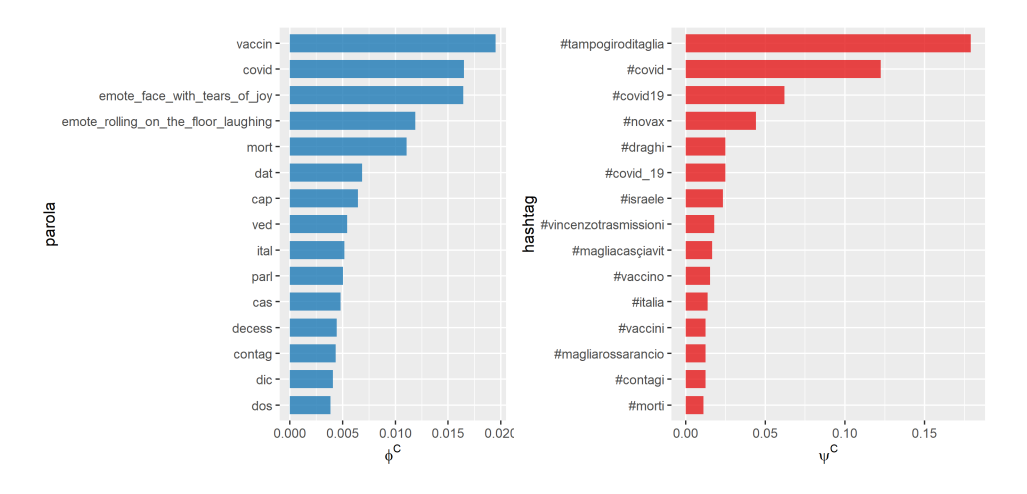

**Figura 6.4:** Lista delle 15 *top word* della distribuzione sulle parole,  $\phi^{\mathcal{C}}$ , e lista dei 15 top hashtag della distribuzione sugli hashtag,  $\psi^{\mathcal{C}}$ , della collezione di tweet.

Si noti infine che le top word emote face with tears of joy e emote rolling on the floor laughing non sono presenti nella wordcloud delle parole esclusivamente a causa della loro eccessiva lunghezza.

### <span id="page-167-0"></span>6.3 Analisi Quantitative

Il modello proposto è valutato sulla collezione filtrata di tweet e confrontato sia quantitativamente sia qualitativamente con i tre suoi casi particolari introdotti nel [Capitolo 3:](#page-40-0) Latent Dirichlet Allocation, Twitter-LDA e Hashtag-LDA. L'inferenza approssimata dei quattro topic model è effettuata attraverso dei Collapsed Gibbs Sampler con lo stesso numero di iterazioni, in modo da poter confrontare i risultati ottenuti a partire da catene di Markov della stessa lunghezza. Emulando quanto fatto in F. Zhao et al., [2016,](#page-236-3) si fissa il numero di iterazioni degli algoritmi a 300: le prime 199 iterazioni sono scartate poiché considerate di burn-in, mentre delle rimanenti si considera una iterazione ogni dieci, ottenendo quindi un campione di 11 osservazioni su cui applicare le tecniche Monte Carlo.

#### 6.3.1 Parametri

Come già accennato nella [sottosezione 2.3.2,](#page-28-0) il parametro più importante in un qualsiasi topic model parametrico è il numero di topic T poiché influenza fortemente sia la qualità dei topic sia l'approccio da seguire per l'interpretazione dei risultati; inoltre, T influenza in maniera non indifferente il tempo necessario per effettuare l'inferenza. Utilizzando l'implementazione efficiente della Latent Dirichlet Allocation contenuta nella libreria topicmodels (Grün & Hornik, [2011\)](#page-233-3) di R, si è stimata la Latent Dirichlet Allocation con diversi T, ottenendo i risultati riportati in [Tabella 6.1.](#page-168-0) Infine, si è scelto di stimare i quattro *topic model* con 10, 30, 70, 100, considerando  $T = 30$  come valore di riferimento –dal momento che si ha TC-PMI massima in T = 30– e i rimanenti come alternative ragionevoli per rendere possibile una valutazione dei modelli al variare del numero di topic.

<span id="page-168-0"></span>

| topic  | 10          | 20          | 30          | 40          |
|--------|-------------|-------------|-------------|-------------|
| TC-PMI | $-238.3981$ | $-235.7742$ | $-227.8729$ | $-229.1626$ |
|        |             |             |             |             |
| topic  | 50          | 60          | 70          | 80          |
| TC-PMI | $-233.4593$ | $-236.3656$ | $-237.4954$ | $-242.9405$ |
|        |             |             |             |             |
| topic  | 90          | 100         | 110         | 120         |
| TC-PMI | $-245.1213$ | $-248.9779$ | $-251.2230$ | -249.0772   |

Tabella 6.1: Risultati delle analisi preliminari per la selezione del numero dei topic T; TC-PMI è calcolato su $N = 10$  top $word$ di ogni topic.

I rimanenti parametri sono selezionati in modo tale da avere delle distribuzioni a priori non informative: tutti i parametri delle distribuzioni Beta sono fissati a 1,[9](#page-168-1) mentre per le distribuzioni sui topic, sulle parole e sugli hashtag si considerano distribuzioni di Dirichlet simmetriche. Per fissare i parametri di queste ultime si seguono le indicazioni di F. Zhao et al., [2016,](#page-236-3) che per le distribuzioni sui topic riprende a sua volta i valori consigliati da Griffiths e Steyvers, [2004](#page-233-0) e Steyvers e Griffiths, [2007:](#page-236-4)

$$
\alpha^* = \frac{50}{T} \mathbf{1}_T
$$

$$
\alpha = \frac{50}{T} \mathbf{1}_T
$$

$$
\beta^V = \frac{1}{10} \mathbf{1}_V
$$

$$
\beta^H = \frac{1}{10} \mathbf{1}_H
$$

Infine, il *weak topic smoothing prior*  $\alpha_0$  è fissato a 10<sup>-7</sup>, come suggerito in Lin et al., [2014.](#page-234-0)

#### 6.3.2 Convergenza

A causa dell'elevato costo computazionale e dell'elevata dimensionalità della struttura latente dei topic model, spesso l'utilizzo di metodi MCMC non è accompagnato da un'approfondita analisi della convergenza: questa tende

<span id="page-168-1"></span><sup>&</sup>lt;sup>9</sup>Si noti che una distribuzione Beta di parametri  $(1, 1)$ ,  $Beta(1, 1)$ , coincide con una distribuzione continua uniforme sull'intervallo unitario, U(0, 1).

ad essere messa in secondo piano dal tempo limitato a disposizione per far eseguire gli algoritmi (Cohen, [2019\)](#page-233-4).

Essendo in un contesto ad alta dimensionalità in cui non è possibile applicare le diagnostiche standard di convergenza, si utilizza una funzione scalare delle variabili del topic model per valutare graficamente se la catena ha superato la fase di burn-in. In questa tesi, si considera il logaritmo della distribuzione congiunta di variabili osservate e latenti poiché è semplice e rapido da calcolare in ogni stato della catena; in [Appendice B](#page-194-0) sono riportate le formulazioni utilizzate per tracciare i grafici nelle Figure [6.5,](#page-170-0) [6.6,](#page-171-0) [6.7](#page-172-0) e [6.8.](#page-173-0) Le linee tratteggiate sono i logaritmi delle distribuzioni congiunte calcolate nei vari stati delle catene, mentre le linee non tratteggiate sono le stime Monte Carlo della stessa quantità calcolate al variare del numero di iterazioni.

Formalmente, sia  $\ell(\mathbf{U}^{(i)})$  il logaritmo della distribuzione congiunta di variabili osservate e latenti calcolato nell'i-mo stato di una catena,  $\mathbf{U^{(i)}}$ ; la stima Monte Carlo di  $\ell(\cdot)$  calcolata sui primi i stati della catena è dato da

$$
\frac{1}{i}\sum_{j=1}^i \ell(\mathbf{U^{(j)}})
$$

Per la legge dei grandi numeri, questa quantità dovrebbe stabilizzarsi e raggiungere un plateau per i abbastanza elevato: il problema della convergenza è identificare questo i.

Tenendo conto del numero molto ridotto di iterazioni, scelta necessaria a causa di un'implementazione non efficiente, si ottengono dei risultati abbastanza soddisfacenti dal momento che si osserva una stabilizzazione dei logaritmi delle distribuzioni congiunte; tuttavia le stime Monte Carlo, non avendo ancora raggiunto un plateau, suggeriscono che le catene debbano ancora raggiungere la convergenza.

#### 6.3.3 Metriche di Valutazione

La natura non supervisionata dei topic model fornisce loro grande flessibilità, ma allo stesso tempo l'assenza di annotazioni rende più difficile la loro valutazione. Agli albori del topic modeling la bontà di adattamento viene valutata con la perplexity o la held-out likelihood; tuttavia presto vengono abbandonate in favore delle metriche di topic coherence poiché, oltre a non fornire

<span id="page-170-0"></span>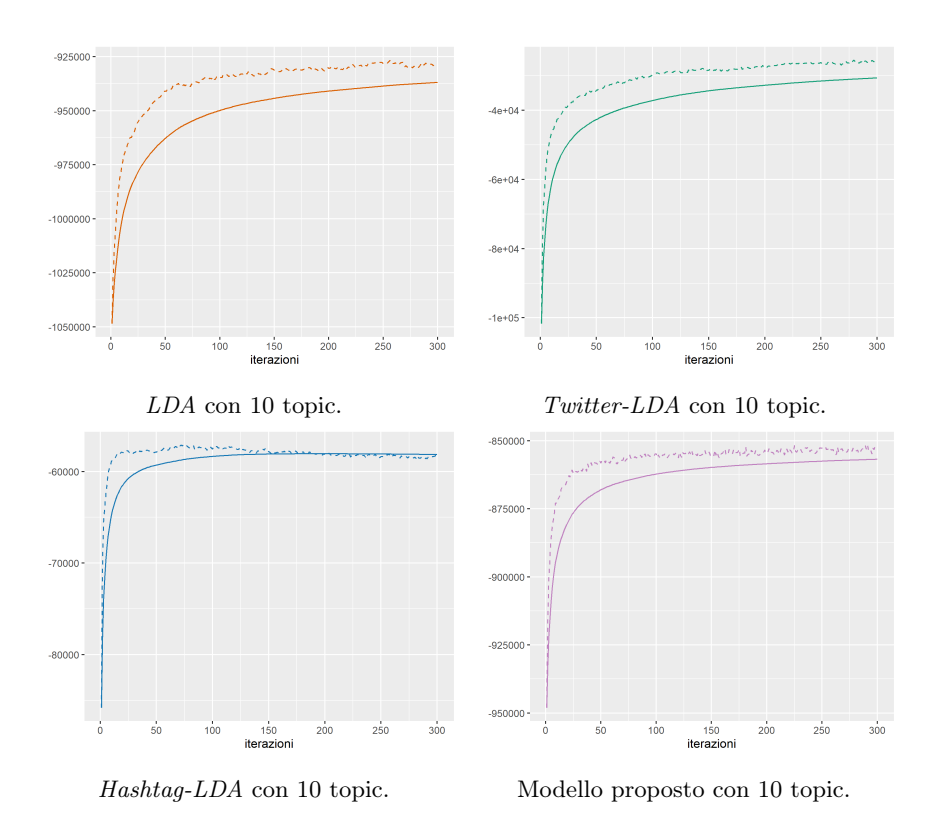

Figura 6.5: Trace plot del logaritmo della distribuzione congiunta di variabili osservate e latenti (tratteggiato) e stima Monte Carlo della stessa quantità calcolata sulle prime *i* iterazioni, al variare del numero di iterazioni *i*.

una valutazione quantitativa della struttura latente, i.e. non posso fornire informazioni sulla qualità dei topic identificati, Chang et al., [2009](#page-233-5) dimostrano che le due quantità sono correlate negativamente con l'interpretabilità del modello. Più nello specifico, le metriche di topic coherence, inizialmente basate sul giudizio umano (Chang et al., [2009\)](#page-233-5), diventano l'approccio più comune per valutare topic model con l'introduzione di metodi automatici (Newman et al., [2010,](#page-235-1) Mimno et al., [2011\)](#page-235-2). Le metriche di topic coherence si basano sull'intuizione secondo cui un umano percepisce un topic informativo e coerente se le sue top word tendono ad essere utilizzate congiuntamente dal momento che sono in qualche modo legate tra loro (Boyd-Graber et al., [2014\)](#page-233-2).

Boyd-Graber et al., [2014](#page-233-2) propongono una formulazione generale per calcolare la *topic coherence* di un singolo topic; siano  $\mathbf{w}^{(t)} = (w_1^{(t)})$  $\boldsymbol{v}_1^{(t)},\ldots,\boldsymbol{w}_N^{(t)}$  $\binom{(\iota)}{N}$ le $N$  parole a cui sono associate le probabilità  $\phi_{t,v}$  più alte per $t$ fissato e

<span id="page-171-0"></span>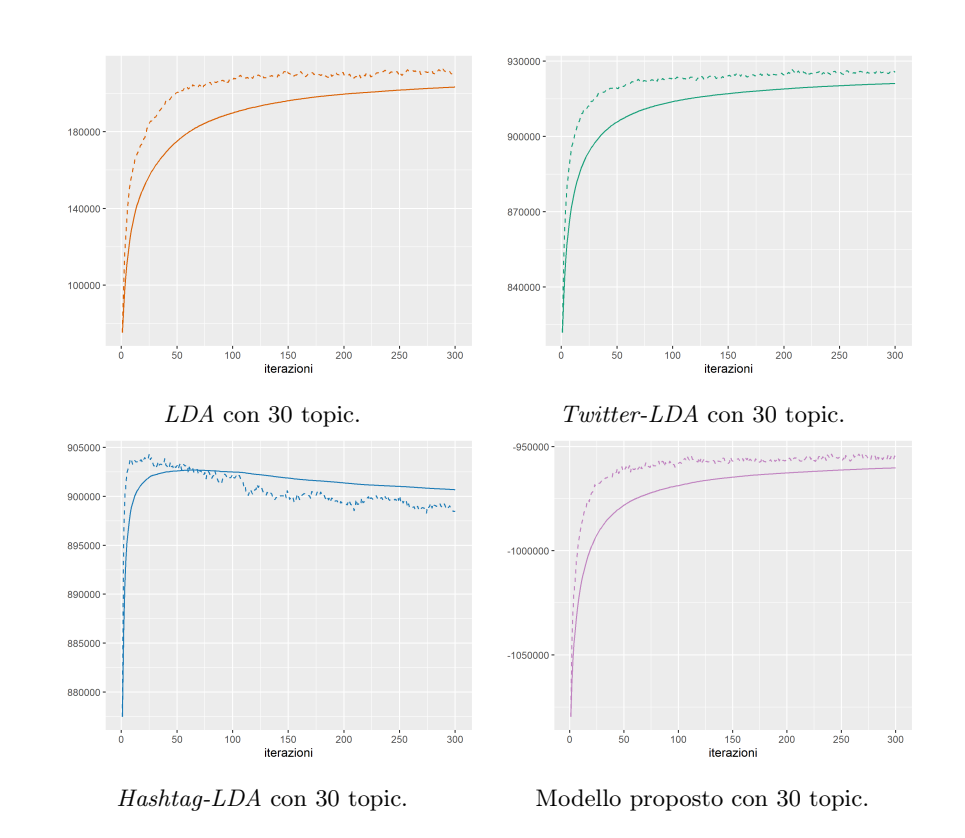

Figura 6.6: Trace plot del logaritmo della distribuzione congiunta di variabili osservate e latenti (tratteggiato) e stima Monte Carlo della stessa quantità calcolata sulle prime *i* iterazioni, al variare del numero di iterazioni *i*.

 $v = 1, \ldots, V$ , e sia  $f(\cdot)$  una funzione che misura l'associazione tra due parole, allora la topic coherence del topic t è definita come:

$$
\text{TC-}f(\mathbf{w}^{(t)}) = \frac{2}{N^2 - N} \sum_{i=2}^{N} \sum_{j=1}^{i-1} f(w_i^{(t)}, w_j^{(t)})
$$

Considerando diverse funzioni  $f(.)$  è possibile ottenere diverse metriche di topic coherence a partire dalla formulazione generale sopra esposta; in questa tesi si considerano le tre metriche riportate in Boyd-Graber et al., [2014:](#page-233-2)

- TC-PMI (Newman et al., [2010\)](#page-235-1)

In questo caso la funzione  $f(\cdot)$  è la *informazione mutua puntuale* (*Point*wise Mutual Information, PMI), una misura di associazione che quantifica la discrepanza tra la probabilità di co-occorrenza delle due parole data la loro distribuzione congiunta rispetto alla stessa quantità sotto

<span id="page-172-0"></span>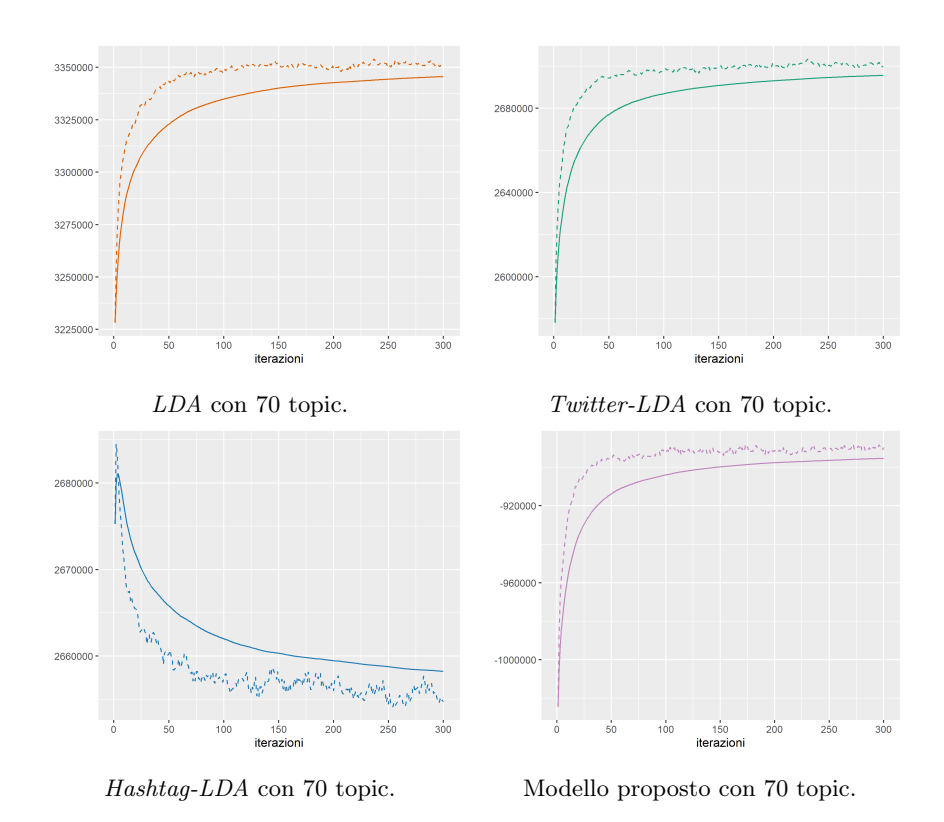

Figura 6.7: Trace plot del logaritmo della distribuzione congiunta di variabili osservate e latenti (tratteggiato) e stima Monte Carlo della stessa quantità calcolata sulle prime  $i$  iterazioni, al variare del numero di iterazioni  $i$ .

l'assunzione di indipendenza. In zero si ha indipendenza tra le parole, valori positivi indicano che le parole tendono a co-occorrere e valori negativi che le due parole tendono a non comparire negli stessi documenti. La metrica di topic coherence TC-PMI è così definita:

TC-PMI(
$$
\mathbf{w}^{(t)}
$$
) =  $\frac{2}{N^2 - N} \sum_{i=2}^{N} \sum_{j=1}^{i-1} \text{PMI}(w_i^{(t)}, w_j^{(t)})$ 

dove

$$
\label{eq:PMI} \text{PMI}(w_i^{(t)}, w_j^{(t)}) = \begin{cases} \log \left( \frac{p(w_i^{(t)}, w_j^{(t)})}{p(w_i^{(t)}) p(w_j^{(t)})} \right) & \text{se } p(w_i^{(t)}, w_j^{(t)}) > 0 \\ 0 & \text{altrimenti} \end{cases}
$$

 $p(w_i, w_j)$  è il numero di documenti in cui la parola  $w_i$  e la parola  $w_j$ co-occorrono sul totale dei D documenti considerati e  $p(w_i)$  è il numero

<span id="page-173-0"></span>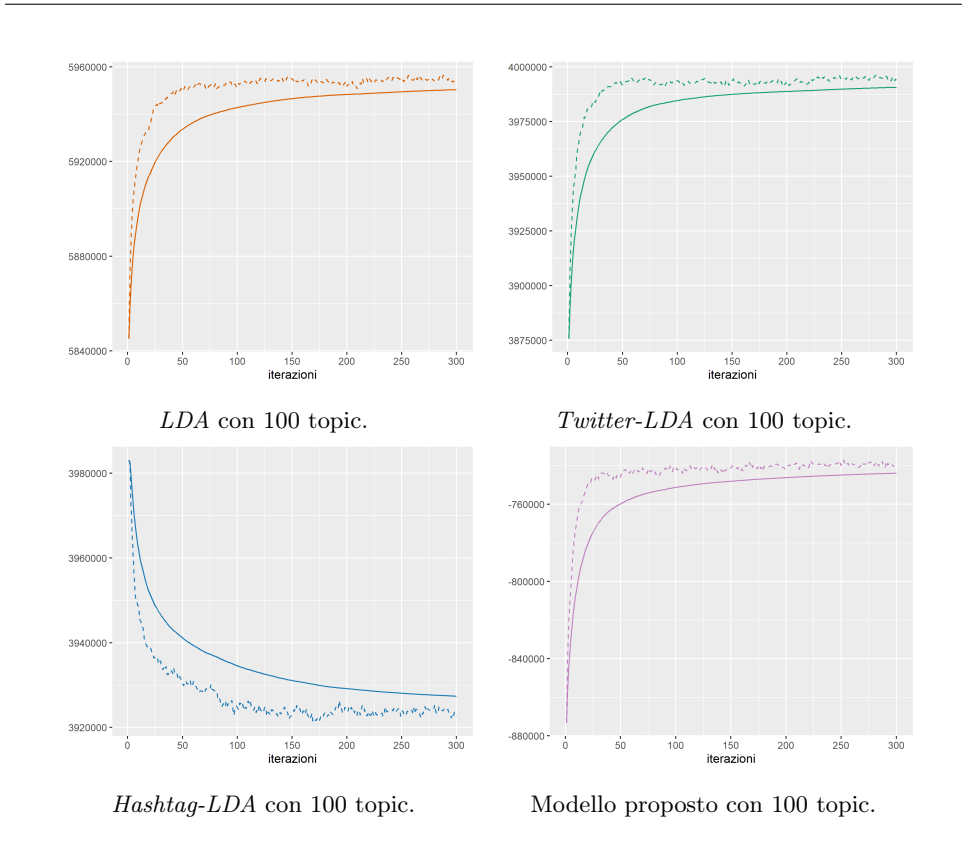

Figura 6.8: Trace plot del logaritmo della distribuzione congiunta di variabili osservate e latenti (tratteggiato) e stima Monte Carlo della stessa quantità calcolata sulle prime *i* iterazioni, al variare del numero di iterazioni *i*.

di documenti in cui compare la parola  $w_i$  sul totale dei  $D$  documenti considerati.

- TC-LCP (Mimno et al., [2011\)](#page-235-2)

In questo caso la funzione  $f(\cdot)$  è la *Log Conditional Probability (LCP)*, una misura di associazione molto simile a PMI nata dall'intuizione che ciò che conta non è la differenza tra la distribuzione congiunta e le marginali, ma la probabilità condizionale di osservare ogni parola data un'altra con peso maggiore all'interno del topic. In zero si ha coerenza massima, quindi come per TC-PMI è preferibile osservare valori alti di TC-LCP. La metrica di topic coherence TC-LCP è così definita:

$$
\text{TC-LCP}(\mathbf{w}^{(t)}) = \frac{2}{N^2 - N} \sum_{i=2}^{N} \sum_{j=1}^{i-1} \text{LCP}(w_i^{(t)}, w_j^{(t)})
$$

$$
= \frac{2}{N^2-N} \sum_{i=2}^N \sum_{j=1}^{i-1} log \left( \frac{N(w_i^{(t)}, w_j^{(t)}) + \beta}{N(w_j^{(t)})} \right)
$$

dove  $N(w_i^{(t)}$  $\boldsymbol{u}_i^{(t)}, w_j^{(t)}$  $\left( \begin{smallmatrix} (t) \\ j \end{smallmatrix} \right)$  è il numero di documenti in cui la parola $w_i^{(t)}$  $v_i^{(\iota)}$  e la parola  $w_i^{(t)}$  $j^{(t)}_j$  co-occorrono e  $N(w_i^{(t)})$  $i^{(l)}$ ) è il numero di documenti in cui compare la parola  $w_i^{(t)}$  $i^{(l)}$ ;  $\beta > 0$  è uno *smoothing count*, solitamente pari a 1, necessario per evitare di avere l'argomento del logaritmo uguale a zero.

- TC-NZ (Boyd-Graber et al., [2014\)](#page-233-2)

In questo caso la funzione  $f(.)$  si limita a contare quante volte due parole non co-occorrono mai nella collezione di riferimento; TC-NZ è una percentuale che indica quante tra le top word di un topic non cooccorrono mai. A differenza delle due metriche precedenti, è preferibile osservare TC-NZ bassi. La metrica di topic coherence TC-NZ è così definita:

$$
\begin{aligned} \text{TC-NZ}(\mathbf{w}^{(t)}) &= \frac{2}{N^2 - N} \sum_{i=2}^N \sum_{j=1}^{i-1} \text{NZ}(w_i^{(t)}, w_j^{(t)}) \\ &= \frac{2}{N^2 - N} \sum_{i=2}^N \sum_{j=1}^{i-1} \mathbb{1}_{N(w_i^{(t)}, w_j^{(t)}) = 0} \end{aligned}
$$

dove  $N(w_i^{(t)})$  $\boldsymbol{u}_i^{(t)}, w_j^{(t)}$  $\boldsymbol{y}_j^{(t)}$  ) è il numero di documenti in cui la parola $\boldsymbol{w}_i^{(t)}$  $v_i^{(\iota)}$  e la parola  $w_i^{(t)}$  $j^{(\iota)}$  co-occorrono.

Le quantità  $p() \in N()$  possono essere calcolate sulla stessa collezione su cui è stato stimato il modello o su una collezione esterna, e le co-occorrenze su interi documenti o su una finestra di parole. In questa tesi, per semplicità, si utilizza la stessa collezione e, data la brevità dei documenti, ovvero i tweet, si considerano le co-occorrenze su interi documenti. Inoltre, si considerano le  $N = 10$  parole a cui sono associate le probabilità  $\phi_{t,v}$  più alte.

A questo punto, per ottenere un unico valore che fornisce un'indicazione della qualità complessiva dei topic identificati da un modello, si effettua semplicemente la media delle topic coherence dei suoi topic:

$$
\frac{1}{T} \sum_{t=1}^{T} \text{TC-}f(\mathbf{w}^{(t)})
$$

Nella prime tre colonne della [Tabella 6.2](#page-177-0) si riportano le tre metriche di topic coherence calcolate sui  $\phi_{1:T}$  dei 16 topic model stimati. L'ultima colonna

contiene la distanza media delle distribuzioni sulle parole dei topic,  $\phi_{1:T}$ , dalla distribuzione sulle parole della collezione,  $\phi^{\mathcal{C}}$ . La distanza tra distribuzioni è misurata con la divergenza di Jensen-Shannon e può essere usata come indicatore della qualità di un topic: se la distribuzione sulle parole di un topic è vicina alla distribuzione della collezione, allora il topic è percepito come inutile o troppo generale (AlSumait et al., [2009\)](#page-232-0). Le quantità riportate in [Tabella 6.2](#page-177-0) sono rappresentate in [Figura 6.9.](#page-175-0)

<span id="page-175-0"></span>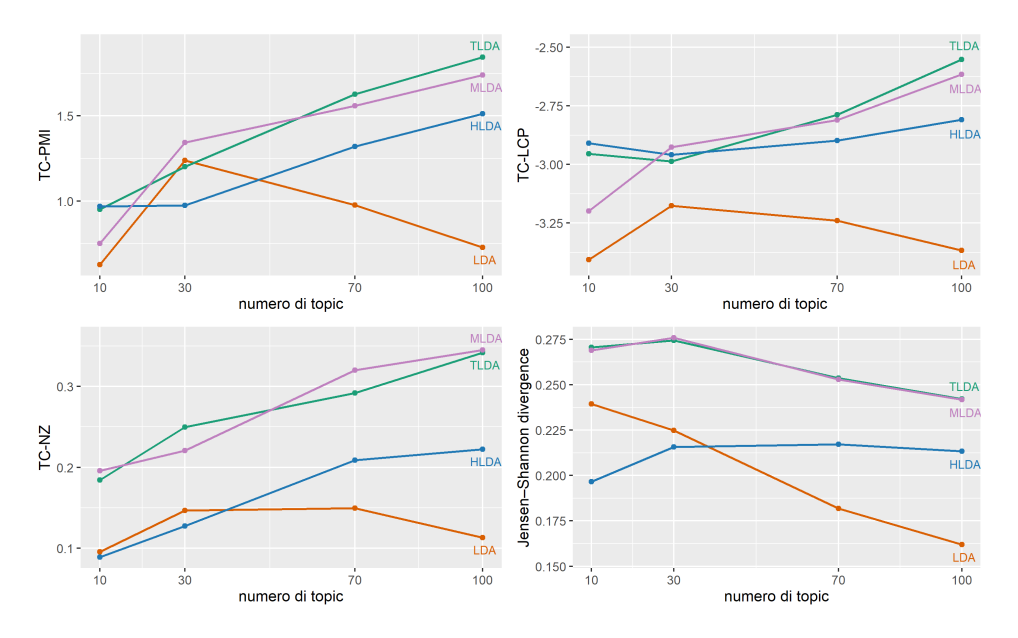

**Figura 6.9:** Rappresentazione grafica di TC-PMI, TC-LCP, TC-NZ con  $N = 10$ dei 16 topic model stimati; il grafico in basso a destra mostra la distanza media tra le righe di  $\phi_{1:T}$  e  $\phi^{\mathcal{C}}$ , misurata con la *divergenza di Jensen-Shannon*. I topic model considerati sono: Latent Dirichlet Allocation (LDA), Twitter-LDA (TLDA), Hashtag-LDA (HLDA) e il modello proposto (MLDA).

Come è ragionevole aspettarsi, complessivamente la Latent Dirichlet Allocation risulta essere il modello nettamente meno adatto per la collezione di tweet; in particolare, a parità di topic ha quasi sempre il TC-PMI e TC-LCP più basso, e le distribuzioni sulle parole dei suoi topic sono in media le più vicine a quella della collezione. Per gli altri tre modelli si osserva che, all'aumentare del numero di topic, aumentano TC-PMI e TC-LCP, tuttavia diminuisce la distanza media delle distribuzioni sulle parole dei topic da quella della collezione: si ha quindi una coerenza maggiore non perché i topic riescono a identificare con più efficacia le parole caratterizzanti delle tematiche della collezione, ma perché tutte le distribuzioni sulle parole dei topic tendono ad avvicinarsi alla distribuzione della collezione, avendo tra le loro top word le parole a frequenza più alta. In questa particolare situazione la metrica di topic coherence complessiva di un topic model risulta alta, tuttavia i suoi topic risultano essere vaghi e non adatti per isolare le varie tematiche della collezione, come discusso in Boyd-Graber et al., [2014.](#page-233-2) In generale, è necessario valutare un trade-off tra le metriche di topic coherence e la distanza media: favorendo eccessivamente uno dei due indicatori, si rischia di stimare una struttura latente non informativa.

Infine, è interessante notare che, anche al variare del numero di topic, Twitter-LDA e il modello proposto, ovvero i due topic model che considerano parole di sottofondo nel processo generativo, presentano indicatori quasi coincidenti e migliori rispetto ai due modelli rimanenti: questa è un'indicazione del fatto che considerare una distinzione tra parole generate a partire da un topic e parole di sottofondo in questa collezione permette di ottenere topic più coerenti e informativi, le cui distribuzioni sulle parole tendono ad essere più lontane dalla distribuzione della collezione.

## <span id="page-176-0"></span>6.4 Analisi Qualitative

In questa sezione si considera il modello proposto con  $T = 30$  e si mostra come sfruttare le stime a posteriori per analizzare le caratteristiche della collezione, dei documenti, degli utenti e dei 30 topic latenti identificati dal modello. Si noti che l'obiettivo di questa sezione non è analizzare la collezione di tweet sui cui è stato applicato il modello, ma mostrare come è possibile interpretare i parametri contenuti in par e le variabili latenti x.

#### 6.4.1 Tipo dei Documenti

Per ogni documento ud si ha a disposizione una probabilità  $x_{ud}$  calcolata come

$$
x_{ud} = \frac{1}{|\mathcal{M}|} \sum_{i \in \mathcal{M}} x_{ud}^{(i)}
$$

dove  $\mathcal{M} = \{200, 210, 220, 230, 240, 250, 260, 270, 280, 290, 300\}$  sono gli indici degli stati della catena di Markov considerati per calcolare le stime Monte Carlo a posteriori. Si assume che un documento ud tratti di più topic

<span id="page-177-0"></span>

|                         | TC-PMI | TC-LCP    | TC-NZ  | JS     |
|-------------------------|--------|-----------|--------|--------|
| LDA(10)                 | 0.6259 | $-3.4068$ | 0.0956 | 0.2393 |
| LDA(30)                 | 1.2389 | $-3.1759$ | 0.1467 | 0.2249 |
| LDA(70)                 | 0.9757 | $-3.2396$ | 0.1495 | 0.1817 |
| LDA(100)                | 0.7269 | $-3.3673$ | 0.1129 | 0.1620 |
| Twitter-LDA (10)        | 0.9498 | $-2.9537$ | 0.1844 | 0.2705 |
| Twitter-LDA (30)        | 1.2024 | $-2.9867$ | 0.2496 | 0.2743 |
| Twitter-LDA (70)        | 1.6274 | $-2.7870$ | 0.2921 | 0.2536 |
| Twitter-LDA (100)       | 1.8443 | $-2.5519$ | 0.3418 | 0.2422 |
| Hashtag-LDA $(10)$      | 0.9676 | $-2.9089$ | 0.0889 | 0.1966 |
| Hashtag-LDA $(30)$      | 0.9734 | $-2.9582$ | 0.1274 | 0.2156 |
| Hashtag-LDA $(70)$      | 1.3200 | $-2.8978$ | 0.2089 | 0.2172 |
| Hashtag-LDA $(100)$     | 1.5133 | $-2.8095$ | 0.2222 | 0.2133 |
| Modello proposto $(10)$ | 0.7502 | $-3.1981$ | 0.1956 | 0.2689 |
| Modello proposto (30)   | 1.3433 | $-2.9257$ | 0.2207 | 0.2758 |
| Modello proposto (70)   | 1.5590 | $-2.8099$ | 0.3200 | 0.2529 |
| Modello proposto (100)  | 1.7395 | $-2.6162$ | 0.3451 | 0.2417 |

**Tabella 6.2:** TC-PMI, TC-LCP e TC-NZ con  $N = 10$  dei 16 topic model stimati; l'ultima colonna contiene la distanza media tra le distribuzioni sulle parole dei topic e la distribuzione sulle parole della collezione, misurata con la divergenza di Jensen-Shannon.

se  $x_{ud} > 0.5$ ; nella seguente tabella si osserva che solo quattro documenti all'interno della collezione di tweet trattano di più topic:

| $x_{ud}$       |  | 0.0909 0.2727 0.63636 |  |
|----------------|--|-----------------------|--|
| frequenza 8885 |  |                       |  |

Coerentemente a ciò, si ha che tutte le probabilità contenute in  $\pi_{1:T}$ assumono valori estremamente bassi, indicando appunto che tendenzialmente tutti gli utenti pubblicano tweet non eccessivamente elaborati che trattano di un unico topic.

Si noti che anche i tweet più lunghi all'interno della collezione non utilizzano un'ampia varietà di termini al loro interno e presentano pochi termini –emoji in particolare– ripetuti molte volte. In generale, termini uguali all'interno di uno stesso documento tendono ad essere generati dallo stesso topic, quindi in questo caso la procedura d'inferenza tende ad associare  $x_{ud} = 0$  anche a documenti lunghi con poche parole distinte ripetute molte volte.

## 6.4.2 Rappresentazione dei Documenti come Mistura di Topic

I quattro documenti che trattano di più topic possono essere interpretati come mistura di topic; è quindi possibile adottare lo stesso approccio utilizzato nella LDA. Un metodo molto semplice, e allo stesso tempo efficace, per rappresentare un singolo documento ud come mistura è un grafico a barre in cui l'altezza della t-ma barra è proporzionale al peso del topic t all'interno del documento ud,  $\theta_{ud,t}$ . In [Figura 6.10](#page-178-0) si osserva che nei primi tre documenti pochi topic hanno un peso elevato, mentre nel quarto, rappresentato in basso a destra, molti topic superano la soglia  $\frac{1}{30}$ , ovvero il valore che si assume a priori per i pesi dei topic all'interno di un documento.

<span id="page-178-0"></span>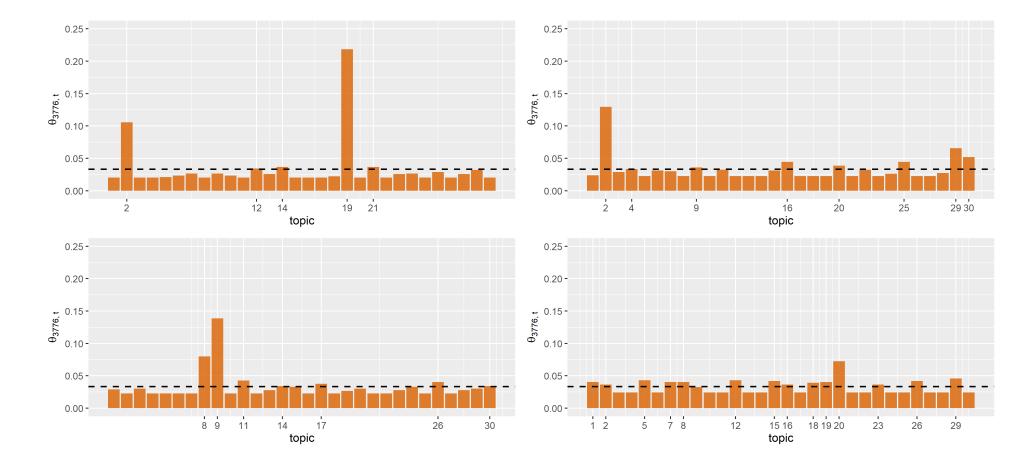

Figura 6.10: Rappresentazione dei quattro documenti delle collezione che trattano di più topic come misture di topic; la linea orizzontale ha come ordinata  $\frac{1}{30}$ .

#### 6.4.3 Preferenze degli Utenti

La distribuzione sui topic,  $\boldsymbol{\theta}_u^*$ , di un utente u ha un'interpretazione analoga a quella adottata per la distribuzione sui topic,  $\theta_{ud}$  di un documento ud; si omette quindi questa parte per presentare un modo alternativo per valutare le distribuzioni sui topic degli utenti nel loro complesso. L'approccio che verrà descritto di seguito può essere applicato anche ai documenti; infatti, in generale, le distribuzioni sui topic e sugli utenti possono essere trattate allo stesso modo, tenendo però presente che la distribuzione sui topic di un documento ha significato solo se il documento tratta di più topic.

Un primo modo per valutare un topic è contare quante volte esso è il preferito di un utente, ovvero assume il valore massimo all'interno della distribuzione sui topic dell'utente; formalmente, l'indice k del topic preferito dell'utente u è dato da

$$
k = \operatorname*{argmax}_{t \in \{1, \dots, T\}} \{ \theta_{u,t}^* \}
$$

Alternativamente, è possibile contare per quanti utenti ogni topic risulta essere importante; seguendo la definizione di Boyd-Graber et al., [2014,](#page-233-2) un topic t può essere considerato importante per un utente u se il suo peso supera una soglia fissata  $\varepsilon$ , ovvero se  $\theta_{u,t}^* > \varepsilon$ . Intuitivamente, fissato  $\varepsilon = 0.2$ , si ha che un topic  $t$  è importante per un utente  $u$  se almeno il 20% –circa– dei tweet dell'utente  $u$  ha il topic  $t$  come topic principale.

I due approcci sono rappresentati nella [Figura 6.11](#page-179-0) e nella [Figura 6.12:](#page-180-0) osservando il primo grafico, il topic 7 risulta essere il più importante (per 10.89% degli utenti), seguito dal 29 (8.91%) e poi i topic 23, 24 e 30 a pari merito (6.93%); osservando il secondo grafico emerge che, anche se un topic è il preferito di un utente, non è necessariamente trattato in almeno il 20% dei suoi tweet.

<span id="page-179-0"></span>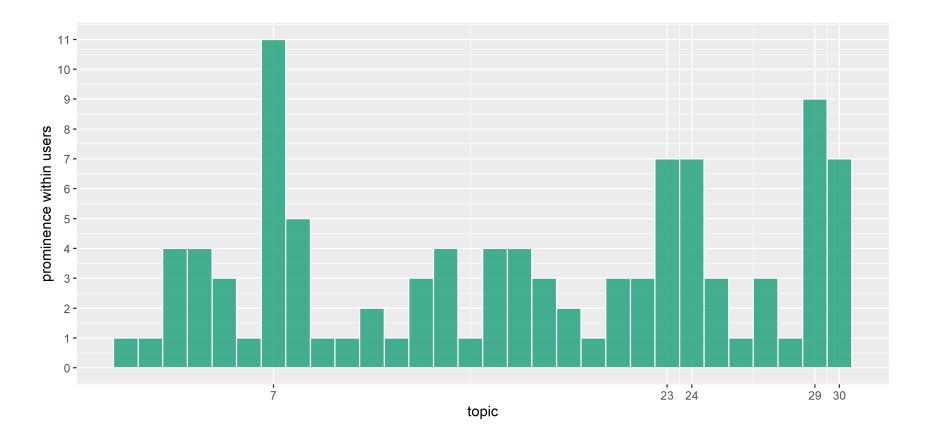

Figura 6.11: Distribuzione del numero di utenti per cui il topic considerato è quello preferito per ogni topic; l'indice  $k$  del topic preferito dell'utente  $u$  è dato da  $k = \text{argmax}_{t \in \{1, ..., T\}} \{\theta_{u,t}^*\}.$
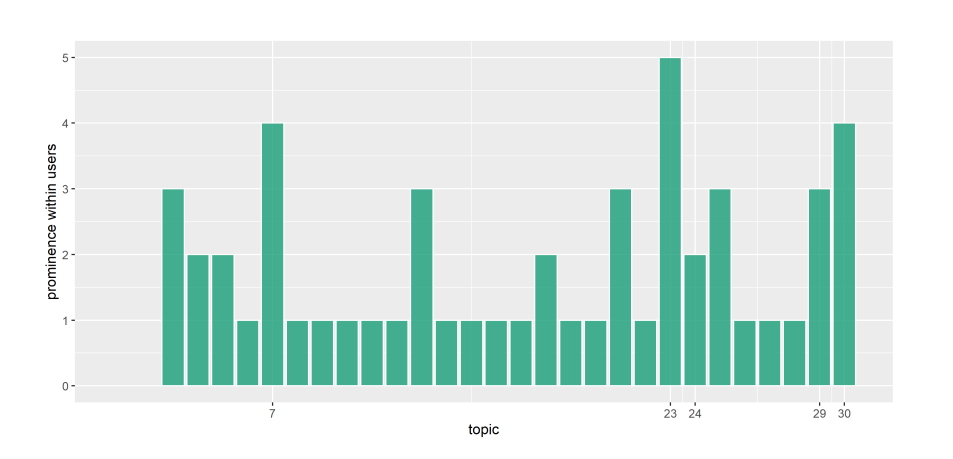

Figura 6.12: Distribuzione del numero di utenti per cui il topic considerato è importante per ogni topic; un topic t è importante per l'utente u se  $\theta_{u,t} \geq 0.2$ .

#### 6.4.4 Doppia Rappresentazione dei Topic

Si procede quindi all'interpretazione dei topic sfruttando la loro doppia rappresentazione, sia come distribuzione sulle parole,  $\phi_{1:T}$ , sia come distribuzione sugli hashtag,  $\psi_{1:T}$ . Solitamente, nei topic model in cui non è presente una distinzione tra parole e hashtag –ad esempio, LDA e Twitter-LDA– la tematica di ogni topic t è ricavata esclusivamente dalle sue top word, intese come gli elementi v del vocabolario delle parole a cui corrispondono i  $\phi_{t,v}$ più alti. Nel topic model proposto in questa tesi, avendo a disposizione anche una distribuzione sugli hashtag, è possibile determinare le tematica a partire sia dalle top word sia dai top hashtag, intesi come gli elementi h del vocabolario degli hashtag a cui corrispondono i  $\psi_{t,h}$  più alti.

Nella sezione precedente sono stati identificati i cinque topic che più frequentemente risultano essere i preferiti dagli utenti; un approccio ragionevole per l'esplorazione delle tematiche della collezione è partire proprio da questi topic dal momento che rappresentano i topic preferiti di più del 40% degli utenti considerati — 40.59% per essere precisi. Si noti che in questo caso, dato il numero relativamente ridotto di topic, sarebbe possibile analizzare tutti i topic uno a uno. Tuttavia, un'analisi di tutti i topic sarebbe di difficile attuazione nel caso in cui si considerasse un numero estremamente elevato di topic, ad esempio nell'ordine delle centinaia o, in casi estremamente rari, nell'ordine delle migliaia.

Topic 7 La tematica di questo topic sembra essere legata alle misure adottate dal Governo per contenere il covid; in particolare, è interessante notare che le top word permettono di identificare la tematica (pass, gp, gren, vaccin), mentre i top hashtag evidenziano il tono, tutt'altro che amichevole, del topic (#salvinidimettiti, #draghistan, #draghiingalera, #draghivattene). Le top word e i top hashtag sono rappresentati in [Figura 6.13.](#page-182-0)

**Topic 23** I top hashtag #novax, #vaccinatevi\_e\_basta, #untori, #nobrain suggeriscono che questo topic sia tipico dei tweet in cui si accusano i no vax di basare la loro scelta di non vaccinarsi su notizie la cui fonte non è attendibile (#fakenews, #miocuginonews). Inoltre, è interessante notare che la "doppia" rappresentazione è utile per identificare la tematica, identificazione che non sarebbe possibile considerando solo le top word. Le top word e i top hashtag sono rappresentati in [Figura 6.14.](#page-182-1)

Topic 24 La tematica di questo topic sembra essere legata all'obbligo vaccinale degli over 50 e alle sanzioni economiche legate ad esso (mult, pag, sol, controll); i top hashtag sono coerenti, infatti si osservano tre variazioni delle stesso concetto con  $\#$ vaccini,  $\#$ vaccino e  $\#$ vaccinati. Le top word e i top hashtag sono rappresentati in [Figura 6.15.](#page-183-0)

Topic 29 La tematica di questo topic è la situazione della pandemia nel mondo, in particolare le top word osservate sono proprie dei tweet informativi il cui scopo è aggiornare gli utenti della piattaforma Twitter sulla situazione dei contagi (contag, numer), dei morti (mort, decess) e della diffusione del virus e delle sue varianti (omicron, variant, virus). I top hashtag sono coerenti, infatti si osservano ad esempio  $\#$ draghi,  $\#$ europa,  $\#$ israele. Le top word e i top hashtag sono rappresentati in [Figura 6.16.](#page-183-1)

Topic 30 Questo topic è molto simile a quello precedente, ma sembra essere più incentrato sugli aggiornamenti di routine della situazione dei contagi in Italia; in particolare, anche qui si osservano parole tipiche dei tweet informativi il cui scopo è aggiornare gli utenti della piattaforma Twitter sulla situazione dei contagi: mort, decess, ospedal, posit, numer, ricover, tampon. I primi tre top hashtag sono coerenti con questa interpretazione dal momento che solitamente i tweet che espongono la situazione dei contagi contengono sempre gli hashtag #covid19, #covid 19, #covid o simili. Le top word e i top hashtag sono rappresentati in [Figura 6.17.](#page-184-0)

Topic 22 Infine, un topic interessante è il 22 poiché le sue prime sei top word sono delle emoji, è quindi ragionevole affermare che i tweet caratterizzati da questo topic contengono principalmente emoji. Le top word e i top hashtag del topic 22 è rappresentato in [Figura 6.18.](#page-184-1)

<span id="page-182-0"></span>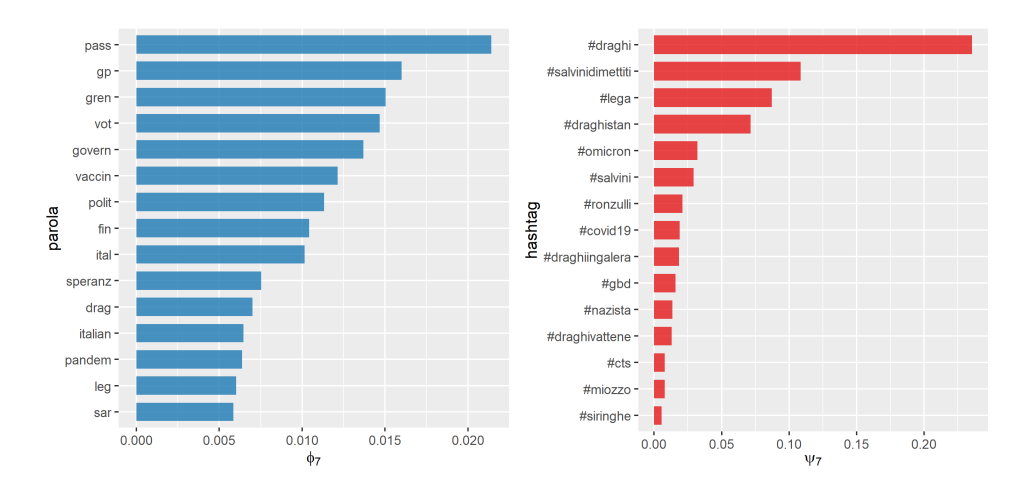

Figura 6.13: Lista delle 15 top word e dei 15 top hashtag del topic 7.

<span id="page-182-1"></span>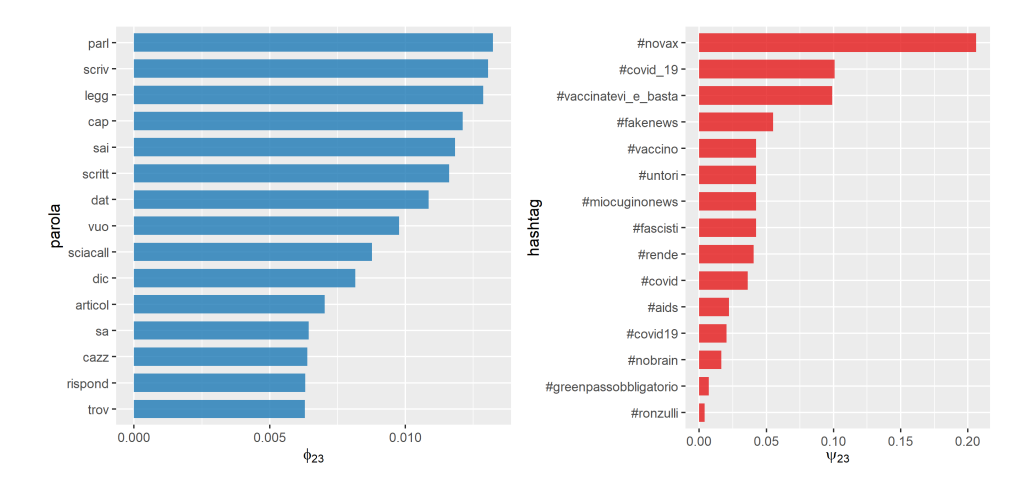

Figura 6.14: Lista delle 15 top word e dei 15 top hashtag del topic 23.

<span id="page-183-0"></span>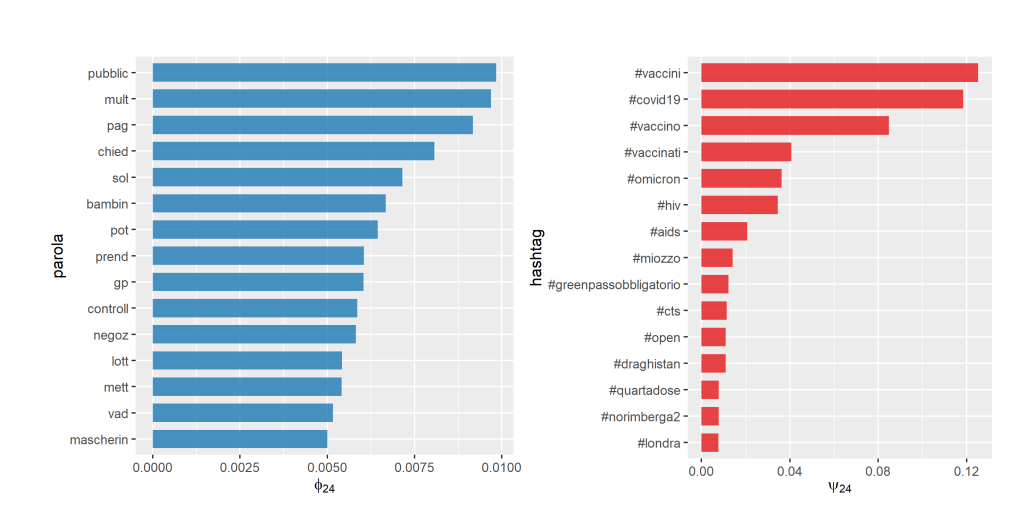

Figura 6.15: Lista delle 15 top word e dei 15 top hashtag del topic 24.

<span id="page-183-1"></span>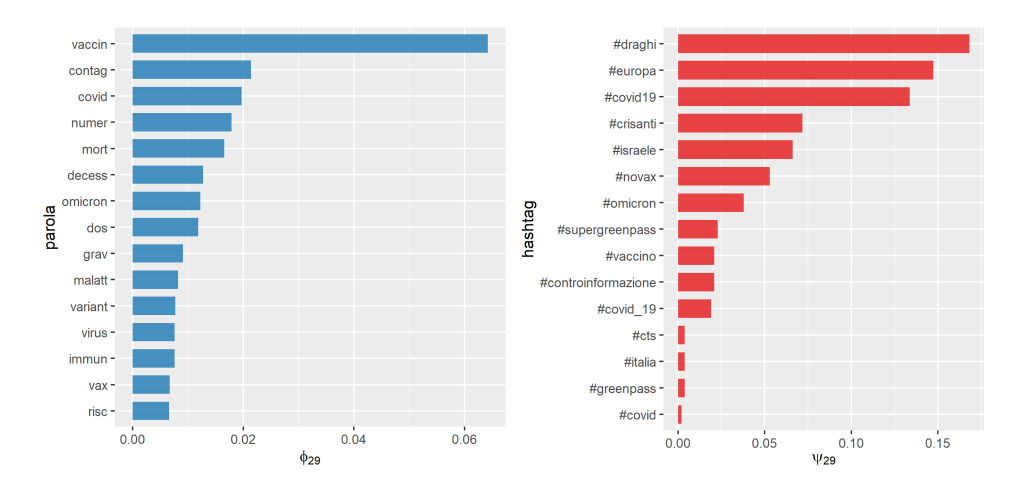

Figura 6.16: Lista delle 15 top word e dei 15 top hashtag del topic 29.

#### 6.4.5 Parole di Sottofondo e Hashtag Globali

La probabilità che una parola sia generata a partire da un topic è  $\pi^V$  = 0.6776; si ha quindi che un numero non trascurabile di parole all'interno dei tweet è di sottofondo. In [Figura 6.19](#page-185-0) si può notare che otto parole su quindici sono presenti sia nelle prime 15 top word della distribuzione sulle parole della collezione,  $\phi^{\mathbf{C}}$ , sia nelle prime 15 top word della distribuzione sulle parole delle parole di sottofondo,  $\phi^{\mathbf{B}}$ .

Al contrario, la probabilità che un hashtag sia generato a partire da un topic è  $\pi^H = 0.9962$ ; si ha quindi che un numero estremamente basso di hashtag all'interno dei tweet è globale. In questa collezione non esistono

<span id="page-184-0"></span>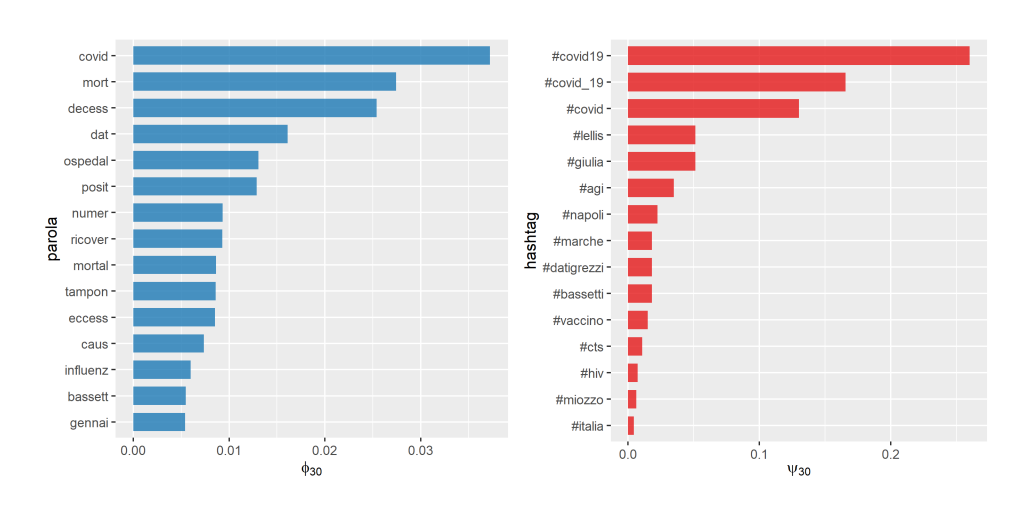

Figura 6.17: Lista delle 15 top word e dei 15 top hashtag del topic 30.

<span id="page-184-1"></span>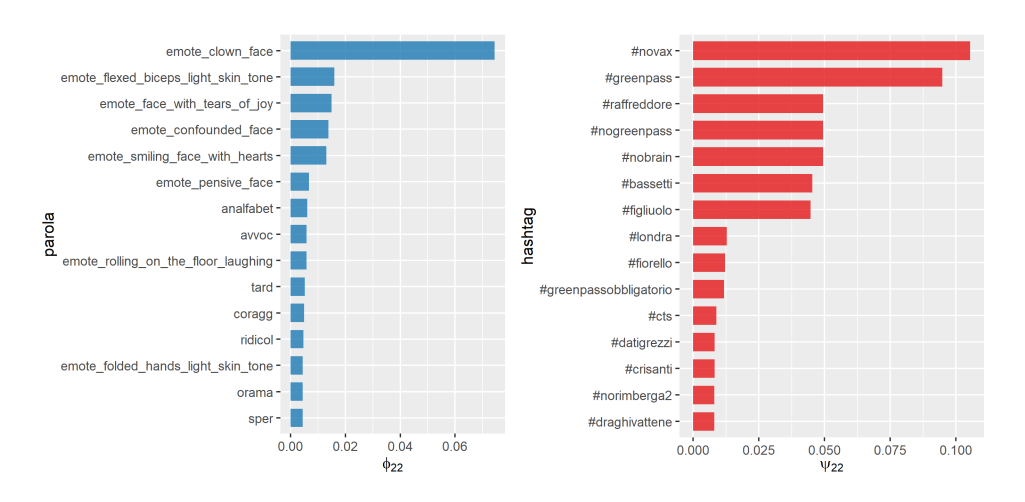

Figura 6.18: Lista delle 15 top word e dei 15 top hashtag del topic 22.

quindi hashtag talmente generali e diffusi da poter essere considerati propri di tutti i topic; la loro estrema rarità porta a una distribuzione sugli hashtag degli hashtag globali,  $\psi^B$ , essenzialmente casuale che non risulta simile alla distribuzione sugli hashtag della collezione,  $\psi^{\mathbf{C}}$ . In [Figura 6.20](#page-185-1) si può notare che tutti i top hashtag dal nono in poi della distribuzione sugli hashtag degli hashtag globali hanno lo stesso peso: si ha ciò poiché quei particolari hashtag sono sempre stati generati a partire da un topic nella collezione presa in esame.

Infine, confrontando le distanze tra distribuzioni con la divergenza di Jensen-Shannon, si conferma che le due distribuzioni sulle parole siano molto

più simili rispetto alle loro controparti con gli hashtag:

$$
JSD(\phi^{\mathbf{C}}, \phi^{\mathbf{B}}) = 0.1229
$$

$$
JSD(\psi^{\mathbf{C}}, \psi^{\mathbf{B}}) = 0.1560
$$

<span id="page-185-0"></span>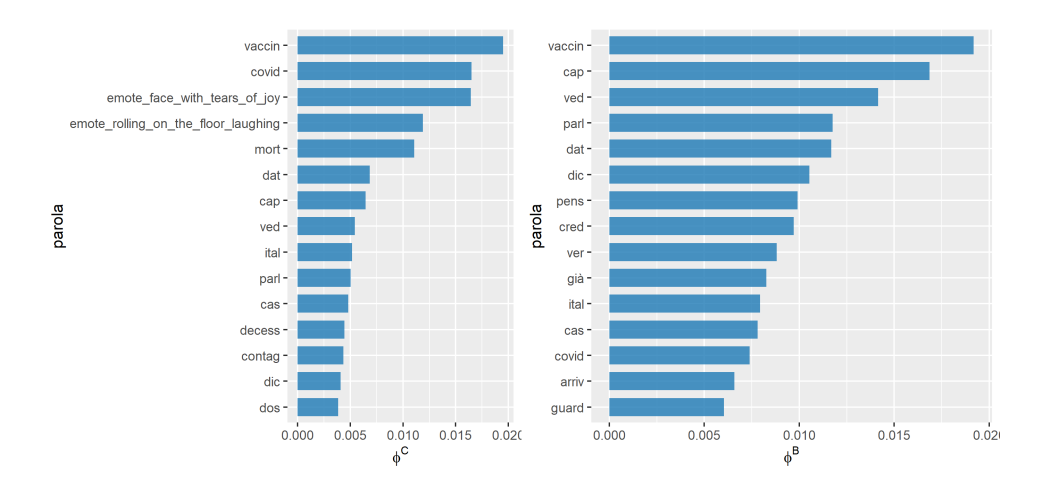

Figura 6.19: Lista delle 15 top word della distribuzione sulle parole della collezione,  $\phi^{\rm C}$ , e della distribuzione sulle parole delle parole di sottofondo,  $\phi^{\rm B}$ .

<span id="page-185-1"></span>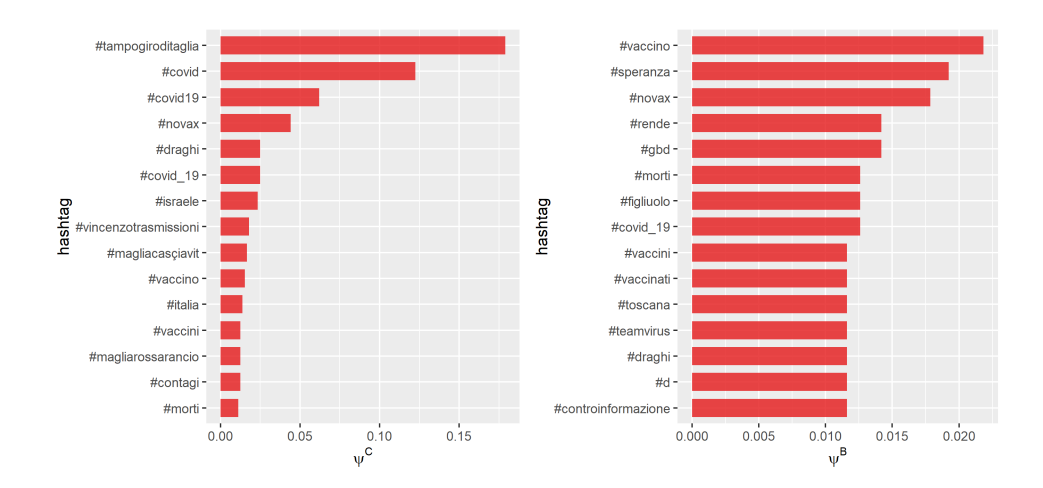

Figura 6.20: Lista dei primi 15 top hashtag della distribuzione sugli hashtag della collezione,  $\psi^{\text{C}}$ , e della distribuzione sugli hashtag degli hashtag globali,  $\psi^{\text{B}}$ .

### Capitolo 7

# Conclusioni e Sviluppi Futuri

In questa tesi è stato proposto un nuovo topic model che combina le assunzioni di Latent Dirichlet Allocation, Twitter-LDA e Hashtag-LDA e le fa coesistere in modo da rendere possibile un'analisi più accurata e approfondita di collezioni contenenti sia documenti concisi e semplici sia documenti lunghi ed elaborati. Più nello specifico, il processo generativo del modello proposto è costruito in modo tale da contenere al suo interno sia quello della Latent Dirichlet Allocation sia quello dell'Hashtag-LDA, aggiungendo inoltre una distribuzione per le parole di sottofondo in modo da rendere strutturalmente equivalente la generazione delle parole e quella degli hashtag. L'aspetto innovativo è la doppia rappresentazione dei documenti, sia come mistura di topic sia come singolo topic, e l'introduzione di una variabile indicatrice che determina quando è ragionevole utilizzare la prima e quando la seconda rappresentazione.

Gli esperimenti sulla collezione di tweet forniscono risultati incoraggianti: in termini di topic coherence, il modello proposto sembra essere essere nettamente preferibile rispetto alla Latent Dirichlet Allocation e Hashtag-LDA, e, anche al variare del numero di topic, ottiene risultati quasi coincidenti con Twitter-LDA; tuttavia, è importante notare che il modello proposto permette di analizzare più a fondo le relazioni statistiche tra gli elementi testuali contenuti nei testi poiché considera una distinzione tra parole e hashtag non presente in Twitter-LDA. In particolare, si osserva che l'identificazione della tematica di alcuni topic è possibile solo grazie alla loro doppia rappresentazione, come distribuzione sulle parole e come distribuzione sugli hashtag. Inoltre, osservando le metriche di topic coherence, la presenza di parole di sottofondo sembra influenzare positivamente la qualità dei topic identificati.

### Sviluppi Futuri

Il lavoro svolto in questa tesi può essere ulteriormente sviluppato seguendo diverse direzioni, sia teoriche sia puramente applicative; alcuni dei possibili sviluppi futuri sono riportati di seguito.

Efficienza Allo stato attuale, la più grande limitazione del modello proposto in questa tesi è il tempo necessario per effettuare l'inferenza approssimata a posteriori. Una possibile direzione è quella di realizzare un'implementazione in un altro linguaggio di programmazione, ad esempio il C. Alternativamente, si potrebbe valutare l'utilizzo di altri algoritmi per l'inferenza, come ad esempio Variational Inference.

Estensione non parametrica Il modello proposto in questa tesi è un topic model parametrico in cui è necessario fissare a priori il numero di topic: potrebbe essere interessante valutare l'utilizzo di Hierarchical Dirichlet Process (Teh et al., [2006\)](#page-236-0) al posto delle distribuzioni di Dirichlet per far scegliere al modello stesso il numero di topic ottimale.

Dizionari multipli Distinguere parole e hashtag significa assumere che gli elementi del testo di un documento non provengano tutti dalla stesso vocabolario, ma da vocabolari diversi definiti secondo un criterio fissato. In questa tesi ci si limita a distinguere tra parole e hashtag, tuttavia si potrebbero, ad esempio, distinguere parole, hashtag, emoji, nomi propri di persona, nomi propri di città, e così via. Si noti che definire un vocabolario significa implicitamente che si è interessati a valutare l'importanza di quei termini in maniera indipendente da quelli presenti in altri vocabolari.

Utenti e non solo Riprendendo l'intuizione introdotta nella [sottosezio](#page-28-0)[ne 2.3.2,](#page-28-0) l'utente che ha scritto ogni documento può essere visto come un'informazione aggiuntiva legata al documento attraverso il tagging. Sostituendo quindi il tag "Utente:" con una qualsiasi altra informazione aggiuntiva disponibile, è possibile valutare come questa caratteristica influenza il contenuto dei documenti. Ad esempio, si potrebbe essere interessati alla distribuzione sui topic di diversi gruppi di utenti, di documenti scritti in diversi archi temporali, di documenti contenenti determinate parole chiave, e così via.

Raccomandazione di Hashtag Hashtag-LDA (F. Zhao et al., [2016\)](#page-236-1) nasce non come strumento per identificare le tematiche di una collezione, ma come metodo di raccomandazione di hashtag: dato lo stretto legame tra questo modello e quello proposto in questa tesi, potrebbe essere interessante effettuare ulteriori esperimenti in cui il modello proposto viene valutato come metodo di raccomandazione.

Oltre i microblog Come suggerisce il titolo stesso della tesi, Un algoritmo di topic modeling per microblog, il modello proposto è nato ed è stato sviluppato avendo come obiettivo l'estrazione di informazione da testi provenienti da microblog. Tuttavia è ragionevole valutare un'applicazione anche a testi provenienti da fonti alternative. Ad esempio, potrebbe essere applicato alle discussioni pubblicate in un forum, ai post e ai commenti pubblicati in un blog, ai post pubblicati su Reddit, e così via. Più in generale, è ragionevole applicare il modello a qualsiasi collezione formata sia da documenti semplici e concisi sia documenti lunghi ed elaborati.

### Appendice A

# Distribuzioni di Probabilità

Si introducono le distribuzioni di probabilità utilizzate nella tesi; infine, nell'ultima sezione si descrivono le principali differenze tra la distribuzione categoriale e la distribuzione multinomiale, inoltre si spiega in quali situazioni è necessario utilizzare la prima e quando la seconda. Le notazione è tratta da Pace e Salvan, [2001,](#page-235-0) mentre le definizioni da Bishop, [2006](#page-232-0) e Murphy, [2012.](#page-235-1)

### A.1 Distribuzione Beta

La distribuzione di Y si dice Beta con parametri  $\alpha > 0$  e  $\beta > 0$ , e si scrive sinteticamente  $Y \sim Beta(\alpha, \beta)$ , se Y è continua con supporto  $S_Y = [0, 1]$  e funzione di probabilità, per  $y \in S_Y$ ,

$$
p_Y(y; \alpha, \beta) = \frac{1}{B(\alpha, \beta)} y^{\alpha - 1} (1 - y)^{\beta - 1}
$$

$$
= \frac{\Gamma(\alpha + \beta)}{\Gamma(\alpha)\Gamma(\beta)} y^{\alpha - 1} (1 - y)^{\beta - 1}
$$

#### A.2 Distribuzione di Dirichlet

La distribuzione di  $\mathbf{Y} = (Y_1, \ldots, Y_K)$  si dice di Dirichlet di ordine  $K \geq 2$ con parametro  $\alpha = (\alpha_1, \ldots, \alpha_K), \alpha_k > 0$  per  $k = 1, \ldots, K$ , e si scrive sinteticamente **Y** ~  $Dir_K(\boldsymbol{\alpha})$ , se **Y** ha supporto sul simplesso  $(K-1)$ dimensionale

$$
S_Y = \left\{ \mathbf{y} = (y_1, \dots, y_K) \in (0, 1)^K : \sum_{k=1}^K y_k = 1 \right\}
$$

e funzione di probabilità, per  $y \in S_Y$ ,

$$
p_Y(\mathbf{y}; \boldsymbol{\alpha}) = \frac{\Gamma(\sum_{k=1}^K \alpha_k)}{\prod_{k=1}^K \Gamma(\alpha_k)} y_1^{\alpha_1 - 1} \cdots y_K^{\alpha_K - 1}
$$

La distribuzione di Dirichlet è l'estensione multivariata della distribuzione Beta, infatti è anche detta distribuzione Beta multivariata (multivariate beta distribution, MBD). Se  $\alpha = (\alpha, \ldots, \alpha)$ , ovvero  $\alpha_1 = \ldots = \alpha_K = \alpha$ , allora **Y** segue una distribuzione di Dirichlet simmetrica di parametro  $\alpha$ , si scrive sinteticamente Y ~  $Dir_K(\alpha)$ ,  $\alpha > 0$ , e la funzione di probabilità diventa

$$
p_Y(\mathbf{y};\alpha) = \frac{\Gamma(K\alpha)}{K\Gamma(\alpha)} (y_1 \cdots y_K)^{\alpha-1}
$$

#### A.3 Distribuzione di Bernoulli

La distribuzione di Y si dice di Bernoulli con parametro  $\pi \in (0, 1)$ , e si scrive sinteticamente  $Y \sim Bern(\pi)$ , se Y è discreta con supporto  $S_Y = \{0, 1\}$  e funzione di probabilità, per  $y \in S_Y$ ,

$$
p_Y(y; \pi) = \pi^y (1 - \pi)^{(1 - y)}
$$

#### A.4 Distribuzione Categoriale

La distribuzione di Y si dice categoriale con vettore di probabilità  $\pi$  =  $(\pi_1, \ldots, \pi_d), \pi_i \in (0,1)$  per  $i = 1, \ldots, d$ , e si scrive sinteticamente Y  $\sim$  $Cat(\pi)$ , se Y è discreta con supporto  $S_Y = \{1, ..., d\}$  e funzione di probabilità, per  $y \in S_Y$ ,

$$
p_Y(y;\bm{\pi})=\pi_1^{{1\!\!\!\!\!\!\!\perp}_{y=1}}\cdots\pi_d^{{1\!\!\!\!\!\!\!\!\!\perp}_{y=d}}
$$

#### A.5 Distribuzione Multinomiale

La distribuzione di  $\mathbf{Y} = (Y_1, \ldots, Y_d)$  si dice multinomiale con indice  $n \in \mathbb{N}$ e vettore di probabilità  $\pi = (\pi_1, \ldots, \pi_d), \pi_i \in (0,1)$  per  $i = 1, \ldots, d$ , e si scrive sinteticamente  $\mathbf{Y} \sim Mult(n, \pi)$ , se Y è discreta con supporto

$$
S_Y = \left\{ \mathbf{y} = (y_1, \dots, y_d) \in \mathbb{N}^d : \sum_{i=1}^d y_i = n \right\}
$$

e funzione di probabilità, per  $y \in S_Y$ ,

$$
p_Y(\mathbf{y};\boldsymbol{\pi}) = \frac{n!}{y_1! \cdots y_d!} \pi_1^{y_1} \cdots \pi_d^{y_d}
$$

### A.6 Confronto tra Distribuzione Categoriale e Distribuzione Multinomiale

Si può facilmente dimostrare che una distribuzione categoriale e una distribuzione multinomiale con indice n = 1 descrivono esattamente la stessa situazione, se si considera lo stesso vettore di probabilità  $\pi$ , utilizzando però una diversa rappresentazione della variabile aleatoria Y . In particolare, in entrambi i casi Y può assumere d valori ma nel primo caso Y è uno scalare che assume valori in  $\{1,\ldots,d\}$ , e nel secondo Y è un vettore d-dimensionale con un unico valore non nullo e pari a 1.

Si consideri ad esempio il risultato del lancio di un dado a 3 facce: si ha  $d = 3$  e il risultato 2 può essere rappresentato come  $Y = 2$  oppure  $Y =$ (0, 1, 0). Questa corrispondenza uno a uno può essere ricavata a partire dalla densità delle due distribuzioni; siano  $d = 3$ ,  $Y \sim Cat(\pi)$  e  $\mathbf{Y} \sim Mult(\pi)$ , allora vale:

$$
p(y; \pi) = \pi_1^{\mathbb{I}} y = 1 \pi_2^{\mathbb{I}} y = 2 \pi_3^{\mathbb{I}} y = 3
$$
  

$$
p(y; \pi) = \pi_1^{y_1} \pi_2^{y_2} \pi_3^{y_3} = \prod_{i=1}^{3} \pi_i^{y_i} = \begin{cases} \pi_1 & \text{se } y = 1 \\ \pi_2 & \text{se } y = 2 \\ \pi_3 & \text{se } y = 3 \end{cases}
$$
  

$$
p(y; \pi) = \pi_1^{y_1} \pi_2^{y_2} \pi_3^{y_3} = \prod_{i=1}^{3} \pi_i^{y_i} = \begin{cases} \pi_1 & \text{se } y = (1, 0, 0) \\ \pi_2 & \text{se } y = (0, 1, 0) \\ \pi_3 & \text{se } y = (0, 0, 1) \end{cases}
$$

Le parole, gli hashtag e i topic possono essere rappresentati utilizzando una delle due rappresentazioni e, in base alla scelta, diventa necessario utilizzare la distribuzione categoriale oppure la distribuzione multinomiale: a livello pratico cambia solo la notazione. In questa tesi, parole, hashtag e topic sono rappresentati come scalari, quindi seguono delle distribuzioni categoriali.

## Appendice B

# Logaritmo delle Distribuzioni Congiunte

### B.1 Latent Dirichlet Allocation

Il logaritmo della distribuzione congiunta delle variabili osservate e latenti della Latent Dirichlet Allocation, indicata con  $\ell_{LDA}$ , è proporzionale a:

$$
\ell_{LDA} = \log p(\mathbf{z}^V, \mathbf{w}, \boldsymbol{\theta}_{1:D}, \boldsymbol{\phi}_{1:T} | \alpha, \beta^V)
$$

$$
\propto \sum_{d=1}^D \sum_{t=1}^T (\alpha_t + n_{z_d^V}^t - 1) \log \theta_{d,t} + \sum_{t=1}^T \sum_{v=1}^V (\beta_v^V + n^{v,t} - 1) \log \phi_{t,v}
$$

### B.2 Twitter-LDA

Il logaritmo della distribuzione congiunta delle variabili osservate e latenti di Twitter-LDA, indicata con  $\ell_{T-LDA}$ , è proporzionale a:

$$
\ell_{TLDA} = \log p(\mathbf{w}, \mathbf{y}^{V}, \mathbf{z}^{*}, \boldsymbol{\theta}_{1:U}^{*}, \boldsymbol{\phi}_{1:T}, \boldsymbol{\phi}^{\mathcal{B}}, \pi^{V} | \alpha^{*}, \beta^{V}, b_{1}^{V}, b_{2}^{V})
$$
  
\n
$$
= (b_{1}^{V} + n_{y}^{1} - 1) \log \pi^{V} + (b_{2}^{V} + N - n_{y}^{1} - 1) \log(1 - \pi^{V})
$$
  
\n
$$
+ \sum_{u=1}^{U} \sum_{t=1}^{T} (\alpha_{t}^{*} + n_{z_{u}^{*}}^{t} - 1) \log \theta_{u,t}^{*}
$$
  
\n
$$
+ \sum_{v=1}^{V} (\beta_{v}^{V} + n_{y}^{v} - 1) \log \phi_{v}^{\mathcal{B}}
$$
  
\n
$$
+ \sum_{t=1}^{T} \sum_{v=1}^{V} (\beta_{v}^{V} + n_{y}^{v,t} - 1) \log \phi_{t,v}
$$

### B.3 Hashtag-LDA

Il logaritmo della distribuzione congiunta delle variabili osservate e latenti di  $\mathit{Hashtag}\text{-}LDA,$ indicata con $\ell_{H-LDA},$ è proporzionale a:

$$
\ell_{HLDA} = \log p(\mathbf{w}, \mathbf{h}, \mathbf{y}^{H}, \mathbf{z}^{*}, \theta_{1:U}^{*}, \phi_{1:T}, \psi_{1:T} \phi^{B}, \pi^{H} | \alpha^{*}, \beta^{V}, \beta^{H}, b_{1}^{H}, b_{2}^{H})
$$
  
\n
$$
\propto (b_{1}^{H} + n_{yH}^{1} - 1) \log \pi^{H} + (b_{2}^{H} + L - n_{yH}^{1} - 1) \log(1 - \pi^{H})
$$
  
\n
$$
+ \sum_{u=1}^{U} \sum_{t=1}^{T} (\alpha_{t}^{*} + n_{z_{u}}^{t} - 1) \log \theta_{u,t}^{*}
$$
  
\n
$$
+ \sum_{t=1}^{T} \sum_{v=1}^{V} (\beta_{v}^{V} + n^{v,t} - 1) \log \phi_{t,v}
$$
  
\n
$$
+ \sum_{h=1}^{H} (\beta_{h}^{H} + n_{yH=0}^{h} - 1) \log \psi_{h}^{B}
$$
  
\n
$$
+ \sum_{t=1}^{T} \sum_{h=1}^{H} (\beta_{h}^{H} + n_{yH=1}^{h,t} - 1) \log \phi_{t,h}
$$

### B.4 Modello proposto

Il logaritmo della distribuzione congiunta delle variabili osservate e latenti del modello proposto, indicata con  $\ell_{M-LDA}$ , è proporzionale a:

$$
\ell_{MLDA} = \log p(\mathbf{lat}, \mathbf{par} | \alpha^*, \alpha, \alpha_0, \beta^V, \beta^H, \mathbf{b})
$$
  
\n
$$
\propto (b_1^{\delta} + n_{\lambda}^1 - 1) \log \delta + (b_2^{\delta} + DT - n_{\lambda}^1 - 1) \log(1 - \delta)
$$
  
\n
$$
+ (b_1^H + n_{y^H}^1 - 1) \log \pi^H + (b_2^H + L - n_{y^H}^1 - 1) \log(1 - \pi^H)
$$
  
\n
$$
+ (b_1^H + n_{y^H}^1 - 1) \log \pi^H + (b_2^H + L - n_{y^H}^1 - 1) \log(1 - \pi^H)
$$
  
\n
$$
+ \sum_{u=1}^U \left[ (b_1^T + n_{x_u}^1 - 1) \log \pi_u^T + (b_2^T + D_u - n_{x_u}^1 - 1) \log(1 - \pi_u^T) \right]
$$
  
\n
$$
+ \sum_{u=1}^U \sum_{t=1}^T (\alpha_t^* + n_{z_u^*}^* - 1) \log \theta_{u,t}^* +
$$
  
\n
$$
+ \sum_{u=1}^U \sum_{d=1}^{D_u} \log \left( \frac{\Gamma(T\alpha_0 + \sum_{t=1}^T \lambda_{ud,t} \alpha_t)}{\prod_{t=1}^T \Gamma(\alpha_0 + \lambda_{ud,t} \alpha_t)} \right)
$$
  
\n
$$
+ \sum_{u=1}^U \sum_{d=1}^{D_u} \sum_{t=1}^T (\alpha_0 + \lambda_{ud,t} \alpha_t + n_{z_{ud}^V, z_{ud}^H}^t - 1) \log \theta_{ud,t}
$$

+
$$
\sum_{v=1}^{V} (\beta_v^V + n_{yV=0}^v - 1) \log \phi_v^B
$$
  
+
$$
\sum_{t=1}^{T} \sum_{v=1}^{V} (\beta_v^V + n_{yV=1}^{v,t} - 1) \log \phi_{t,v}
$$
  
+
$$
\sum_{h=1}^{H} (\beta_h^H + n_{yH=0}^h - 1) \log \psi_h^B
$$
  
+
$$
\sum_{t=1}^{T} \sum_{h=1}^{H} (\beta_h^H + n_{yH=1}^{h,t} - 1) \log \phi_{t,h}
$$

# Appendice C

# Codice R

### C.1 Librerie

Le librerie di $\mathbb R$ utilizzate in questa tesi sono:

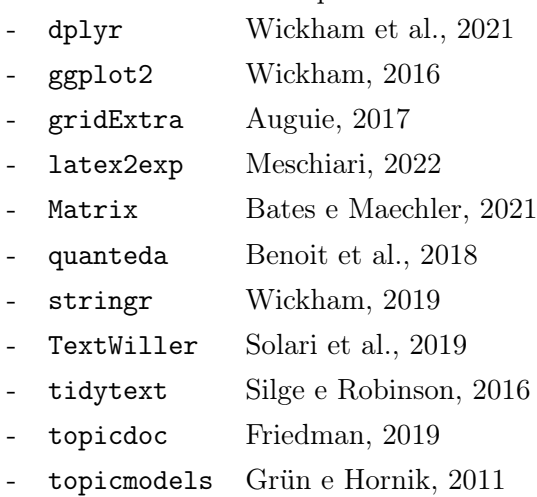

- wordcloud2 Lang e Chien, [2018](#page-234-0)

### C.2 Collapsed Gibbs Sampler

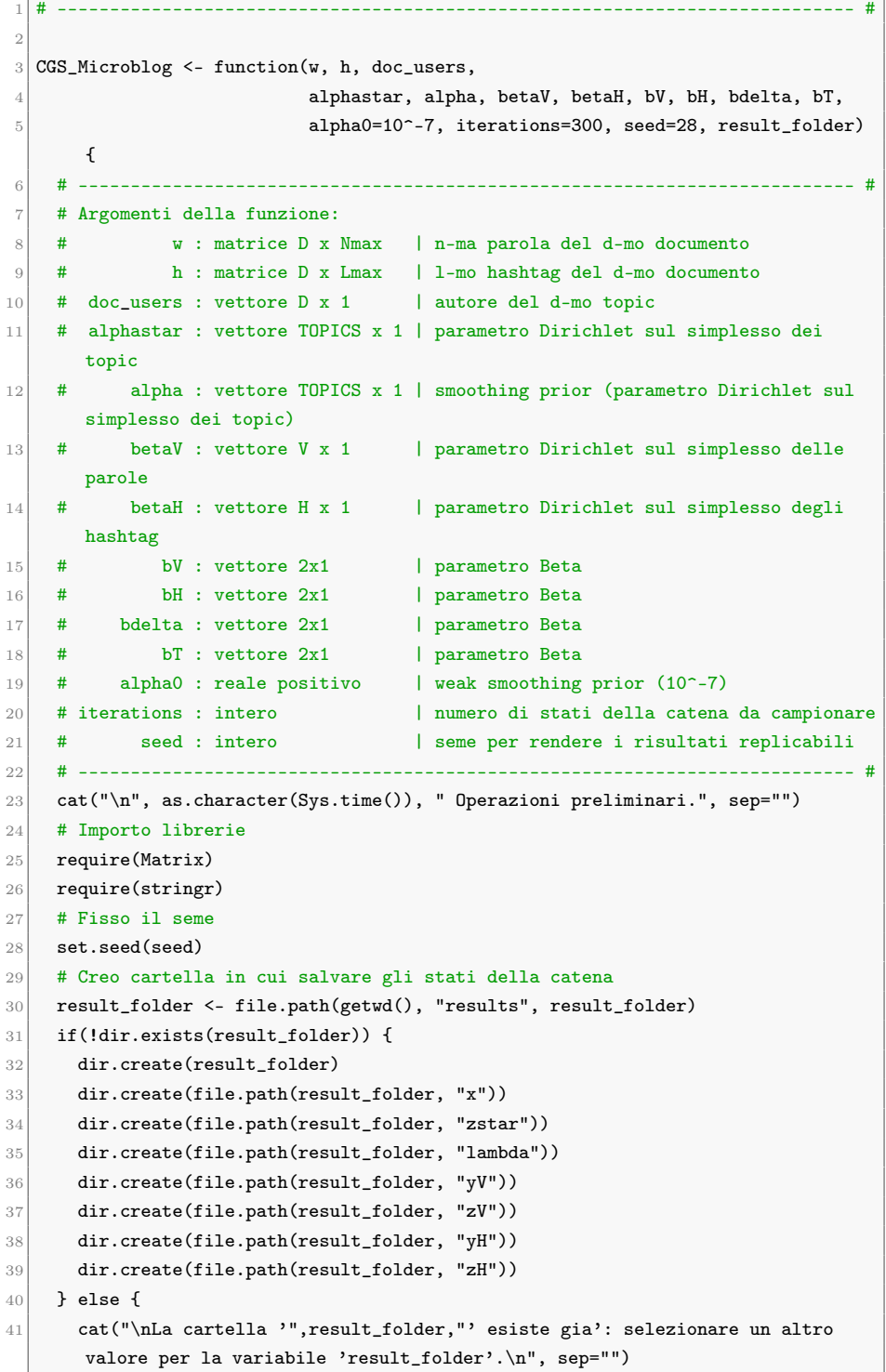

```
42 return(NULL)
43 }
44 # Definisco alcune quantita' utili
45 TOPICS <- length(alpha)
46 U <- length(unique(doc_users))
47 D <- nrow(w)
48 V <- length(betaV)
49 H <- length(betaH)
50 N \leq -\text{sum}(w>0)51 L <- sum(h>0)
52 betaV_sum <- sum(betaV)
53 betaH_sum <- sum(betaH)
54 # -------------------------------------------------------------------------- #
55 # GENERAZIONE MATRICI DI CONTEGGI
56 cat("\n", as.character(Sys.time()), " Creazione delle matrici di conteggi.",
      sep="")
57 # Creo le matrici dei conteggi
58 X1 <- rep(0, U)59 WY1ZX <- matrix(0, nrow=V, ncol=TOPICS)
60 HY1ZX <- matrix(0, nrow=H, ncol=TOPICS)
61 Zstar <- matrix(0, nrow=U, ncol=TOPICS)
62 LAMBDA1 <- 0
63 \text{Yv1} \leftarrow 064 WYO <- \text{rep}(0, V)65 Yh1 <- 0
66 HYO <- rep(0, H)67 Z <- matrix(0, nrow=D, ncol=TOPICS)
68 WY1Z <- list(); for (d in 1:D) WY1Z[[d]] <- Matrix(0, nrow=V, ncol=TOPICS,
       sparse=T)
69 HY1Z <- list(); for (d in 1:D) HY1Z[[d]] <- Matrix(0, nrow=H, ncol=TOPICS,
     sparse=T)
70 # FINE GENERAZIONE MATRICI DI CONTEGGI
71 # -------------------------------------------------------------------------- #
72 # GENERAZIONE STATO INIZIALE
73 cat("\n", as.character(Sys.time()), " Generazione dello stato iniziale: ", sep
       ="")
74 # Genero le var. dello stato iniziale e in contemporanea aggiorno i conteggi
75 \, x \leftarrow \, \text{rep}(0, \, D)76 zstar <- rep(0, D)
77 lambda <- matrix(0, nrow=D, ncol=TOPICS)
78 yV <- zV <- matrix(0, nrow=D, ncol=ncol(w))
79 vH <- zH <- matrix(0, nrow=D, ncol=ncol(h))
80 # -------------------------------------------------------------------------- #
81 for (d in 1:D) {
82 if (d %in% round(quantile(1:D,(1:10)/10))) cat("-")
83 \vert u <- doc_users[d] # autore del documento
84 Nd_range <- if(sum(w[d,]>0)>0) 1:sum(w[d,]>0) else c() # indici delle
      parole nel documento
85 Ld_range <- if(sum(h[d,]>0)>0) 1:sum(h[d,]>0) else c() # indici degli
   hashtag nel documento
```

```
86 # estraggo valori
87 x[d] <- rbinom(1, size=1, p=0.5)
88 zstar[d] <- sample.int(TOPICS, size=1, replace=T, prob=alphastar/sum(
       alphastar))
89 \vert lambda[d,] <- rbinom(TOPICS, size=1, p=bdelta[1]/sum(bdelta))
90 # aggiorno i conteggi
91 X1[u] <- X1[u] + x[d]
92 Zstar[u,zstar[d]] <- Zstar[u,zstar[d]] + 1
93 LAMBDA1 <- LAMBDA1 + sum(lambda[d,])
94 for (n in Nd_range) {
95 # estraggo valori
96 yV[d,n] <- rbinom(1, size=1, p=bV[1]/sum(bV))
97 zV[d,n] <- sample.int(TOPICS, size=1, replace=T, prob=alpha/sum(alpha))
98 # aggiorno i conteggi
99 Z[d, zV[d, n]] <- Z[d, zV[d, n]] + 1
100 if (yV[d,n]=-1) {
101 if (x[d]=1) {
|102| WY1ZX[w[d,n],zV[d,n]] <- WY1ZX[w[d,n],zV[d,n]] + 1
103 } else {
104 WY1ZX[w[d,n],zstar[d]] <- WY1ZX[w[d,n],zstar[d]] + 1
105 }
106 Yv1 \leq -Yv1 + 1107 WY1Z[[d]][w[d,n],zV[d,n]] <- WY1Z[[d]][w[d,n],zV[d,n]] + 1
108 } else {
109 WYO[w[d,n]] <- WYO[w[d,n]] + 1
110 }
111 }
112 for (1 in Ld_range) {
113 # estraggo valori
114 yH[d,1] <- rbinom(1, size=1, p=bH[1]/sum(bH))
115 zH[d,l] <- sample.int(TOPICS, size=1, replace=T, prob=alpha/sum(alpha))
116 # aggiorno i conteggi
117 Z[d, zH[d, 1]] <- Z[d, zH[d, 1]] + 1
118 if (yH[d,1]==1) {
119 if (x[d]=1) {
120 HY1ZX[h[d,1],zH[d,1]] <- HY1ZX[h[d,1],zH[d,1]] + 1
121 } else {
122 \vert HY1ZX[h[d,l],zstar[d]] <- HY1ZX[h[d,l],zstar[d]] + 1
123 }
124 Yh1 <- Yh1 + 1
125 HY1Z[[d]][h[d,1],zH[d,1]] <- HY1Z[[d]][h[d,1],zH[d,1]] + 1
126 } else {
127 HYO[h[d,1]] <- HYO[h[d,1]] + 1
128 }
129 }
130 }
131 # FINE GENERAZIONE STATO INIZIALE
132 # -------------------------------------------------------------------------- #
133 # COLLAPSED GIBBS SAMPLING (CGS)
```

```
134 cat("\n", as.character(Sys.time()), " Collapsed Gibbs Sampler (", iterations,
       " iterazioni)", sep="")
135 for (m in 1:iterations) {
136 # ------------------------------------------------------------------------ #
137 # ITERAZIONE CGS
138 cat("\n", as.character(Sys.time()), " - iterazione ", str_pad(m, 3, pad = "
        "), ": ", sep="")
139 for (d in 1:D) {
140 # ---------------------------------------------------------------------- #
141 # AGGIORNAMENTO DOCUMENTO
142 if (d %in% round(quantile(1:D,(1:20)/20))) cat("-")
143 # definisco alcune quantita' utili
144 u \leftarrow doc_users[d] # autore del documento
145 Nd <- sum(w[d, ]>0)
146 if(Nd>0) {
147 Nd_range <- 1:Nd # indici delle parole nel
       documento
148 unique_words <- unique(w[d,Nd_range]) # parole distinte nel documento
149 } else {
150 \text{Nd\_range} \leq \text{unique\_words} \leq c()151 }
152 Ld <- sum(h[d,]>0)
153 if(Ld>0) {
154 Ld_range <- 1:Ld # indici degli hashtag nel
       documento
155 unique_hashtags <- unique(h[d,Ld_range]) # hashtag distinti nel
       documento
156 } else {
157 \vert Ld_range <- unique_hashtags <- c()
158 }
159 # ---------------------------------------------------------------------- #
160 # AGGIORNAMENTO x[d]161 # rimuovo x[d] dai conteggi
162 X1[u] <- X1[u] - x[d]
163 if (x[d]=1) {
164 for (n in Nd_range) WY1ZX[w[d,n],zV[d,n]] <- WY1ZX[w[d,n],zV[d,n]] - yV[
       d,n]
165 for (1 in Ld_range) HY1ZX[h[d,1],zH[d,1]] <- HY1ZX[h[d,1],zH[d,1]] - yH[
       d,l]
166 } else {
167 for (n in Nd_range) WY1ZX[w[d,n],zstar[d]] \leftarrow WY1ZX[w[d,n],zstar[d]] -
       yV[d,n]
168 for (1 in Ld_range) HY1ZX[h[d,1],zstar[d]] \leftarrow HY1ZX[h[d,1],zstar[d]] -yH[d,l]
169 }
170 # calcolo la prob. di avere x[d]=1 e x[d]=0171 p_x1 <- bT[1] + X1[u]
172 p_x0 <- bT[2] + D-1 - X1[u]
173 qmax \leq sum(WY1Z[[d]])
174 if (qmax>0) {
```

```
175 <br> p_x0_num <- c(); p_x0_den <- betaV_sum + sum(WY1ZX[,zstar[d]]) + 0:(qmax
       -1)176 \vert for (t in unique(c(zstar[d],zV[d,Nd_range]))) {
177 qmax_t <- sum(WY1Z[[d]][,t])
178 if (qmax_t>0) {
179 p_x1_num <- c(); p_x1_den <- betaV_sum + sum(WY1ZX[,t]) + 0:(qmax_t-
       1)
180 }
181 for (w_dn in unique_words) {
182 # determino il numero di termini delle produttorie in q
183 qmax_v <- sum(W12[[d]][w_d,])184 # aggiorno probabilita'
185 if (qmax_v>0) {
186 if (t == zstar[d]) p_x0_num \leftarrow c(p_x0_num, betaV[w_dn] + WY1ZX[w_dn,t] + 0:(qmax_v-1))187 if (W1Z[[d]][w_dn,t]>0) p_x1_num < -c(p_x1_num, betaV[w_dn] +WYZX[w_dn,t] + 0: (WYZ[[d]][w_dn,t]-1))188 }
189 }
190 if (qmax_t>0) p_x1 <- p_x1 * prod(p_x1_num/p_x1_den)
191 }
192 p_x0 <- p_x0 * prod(p_x0_num/p_x0_den)
193 }
194 qmax <- sum(HY1Z[[d]])
195 if (qmax>0) {
196 p_x0_num <- c(); p_x0_den <- betaH_sum + sum(HY1ZX[,zstar[d]]) + 0:(qmax
       -1)
197 for (t in unique(c(zstar[d],zH[d,Ld_range]))) {
_{198} qmax_t <- sum(HY1Z[[d]][,t])
199 if (qmax_t>0) {
200 p_x1_num <- c(); p_x1_den <- betaH_sum + sum(HY1ZX[,t]) + 0:(qmax_t-
       1)
201 }
202 for (h_dl in unique_hashtags) {
203 # determino il numero di termini delle produttorie in q
204 qmax_h <- sum(HY1Z[[d]][h_dl,])
205 # aggiorno probabilita'
206 if (qmax_h>0) {
207 if (t == zstar[d]) p_x0_num \leftarrow c(p_x0_num, betaH[h_d1] + HY1ZX[h_d1,t] + 0:(qmax_h-1))
208 if (HY1Z[[d]][h_d1,t]>0) p_x1_num <- c(p_x1_num, betaH[h_dl] +
       HY1ZX[h d1.t] + 0: (HY1Z[fd]1[h d1.t] -1))209 }
210 }
211 if (qmax_t>0) p_x1 \leftarrow p_x1 * prod(p_x1_number/p_x1_den)212 }
213 p_x0 <- p_x0 * prod(p_x0_num/p_x0_den)
214 }
215 \parallel # aggiorno x[d]
216 x[d] <- sample(c(0,1), size=1, prob=c(p_x0,p_x1)/sum(p_x0,p_x1))
```

```
217 # aggiorno i conteggi
218 X1[u] <- X1[u] + x[d]219 if (x[d]=1) {
220 for (n in Nd_range) WY1ZX[w[d,n],zV[d,n]] <- WY1ZX[w[d,n],zV[d,n]] + yV[
       d.n]
221 for (1 in Ld_range) HY1ZX[h[d,1],zH[d,1]] <- HY1ZX[h[d,1],zH[d,1]] + yH[
       d, 1]
222 } else {
223 for (n in Nd_range) WY1ZX[w[d,n],zstar[d]] <- WY1ZX[w[d,n],zstar[d]] +
       yV[d,n]
224 for (1 in Ld_range) HY1ZX[h[d,1],zstar[d]] <- HY1ZX[h[d,1],zstar[d]] +
       yH[d,l]
225 }
226 # FINE AGGIORNAMENTO x[d]227 # ---------------------------------------------------------------------- #
228 # AGGIORNAMENTO zstar[d]
229 if (x[d]=1) {
230 # rimuovo zstar[d] dai conteggi
231 231 Zstar[u,zstar[d]] <- Zstar[u,zstar[d]] - 1
232 for (n in Nd_range) WY1ZX[w[d,n],zV[d,n]] <- WY1ZX[w[d,n],zV[d,n]] - yV[
       d,n]
233 for (1 in Ld_range) HY1ZX[h[d,1],zH[d,1]] <- HY1ZX[h[d,1],zH[d,1]] - yH[d,l]
234 # calcolo la prob. di avere zstar[d]=t
235 p_zstar <- (alphastar + Zstar[u,])
236 # aggiorno zstar[d]
237 \vert zstar[d] <- sample.int(TOPICS, size=1, replace=T, prob=p_zstar/sum(p_
       zstar))
238 # aggiorno i conteggi
239 239 Zstar[u,zstar[d]] <- Zstar[u,zstar[d]] + 1
240 for (n in Nd_range) WY1ZX[w[d,n],zV[d,n]] <- WY1ZX[w[d,n],zV[d,n]] + yV[
       d,n]
241 for (1 in Ld_range) HY1ZX[h[d,1],zH[d,1]] <- HY1ZX[h[d,1],zH[d,1]] + vH[d,l]
242 } else {
243 # rimuovo zstar[d] dai conteggi
244 Zstar[u,zstar[d]] <- Zstar[u,zstar[d]] - 1
245 for (n in Nd_range) WY1ZX[w[d,n],zstar[d]] <- WY1ZX[w[d,n],zstar[d]] -
       yV[d,n]
246 for (1 in Ld_range) HY1ZX[h[d,1],zstar[d]] <- HY1ZX[h[d,1],zstar[d]] -
       yH[d,l]
247 # calcolo la prob. di avere zstar[d]=t
248 p_zstar <- (alphastar + Zstar[u,])
249 for (t in 1:TOPICS) {
250 qmax <- sum(WY1Z[[d]])
251 if (qmax>0) {
252 p_num <- c(); p_den <- betaV_sum + sum(WY1ZX[,t]) + 0:(qmax-1)
253 for (w_dn in unique_words) {
254 # determino il numero di termini della produttoria in q
255 qmax_v <- sum(WY1Z[[d]][w_dn,])
```

```
256 if (qmax_v>0) p_num <- c(p_num, betaV[w_dn] + WY1ZX[w_dn,t] + 0:(
       qmax_v-1))
257 }
258 p_zstar[t] <- p_zstar[t] * prod(p_num/p_den)
259 }
260 qmax <- sum(HY1Z[[d]])
261 if (qmax>0) {
262 p_num <- c(); p_den <-betaH_sum + sum(HY1ZX[,t]) + 0:(qmax-1)
263 for (h_dl in unique_hashtags) {
264 # determino il numero di termini della produttoria in q
265 qmax_h <- sum(HY1Z[[d]][h_dl,])
266 \qquad # aggiorno probabilita'
267 if (qmax_h>0) p_num <- c(p_num, betaH[h_dl] + HY1ZX[h_dl,t] + 0:(
       qmax_h-1))
268 \vert \vert269 p_{zstar}[t] <- p_{zstar}[t] * prod(p_{num}/p_{den})270 }
271 }
272 # aggiorno zstar[d]
273 \vert zstar[d] <- sample.int(TOPICS, size=1, replace=T, prob=p_zstar/sum(p_
       zstar))
274 # aggiorno i conteggi
275 Zstar[u,zstar[d]] <- Zstar[u,zstar[d]] + 1
276 for (n in Nd_range) WY1ZX[w[d,n],zstar[d]] <- WY1ZX[w[d,n],zstar[d]] +
       yV[d,n]
277 for (1 in Ld_range) HY1ZX[h[d,1],zstar[d]] \leftarrow HY1ZX[h[d,1],zstar[d]] +yH[d,l]
278 }
279 # FINE AGGIORNAMENTO zstar[d]
280 # ---------------------------------------------------------------------- #
281 # AGGIORNAMENTO lambda[d,]
282 for (t \text{ in } 1:T) {
283 # -------------------------------------------------------------------- #
284 # AGGIORNAMENTO lambda[d,t]
285 # rimuovo lambda[d,t] dai conteggi
286 LAMBDA1 <- LAMBDA1 - lambda[d, t]287 # calcolo la prob. di avere lambda[d,t]=0 e lambda[d,t]=1
288 p_lambda0 <- (bdelta[2] + D*TOPICS-1 - LAMBDA1) / prod(TOPICS*alpha0+sum
       (lambda[d,-t]*alpha[-t]) + 0:(Nd+Ld-1))289 p_lambda1 <- (bdelta[1] + LAMBDA1) / prod(TOPICS*alpha0+sum
       (lambda[d,]*alpha) + 0:(Nd+Ld-1))_{290} if (Z[d,t]>0) {
291 p_lambda0 <- p_lambda0 * prod(alpha0 + 0:(Z[d,t]-1))
292 p_lambda1 <- p_lambda1 * prod(alpha0+alpha[t] + 0:(Z[d,t]-1))
293 }
294 \parallel # aggiorno lambda[d,t]
295 lambda[d, t] <- sample(c(0, 1), size=1, prob=c(p_1lambda0, p_1lambda01)/sum(p_2, p_2lambda01))lambda0,p_lambda1))
296 # aggiorno i conteggi
297 LAMBDA1 <- LAMBDA1 + lambda[d, t]
```

```
298 # FINE AGGIORNAMENTO lambda[d,t]
299 # -------------------------------------------------------------------- #
300 }
301 # FINE AGGIORNAMENTO lambda[d,]
302 # ---------------------------------------------------------------------- #
303 for (n in Nd_range) {
304 # -------------------------------------------------------------------- #
305 # AGGIORNAMENTO yV[d,n]
306 if (yV[d,n]=-1) {
307 if (x[d]=1) {
308 # rimuovo yV[d,n] dai conteggi
309 WY1ZX[w[d,n],zV[d,n]] <- WY1ZX[w[d,n],zV[d,n]] - 1
310 Yv1 \leftarrow Yv1 - 1311 WY1Z[[d]][w[d,n],zV[d,n]] <- WY1Z[[d]][w[d,n],zV[d,n]] - 1
312 \parallel # calcolo la prob. di avere yV[d,n]=0 e yV[d,n]=1
313 p_Yv0 <- (bV[2] + N-1 - Yv1) * (betaV[w[d,n]] + WY0[w[d,n]]) / (
      betaV_sum + sum(WY0))
314 p_Yv1 <- (bV[1] + Yv1) * (betaV[w[d,n]] + WY1ZX[w[d,n],zV[d,n]]) / (
      betaV\_sum + sum(WY1ZX[, zV[d,n]]))315 \qquad # aggiorno yV[d,n]
316 yV[d,n] <- sample(c(0,1), size=1, prob=c(p_Yv0,p_Yv1)/sum(p_Yv0,p_
      Yv1))
317 # aggiorno i conteggi
318 if (yV[d,n]=-1) {
319 WY1ZX[w[d,n],zV[d,n]] <- WY1ZX[w[d,n],zV[d,n]] + 1
320 \text{Yv1} \leftarrow \text{Yv1} + 1321 WY1Z[[d]][w[d,n],zV[d,n]] <- WY1Z[[d]][w[d,n],zV[d,n]] + 1
322 } else {
323 WYO[w[d,n]] <- WYO[w[d,n]] + 1
324 }
325 } else {
326 # rimuovo yV[d,n] dai conteggi
327 WY1ZX[w[d.n].zstar[d]] <- WY1ZX[w[d.n].zstar[d]] - 1
328 Yv1 <- Yv1 - 1
329 WY1Z[[d]][w[d,n],zV[d,n]] <- WY1Z[[d]][w[d,n],zV[d,n]] - 1
330 \parallel # calcolo la prob. di avere yV[d,n]=0 e yV[d,n]=1
331 p_Yv0 <- (bV[2] + N-1 - Yv1) * (betaV[w[d,n]] + WY0[w[d,n]]) / (
      betaV sum + sum(WY0))
332 p_Yv1 <- (bV[1] + Yv1) * (betaV[w[d,n]] + WY1ZX[w[d,n],zstar[d]]) /
       (betaV_5um + sum(WY1ZX[, zstar[d]]))333 # aggiorno yV[d,n]
334 yV[d,n] <- sample(c(0,1), size=1, prob=c(p_Yv0,p_Yv1)/sum(p_Yv0,p_
      Yv1))
335 # aggiorno i conteggi
336 if (yV[d,n]=-1) {
337 WY1ZX[w[d,n],zstar[d]] <- WY1ZX[w[d,n],zstar[d]] + 1
338 \text{Yv1} \leq \text{Yv1} + 1339 WY1Z[[d]][w[d,n],zV[d,n]] <- WY1Z[[d]][w[d,n],zV[d,n]] + 1
340 } else {
341 WYO[w[d,n]] <- WYO[w[d,n]] + 1
```

```
342 }
343 }
344 } else {
345 if (x[d]=1) {
346 # rimuovo yV[d,n] dai conteggi
347 WYO[w[d,n]] <- WYO[w[d,n]] - 1
348 \parallel # calcolo la prob. di avere yV[d,n]=0 e yV[d,n]=1
349 p_Yv0 <- (bV[2] + N-1 - Yv1) * (betaV[w[d,n]] + WY0[w[d,n]]) / (
       betaV_sum + sum(WY0))
350 p_Yv1 <- (bV[1] + Yv1) * (betaV[w[d,n]] + WY1ZX[w[d,n],zV[d,n]]) / (
       betaV_sum + sum(WY1ZX[,zV[d,n]]))
351 # aggiorno yV[d,n]
yV[d,n] <- sample(c(0,1), size=1, prob=c(p_Yv0,p_Yv1)/sum(p_Yv0,p_
       Yv1))
353 # aggiorno i conteggi
354 if (yV[d,n]=-1) {
355 WY1ZX[w[d,n],zV[d,n]] <- WY1ZX[w[d,n],zV[d,n]] + 1
356 Yv1 <- Yv1 + 1
357 WY1Z[[d]][w[d,n],zV[d,n]] <- WY1Z[[d]][w[d,n],zV[d,n]] + 1
358 } else {
359 WYO[w[d,n]] <- WYO[w[d,n]] + 1
360 }
361 } else {
362 # rimuovo yV[d,n] dai conteggi
363 WYO[w[d,n]] <- WYO[w[d,n]] - 1
364 \# calcolo la prob. di avere yV[d,n]=0 e yV[d,n]=1
365 p_Yv0 <- (bV[2] + N-1 - Yv1) * (betaV[w[d,n]] + WY0[w[d,n]]) / (
       betaV_sum + sum(WY0))
366 p_Yv1 <- (bV[1] + Yv1) * (betaV[w[d,n]] + WY1ZX[w[d,n],zstar[d]]) /
        (betaV_5um + sum(WY1ZX[, zstar[d]]))367 # aggiorno yV[d,n]
368 yV[d,n] \leq \text{sample}(c(0,1), \text{ size=1}, \text{prob=c}(p_Yv0,p_Yv1)/\text{sum}(p_Yv0,p_Yv1)Yv1))
369 # aggiorno i conteggi
370 if (yV[d,n]=-1) {
371 WY1ZX[w[d,n],zstar[d]] <- WY1ZX[w[d,n],zstar[d]] + 1
372 \text{Yv1} \leftarrow \text{Yv1} + 1373 WY1Z[[d]][w[d,n],zV[d,n]] <- WY1Z[[d]][w[d,n],zV[d,n]] + 1
374 } else {
375 WYO[w[d,n]] <- WYO[w[d,n]] + 1
376 }
377 }
378 }
379 # FINE AGGIORNAMENTO yV[d,n]
380 \overline{a} \overline{a} \over381 # AGGIORNAMENTO zV[d,n]
382 if (yV[d,n]==1) {
383 if (x[d]=1) {
384 # rimuovo zV[d,n] dai conteggi
385 WY1ZX[w[d,n],zV[d,n]] <- WY1ZX[w[d,n],zV[d,n]] - 1
```

```
386 Z[d.zV[d,n]] \leftarrow Z[d.zV[d,n]] - 1387 WY1Z[[d]][w[d,n],zV[d,n]] <- WY1Z[[d]][w[d,n],zV[d,n]] - 1
388 # calcolo la prob. di avere zV[d,n]=t per t=1,\ldots,T389 p_zV <- (alpha0+lambda[d,]*alpha + Z[d,]) * (betaV[w[d,n]] + WY1ZX[w
       [d,n],]) / (betaV_sum + apply(WY1ZX, 2, sum))
390 \blacksquare # aggiorno zV[d,n]
391 zV[d,n] <- sample.int(TOPICS, size=1, replace=T, prob=p_zV/sum(p_zV)
       \lambda392 # aggiorno i conteggi
393 WY1ZX[w[d.n],zV[d.n]] <- WY1ZX[w[d.n],zV[d.n]] + 1
394 Z[d,zV[d,n]] \leftarrow Z[d,zV[d,n]] + 1395 WY1Z[[d]][w[d,n],zV[d,n]] <- WY1Z[[d]][w[d,n],zV[d,n]] + 1
396 } else {
397 # rimuovo zV[d,n] dai conteggi
398 WY1ZX[w[d,n],zstar[d]] <- WY1ZX[w[d,n],zstar[d]] - 1
399 Z[d, zV[d, n]] \leftarrow Z[d, zV[d, n]] - 1400 WY1Z[[d]][w[d,n],zV[d,n]] <- WY1Z[[d]][w[d,n],zV[d,n]] - 1
401 # calcolo la prob. di avere zV[d,n] = t per t=1,\ldots,T402 p_zV <- (alpha0+lambda[d,]*alpha + Z[d,])
403 \parallel # aggiorno zV[d,n]
404 zV[d,n] <- sample.int(TOPICS, size=1, replace=T, prob=p_zV/sum(p_zV)
       )
405 # aggiorno i conteggi
406 WY1ZX[w[d,n],zstar[d]] <- WY1ZX[w[d,n],zstar[d]] + 1
407 Z[d, zV[d, n]] <- Z[d, zV[d, n]] + 1
408 WY1Z[[d]][w[d,n],zV[d,n]] <- WY1Z[[d]][w[d,n],zV[d,n]] + 1
409 }
410 } else {
411 \parallel # rimuovo zV[d,n] dai conteggi
412 Z[d,zV[d,n]] \leftarrow Z[d,zV[d,n]] - 1413 \parallel # calcolo la prob. di avere zV[d,n]=t per t=1,...,T
414 p_zV <- (alpha0+lambda[d,]*alpha + Z[d,])
415 # aggiorno zV[d,n]
416 zV[d,n] <- sample.int(TOPICS, size=1, replace=T, prob=p_zV/sum(p_zV))
417 # aggiorno i conteggi
418 Z[d,zV[d,n]] \leftarrow Z[d,zV[d,n]] + 1419 }
420 # FINE AGGIORNAMENTO zV[d,n]
421 # -------------------------------------------------------------------- #
422 }
423 for (1 in Ld_range) {
424 # -------------------------------------------------------------------- #
425 # AGGIORNAMENTO yH[d,1]
426 if (yH[d,1]==1) {
427 if (x[d]=1) {
428 # rimuovo yH[d,1] dai conteggi
429 HY1ZX[h[d,1],zH[d,1]] <- HY1ZX[h[d,1],zH[d,1]] - 1
430 Yh1 <- Yh1 - 1
431 HY1Z[[d]][h[d,1],zH[d,1]] <- HY1Z[[d]][h[d,1],zH[d,1]] - 1
432 # calcolo la prob. di avere yH[d,1]=0 e yH[d,1]=1
```

```
433 p_Yh0 <- (bH[2] + L-1 - Yh1) * (betaH[h[d,1]] + HY0[h[d,1]]) / (
      betaH_sum + sum(HY0))
434 p_Yh1 <- (bH[1] + Yh1) * (betaH[h[d,l]] + HY1ZX[h[d,l],zH[d,l]]) / (
      beta_H_sum + sum(HY1ZX[,zH[d,1]]))
435 \parallel # aggiorno yV[d,n]
436 yH[d,1] <- sample(c(0,1), size=1, prob=c(p_Yh0,p_Yh1)/sum(p_Yh0,p_
      Yh1)437 # aggiorno i conteggi
438 if (yH[d,1]==1) {
_{439} HY1ZX[h[d,l],zH[d,l]] <- HY1ZX[h[d,l],zH[d,l]] + 1
440 Yh1 \leftarrow Yh1 + 1441 HY1Z[[d]][h[d,l],zH[d,l]] <- HY1Z[[d]][h[d,l],zH[d,l]] + 1
442 } else {
443 HYO[h[d,1]] <- HYO[h[d,1]] + 1
444 }
445 } else {
446 # rimuovo yH[d,1] dai conteggi
447 HY1ZX[h[d,1],zstar[d]] <- HY1ZX[h[d,1],zstar[d]] - 1
448 Yh1 <- Yh1 - 1
449 HY1Z[[d]][h[d,1],zH[d,1]] <- HY1Z[[d]][h[d,1],zH[d,1]] - 1
450 \parallel # calcolo la prob. di avere yH[d,1]=0 e yH[d,1]=1
451 p_Yh0 <- (bH[2] + L-1 - Yh1) * (betaH[h[d,l]] + HY0[h[d,l]]) / (
      betaH_sum + sum(HY0))
452 p_Yh1 <- (bH[1] + Yh1) * (betaH[h[d,l]] + HY1ZX[h[d,l],zstar[d]]) /
       (\text{betaH\_sum} + \text{sum}(HY1ZX[, zstar[d]]))453 \parallel # aggiorno yV[d,n]
454 yH[d,1] <- sample(c(0,1), size=1, prob=c(p_Yh0,p_Yh1)/sum(p_Yh0,p_
      Yh1))
455 # aggiorno i conteggi
456 if (yH[d,1]=-1) {
457 HY1ZX[h[d,1],zstar[d]] <- HY1ZX[h[d,1],zstar[d]] + 1
458 Yh1 <- Yh1 + 1
459 HY1Z[[d]][h[d,l],zH[d,l]] <- HY1Z[[d]][h[d,l],zH[d,l]] + 1
460 } else {
461 HYO[h[d,1]] <- HYO[h[d,1]] + 1
462 }
463 }
464 } else {
465 if (x[d]=1) {
466 # rimuovo yH[d,1] dai conteggi
467 HYO[h[d,1]] <- HYO[h[d,1]] - 1
468 # calcolo la prob. di avere vH[d, 1]=0 e vH[d, 1]=1
469 p_Yh0 <- (bH[2] + L-1 - Yh1) * (betaH[h[d,1]] + HY0[h[d,1]]) / (
      betaH_sum + sum(HY0))
470 p_Yh1 <- (bH[1] + Yh1) * (betaH[h[d,1]] + HY1ZX[h[d,1],zH[d,1]]) / (
      beta_H_sum + sum(HY1ZX[,zH[d,1]]))
471 \parallel # aggiorno yV[d,n]
472 yH[d,1] <- sample(c(0,1), size=1, prob=c(p_Yh0,p_Yh1)/sum(p_Yh0,p_
      Yh1))
473 # aggiorno i conteggi
```

```
474 if (yH[d,1]==1) {
475 HY1ZX[h[d,l],zH[d,l]] <- HY1ZX[h[d,l],zH[d,l]] + 1
476 Yh1 <- Yh1 + 1
477 HY1Z[[d]][h[d,l],zH[d,l]] <- HY1Z[[d]][h[d,l],zH[d,l]] + 1
478 } else {
479 HYO[h[d,1]] <- HYO[h[d,1]] + 1
480 }
481 } else {
482 # rimuovo yH[d,1] dai conteggi
483 HYO[h[d,1]] <- HYO[h[d,1]] - 1
484 \parallel # calcolo la prob. di avere yH[d,1]=0 e yH[d,1]=1
485 p_Yh0 <- (bH[2] + L-1 - Yh1) * (betaH[h[d,l]] + HY0[h[d,l]]) / (
      betaH_sum + sum(HY0))
486 p_Yh1 <- (bH[1] + Yh1) * (betaH[h[d,l]] + HY1ZX[h[d,l],zstar[d]]) /
      (betaH_sum + sum(HY1ZX[, zstar[d]]))487 # aggiorno yV[d,n]
488 yH[d,1] \leftarrow sample(c(0,1), size=1, probe(c(p_Yh0,p_Yh1)/sum(p_Yh0,p_Z))Yh1))
489 # aggiorno i conteggi
490 if (yH[d,1]=-1) {
491 HY1ZX[h[d,1],zstar[d]] <- HY1ZX[h[d,1],zstar[d]] + 1
492 Yh1 <- Yh1 + 1
493 HY1Z[[d]][h[d,1],zH[d,1]] <- HY1Z[[d]][h[d,1],zH[d,1]] + 1
494 } else {
495 HYO[h[d,1]] <- HYO[h[d,1]] + 1
496 }
497 }
498 }
499 \parallel # FINE AGGIORNAMENTO yH[d,1]
500 # -------------------------------------------------------------------- #
501 # AGGIORNAMENTO zH[d, 1]502 if (yH[d,1]==1) {
503 if (x[d]==1) {
504 # rimuovo zH[d,l] dai conteggi
505 HY1ZX[h[d,1],zH[d,1]] <- HY1ZX[h[d,1],zH[d,1]] - 1
506 Z[d, zH[d, 1]] <- Z[d, zH[d, 1]] - 1
507 HY1Z[[d]][h[d,l],zH[d,l]] <- HY1Z[[d]][h[d,l],zH[d,l]] - 1
508 # calcolo la prob. di avere zH[d, l]=t per t=1,...,T
509 p_zH <- (alpha0+lambda[d,]*alpha + Z[d,]) * (betaH[h[d,1]] + HY1ZX[h
      [d,1],]) / (betaH_sum + apply(HY1ZX, 2, sum))
510 # aggiorno zH[d,1]
511 zH[d,1] <- sample.int(TOPICS, size=1, replace=T, prob=p_zH/sum(p_zH)
      \lambda512 # aggiorno i conteggi
513 HY1ZX[h[d,1],zH[d,1]] <- HY1ZX[h[d,1],zH[d,1]] + 1
514 Z[d, zH[d, 1]] <- Z[d, zH[d, 1]] + 1
515 HY1Z[[d]][h[d,1],zH[d,1]] <- HY1Z[[d]][h[d,1],zH[d,1]] + 1
516 } else {
517 # rimuovo zH[d,1] dai conteggi
518 HY1ZX[h[d,1],zstar[d]] \leftarrow HY1ZX[h[d,1],zstar[d]] - 1
```

```
519 Z[d,zH[d,1]] <- Z[d,zH[d,1]] - 1
520 HY1Z[[d]][h[d,1],zH[d,1]] <- HY1Z[[d]][h[d,1],zH[d,1]] - 1
\begin{array}{c|c} 521 & \text{# calcolo la prob. di avere zH[d,1]=t per t=1,\ldots,T} \end{array}522 p_zH <- (alpha0+lambda[d,]*alpha + Z[d,])
523 # aggiorno zH[d,1]
524 zH[d,l] <- sample.int(TOPICS, size=1, replace=T, prob=p_zH/sum(p_zH)
       \lambda525 # aggiorno i conteggi
526 HY1ZX[h[d,1],zstar[d]] <- HY1ZX[h[d,1],zstar[d]] + 1
527 Z[d, zH[d, 1]] <- Z[d, zH[d, 1]] + 1
528 HY1Z[[d]][h[d,1],zH[d,1]] <- HY1Z[[d]][h[d,1],zH[d,1]] + 1
529 }
530 } else {
531 # rimuovo zH[d,l] dai conteggi
532 Z[d,zH[d,1]] <- Z[d,zH[d,1]] - 1
533 # calcolo la prob. di avere zV[d,n]=t per t=1,\ldots,T534 p_zH <- (alpha0+lambda[d,]*alpha + Z[d,])
535 # aggiorno zV[d,n]
536 zH[d,1] <- sample.int(TOPICS, size=1, replace=T, prob=p_zH/sum(p_zH))
537 # aggiorno i conteggi
538 Z[d,zH[d,1]] <- Z[d,zH[d,1]] + 1
539 }
540 # FINE AGGIORNAMENTO zH[d,1]
541 # -------------------------------------------------------------------- #
542 }
543 # FINE AGGIORNAMENTO DOCUMENTO
544 # ---------------------------------------------------------------------- #
545 }
546 # salvo m-mo stato in una serie di file
547 saveRDS(x, file=file.path(result_folder, "x", paste("x_", str_pad(m,3,
       pad="0"),".RDS", sep="")))
548 saveRDS(zstar, file=file.path(result_folder, "zstar", paste("zstar_", str_
       pad(m,3,pad="0"),".RDS", sep="")))
549 saveRDS(lambda, file=file.path(result_folder, "lambda", paste("lambda_", str
       _pad(m,3,pad="0"),".RDS", sep="")))
550 saveRDS(yV, file=file.path(result_folder, "yV", paste("yV_", str_pad(m
       ,3,pad="0"),".RDS", sep="")))
551 saveRDS(zV, file=file.path(result_folder, "zV", paste("zV_", str_pad(m
       ,3,pad="0"),".RDS", sep="")))
552 saveRDS(yH, file=file.path(result_folder, "yH", paste("yH_", str_pad(m
       ,3,pad="0"),".RDS", sep="")))
553 saveRDS(zH, file=file.path(result_folder, "zH", paste("zH_", str_pad(m
       ,3,pad="0"),".RDS", sep="")))
554 # FINE ITERAZIONE CGS
555 }
556 # FINE COLLAPSED GIBBS SAMPLING
557 # -------------------------------------------------------------------------- #
558 cat("\n", as.character(Sys.time()), " FINE", sep="")
559 # FINE FUNZIONE
560 # -------------------------------------------------------------------------- #
```
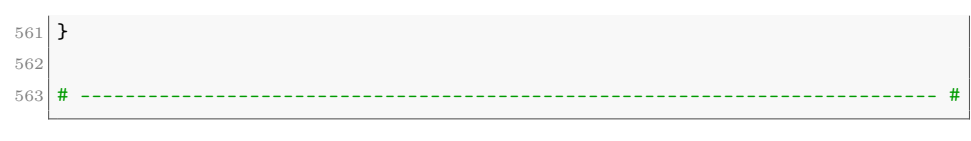

 $CGS.R$ 

### C.3 Collapsed Gibbs Sampler (LDA)

```
1 # ---------------------------------------------------------------------------- #
\overline{2}3 CGS_LDA <- function(w, alpha, betaV, iterations=100, seed=28, result_folder) {
 4 # -------------------------------------------------------------------------- #
5 # Argomenti della funzione:
6 # w : matrice D x Nmax | n-ma parola del d-mo documento
 7 # alpha : vettore TOPICS x 1 | parametro Dirichlet sul simplesso dei
      topic
 8 # betaV : vettore V x 1 | parametro Dirichlet sul simplesso delle
      parole
9 # iterations : intero | numero di stati della catena da campionare
|10| # seed : intero | seme per rendere i risultati replicabili
11 # -------------------------------------------------------------------------- #
12 cat("\n", as.character(Sys.time()), " Operazioni preliminari.", sep="")
13 # Importo librerie
14 require(Matrix)
15 require(stringr)
16 # Fisso il seme
17 set.seed(seed)
\begin{array}{c|c|c|c|c|c|c|c} \hline 18 & \# \text{ Creo cartella in cui salvare gli stati della catena} \end{array}19 result_folder <- file.path(getwd(), "results", result_folder)
20 if(!dir.exists(result_folder)) {
|21| dir.create(result_folder)
22 dir.create(file.path(result_folder, "zV"))
23 } else {
24 cat("\nLa cartella '", result_folder, "' esiste gia': selezionare un altro
       valore per la variabile 'result_folder'.\n", sep="")
25 return(NULL)
26 }
27 # Definisco alcune quantita' utili
28 TOPICS <- length(alpha)
29 D <- nrow(w)30 V <- length(betaV)
31 N <- sum(w>0)
32 betaV_sum <- sum(betaV)
33 # -------------------------------------------------------------------------- #
34 # GENERAZIONE MATRICI DI CONTEGGI
35 cat("\n", as.character(Sys.time()), " Creazione delle matrici di conteggi.",
       sep="")
36 # Creo le matrici dei conteggi
37 WY1ZX <- matrix(0, nrow=V, ncol=TOPICS)
38 Z <- matrix(0, nrow=D, ncol=TOPICS)
39 # FINE GENERAZIONE MATRICI DI CONTEGGI
40 # -------------------------------------------------------------------------- #
41 # GENERAZIONE STATO INIZIALE
42 cat("\n", as.character(Sys.time()), " Generazione dello stato iniziale: ", sep
   ="")
```

```
43 # Genero le var. dello stato iniziale e in contemporanea aggiorno i conteggi
44 zV <- matrix(0, nrow=D, ncol=ncol(w))
45 # -------------------------------------------------------------------------- #
46 for (d in 1:D) {
47 if (d %in% round(quantile(1:D,(1:10)/10))) cat("-")
48 \vert Nd_range <- if(sum(w[d,]>0)>0) 1:sum(w[d,]>0) else c() # indici delle
      parole nel documento
49 for (n in Nd_range) {
50 # estraggo valori
51 zV[d,n] <- sample.int(TOPICS, size=1, replace=T, prob=alpha/sum(alpha))
52 # aggiorno i conteggi
53 Z[d,zV[d,n]] <- Z[d,zV[d,n]] + 1
54 WY1ZX[w[d,n],zV[d,n]] <- WY1ZX[w[d,n],zV[d,n]] + 1
55 }
56 }
57 # FINE GENERAZIONE STATO INIZIALE
58 # -------------------------------------------------------------------------- #
59 # COLLAPSED GIBBS SAMPLING (CGS)
60 cat("\n", as.character(Sys.time()), " Collapsed Gibbs Sampler (", iterations,
       " iterazioni)", sep="")
61 for (m in 1:iterations) {
62 # ------------------------------------------------------------------------ #
63 # ITERAZIONE CGS
64 cat("\n", as.character(Sys.time()), " - iterazione ", str_pad(m, 3, pad = "
       "), ": ", sep="")
65 for (d in 1:D) {
66 # ---------------------------------------------------------------------- #
67 # AGGIORNAMENTO DOCUMENTO
68 if (d %in% round(quantile(1:D,(1:20)/20))) cat("-")
69 # definisco alcune quantita' utili
70 Nd<sub>range</sub> <- if(sum(w[d,]>0)>0) 1:sum(w[d,]>0) else c() # indici delle
      parole nel documento
71 # ---------------------------------------------------------------------- #
72 for (n in Nd_range) {
73 # -------------------------------------------------------------------- #
74 # AGGIORNAMENTO zV[d,n]
75 # rimuovo zV[d,n] dai conteggi
76 WY1ZX[w[d,n],zV[d,n]] <- WY1ZX[w[d,n],zV[d,n]] - 1
77 Z[d,zV[d,n]] <- Z[d,zV[d,n]] - 1
78 # calcolo la prob. di avere zV[d,n]=t per t=1,...,T
79 p_zV <- (alpha + Z[d,]) * (betaV[w[d,n]] + WY1ZX[w[d,n],]) / (betaV_sum
       + apply(WY1ZX,2,sum))
80 # aggiorno zV[d,n]
81 |81| ZV[d,n] <- sample.int(TOPICS, size=1, replace=T, prob=p_zV/sum(p_zV))
82 # aggiorno i conteggi
83 WY1ZX[w[d,n],zV[d,n]] <- WY1ZX[w[d,n],zV[d,n]] + 1
84 Z[d,zV[d,n]] \leftarrow Z[d,zV[d,n]] + 185 # FINE AGGIORNAMENTO zV[d,n]
86 # -------------------------------------------------------------------- #
87 }
```
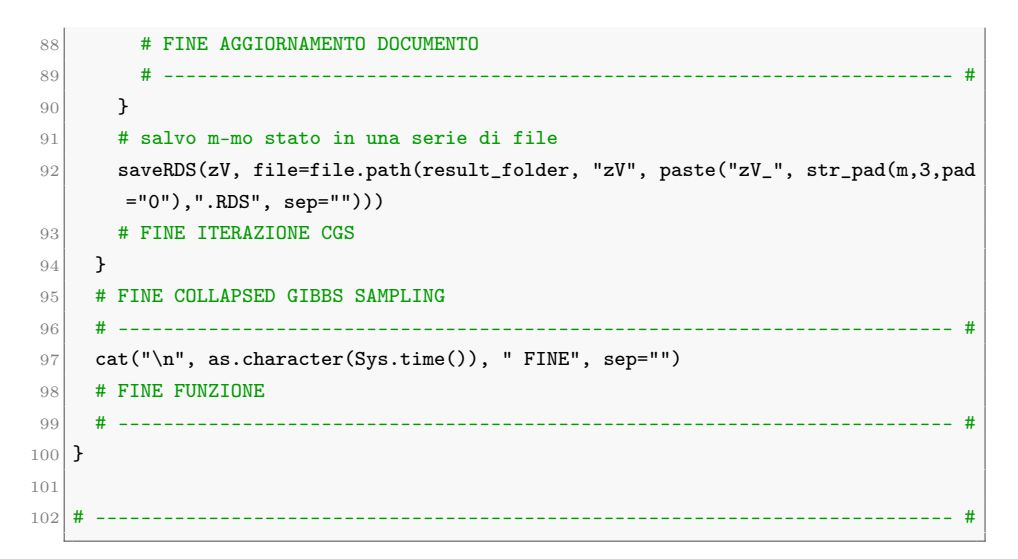

CGS\_LDA.R
### C.4 Collapsed Gibbs Sampler (Twitter-LDA)

```
1 # ---------------------------------------------------------------------------- #
2
3 CGS_TwitterLDA <- function(w, doc_users, alphastar, betaV, bV,
4 iterations=300, seed=28, result_folder) {
5 # -------------------------------------------------------------------------- #
6 # Argomenti della funzione:
7 # w : matrice D x Nmax | n-ma parola del d-mo documento
8 \nmid # doc_users : vettore D x 1 | autore del d-mo topic
9 # alphastar : vettore TOPICS x 1 | parametro Dirichlet sul simplesso dei
      topic
10 \# betaV : vettore V x 1 | parametro Dirichlet sul simplesso delle
      parole
11 # bV : vettore 2x1 | parametro Beta
12 # iterations : intero | numero di stati della catena da campionare
13 # seed : intero | seme per rendere i risultati replicabili
14 # -------------------------------------------------------------------------- #
15 cat("\n", as.character(Sys.time()), " Operazioni preliminari.", sep="")
16 # Importo librerie
17 require (Matrix)
18 require(stringr)
19 # Fisso il seme
20 set.seed(seed)
21 # Creo cartella in cui salvare gli stati della catena
22 result_folder <- file.path(getwd(), "results", result_folder)
23 if(!dir.exists(result folder)) {
24 dir.create(result_folder)
25 dir.create(file.path(result_folder, "zstar"))
26 dir.create(file.path(result_folder, "yV"))
27 } else {
28 cat("\nLa cartella '",result_folder,"' esiste gia': selezionare un altro
      valore per la variabile 'result_folder'.\n", sep="")
29 return(NULL)
30 }
31 # Definisco alcune quantita' utili
32 TOPICS <- length(alphastar)
33 U <- length(unique(doc_users))
34 D <- nrow(w)35 V <- length(betaV)
36 N <- sum(w>0)
37 betaV_sum <- sum(betaV)
38 # -------------------------------------------------------------------------- #
39 # GENERAZIONE MATRICI DI CONTEGGI
40 cat("\n", as.character(Sys.time()), " Creazione delle matrici di conteggi.",
      sep="")
41 # Creo le matrici dei conteggi
42 WY1ZX <- matrix(0, nrow=V, ncol=TOPICS)
43 Zstar \leq- matrix(0, nrow=U, ncol=TOPICS)
```

```
44 Yv1 <- 0
45 WYO <- rep(0, V)46 WY1 <- matrix(0, nrow=D, ncol=V)
47 # FINE GENERAZIONE MATRICI DI CONTEGGI
48 # -------------------------------------------------------------------------- #
49 # GENERAZIONE STATO INIZIALE
50 cat("\n", as.character(Sys.time()), " Generazione dello stato iniziale: ", sep
      ="")
51 # Genero le var. dello stato iniziale e in contemporanea aggiorno i conteggi
52 zstar \leq rep(0, D)
53 yV <- matrix(0, nrow=D, ncol=ncol(w))
54 # -------------------------------------------------------------------------- #
55 for (d in 1:D) {
56 if (d %in% round(quantile(1:D,(1:10)/10))) cat("-")
57 u <- doc_users[d] \qquad # autore del documento
58 Nd_range <- 1:sum(w[d,]>0) # indici delle parole nel documento
59 # estraggo valori
60 zstar[d] <- sample.int(TOPICS, size=1, replace=T, prob=alphastar/sum(
      alphastar))
61 # aggiorno i conteggi
\begin{bmatrix} 62 \\ 25 \end{bmatrix} Zstar[u,zstar[d]] \leq Zstar[u,zstar[d]] +163 for (n in Nd_range) {
64 # estraggo valori
65 yV[d,n] <- rbinom(1, size=1, p=bV[1]/sum(bV))
66 # aggiorno i conteggi
67 if (yV[d,n]=1) {
68 WY1ZX[w[d,n],zstar[d]] <- WY1ZX[w[d,n],zstar[d]] + 1
69 \text{Yv1} \leftarrow \text{Yv1} + 170 WY1[d,w[d,n]] <- WY1[d,w[d,n]] + 1
71 } else {
72 WYO[w[d,n]] <- WYO[w[d,n]] + 1
73 }
74 }
75 }
76 # FINE GENERAZIONE STATO INIZIALE
77 # -------------------------------------------------------------------------- #
78 # COLLAPSED GIBBS SAMPLING (CGS)
79 cat("\n", as.character(Sys.time()), " Collapsed Gibbs Sampler (", iterations,
       " iterazioni)", sep="")
80 for (m in 1:iterations) {
81 # ------------------------------------------------------------------------ #
82 # ITERAZIONE CGS
83 cat("\n", as.character(Sys.time()), " - iterazione ", str_pad(m, 3, pad = "
       "), ": ", sep="")
84 for (d in 1:D) {
85 # ---------------------------------------------------------------------- #
86 # AGGIORNAMENTO DOCUMENTO
87 if (d %in% round(quantile(1:D,(1:20)/20))) cat("-")
88 # definisco alcune quantita' utili
89 u <- doc_users[d] \qquad \qquad # autore del documento
```

```
90 Nd_range <- 1:sum(w[d,]>0) # indici delle parole nel documento
91 unique_words <- unique(w[d,Nd_range]) # parole distinte nel documento
92 # ---------------------------------------------------------------------- #
93 # AGGIORNAMENTO zstar[d]
94 # rimuovo zstar[d] dai conteggi
95 Zstar[u,zstar[d]] <- Zstar[u,zstar[d]] - 1
96 for (n in Nd_range) WY1ZX[w[d,n],zstar[d]] <- WY1ZX[w[d,n],zstar[d]] - yV[
       d,n]
97 # calcolo la prob. di avere zstar[d]=t
98 p_zstar <- alphastar + Zstar[u,]
99 for (t in 1:TOPICS) {
100 qmax <- sum(WY1[d,])
101 if (qmax>0) {
102 <br> p_num <- c(); p_den <- betaV_sum + sum(WY1ZX[,t]) + 0:(qmax-1)
103 for (w_dn in unique_words) {
104 if (WY1[d, w_dn] > 0) p_num <- c(p_num, betaV[w_dn] + WY1ZX[w_dn,t] +
       0:(WY1[d,w_dn]-1))
105 }
106 p_zstar[t] <- p_zstar[t] * prod(p\_num/p\_den)107 }
108 }
109 # aggiorno zstar[d]
110 zstar[d] <- sample.int(TOPICS, size=1, replace=T, prob=p_zstar/sum(p_zstar
       ))
111 # aggiorno i conteggi
112 Zstar[u,zstar[d]] \leftarrow Zstar[u,zstar[d]] + 1113 for (n in Nd_range) WY1ZX[w[d,n],zstar[d]] <- WY1ZX[w[d,n],zstar[d]] + yV[
       d,n]
114 # FINE AGGIORNAMENTO zstar[d]
115 # ---------------------------------------------------------------------- #
116 for (n in Nd_range) {
117 # -------------------------------------------------------------------- #
118 # AGGIORNAMENTO vV\lceil d \cdot n \rceil119 if (yV[d,n]==1) {
120 \parallel # rimuovo yV[d,n] dai conteggi
121 WY1ZX[w[d,n],zstar[d]] <- WY1ZX[w[d,n],zstar[d]] - 1
|122| Yv1 <- Yv1 - 1
123 WY1[d,w[d,n]] <- WY1[d,w[d,n]] - 1
124 # calcolo la prob. di avere yV[d,n]=0 e yV[d,n]=1
125 p_Yv0 <- (bV[2] + N-1 - Yv1) * (betaV[w[d,n]] + WY0[w[d,n]]) / (betaV_
       sum + sum(WY0)126 p \gamma v1 <- (bV[1] + \gamma v1) * (betaV[w[d,n]] + WY1ZX[w[d,n],zstar[d]]) / (
       betaV\_sum + sum(WY1ZX[,zstar[d]]))127 # aggiorno yV[d,n]
128 yV[d,n] \leftarrow sample(c(0,1), size=1, probe(c(p_Yv0,p_Yv1)/sum(p_Yv0,p_Yv1))
129 # aggiorno i conteggi
130 if (yV[d,n]=-1) {
131 WY1ZX[w[d,n],zstar[d]] <- WY1ZX[w[d,n],zstar[d]] + 1
132 \vert Yv1 <- Yv1 + 1
```

```
133 WY1[d,w[d,n]] <- WY1[d,w[d,n]] + 1
134 } else {
135 WYO[w[d,n]] <- WYO[w[d,n]] + 1
136 }
137 } else {
138 \parallel # rimuovo yV[d,n] dai conteggi
139 WY0[w[d,n]] <- WY0[w[d,n]] - 1
140 \parallel # calcolo la prob. di avere yV[d,n]=0 e yV[d,n]=1
141 p_Yv0 <- (bV[2] + N-1 - Yv1) * (betaV[w[d,n]] + WY0[w[d,n]]) / (betaV_
       sum + sum(WY0)142 p_Yv1 <- (bV[1] + Yv1) * (betaV[w[d,n]] + WY1ZX[w[d,n],zstar[d]]) / (
       betaV_sum + sum(WY1ZX[,zstar[d]]))
\begin{array}{c|c|c|c|c} \n & \text{# } \text{aggiorno } yV[d,n] \n\end{array}144 yV[d,n] \leftarrow sample(c(0,1), size=1, probe(c(p_Yv0,p_Yv1)/sum(p_Yv0,p_Yv1)\lambda145 # aggiorno i conteggi
146 if (yV[d,n] ==1) {
\frac{1}{47} WY1ZX[w[d,n],zstar[d]] <- WY1ZX[w[d,n],zstar[d]] + 1
|148| Yv1 <- Yv1 + 1
149 WY1[d,w[d,n]] <- WY1[d,w[d,n]] + 1
150 } else {
151 WYO[w[d,n]] <- WYO[w[d,n]] + 1
152 }
153 }
154 # FINE AGGIORNAMENTO yV[d,n]
155 # -------------------------------------------------------------------- #
156 }
157 # FINE AGGIORNAMENTO DOCUMENTO
158 # ---------------------------------------------------------------------- #
159 }
160 # salvo m-mo stato in una serie di file
161 saveRDS(zstar, file=file.path(result_folder, "zstar", paste("zstar_", str_
       pad(m,3,pad="0"),".RDS", sep="")))
162 saveRDS(yV, file=file.path(result_folder, "yV", paste("yV_", str_pad(m
       ,3,pad="0"),".RDS", sep="")))
163 # FINE ITERAZIONE CGS
164 }
165 # FINE COLLAPSED GIBBS SAMPLING
166 # -------------------------------------------------------------------------- #
167 cat("\n", as.character(Sys.time()), " FINE", sep="")
168 # FINE FUNZIONE
169 # -------------------------------------------------------------------------- #
170 }
171
172 # ---------------------------------------------------------------------------- #
```
CGS\_TwitterLDA.R

### C.5 Collapsed Gibbs Sampler (Hashtag-LDA)

```
1 # ---------------------------------------------------------------------------- #
2
3 \times CGS_HashtagLDA <- function(w, h, doc_users, alphastar, betaV, betaH, bH,
4 iterations=300, seed=28, result_folder) {
5 # -------------------------------------------------------------------------- #
6 # Argomenti della funzione:
7 # w : matrice D x Nmax | n-ma parola del d-mo documento
8 # h : matrice D x Lmax | 1-mo hashtag del d-mo documento
9 \mid # doc_users : vettore D x 1 | autore del d-mo topic
10 # alphastar : vettore TOPICS x 1 | parametro Dirichlet sul simplesso dei
      topic
11 # betaV : vettore V x 1 | parametro Dirichlet sul simplesso delle
      parole
12 # betaH : vettore H x 1 | parametro Dirichlet sul simplesso degli
      hashtag
\begin{array}{ccc} 13 & # & \text{bH} : \text{vettore } 2x1 & \text{l parametero Beta} \end{array}14 # iterations : intero | numero di stati della catena da campionare
\begin{array}{ccc} 15 & \text{#} & \text{seed} : \text{ intero} & \text{]} & \text{seme per rendere i risultati replicabili} \end{array}16 # -------------------------------------------------------------------------- #
17 cat("\n", as.character(Sys.time()), " Operazioni preliminari.", sep="")
18 # Importo librerie
19 require(Matrix)
20 require(stringr)
21 # Fisso il seme
22 set.seed(seed)
23 # Creo cartella in cui salvare gli stati della catena
24 result_folder <- file.path(getwd(), "results", result_folder)
25 if(!dir.exists(result_folder)) {
26 dir.create(result_folder)
27 dir.create(file.path(result_folder, "zstar"))
28 dir.create(file.path(result_folder, "yH"))
29 } else {
30 cat("\nLa cartella '", result_folder, "' esiste gia': selezionare un altro
      valore per la variabile 'result_folder'.\n", sep="")
31 return(NULL)
32 }
33 # Definisco alcune quantita' utili
34 TOPICS <- length(alphastar)
35 U <- length(unique(doc users))
36 D <- nrow(w)
37 V <- length(betaV)
38 H <- length(betaH)
39 N <- sum(w>0)
_{40} L <- sum(h>0)
41 betaV_sum <- sum(betaV)
42 betaH_sum <- sum(betaH)
43 # -------------------------------------------------------------------------- #
```

```
44 # GENERAZIONE MATRICI DI CONTEGGI
45 cat("\n", as.character(Sys.time()), " Creazione delle matrici di conteggi.",
       sep="")
46 # Creo le matrici dei conteggi
47 WY1ZX <- matrix(0, nrow=V, ncol=TOPICS)
48 HY1ZX <- matrix(0, nrow=H, ncol=TOPICS)
49 Zstar <- matrix(0, nrow=U, ncol=TOPICS)
50 Yh1 <- 0
51 HYO <- rep(0, H)
52 WY1 <- matrix(0, nrow=D, ncol=V)
53 HY1 <- matrix(0, nrow=D, ncol=H)
54 # FINE GENERAZIONE MATRICI DI CONTEGGI
55 # -------------------------------------------------------------------------- #
56 # GENERAZIONE STATO INIZIALE
57 cat("\n", as.character(Sys.time()), " Generazione dello stato iniziale: ", sep
      ="")
58 # Genero le var. dello stato iniziale e in contemporanea aggiorno i conteggi
59 zstar \leftarrow rep(0, D)
60 vH <- matrix(0, nrow=D, ncol=ncol(h))
61 # -------------------------------------------------------------------------- #
62 for (d in 1:D) {
63 if (d %in% round(quantile(1:D,(1:10)/10))) cat("-")
64 u <- doc_users[d] # autore del documento
65 Nd_range <- if(sum(w[d,]>0)>0) 1:sum(w[d,]>0) else c() # indici delle
      parole nel documento
66 Ld_range <- if(sum(h[d,]>0)>0) 1:sum(h[d,]>0) else c() # indici degli
      hashtag nel documento
67 # estraggo valori
68 zstar[d] <- sample.int(TOPICS, size=1, replace=T, prob=alphastar/sum(
      alphastar))
69 # aggiorno i conteggi
70 Zstar[u,zstar[d]] <- Zstar[u,zstar[d]] + 1
71 for (n in Nd_range) {
72 # aggiorno i conteggi
73 WY1ZX[w[d,n],zstar[d]] <- WY1ZX[w[d,n],zstar[d]] + 1
74 WY1[d,w[d,n]] <- WY1[d,w[d,n]] + 1
75 }
76 for (1 in Ld_range) {
77 # estraggo valori
78 yH[d,1] <- rbinom(1, size=1, p=bH[1]/sum(bH))
79 # aggiorno i conteggi
80 if (yH[d,1]==1) {
81 \vert HY1ZX[h[d,l],zstar[d]] <- HY1ZX[h[d,l],zstar[d]] + 1
|82| Yh1 <- Yh1 + 1
83 HY1[d,h[d,l]] <- HY1[d,h[d,l]] + 1
|84| } else {
85 HYO[h[d,1]] <- HYO[h[d,1]] + 1
86 }
87 }
88 }
```

```
89 # FINE GENERAZIONE STATO INIZIALE
90 # -------------------------------------------------------------------------- #
91 # COLLAPSED GIBBS SAMPLING (CGS)
92 cat("\n", as.character(Sys.time()), " Collapsed Gibbs Sampler (", iterations,
       " iterazioni)", sep="")
93 for (m in 1:iterations) {
94 # ------------------------------------------------------------------------ #
95 # ITERAZIONE CGS
96 cat("\n", as.character(Sys.time()), " - iterazione ", str_pad(m, 3, pad = "
        "), ": ", sep="")
97 for (d in 1:D) {
98 # ---------------------------------------------------------------------- #
99 # AGGIORNAMENTO DOCUMENTO
100 if (d %in% round(quantile(1:D,(1:20)/20))) cat("-")
|101| # definisco alcune quantita' utili
102 | u <- doc_users[d] # autore del documento
103 Nd <- sum(w[d, ]>0)
_{104} if(Nd>0) {
105 Nd range <- 1:Nd \# indici delle parole nel
       documento
106 unique_words <- unique(w[d,Nd_range]) # parole distinte nel documento
107 } else {
108 \blacksquare Md_range <- unique_words <- c()
109 }
110 Ld <- sum(h[d,]>0)
111 if(Ld>0) {
112 \blacksquare Ld_range <- 1:Ld \blacksquare # indici degli hashtag nel
       documento
113 unique_hashtags <- unique(h[d,Ld_range]) # hashtag distinti nel
       documento
114 } else {
115 \vert Ld_range <- unique_hashtags <- c()
116 }
117 # ---------------------------------------------------------------------- #
118 # AGGIORNAMENTO zstar[d]
119 # rimuovo zstar[d] dai conteggi
\vert 120 Zstar[u,zstar[d]] <- Zstar[u,zstar[d]] - 1
121 for (n in Nd_range) WY1ZX[w[d,n],zstar[d]] <- WY1ZX[w[d,n],zstar[d]] - 1
122 for (1 in Ld_range) HY1ZX[h[d,1],zstar[d]] <- HY1ZX[h[d,1],zstar[d]] - yH[d,l]
\begin{array}{c|c} 123 & \text{# calcolo la prob. di avere zstar[d]} = t \end{array}\vert 124 p zstar <- alphastar + Zstar[u,]
125 for (t in 1:TOPICS) {
126 qmax \leq sum(WY1[d,])
127 if (qmax>0) {
128 p_num <- c(); p_den <- betaV_sum + sum(WY1ZX[,t]) + 0:(qmax-1)
129 for (w_dn in unique_words) {
130 if (WY1[d,w_dn]>0) p_num <- c(p_num, betaV[w_dn] + WY1ZX[w_dn,t] +
       0:(WY1[d,w_dn]-1))
131 }
```

```
132 p_zstar[t] <- p_zstar[t] * prod(p_num/p_den)
133 }
134 qmax <- sum(HY1[d,])
135 if (qmax>0) {
136 p_num <- c(); p_den <- betaH_sum + sum(HY1ZX[,t]) + 0:(qmax-1)
137 for (h_dl in unique_hashtags) {
138 if (HY1[d,h_d1]>0) p_num <- c(p_num, betaH[h_dl] + HY1ZX[h_dl,t] +
       0:(HY1[d,h_dl]-1))
139 }
140 p_z \text{star}[t] <- p_z \text{star}[t] * \text{prod}(p_n \text{num}/p_{\text{min}})141 }
142 }
143 # aggiorno zstar[d]
144 zstar[d] <- sample.int(TOPICS, size=1, replace=T, prob=p_zstar/sum(p_zstar
       ))
145 # aggiorno i conteggi
146 Zstar[u,zstar[d]] \leftarrow Zstar[u,zstar[d]] + 1147 for (n in Nd_range) WY1ZX[w[d,n],zstar[d]] <- WY1ZX[w[d,n],zstar[d]] + 1
148 for (1 in Ld_range) HY1ZX[h[d,1],zstar[d]] <- HY1ZX[h[d,1],zstar[d]] + vH[d, 1]
|149| # FINE AGGIORNAMENTO zstar[d]
150 # ---------------------------------------------------------------------- #
151 for (1 in Ld_range) {
152 # -------------------------------------------------------------------- #
153 # AGGIORNAMENTO yH[d,1]
154 if (yH[d,1]==1) {
155 # rimuovo yH[d,1] dai conteggi
156 HY1ZX[h[d,1],zstar[d]] \leftarrow HY1ZX[h[d,1],zstar[d]] - 1157 Yh1 <- Yh1 - 1
158 HY1[d,h[d,l]] <- HY1[d,h[d,l]] - 1
159 \parallel # calcolo la prob. di avere yH[d,1]=0 e yH[d,1]=1
160 p_Yh0 <- (bH[2] + L-1 - Yh1) * (betaH[h[d,1]] + HY0[h[d,1]]) / (betaH_
       sum + sum(HY0)161 p_Yh1 <- (bH[1] + Yh1) * (betaH[h[d,1]] + HY1ZX[h[d,1],zstar[d]]) / (
       betaH_sum + sum(HY1ZX[,zstar[d]]))
162 # aggiorno yH[d,n]
163 yH[d,1] \leq \text{sample}(c(0,1), \text{size=1}, \text{prob=c}(p_{N0}, p_{N1}))\left| \begin{array}{ccc} 164 \end{array} \right| # aggiorno i conteggi
165 if (yH[d,1]=-1) {
166 HY1ZX[h[d,1],zstar[d]] <- HY1ZX[h[d,1],zstar[d]] + 1
167 Yh1 <- Yh1 + 1
168 HY1[d,h[d,l]] <- HY1[d,h[d,l]] + 1
169 } else {
170 HYO[h[d,1]] <- HYO[h[d,1]] + 1
171 }
172 } else {
173 # rimuovo vH[d, 1] dai conteggi
174 HYO[h[d,1]] <- HYO[h[d,1]] - 1
175 # calcolo la prob. di avere yH[d,1]=0 e yH[d,1]=1
```

```
176 p_Yh0 <- (bH[2] + L-1 - Yh1) * (betaH[h[d,1]] + HY0[h[d,1]]) / (betaH_
       sum + sum(HY0)177 p_Yh1 <- (bH[1] + Yh1) * (betaH[h[d,1]] + HY1ZX[h[d,1],zstar[d]]) / (
       betaH\_sum + sum(HY1ZX[, zstar[d]]))178 # aggiorno yH[d,n]
179 yH[d,1] \leftarrow sample(c(0,1), size=1, prob=c(p_Yh0,p_Yh1)/sum(p_Yh0,p_Yh1)
       \lambda180 # aggiorno i conteggi
181 if (yH[d,1]=-1) {
182 HY1ZX[h[d,l],zstar[d]] <- HY1ZX[h[d,l],zstar[d]] + 1
183 Yh1 \leftarrow Yh1 + 1
184 HY1[d,h[d,l]] <- HY1[d,h[d,l]] + 1
185 } else {
186 HYO[h[d,1]] <- HYO[h[d,1]] + 1
187 }
188 }
189 \parallel # FINE AGGIORNAMENTO yH[d,1]
190 # -------------------------------------------------------------------- #
191 }
192 # FINE AGGIORNAMENTO DOCUMENTO
193 # ---------------------------------------------------------------------- #
194 }
195 # salvo m-mo stato in una serie di file
196 saveRDS(zstar, file=file.path(result_folder, "zstar", paste("zstar_", str_
       pad(m,3,pad="0"),".RDS", sep="")))
197 saveRDS(yH, file=file.path(result_folder, "yH", paste("yH_", str_pad(m
       ,3,pad="0"),".RDS", sep="")))
198 # FINE ITERAZIONE CGS
199 }
200 # FINE COLLAPSED GIBBS SAMPLING
201 # -------------------------------------------------------------------------- #
202 cat("\n", as.character(Sys.time()), " FINE", sep="")
203 # FINE FUNZIONE
204 # -------------------------------------------------------------------------- #
205 }
206
207 # ---------------------------------------------------------------------------- #
```
CGS\_HashtagLDA.R

#### C.6 Metriche di Topic Coherence

```
1 # ---------------------------------------------------------------------------- #
2
3 TC_ALL <- function(phi, top=20, freq_vector) {
 4 # -------------------------------------------------------------------------- #
5 # phi : matrice TOPICS x V | distribuzione sui termini dei T topic
 6 # top : intero 1 numero di top word da considerare
 7 # freq_vector : matrice V x D | indica se il v-mo termine e' nel d-mo doc
8 # -------------------------------------------------------------------------- #
9 # definisco la funzione NZ
10 PMI \leftarrow function(f1, f2) {
11 # ------------------------------------------------------------------------ #
|12| # f1 : doc. in cui compare w1
|13| # f2 : doc. in cui compare w2
14 # f12 : doc. in cui compaiono sia w1 sia w2
15 # ------------------------------------------------------------------------ #
16 f12 <- sum(f1 * f2)
17 if (f12 == 0) return(0)
18 \vert log( f12 * length(f1) / sum(f1) / sum(f2))
19 }
20 LCP \leftarrow function(f1, f2, smoothing=1) {
21 # ------------------------------------------------------------------------ #
|22| # f1 : doc. in cui compare w1
|23| # f2 : doc. in cui compare w2
24 # f12 : doc. in cui compaiono sia w1 sia w2
25 # ------------------------------------------------------------------------ #
26 f12 <- sum(f1 * f2)
|27| log((f12+smoothing)/sum(f2))
28 }
29 NZ <- function(f1, f2) {
30 # ------------------------------------------------------------------------ #
31 # f1 : doc. in cui compare w1
32 # f2 : doc. in cui compare w2
33 # f12 : doc. in cui compaiono sia w1 sia w2
34 # ------------------------------------------------------------------------ #
35 f12 <- f1 * f2
36 sum(f12) == 0
37 }
38 # definisco quantita' utili
39 TOPICS <- nrow(phi)
40 top \leq min(ncol(phi), top)
41 out_PMI <- out_NPMI <- out_LCP <- out_NZ <- rep(0, TOPICS)42 # calcolo TC-PMI, TC-LCP e TC-NZ
43 for (t in 1:TOPICS) {
\begin{bmatrix} 44 & 44 \end{bmatrix} top_words <- order(phi[t,], decreasing=T)[1:top]
45 for (i in 2:top) {
46 for (i \text{ in } 1:(i-1)) {
47 out_PMI[t] <- out_PMI[t] + PMI(freq_vector[top_words[i],],
```

```
48 freq_vector[top_words[j],])
49 \vert out_LCP[t] <- out_LCP[t] + LCP(freq_vector[top_words[i],],
50 freq_vector[top_words[j],])
51 \vert out_NZ[t] <- out_NZ[t] + NZ(freq_vector[top_words[i],],
52 freq_vector[top_words[j],])
53 }
54 }
55 }
56 list("PMI" = out_PMI * 2 / (top<sup>2</sup>-top),
57 "LCP" = out_LCP * 2 / (top<sup>2</sup>-top),
58 "NZ" = out_NZ * 2 / (top^2-top))
59 }
60
61 # ---------------------------------------------------------------------------- #
```
topic\_coherence.R

# Appendice D

# Codice Python

## D.1 Librerie

Le librerie di Python utilizzate in questa tesi sono:

- emoji Kim e Wurster, [n.d.](#page-234-0)
- pandas pandas development team, [2020](#page-235-0) McKinney, [2010](#page-234-1)
- tweepy Roesslein, [n.d.](#page-235-1)

## D.2 Download dei Tweet

```
1 # ---------------------------------------------------------------------------- #
2
3 import tweepy
4 import time
5 import pandas as pd
6 from datetime import datetime, timedelta
7 from emoji import demojize
8
9 # ---------------------------------------------------------------------------- #
10
11 bearer_token = \dots12 client = tweepy. Client (bearer_token=bearer_token)
13
14 # ---------------------------------------------------------------------------- #
15
16 keywords = ("sars-cov-2", "covid19", "sars-cov2", "pandemia",
17 " covid", '"corona virus"', "coronavirus")
18
19 # query
20 query = "(" + " OR ".join(keywords) + ") lang:it -is:retweet"
21
```

```
22 # ---------------------------------------------------------------------------- #
2<sub>3</sub>24 # data e orario
25 start_time = "2022-01-30T21:00:00Z"
26 end time = "2022-02-05T21:00:00Z"
27
28 # ---------------------------------------------------------------------------- #
2930 tws = tweepy. Paginator (client.search_recent_tweets, query=query,
31 start_time=start_time, end_time=end_time,
32 tweet_fields=["author_id","conversation_id",
33 The created_at", "in_reply_to_user_id",
34 "public_metrics","lang"],
35 max_results=100).flatten(limit=20000)
36
37 tweet0 = \Box38 for tw in tws:
39 tweet0.append([str(tw.id),
40 str(tw.author id).
41 str(tw.conversation_id),
\begin{array}{c|c} 42 & \text{tw.text, tw.created\_at,} \end{array}43 str(tw.in\_reply\_to\_user\_id),44 tw.public_metrics["retweet_count"],
45 tw.public_metrics["reply_count"],
46 tw.public_metrics["like_count"],
47 \left| \right. \right. \left. \left. \right. \left. \right. \left. \right. \left. \left. \right. \left. \right. \left. \left. \left. \right. \right. \left. \left. \right. \right. \left. \left. \right. \left. \left. \right. \right. \left. \left. \right. \right. \left. \left. \right. \right. \left. \left. \right. \right. \left. \left. \right. \right. \left. \left. \right. \right. \left. \left. \left. \right. \right. \left. \left. \right. \right. \left. \left. \right. \right. \left. \left. \right. \right. \left. \left. \right. \right. \left48 tw.lang])
49
50 # ---------------------------------------------------------------------------- #
51
52 colnames = ["tweet_id", "author_id", "conversation_id", "text", "created_at",
53 "in_reply_to_user_id", "retweet_count", "reply_count",
54 "like_count", "quote_count", "lang"]
55
56 tweet0 = pd.DataFrame(tweet0, columns=colnames)
57 tweet0.to_csv("data/csv/tweet0_original.csv", sep="\t",
58 index=False, encoding="utf-8-sig", mode="w")
59
60 # ---------------------------------------------------------------------------- #
61
62 c_id_list = list(set(tweet0["conversation_id"]))
63 \vert n = 10 # numero di conversazioni da considerare nella stessa query
64 conversation_id_blocks = [c_id_list[i:i + n] for i in range(0, len(c_id_list), n
        )]
65
66 tweets = []
67 i = 0
68 while i < len(conversation_id_blocks):
69 query = "(conversation_id:" + " OR conversation_id:".join(conversation_id_
   blocks[i]) + ") lang:it"
```

```
70 try:
71 tws = tweepy. Paginator (client.search_recent_tweets, query=query,
72 start_time=start_time, end_time=end_time,
73 tweet_fields=["author_id","conversation_id",
\begin{array}{c} \texttt{74} \\ \texttt{74} \end{array} "created_at", "in_reply_to_user_id",
\begin{bmatrix} 75 \end{bmatrix} "public_metrics", "lang"],
\begin{array}{c} \hline \texttt{max\_results=100)}. \texttt{flatten}(\texttt{limit=100000}) \end{array}77 for tw in tws:
78 tweets.append([str(tw.id), str(tw.author_id), str(tw.conversation_id
       ), tw.text, tw.created_at,
79 str(tw.in_reply_to_user_id),
80 tw.public_metrics["retweet_count"],tw.public_metrics[
       "reply_count"],
81 tw.public_metrics["like_count"],tw.public_metrics["
       quote_count"],
82 tw.lang])
83 i += 1
84 print(i, ":", len(tweets))
85 except:
86 print("PAUSETTA DI 15 MINUTI.", end=" ")
87 time.sleep(300)
88 print("-10", end=" ")
89 time.sleep(300)
90 print("-5")
91 time.sleep(300)
92
93 \# Converto la lista di liste in un dataframe
94 tweets = pd.DataFrame(tweets, columns=colnames)
95 tweets.to_csv("data/csv/tweets_original.csv",
96 \vert sep="\t", index=False, encoding="utf-8-sig", mode="w")
97
 98 # ---------------------------------------------------------------------------- #
99
100 tweet0tweets = pd.concat([tweet0,tweets])
101 print ("Dimensione originale: ", tweet0tweets.shape)
102
103 tweet0tweets = tweet0tweets.drop_duplicates(subset=["tweet_id"])
104 print ("Dimensione senza duplicati:", tweet0tweets.shape)
105
106 # ---------------------------------------------------------------------------- #
107
108 tweet0tweets.to csv("data/csv/tweet0tweets original.csv",
109 \text{sep} = \text{at}, index=False, encoding="utf-8-sig", mode="w")
110
111 # ---------------------------------------------------------------------------- #
112
113 tweet0tweets["text"] = tweet0tweets["text"].apply(lambda x: demojize(x, language
       ="en", delimiters=(" emote_"," ")))
114
115 # ---------------------------------------------------------------------------- #
```

```
116
117 tweet0tweets.to_csv("data/csv/tweet0tweets.csv",
118 \text{sep}="t", index=False, encoding="utf-8-sig", mode="w")119
120 # ---------------------------------------------------------------------------- #
```
# Bibliografia

- AlSumait, L., Barbará, D., Gentle, J. & Domeniconi, C. (2009). Topic Significance Ranking of LDA Generative Models. Proceedings of the 2009th European Conference on Machine Learning and Knowledge Discovery in Databases - Volume Part I, 67–82.
- Auguie, B. (2017). gridExtra: Miscellaneous Functions for "Grid" Graphics [R package version 2.3]. https://CRAN.R-project.org/package= [gridExtra](https://CRAN.R-project.org/package=gridExtra)
- Bates, D. & Maechler, M. (2021). Matrix: Sparse and Dense Matrix Classes and Methods [R package version 1.3-3]. [https://CRAN.R- project.](https://CRAN.R-project.org/package=Matrix) [org/package=Matrix](https://CRAN.R-project.org/package=Matrix)
- Benoit, K., Watanabe, K., Wang, H., Nulty, P., Obeng, A., Müller, S. & Matsuo, A. (2018). quanteda: An R package for the quantitative analysis of textual data. Journal of Open Source Software, 3 (30), 774. [https:](https://doi.org/10.21105/joss.00774) [//doi.org/10.21105/joss.00774](https://doi.org/10.21105/joss.00774)
- Bishop, C. M. (2006). Pattern Recognition and Machine Learning (Information Science and Statistics). Springer-Verlag.
- Blei, D. M. (2012). Probabilistic Topic Models. Commun. ACM, 55 (4), 77– 84.<https://doi.org/10.1145/2133806.2133826>
- Blei, D. M., Carin, L. & Dunson, D. (2010). Probabilistic Topic Models. IEEE Signal Processing Magazine,  $27(6)$ , 55–65. [https://doi.org/10.](https://doi.org/10.1109/MSP.2010.938079) [1109/MSP.2010.938079](https://doi.org/10.1109/MSP.2010.938079)
- Blei, D. M. & Lafferty, J. D. (2006). Dynamic Topic Models. Proceedings of the 23rd International Conference on Machine Learning, 113–120. <https://doi.org/10.1145/1143844.1143859>
- Blei, D. M., Ng, A. Y. & Jordan, M. I. (2003). Latent Dirichlet Allocation. Journal of Machine Learning Research, 3, 993–1022.
- Boyd-Graber, J., Mimno, D. & Newman, D. (2014). Handbook of Mixed Membership Models and Their Applications. In E. M. Airoldi, D. M. Blei, E. A. Erosheva & S. E. Fienberg (Cur.). Chapman; Hall.
- Chang, J., Boyd-Graber, J., Gerrish, S., Wang, C. & Blei, D. M. (2009). Reading Tea Leaves: How Humans Interpret Topic Models. Proceedings of the 22nd International Conference on Neural Information Processing Systems, 288–296.
- Cohen, S. (2019). Bayesian Analysis in Natural Language Processing, Second Edition. Synthesis Lectures on Human Language Technologies, 12 (1), 1–343.<https://doi.org/10.2200/S00905ED2V01Y201903HLT041>
- Consortium, T. U. (n.d.). Full Emoji List, v13.1. Recuperato febbraio 26, 2022, da<http://www.unicode.org/emoji/charts/full-emoji-list.html>
- Friedman, D. (2019). topicdoc: Topic-Specific Diagnostics for LDA and CTM Topic Models [R package version 0.1.0]. [https://CRAN.R-project.](https://CRAN.R-project.org/package=topicdoc) [org/package=topicdoc](https://CRAN.R-project.org/package=topicdoc)
- Gao, J. & Johnson, M. (2008). A comparison of Bayesian estimators for unsupervised hidden Markov model POS taggers. EMNLP 2008, 344– 352.
- Geman, S. & Geman, D. (1984). Stochastic Relaxation, Gibbs Distributions, and the Bayesian Restoration of Images. IEEE Transactions on Pattern Analysis and Machine Intelligence,  $PAMI-6(6)$ , 721–741. [https:](https://doi.org/10.1109/TPAMI.1984.4767596) [//doi.org/10.1109/TPAMI.1984.4767596](https://doi.org/10.1109/TPAMI.1984.4767596)
- Griffiths, T. L. & Steyvers, M. (2004). Finding scientific topics. Proceedings of the National Academy of Sciences, 101 (suppl 1), 5228–5235. [https:](https://doi.org/10.1073/pnas.0307752101) [//doi.org/10.1073/pnas.0307752101](https://doi.org/10.1073/pnas.0307752101)
- Griffiths, T. L., Steyvers, M., Blei, D. M. & Tenenbaum, J. (2005). Integrating Topics and Syntax. In L. Saul, Y. Weiss & L. Bottou (Cur.), Advances in Neural Information Processing Systems. MIT Press.
- Grün, B. & Hornik, K. (2011). topicmodels: An R Package for Fitting Topic Models. Journal of Statistical Software,  $40(13)$ , 1–30. [https://doi.](https://doi.org/10.18637/jss.v040.i13) [org/10.18637/jss.v040.i13](https://doi.org/10.18637/jss.v040.i13)
- Hofmann, T. (1999). Probabilistic Latent Semantic Indexing. Proceedings of the 22nd Annual International ACM SIGIR Conference on Research and Development in Information Retrieval, 50–57. [https://doi.org/](https://doi.org/10.1145/312624.312649) [10.1145/312624.312649](https://doi.org/10.1145/312624.312649)
- Hong, L. & Davison, B. D. (2010). Empirical Study of Topic Modeling in Twitter. Proceedings of the First Workshop on Social Media Analytics, 80–88.<https://doi.org/10.1145/1964858.1964870>
- Jelodar, H., Wang, Y., Yuan, C., Feng, X., Jiang, X., Li, Y. & Zhao, L. (2019). Latent Dirichlet Allocation (LDA) and Topic Modeling: Models, Applications, a Survey. Multimedia Tools Appl., 78 (11), 15169– 15211.<https://doi.org/10.1007/s11042-018-6894-4>
- Kaplan, A. M. & Haenlein, M. (2011). The early bird catches the news: Nine things you should know about micro-blogging. Business Horizons,  $54(2)$ , 105–113. [https://doi.org/https://doi.org/10.1016/j.bushor.](https://doi.org/https://doi.org/10.1016/j.bushor.2010.09.004) [2010.09.004](https://doi.org/https://doi.org/10.1016/j.bushor.2010.09.004)
- <span id="page-234-0"></span>Kim, T. & Wurster, K. (n.d.). Emoji for Python. Recuperato marzo 3, 2022, da<https://pypi.org/project/emoji>
- Lang, D. & Chien, G.-t. (2018). wordcloud2: Create Word Cloud by 'htmlwidget' [R package version 0.2.1]. https://CRAN.R-project.org/ [package=wordcloud2](https://CRAN.R-project.org/package=wordcloud2)
- Lin, T., Tian, W., Mei, Q. & Cheng, H. (2014). The Dual-Sparse Topic Model: Mining Focused Topics and Focused Terms in Short Text. Proceedings of the 23rd International Conference on World Wide Web, 539–550.<https://doi.org/10.1145/2566486.2567980>
- Ma, Z., Dou, W., Wang, X. & Akella, S. (2013). Tag-Latent Dirichlet Allocation: Understanding Hashtags and Their Relationships. Proceedings of the 2013 IEEE/WIC/ACM International Joint Conferences on Web Intelligence (WI) and Intelligent Agent Technologies (IAT) - Volume 01, 260–267.<https://doi.org/10.1109/WI-IAT.2013.38>
- <span id="page-234-1"></span>McKinney, W. (2010). Data Structures for Statistical Computing in Python. In S. van der Walt & J. Millman (Cur.), Proceedings of the 9th Python in Science Conference (pp. 56–61). [https://doi.org/10.25080/](https://doi.org/10.25080/Majora-92bf1922-00a) [Majora-92bf1922-00a](https://doi.org/10.25080/Majora-92bf1922-00a)
- Mehrotra, R., Sanner, S., Buntine, W. & Xie, L. (2013). Improving LDA Topic Models for Microblogs via Tweet Pooling and Automatic Labeling. Proceedings of the 36th International ACM SIGIR Conference on Research and Development in Information Retrieval, 889–892. <https://doi.org/10.1145/2484028.2484166>
- Meschiari, S. (2022). latex2exp: Use LaTeX Expressions in Plots [R package version 0.9.3].<https://CRAN.R-project.org/package=latex2exp>
- Mimno, D., Wallach, H. M., Talley, E., Leenders, M. & McCallum, A. (2011). Optimizing Semantic Coherence in Topic Models. Proceedings of the Conference on Empirical Methods in Natural Language Processing, 262–272.
- Murphy, K. P. (2012). Machine Learning: A Probabilistic Perspective. MIT Press.
- Newman, D., Lau, J. H., Grieser, K. & Baldwin, T. (2010). Automatic Evaluation of Topic Coherence. Human Language Technologies: The 2010 Annual Conference of the North American Chapter of the Association for Computational Linguistics, 100–108.
- Nigam, K., McCallum, A. K., Thrun, S. & Mitchell, T. (2000). Text classification from labeled and unlabeled documents using EM. Machine  $learning, 39(2), 103-134.$
- Pace, L. & Salvan, A. (2001). Introduzione alla Statistica II. Inferenza, Verosimiglianza, Modelli. Cedam.
- <span id="page-235-0"></span>pandas development team, T. (2020). pandas-dev/pandas: Pandas 1.0.3 (Ver. v1.0.3). Zenodo.<https://doi.org/10.5281/zenodo.3715232>
- Resnik, P. & Hardisty, E. (2010). Gibbs sampling for the uninitiated (rapp. tecn.). University of Maryland College Park Institution for Advanced Computer Studies.
- <span id="page-235-1"></span>Roesslein, J. (n.d.). Tweepy: Twitter for Python! Recuperato febbraio 25, 2022, da<https://github.com/tweepy/tweepy>
- Rosen-Zvi, M., Griffiths, T. L., Steyvers, M. & Smyth, P. (2004). The Author-Topic Model for Authors and Documents. Proceedings of the 20th Conference on Uncertainty in Artificial Intelligence, 487–494.
- Silge, J. & Robinson, D. (2016). tidytext: Text Mining and Analysis Using Tidy Data Principles in R. *JOSS*,  $1(3)$ . [https://doi.org/10.21105/](https://doi.org/10.21105/joss.00037) [joss.00037](https://doi.org/10.21105/joss.00037)
- Solari, D., Sciandra, A. & Finos, L. (2019). TextWiller: Collection of functions for text mining, specially devoted to the Italian language. Journal of Open Source Software,  $\frac{1}{4}(41)$ , 1256. [https://doi.org/10.21105/](https://doi.org/10.21105/joss.01256) [joss.01256](https://doi.org/10.21105/joss.01256)
- Srivastava, A. N. & Sahami, M. (2009). Topic Models. In D. M. Blei & J. D. Lafferty (Cur.), Text mining: Classification, clustering, and applications. Chapman; Hall.
- Steyvers, M. & Griffiths, T. L. (2007). Latent Semantic Analysis: A Road to Meaning. In T. Landauer, S. D. McNamara & W. Kintsch (Cur.). Laurence Erlbaum.
- Teh, Y. W., Jordan, M. I., Beal, M. J. & Blei, D. M. (2006). Hierarchical Dirichlet Processes. Journal of the American Statistical Association, 101 (476), 1566–1581.<https://doi.org/10.1198/016214506000000302>
- Tsai, F. S. (2011). A Tag-Topic Model for Blog Mining. Expert Syst. Appl., 38 (5), 5330–5335.<https://doi.org/10.1016/j.eswa.2010.10.025>
- Twitter. (n.d.-a). Informazioni sulle API di Twitter. Recuperato febbraio 3, 2022, da<https://help.twitter.com/en/rules-and-policies/twitter-api>
- Twitter. (n.d.-b). Search Tweets How to build a query. Recuperato febbraio 4, 2022, da [https://developer. twitter.com/en/docs/ twitter - api/](https://developer.twitter.com/en/docs/twitter-api/tweets/search/integrate/build-a-query) [tweets/search/integrate/build-a-query](https://developer.twitter.com/en/docs/twitter-api/tweets/search/integrate/build-a-query)
- Twitter. (n.d.-c). Search Tweets introduction. Recuperato febbraio 4, 2022, da [https: / / developer. twitter. com / en / docs / twitter - api / tweets /](https://developer.twitter.com/en/docs/twitter-api/tweets/search/introduction) [search/introduction](https://developer.twitter.com/en/docs/twitter-api/tweets/search/introduction)
- Wang, X. & McCallum, A. (2006). Topics over Time: A Non-Markov Continuous-Time Model of Topical Trends. Proceedings of the 12th ACM SIG-KDD International Conference on Knowledge Discovery and Data Mining, 424–433.<https://doi.org/10.1145/1150402.1150450>
- Wickham, H. (2016). *ggplot2: Elegant Graphics for Data Analysis*. Springer-Verlag New York.<https://ggplot2.tidyverse.org>
- Wickham, H. (2019). stringr: Simple, Consistent Wrappers for Common String Operations [R package version 1.4.0]. https://CRAN.R[project.org/package=stringr](https://CRAN.R-project.org/package=stringr)
- Wickham, H., François, R., Henry, L. & Müller, K. (2021). dplyr: A Grammar of Data Manipulation [R package version 1.0.7]. [https://CRAN.R](https://CRAN.R-project.org/package=dplyr)[project.org/package=dplyr](https://CRAN.R-project.org/package=dplyr)
- Zhao, F., Zhu, Y., Jin, H. & Yang, L. T. (2016). A Personalized Hashtag Recommendation Approach Using LDA-Based Topic Model in Microblog Environment. Future Gener. Comput. Syst., 65 (100), 196– 206.<https://doi.org/10.1016/j.future.2015.10.012>

Zhao, W. X., Jiang, J., Weng, J., He, J., Lim, E.-P., Yan, H. & Li, X. (2011). Comparing Twitter and Traditional Media Using Topic Models. In P. Clough, C. Foley, C. Gurrin, G. J. F. Jones, W. Kraaij, H. Lee & V. Mudoch (Cur.), Advances in Information Retrieval (pp. 338–349). Springer Berlin Heidelberg.